**REPUBLUE ALGERIENNE DEMOCRATIUE ET POPULAIRE الجمهورية الجزائرية الديمقراطية الشعبية MINISTERE DE L'ENSEIGNEMENT SUPERIEUR ET DE LA RECHERCHE SCIENTIFIQUE**

> **وزارة التعليم العالي والبحث العلمي UNIVERSITE - SAAD DAHLEB - BLIDA جامعة البليدة 1**

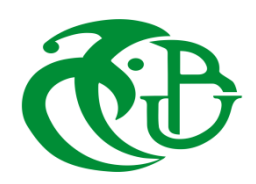

## **Faculté de Technologie Département de Génie Civil MEMOIRE DE MASTER**

**Pour l`obtention du diplôme de MASTER EN GENIE CIVIL Option : Matériaux de Construction.**

## **Thème**

# **" Etude d`un hôpital en béton armé R + 3 + SS contreventé par des voiles et des portiques "**

**Réalisée par**

➢ **BOUMEHRAZ AYOUB**

**Encadré par :** 

- ➢ **Mme Bnetlemsan Nadia / Promotrice.**
- ➢ **Mme Megenni Karima / Co – Promotrice.**

**Devant les membres de jury :**

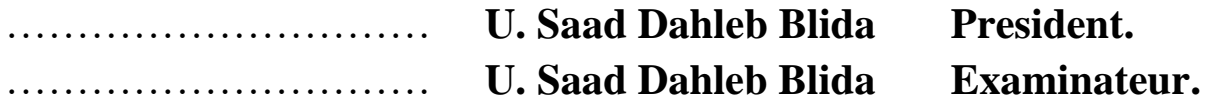

**Blida, Juin 2023**

# **TABLE DES MATIERS:**<br>ملخص

**RESUME** 

**ABSTRACT** 

**REMERCIMENTS** 

**DEDICACE** 

**LISTE DES FIGURES** 

**LISTE DES TABLEAUX** 

**LISTE DES SYMBOLES** 

#### **INTRODUCTION GENERALE**

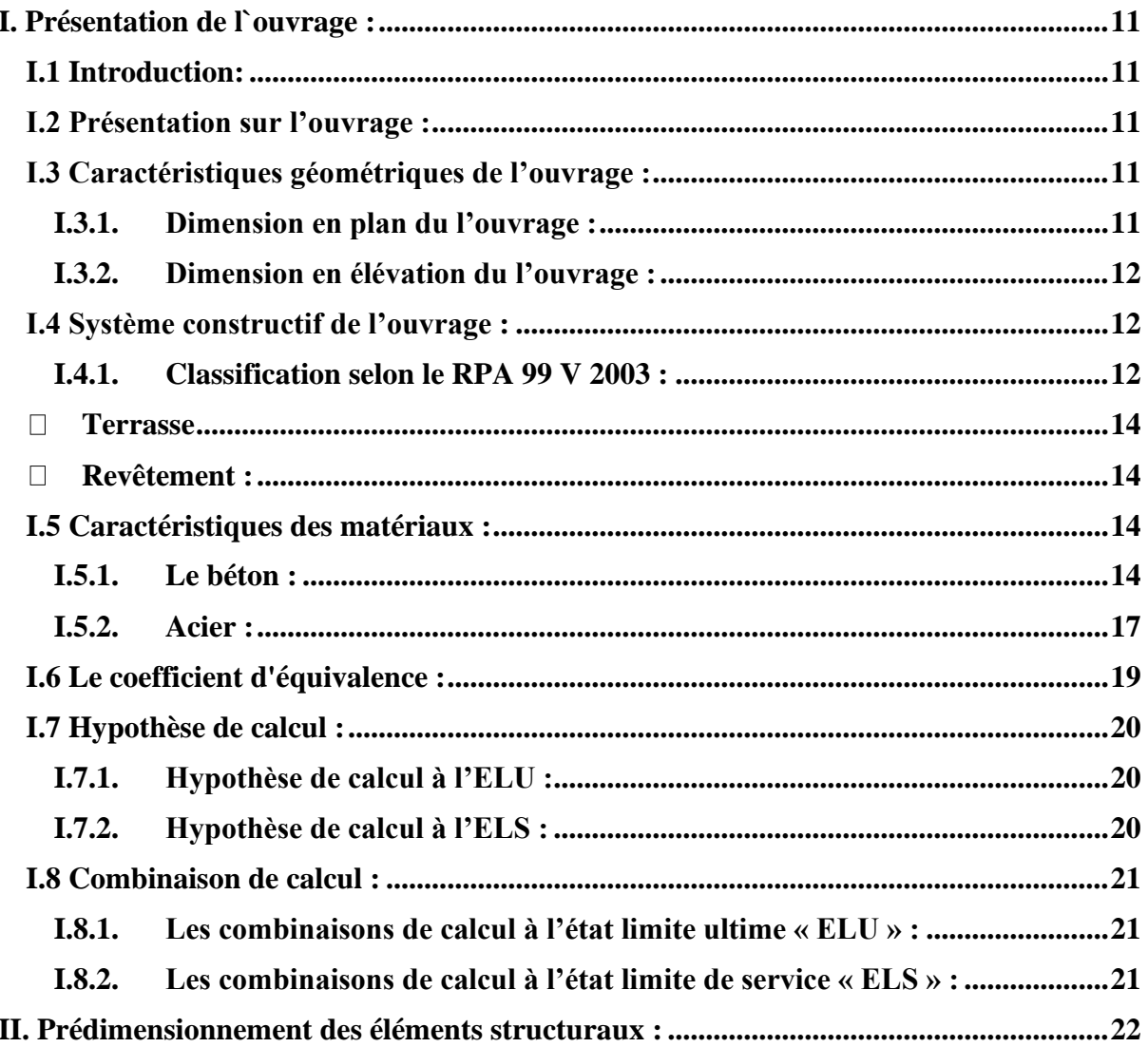

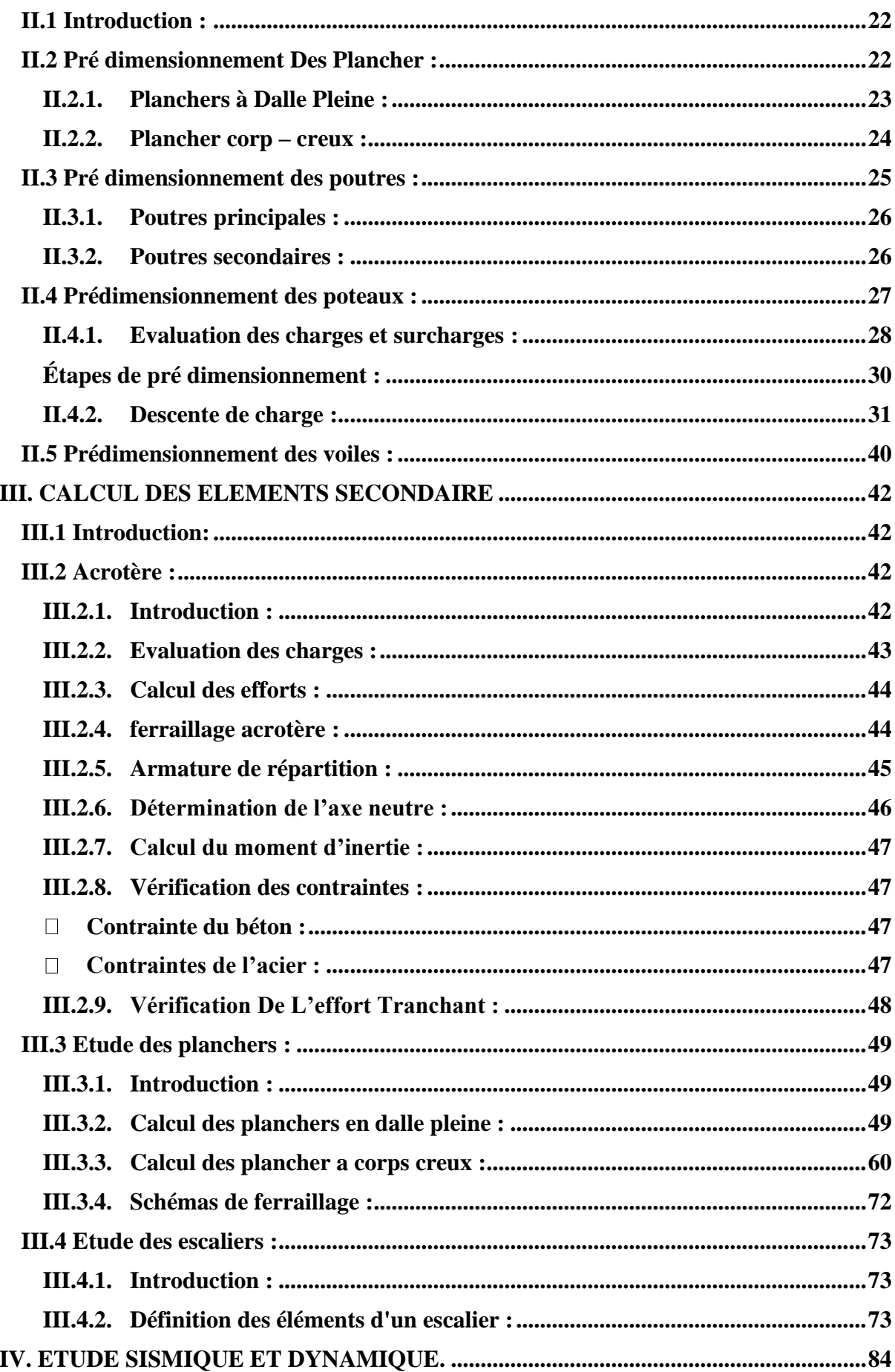

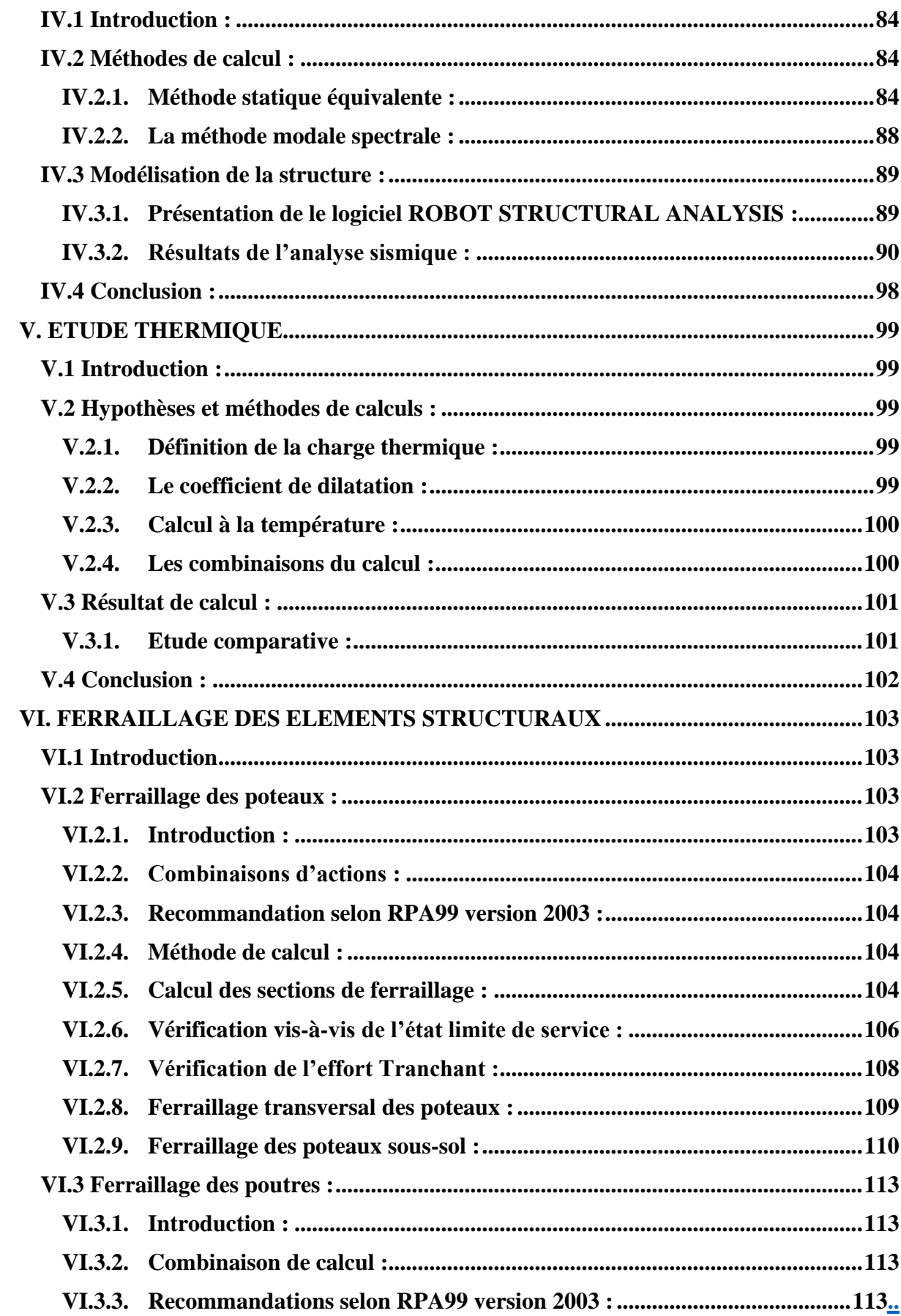

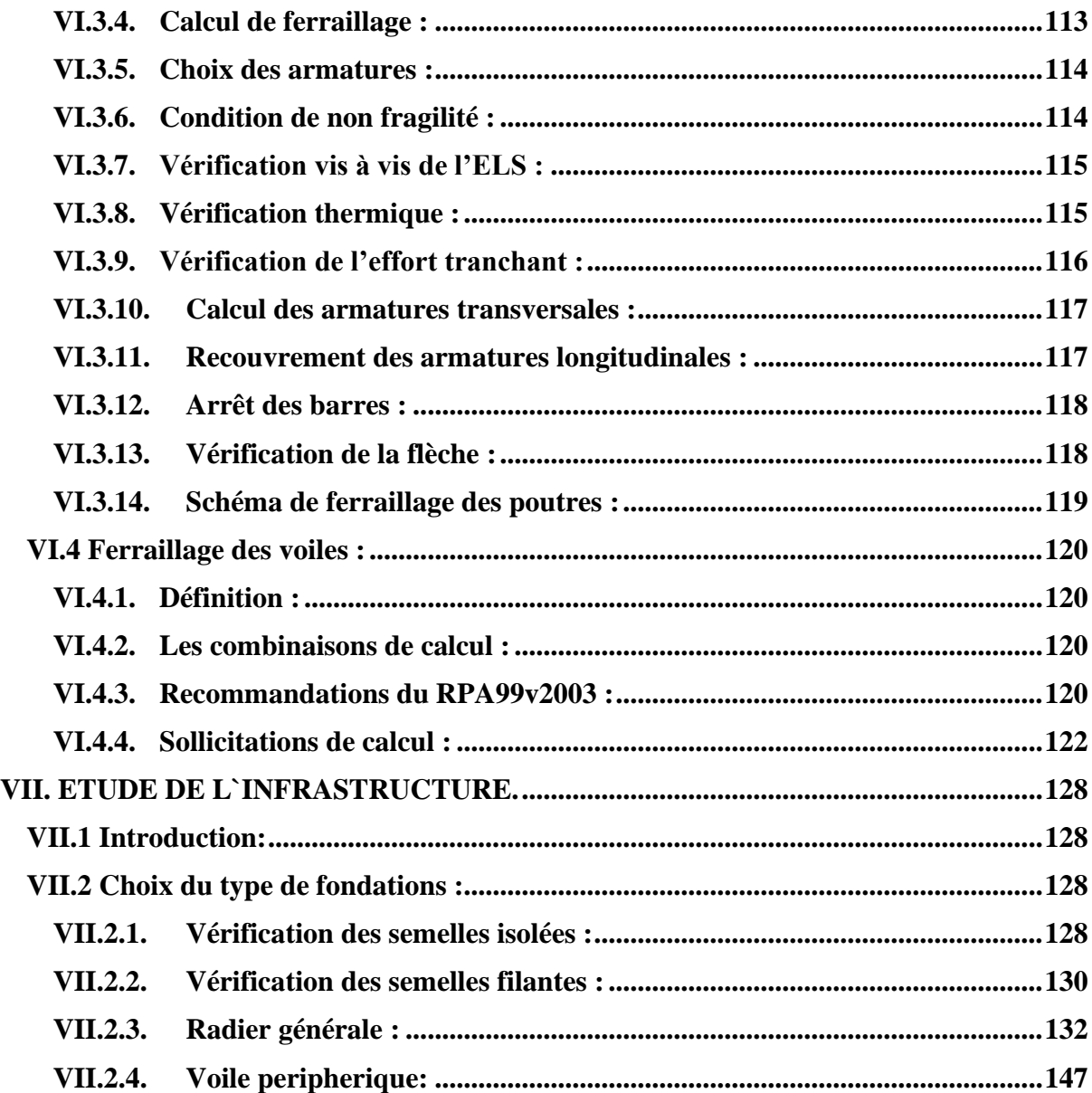

## **Liste des figures :**

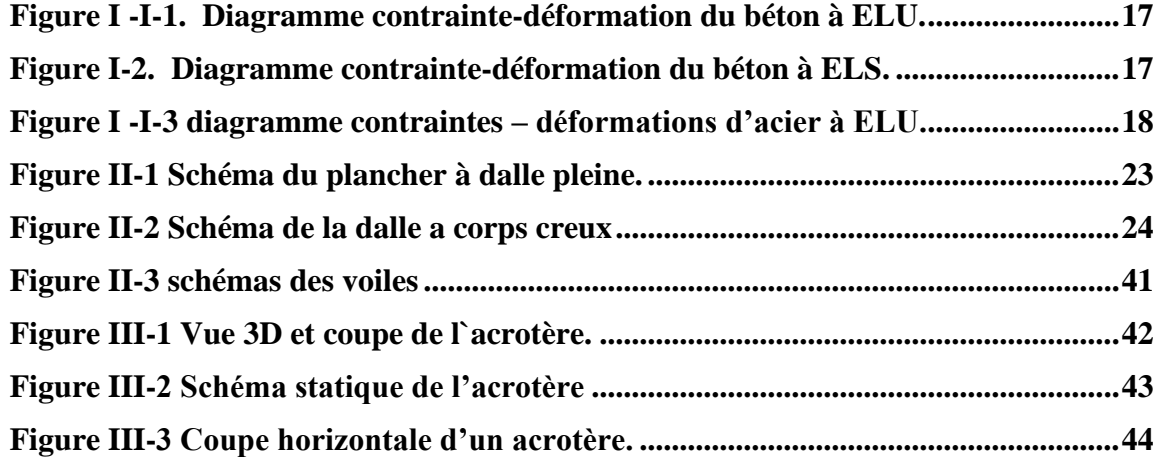

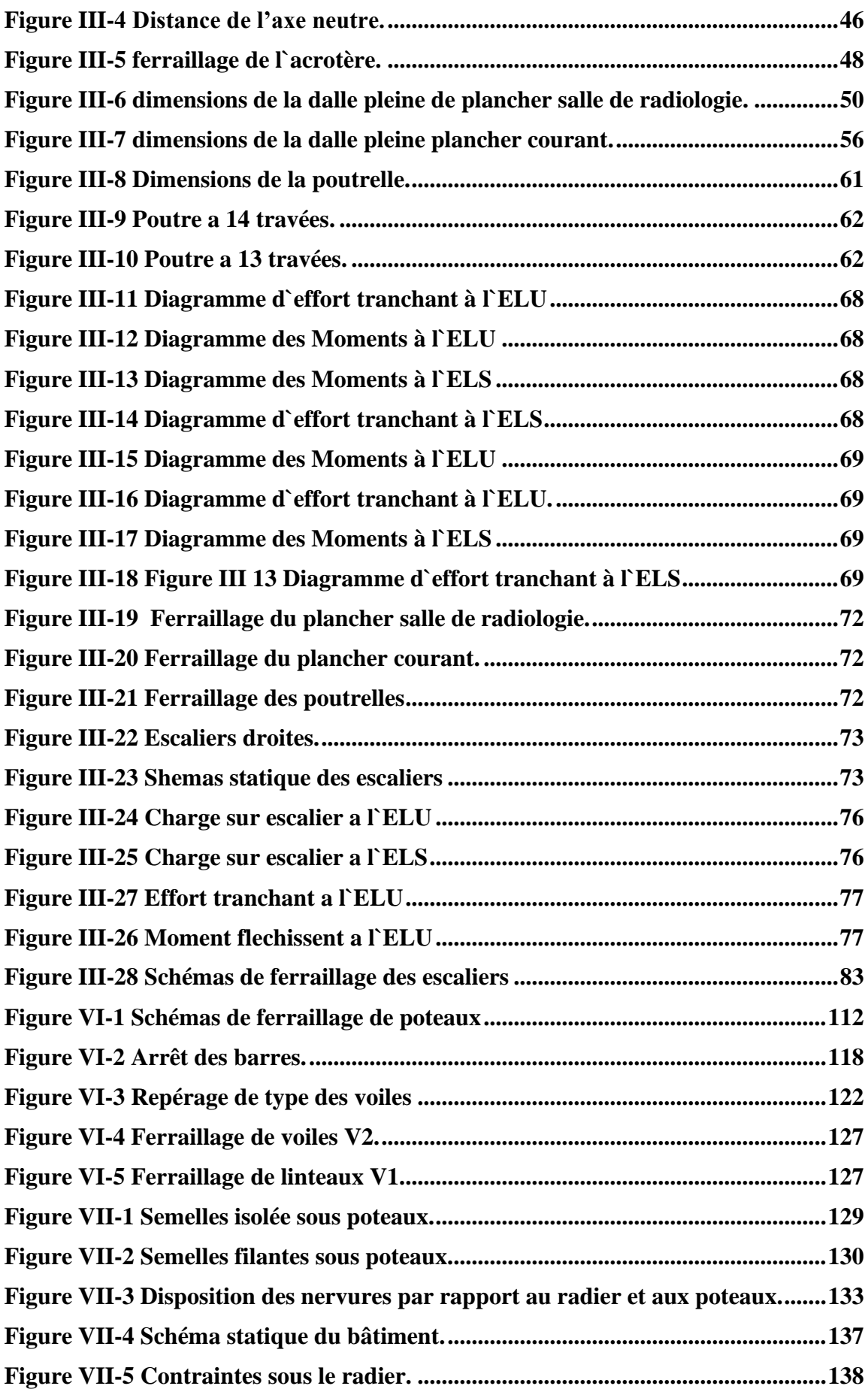

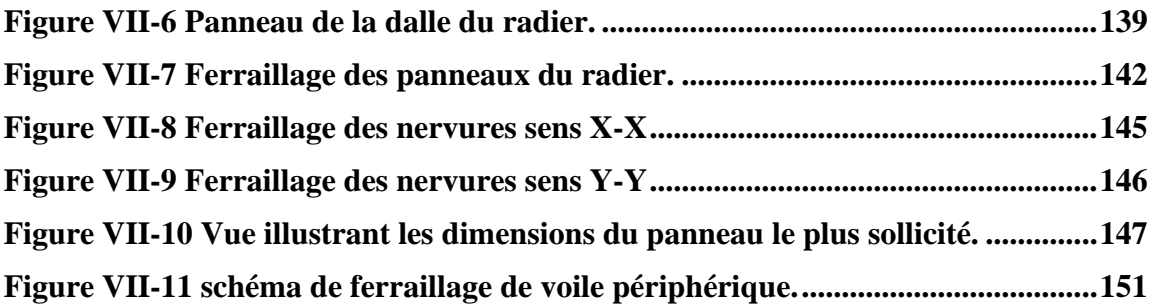

## **Liste des figures :**

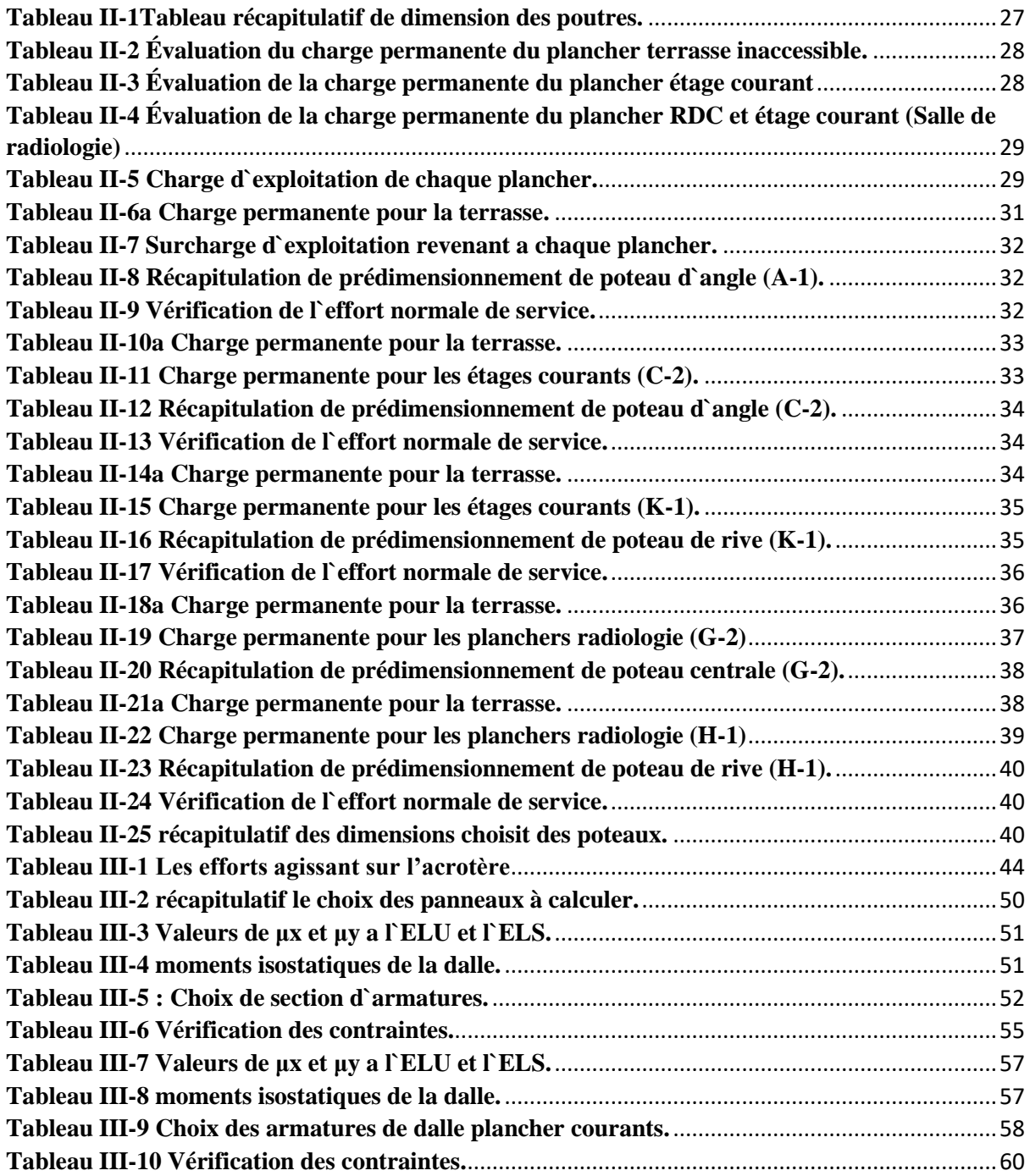

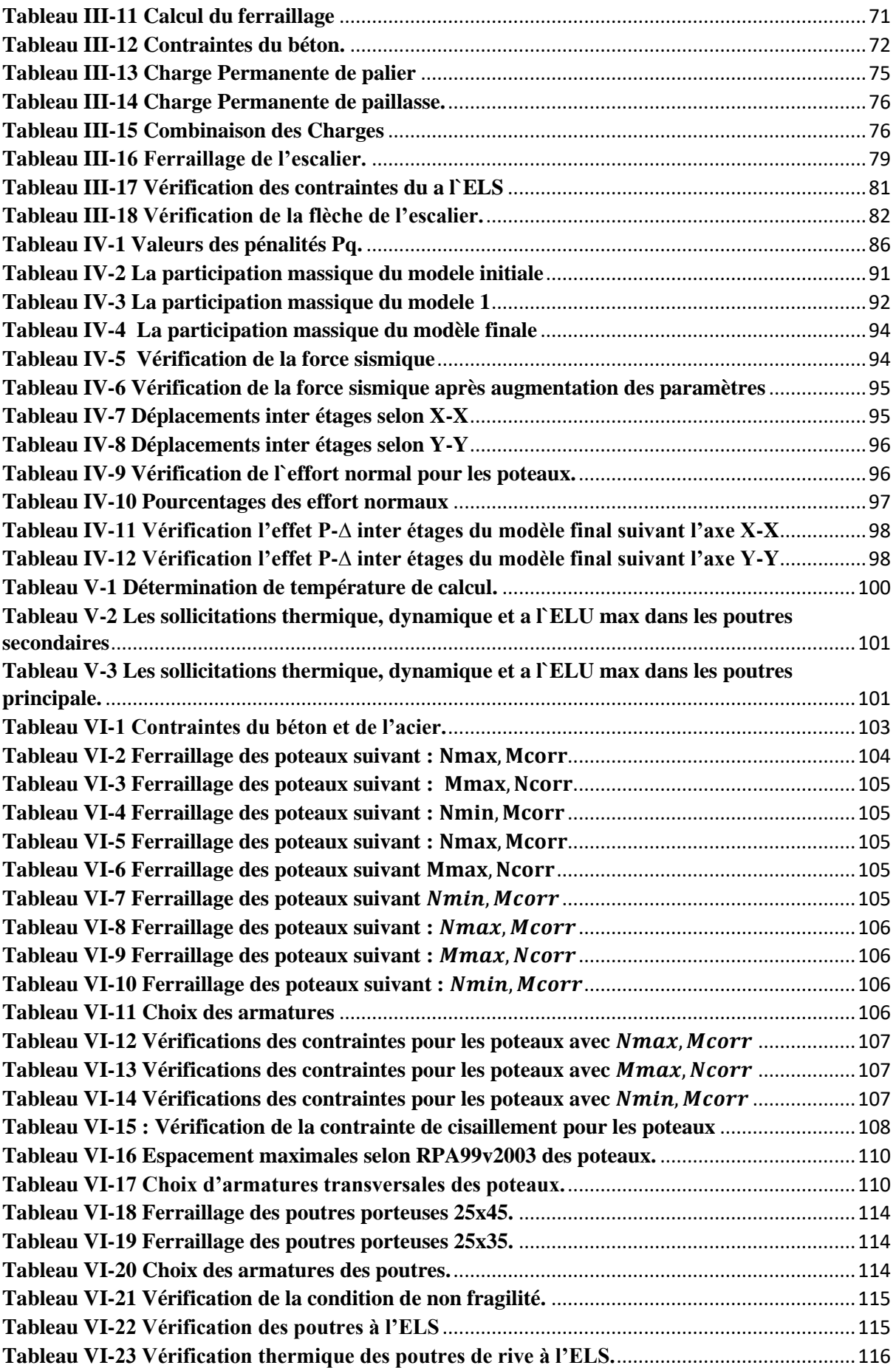

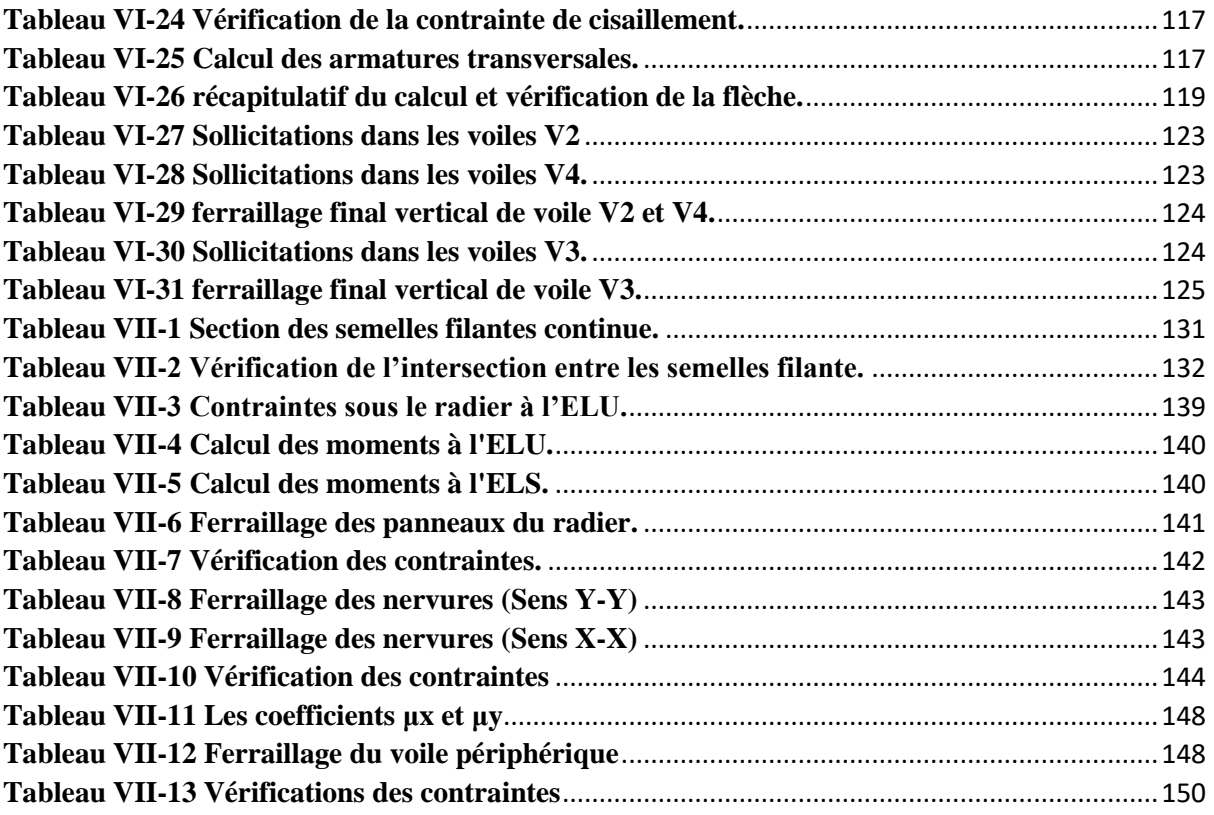

#### **Introduction générale :**

Le domaine du génie civil englobe toutes les techniques liées à la construction d'ouvrages civils. Les ingénieurs civils sont responsables de la conception et de la réhabilitation de ces ouvrages, ainsi que de la gestion des infrastructures urbaines, en veillant à répondre aux besoins de la société tout en garantissant la sécurité du public et la préservation de l'environnement. Qu'il s'agisse de bâtiments en béton armé, leur étude rencontre de nombreuses difficultés lors du choix du modèle de comportement. Les codes parasismiques algériens définissent des modèles et des approches spécifiques pour chaque type de construction. L'action sismique subie par une structure est directement liée à l'accélération imposée par le sol et à sa propre masse. Lorsqu'une structure est soumise à une action sismique, elle effectue des oscillations forcées selon des lois complexes, puis des oscillations libres qui s'amortissent plus ou moins rapidement. Ainsi, l'ingénieur en génie civil doit concevoir des bâtiments de manière à faire face à ce phénomène (construction parasismique) en tenant compte de différents facteurs tels que l'économie, l'esthétique, la résistance et surtout la sécurité. Dans l'analyse et la conception des structures, l'ingénieur doit appliquer les règlements afin de garantir le bon fonctionnement de l'ouvrage. Le choix du système de contreventement dépend de considérations telles que la catégorie du site, la hauteur et l'usage de la construction, ainsi que les contraintes architecturales. L'étude de ce bâtiment est réalisée en respectant les réglementations et recommandations en vigueur telles que le RPA99 V 2003, le BAEL91 et le CBA93, ainsi que les documents techniques associés tels que le D.T.R. BC 2.33.2. Dans le but de récapituler nos connaissances acquises lors de notre formation, approfondir nos compétences en matière de calcul des structures et nous familiariser avec les méthodes de calcul, nous avons entrepris le calcul d'un bâtiment à usage hospitalier de 4 étages plus un sous-sol. Pour ce faire, nous avons suivi le plan de travail suivant :

- CHAPITRE 01 : Présentation de l'ouvrage.
- CHAPITRE 02 : Prédimensionnement des éléments structuraux.
- CHAPITRE 03 : Calcul des éléments secondaire.
- CHAPITRE 04 : Etude sismique et dynamique.
- CHAPITRE 05 : Etude thermique.
- CHAPITRE 06 : Ferraillage des éléments structuraux.
- CHAPITRE 07 : L'étude de l'infrastructure.

#### <span id="page-11-1"></span><span id="page-11-0"></span>I. **Présentation de l`ouvrage :**

#### I.1 Introduction:

L'étude des ouvrages en génie civil est cruciale pour garantir la sécurité, la stabilité et la durabilité des constructions, tout en minimisant les coûts. La sécurité des personnes avant, pendant et surtout après la construction est une priorité absolue. Pour cela, les calculs et les méthodes utilisés doivent respecter les réglementations en vigueur. En Algérie, les règlements applicables sont le Règlement Parasismique Algérien RPA99 (version 2003) et le Règlement de Béton aux États Limites BAEL 91 modifié 99. Ces réglementations garantissent que les ouvrages en génie civil sont conçus et construits selon des normes strictes de qualité et de sécurité. L'objectif ultime est de créer des structures solides, durables et sûres pour les générations futures.

#### I.2 Présentation sur l'ouvrage :

<span id="page-11-2"></span>Dans cette étude, qui as pour but de mettre en pratique et d'actualiser les connaissances théoriques que nous avons acquises tout au long de notre formation en génie civil.

Le projet en question est un hôpital, qui est actuellement en cours de réalisation dans la wilaya de Tizi-Ouzou, plus précisément dans le village d'Ait Salah, situé dans la daira de Bouzguène. Selon les normes établies par le Règlement Parasismique Algérien (RPA99 version 2003), la daira de Bouzguène est classée en zone sismique IIa. Cette classification signifie que la région est sujette à des risques sismiques modérés à élevés, ce qui impose des exigences de sécurité spécifiques pour la construction des bâtiments. Par conséquent, l'étude de la stabilité et de la durabilité de ce bâtiment est d'autant plus importante pour assurer la sécurité des personnes et minimiser les risques liés aux séismes dans cette région.

Tous les calculs sont effectués conformément aux règlements en vigueur à savoir :

- BAEL 91.
- RPA99 version 2003.
- CBA93.
- <span id="page-11-4"></span><span id="page-11-3"></span>I.3 Caractéristiques géométriques de l'ouvrage :

#### I.3.1. Dimension en plan du l'ouvrage :

- Longueur totale du bâtiment (sens x-x) : ……………………………… 49.94 m.
- Largeur totale du bâtiment (sens y-y) : ……………………………… 18.40 m.

#### I.3.2. Dimension en élévation du l'ouvrage :

- <span id="page-12-0"></span>• Hauteur du rez-de-chaussée ……………………………… 3.40 m.
- Hauteur de l'étage courant ………………………………… 3.40 m.
- Hauteur totale du bâtiment (sans acrotère) ………………. 14.20 m.

#### <span id="page-12-1"></span>I.4 Système constructif de l'ouvrage :

#### I.4.1. Classification selon le RPA 99 V 2003 :

<span id="page-12-2"></span>Notre hôpital en question est classé dans le groupe 1A, Ce groupe correspond aux bâtiments qui sont essentiels pour la sécurité et le fonctionnement de la société en cas de catastrophe naturelle ou de crise, tels que les hôpitaux, les casernes de pompiers, les centrales électriques, etc.

• Ossature :

D'après le Règlement Parasismique Algérien (RPA99 version 2003), le système de contreventement choisi pour cette structure est celui des portiques auto-stables en béton ordinaire (poteaux-poutres) avec des voiles contreventés dans les deux directions. Ce type de système de contreventement est conçu pour absorber les charges horizontales générées par les séismes en utilisant des éléments de la structure tels que les poteaux et les poutres. Les voiles sont ajoutés pour renforcer la stabilité et la résistance de la structure en cas de séisme. En adoptant ce système de contreventement, la structure sera mieux protégée contre les forces horizontales générées par les séismes et pourra assurer la sécurité des personnes et des biens dans le bâtiment.

• Planchers :

Les planchers sont des éléments horizontaux considérés comme des diaphragmes rigides dans la structure, avec une épaisseur relativement faible par rapport aux autres dimensions. Leur fonction est de résister aux charges verticales et de les transmettre aux éléments porteurs de la structure. En plus de leur rôle porteur, les planchers assurent également une isolation thermique et phonique pour le confort des occupants.

• Les poteaux :

Les poteaux sont des éléments verticaux de l'ossature du bâtiment, concus principalement pour supporter des charges axiales de compression. Ils sont des éléments essentiels de la structure

qui assurent la stabilité et la résistance de l'ensemble du bâtiment en transférant les charges verticales aux fondations.

• Poutres :

Chaque plancher de notre structure est composé de deux types de poutres.

- ➢ Poutre porteuse.
- ➢ Poutre non porteuse.

#### • L'acrotère :

Au niveau de la terrasse, on trouve acrotère conçu en béton arme de 70cm de hauteur et de 20cm d'épaisseur.

• Les escaliers :

Les escaliers sont des éléments non structuraux qui servent à faciliter les déplacements entre les différents niveaux d'un bâtiment. Dans notre structure, un seul type d'escalier est prévu, à savoir des escaliers à 3 volées, qui permettront de relier les différents niveaux de manière pratique et sécurisée.

• L`ascenseur :

L'ascenseur est un dispositif de levage vertical qui permet aux occupants de se déplacer entre les différents niveaux du bâtiment en toute sécurité et sans effort. Il est généralement équipé d'une cabine qui se déplace le long de guides verticaux et horizontaux, et est alimenté par un système de moteur et de câbles pour fournir une force de levage.

• Maçonnerie :

Murs extérieurs : Les murs extérieurs de notre bâtiment sont constitués d'une cloison en briques creuses de 20cm d'épaisseur. Cette épaisseur est suffisante pour offrir une bonne isolation thermique et phonique, ainsi qu'une résistance adéquate aux charges verticales et horizontales. Les briques creuses permettent également de réduire le poids des murs tout en maintenant leur solidité et leur stabilité.

Murs intérieurs : Les murs intérieurs de notre bâtiment sont constitués de cloisons de séparation en placoplatre. Le Placoplatre, également connu sous le nom de plâtre cartonné, est un matériau de construction largement utilisé pour les murs intérieurs dans les bâtiments. Il est

fabriqué à partir de gypse naturel et de papier cartonné, ce qui le rend léger, résistant et facile à manipuler. Les cloisons de séparation en Placoplatre offrent une excellente isolation acoustique et thermique, tout en permettant une grande flexibilité de conception et une installation facile et rapide, pour les murs de la salle de radiologie et a fin d`éviter la pénétration des rayons, on met une couches de blindage en plomb.

#### <span id="page-14-0"></span>• Terrasse :

Pour cette structure la terrasse est inaccessible.

<span id="page-14-1"></span>• Revêtement :

Le revêtement se compose de :

- Revêtement en époxy pour le plancher.
- Faillance en céramique recouvrant tous les murs dans les salles d'eau.
- Mortier de ciment pour crépissages des façades extérieurs.
- Enduit de plâtre pour les murs et les plafonds.
- <span id="page-14-2"></span>I.5 Caractéristiques des matériaux :

#### I.5.1. Le béton :

<span id="page-14-3"></span>Le béton est un matériau de construction qui résulte du mélange de ciment, de granulats tels que le sable et les graviers, ainsi que d'eau, selon des proportions variables en fonction de l'utilisation prévue. Pour s'assurer de la qualité et de la résistance du béton utilisé dans notre bâtiment, il doit être conforme aux règles et aux normes en vigueur, notamment le Règlement de Béton aux États Limites (BAEL) 91 modifié en 99 et le Règlement Parasismique Algérien (RPA) 99/version 2003.

• Résistance mécanique :

En vue de l'établissement des projets, le béton est généralement défini par sa résistance à la compression à l'âge de 28 jours, appelée "valeur caractéristique requise" ou "spécifiée". Cette valeur, notée  $fc_{28}$ , est choisie à l'avance en fonction des contraintes locales et des règles de contrôle visant à vérifier que cette résistance est atteinte [1].

La résistance à la compression du béton est déterminée par la compression axiale de cylindres droits de révolution de 200 cm² de section et d'une hauteur double de leur diamètre, conformément à la norme NF P 18-400. Cette méthode nécessite que la taille du granulat ne

dépasse pas 40 mm, ce qui est généralement le cas dans le béton armé. Les éprouvettes sont fabriquées et testées selon les procédures des normes NF P18-404 et NF P18-406 [1].

Notre étude considère une valeur de la résistance à la compression à l'âge de 28 jours,  $fc_{28}$ , égale à 30 MPa.

• Résistance caractéristique à la traction :

La valeur de la résistance caractéristique à la traction du béton à un certain nombre de jours après sa prise, notée  $ft_j$ , est déterminée conventionnellement à partir d'une relation spécifique[1].

$$
ft_j = 0.6 + 0.06fc_j
$$

Pour notre projet :  $f{c}_{28} = 30$  MPa,  $f{t}_{28} = 0.6 + 0.06$  (30) = 2,4 MPa

#### • Module de déformation longitudinale :

Ce module est déterminé en présence de contraintes normales appliquées sur une longue ou courte durée.

• Module de déformation instantanée " $E_{vi}$ "

Le module d'élasticité est défini sous l'action des contraintes normales de courte durée, généralement pour des charges d'une durée d'application inférieure à 24 heures [1].

$$
E_{ij}=11000\sqrt[3]{fc_j}
$$

$$
E_{ij} = 11000\sqrt[3]{30}
$$
  $E_{ij} = 34179.5$  MPa

• Module de déformation longitudinale différée " $E_{vi}$ " :

Pour des charges de longue durée d'application, le module de déformation du béton est défini sous l'action des contraintes normales appliquées pendant une durée supérieure à 24 heures.

$$
E_{\text{vj}} = 3700^3 \sqrt{\text{fc}_j}
$$
  
 $E_{\text{vj}} = 3700^3 \sqrt{30}$   $E_{\text{vj}} = 11496,76 \text{ MPa}$ 

• Coefficient de Poisson :

Le coefficient de Poisson est défini comme le rapport entre la déformation transversale et la déformation longitudinale d'un matériau soumis à une contrainte. Dans les calculs, le coefficient de Poisson est généralement considéré comme étant constant et est égal à une valeur typique de 0,2 à 0,3 pour le béton.

- **ELU** :  $n = 0$  Calcul des sollicitations (béton fissuré).
- **ELS** :  $n = 0.2$  Calcul des déformations (béton non fissuré)
- Poids volumique :

On adopte la valeur :  $\rho = 25 \text{ kN/m}^3$ 

- Les contraintes Limites :
	- $\checkmark$  Contraintes à l'État limitent ultime « E.L.U » :

L'état limite ultime correspond au point où la résistance mécanique de l'ouvrage atteint sa limite, entraînant sa ruine. La contrainte à cet état limite est définie par :

$$
f_{bc} = \frac{0.85 f_{cj}}{\theta \gamma_b}
$$

Avec :

 $\gamma_{\rm h}$  : Coefficient de sécurité.

- $\gamma_b = 1.5$ : Cas des situations durables.
- $\gamma_b = 1.15$ : Cas des situations accidentelles.

θ ∶ Coefficient qui dépend de la durée d'application des charges :

- $\theta = 1$  si la durée est supérieure à 24h.
- $\theta = 0.9$  1 heure > Durée > 24 heures.
- $\theta = 0.85 \text{ si } 1 \text{ heure} > \text{Durée}.$

$$
\sigma_{bc} \leq \bar{\sigma}_{bc}
$$

Avec :

$$
\bar{\sigma}_{bc} = 0.6 f_{cj}
$$

Dans notre cas :

$$
\rm{f}_{c28}=30~MPa
$$
 ,  $\rm{\bar{\sigma}_{bc}=0.6\times30}$  ,  $\rm{\bar{\sigma}_{bc}=18~MPa}$ 

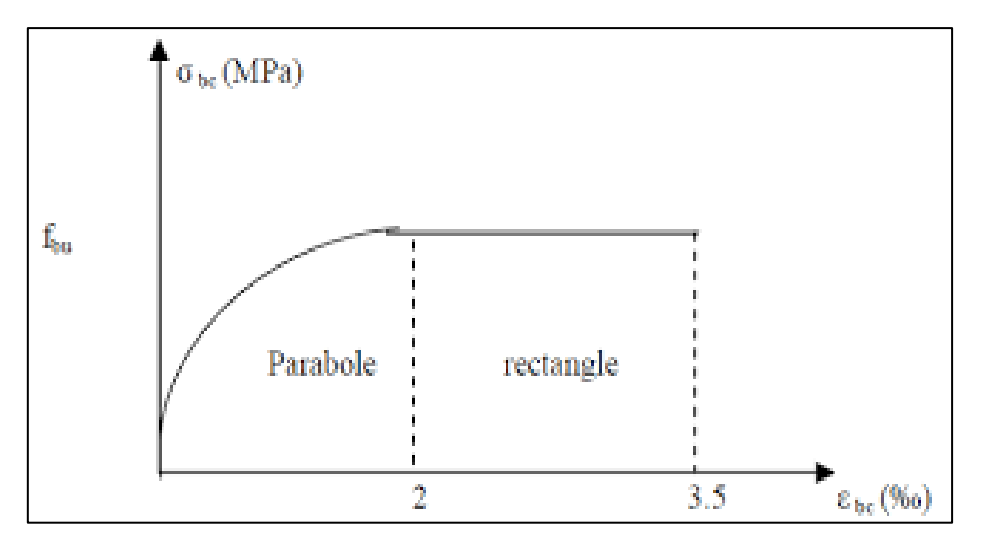

**Figure I -I-1. Diagramme contrainte-déformation du béton à ELU**.

Les

contraintes à l'État limite de service « E.L.S » :

L'état limite de service correspond à un niveau de chargement au-delà duquel la construction ne peut plus remplir les fonctions de confort et de durabilité pour lesquelles elle a été conçue.

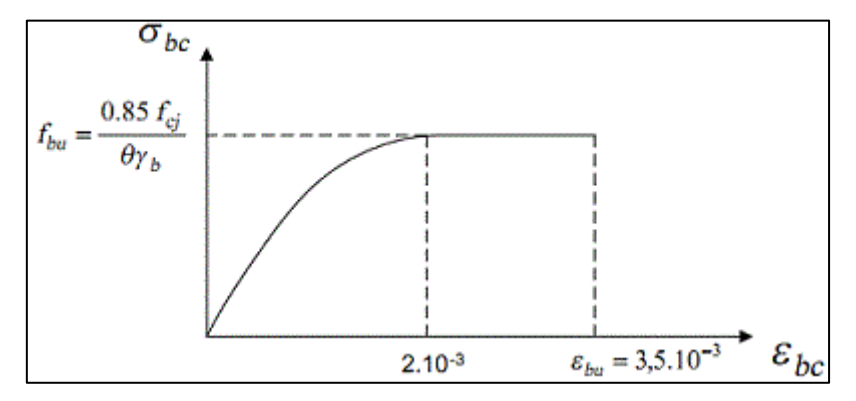

**Figure I-2. Diagramme contrainte-déformation du béton à ELS.**

#### I.5.2. Acier :

<span id="page-17-0"></span>L'acier est un matériau métallique composé principalement de fer et de carbone, avec des quantités variables d'autres éléments tels que le nickel, le chrome et le molybdène. Sa principale caractéristique est sa résistance à la traction, ce qui le rend très utile pour résister aux forces de traction, de cisaillement et de torsion dans les structures.

• Limite d'élasticité :

La caractéristique la plus importante des aciers est leur limite d'élasticité  $f_e$  qui représente la contrainte maximale que l'acier peut supporter sans subir de déformation permanente. Cette valeur dépend du type d'acier utilisé et est donnée selon les normes de calcul de structures. Selon le BAEL 91 modifié 99, les valeurs de la limite d'élasticité  $f_e$  pour les aciers couramment utilisés dans le domaine de la construction sont données dans le tableau suivant :

| Nature                          | Utilisation                 | Nuance         | <b>Diamètres</b><br>(mm) | $f_e$ (MPa) |
|---------------------------------|-----------------------------|----------------|--------------------------|-------------|
| Rond Lisse                      | Armatures<br>transversales  | FeE 235        | 6 et 8                   | 235         |
| Barre à haute<br>adhérence (HA) | Armatures<br>longitudinales | <b>FeE 500</b> |                          | 500         |
| Treillis soudé<br>(T.S)         | Dalle de<br>compression     | FeE 520        |                          | 520         |

**Table I-I-1 Types des aciers selon leurs nuances.**

• Module d'élasticité des aciers :

Le module d'élasticité longitudinale de l'acier, noté Es, est une grandeur physique qui caractérise la raideur de l'acier en traction ou en compression. Sa valeur est fixée quelle que soit la nuance de l'acier et est généralement considérée comme constante pour les aciers courants. Sa valeur est de l'ordre de 210 000 MPa.

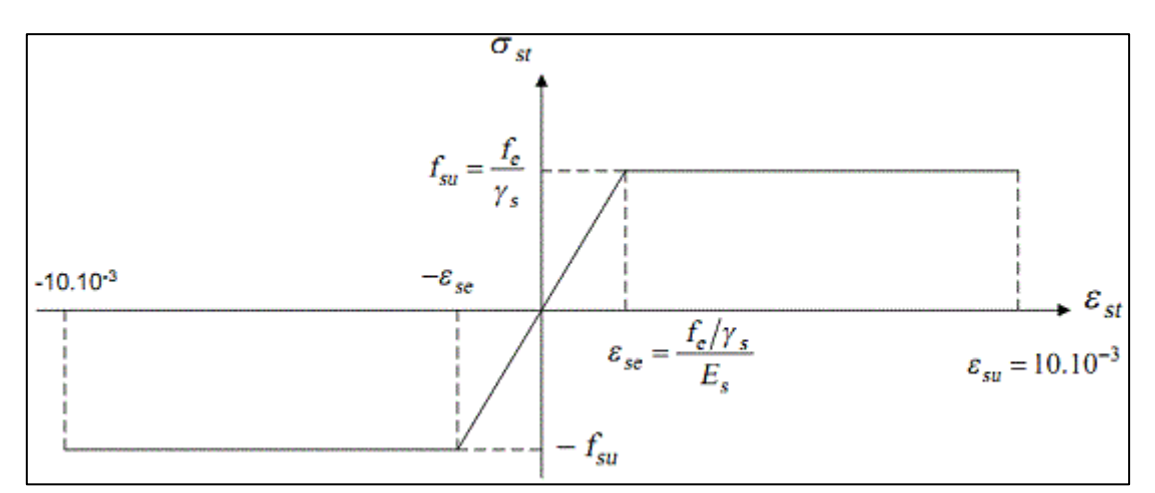

**Figure I -I-3 diagramme contraintes – déformations d'acier à ELU.**

- Les contraintes limites de calcul :
	- $\checkmark$  Contraintes limites à l'état limite ultime (E.L.U) :

On adopte :

$$
\sigma_s = \frac{f_e}{\gamma_s}
$$

 $\sigma_s$  = Contrainte de l'acier

γs : coefficient de sécurité de l'acier qui a pour valeur :

- $\gamma_s = 1$  Situation Accidentelle
- $\gamma_s = 1.15$  Situation durable

Pour notre calcul :

 $f_e = 500 \text{ MPa}$ ,

- $σ<sub>s</sub> = 500 MPa$  Situation Accidentelle.
- $\circ$   $\sigma_s = 434.79 \text{ MPa}$  Situation durable.

 $\checkmark$  Contraintes limites à l'état limite service (E.L.S) :

En état limite de service, il n'y a pas de limitation de la contrainte de l'acier. Cependant, en état limite d'ouverture des fissures, la contrainte de l'acier est limitée pour éviter une ouverture excessive des fissures, ce qui peut altérer le confort et la durabilité de l'ouvrage.

- Fissuration peu nuisible : pas de limitation.
- Fissuration préjudiciable :  $\sigma_{st} < \sigma_{bc}$
- Fissuration très préjudiciable :  $\sigma_{st}$  < 0,8 $\sigma_{bc}$

Avec :

$$
\sigma_{bc} = \text{min}\left(\frac{2}{3}f_e\,,\sqrt{110\big(\gamma_b\,\times\,f_{tj}\big)}\right)
$$

 $\gamma_h$ : Coefficient de fissuration.

 $\checkmark$   $\gamma_b = 1$  les ronds lisses (RL).

 $\checkmark$   $\gamma_b = 1.6$  les armatures à hautes adhérence (HA).

#### <span id="page-19-0"></span>I.6 Le coefficient d'équivalence :

Le coefficient d'équivalence entre l'acier et le béton est un coefficient qui permet de prendre en compte la contribution de chacun de ces matériaux dans la résistance d'un élément en béton

armé. Il permet de ramener les contraintes dans les deux matériaux à une même unité de mesure pour pouvoir les comparer.

Ce coefficient dépend de la géométrie de l'élément en béton armé, de la position des armatures et de la nature de la sollicitation. Sa valeur est déterminée par les règles de calcul en vigueur, telles que le BAEL (Béton Armé aux États Limites).

Dans notre cas, 
$$
\eta = \frac{E_b}{E_s} = 15
$$

Avec :

- η : Coefficient d'équivalence.
- Es : Module de déformation de l'acier.
- Eb : Module de déformation du béton.

#### <span id="page-20-0"></span>I.7 Hypothèse de calcul :

- La résistance du béton à la compression à 28 jours est :  $fc_{28} = 30 \text{ MPa}$ .
- La résistance du béton à la traction est : ft<sub>28</sub> = 2.4 MPa.
- Les armateurs de l'acier longitudinale : on a choisi  $HA : F_e = 500 MPa$ .
- Les armatures Transversales : On a choisi R.L  $F_e = 235 \text{ MPa}$ .
- Treillis soudés (de la dalle de compression) : HA  $F_e = 520$  MPa.

I.7.1. Hypothèse de calcul à l'ELU :

- <span id="page-20-1"></span> $\checkmark$  **H1**: Conservation des sections planes (diagramme linéaire des déformations).
- $\checkmark$  **H2** : Il n'y a pas de glissement relatif entre les armatures d'acier et le béton.
- $\checkmark$  **H3** : Le béton tendu est négligé dans le calcul. A cause de sa faible résistance en traction.
- $\checkmark$  **H4** : Le raccourcissement unitaire du béton est limité à 3.5 ‰ en flexion simple ou composée et de 2 ‰ dans le cas de compression simple.
- ✓ **H5** : L'allongement unitaire dans l'acier est limité à 10 ‰.

I.7.2. Hypothèse de calcul à l'ELS :

- <span id="page-20-2"></span> $\checkmark$  **H1** : conservation des sections planes.
- $\checkmark$  **H2** : glissement entre l'acier et le béton est négligeable.
- $\checkmark$  **H3** : le béton tendu est négligé dans le calcul.
- $\checkmark$  **H4** : les contraintes de compressions du béton et de leurs déformations élastiques :

$$
\sigma_b = E_b \times \epsilon_b
$$

$$
\sigma_s = E_s \times \varepsilon_s
$$

✓ **H5** : par convention le coefficient d'équivalence entre le béton et l'acier est :

$$
\eta=\frac{E_b}{E_s}=15
$$

#### <span id="page-21-0"></span>I.8 Combinaison de calcul :

Les sollicitations sont calculées en appliquant à la structure les combinaisons d'actions suivantes :

I.8.1. Les combinaisons de calcul à l'état limite ultime « ELU » :

<span id="page-21-1"></span>• Situation durable :

$$
P_1 = 1,35G + 1,5Q
$$

• Situation accidentelle (séisme ; choc...) :

$$
P_2 = G + Q + E
$$

$$
P_3 = 0.8G + E
$$

<span id="page-21-2"></span>I.8.2. Les combinaisons de calcul à l'état limite de service « ELS » :

$$
P_4 = G + Q
$$

 $\checkmark$  Avec :

G : charge permanente.

Q : charge d'exploitation.

E : l'effort de séisme.

#### <span id="page-22-1"></span><span id="page-22-0"></span>II. **Prédimensionnement des éléments structuraux :**

#### II.1 Introduction :

Le prédimensionnement des éléments porteurs d'une structure est une étape clé de la conception d'un projet de génie civil. Elle permet d'évaluer les charges de service qui vont agir sur chaque élément porteur, de déterminer les dimensions préliminaires des éléments porteurs en fonction de ces charges, et de s'assurer que la structure sera suffisamment résistante et stable pour répondre aux exigences de sécurité et de durabilité.

Le prédimensionnement est généralement effectué en utilisant des méthodes simplifiées qui permettent d'obtenir des résultats approximatifs rapidement. Les méthodes de prédimensionnement les plus couramment utilisées sont basées sur les règles de l'art, les normes et les recommandations émises par les organismes de normalisation et les associations professionnelles « CBA, BAEL 91 modifié 99, RPA 99/Version 2003 ».

Nous procédons au prédimensionnement des éléments porteurs (poteaux, poutres et voiles) d'une structure en commençant par évaluer les charges revenant sur chaque élément, à tous les niveaux, de la partie supérieure à la partie inférieure. Nous commençons ainsi par le prédimensionnement des planchers, puis des poutres et enfin des poteaux.

II.2 Pré dimensionnement Des Plancher :

<span id="page-22-2"></span>En génie civil, un plancher est une structure horizontale qui relie deux niveaux d'un bâtiment et qui supporte les charges et les surcharges du bâtiment. Il est également chargé d'assurer l'isolation thermique et phonique entre les différents niveaux, de participer à la résistance des ossatures aux efforts horizontaux et d'assurer l'étanchéité dans les salles d'eau. Les planchers sont généralement composés d'un système de poutres et de dalles en béton armé, avec une épaisseur variable en fonction des charges à supporter et des exigences de sécurité. Le prédimensionnement des planchers consiste à évaluer les charges qui vont être supportées par les poutres et les dalles afin de déterminer les dimensions nécessaires pour les éléments porteurs.

On résume les fonctions principales des planchers :

- Supporter les charges permanentes et d`exploitation de la construction.
- Garantir l'isolation thermique et acoustique entre les différents niveaux de la construction.
- Les planchers participent à la résistance des ossatures face aux charges latérales.
- Garantir l'étanchéité des pièces.

Pour notre projet on opte pour des planchers en dalle pleine en béton armée pour les étages courants et pour la terrasse un plancher en corp-creux.

#### <span id="page-23-0"></span>**Chapitre II : Prédimensionnement des éléments structuraux**

II.2.1. Planchers à Dalle Pleine :

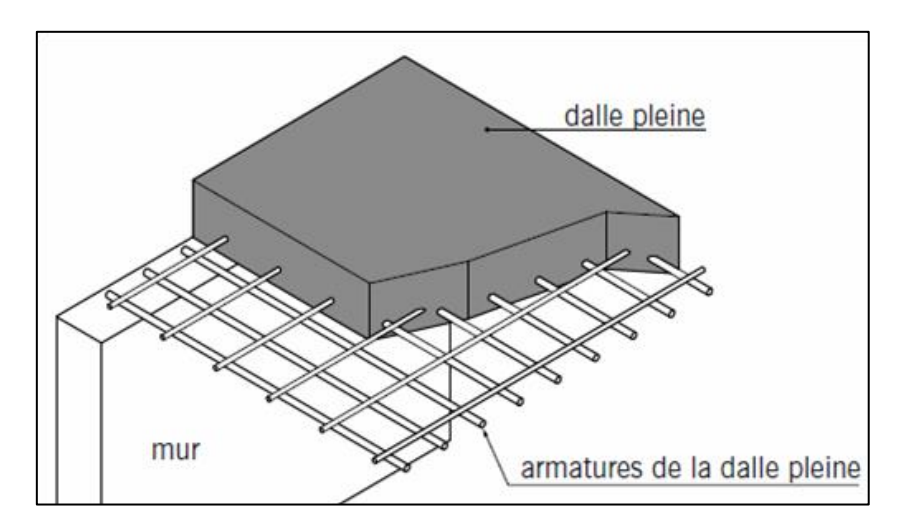

**Figure II-1 Schéma du plancher à dalle pleine***.*

<span id="page-23-1"></span>Les conditions suivantes peuvent être utilisées pour déduire l'épaisseur des dalles pleines :

- **La résistance au feu :** l'épaisseur de la dalle doit être suffisante pour garantir la résistance au feu de la structure.
- **L'isolation phonique :** l'épaisseur de la dalle doit être choisie en fonction du niveau d'isolation phonique requis pour chaque pièce.
- **La résistance à la flexion :** l'épaisseur de la dalle doit être dimensionnée pour résister aux charges et surcharges prévues, en prenant en compte la portée de la dalle, la nature des charges et le type de matériaux utilisés.
- **La protection contre** les rayons UV et les produits chimiques dans certain pièces (salle de radiologie) peut également être une condition importante pour déterminer l'épaisseur des dalles.

#### ✓ **La résistance au feu :**

- $\bullet$  e = 7 (cm) Pour une (01) heure de coupe-feu.
- $\bullet$  e = 11 (cm) Pour deux (02) heures de coupe-feu.
- $e = 17.5$  (cm) Pour quatre (04) heures de coupe-feu.

On admet : **e = 17.5 cm**.

#### ✓ **L'isolation phonique :**

Selon les normes CBA93, pour assurer une bonne isolation acoustique, l'épaisseur minimale recommandée pour un plancher est de 15 cm.

#### Soit : **e = 15 cm**

#### ✓ **La résistance à la flexion :**

Les conditions qui doivent être vérifiées selon le nombre des appuis sont les suivantes [BAEL91/modifié 99] :

Dalle reposant sur deux appuis :  $L_{\rm x}$  $\frac{L_x}{35} \le e \le \frac{L_x}{30}$ 30

Avec :

Lx : c'est la petite portée de panneau le plus sollicité.

e : l`épaisseur de la dalle.

Dans notre cas les dimensions du panneau le plus sollicite sont : **6.60m x 3.80m**

Donc:  $L_x = 3.80 - 0.30 = 3.50$ m

$$
\frac{350}{35} \leq e \leq \frac{350}{30}
$$

On trouve :

$$
10 \leq e \leq 11.6
$$

On prend : **e = 11cm.**

Donc d'après les conditions précédentes, l'épaisseur des dalles pleines est :

 $e \ge \max (17.5 \, ; \, 15 \, ; \, 11)$ cm On prend  $e = 18$  cm

II.2.2. Plancher corp – creux :

<span id="page-24-0"></span>Les planchers à corps creux sont constitués de trois éléments principaux :

- Les corps creux, également appelés "entrevous", qui font office de coffrage perdu et ressemblent à des parpaings.
- Les poutrelles en béton armé ou précontraint, qui assurent la résistance de l'ensemble et reprennent les efforts de traction grâce à leurs armatures.
- Une dalle de compression armée, ou "hourdis", coulée sur les entrevous, qui reprend les efforts de compression.

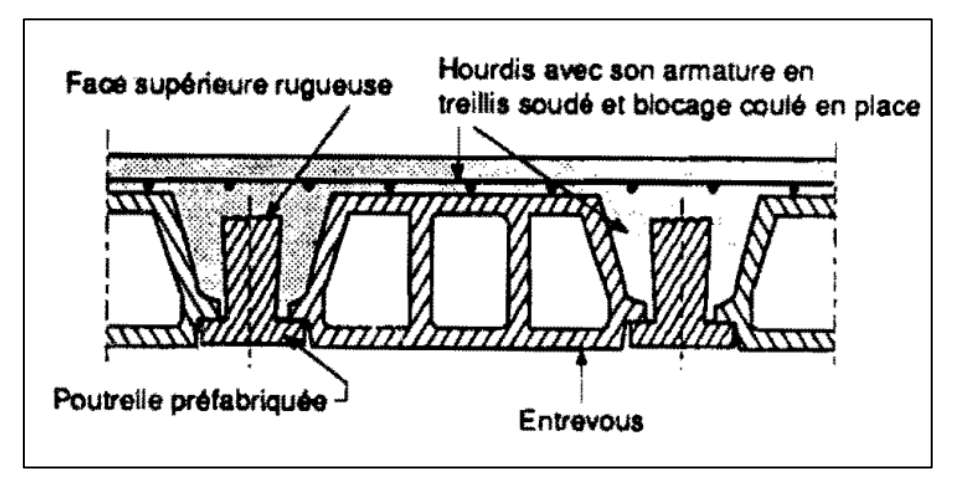

**Figure II-2 Schéma de la dalle a corps creux**

<span id="page-24-1"></span>La formule suivante permet de déterminer la hauteur des planchers à corps creux, en prenant en compte la condition de la flèche :

#### **Chapitre II : Prédimensionnement des éléments structuraux**

$$
\frac{L}{25} \leq ht \leq \frac{L}{20}
$$

Avec :

L : la portée maximale de la poutrelle entre nu d'appuis. ht : hauteur totale du plancher

Pour notre planche terrasse :

 $L = 380 - 30 = 350$ 

$$
\frac{350}{25} \le ht \le \frac{350}{20} , 14 \le ht \le 17.5 \text{ cm}
$$

#### **Donc on prend une épaisseur de 16+4cm d`où ht = 20 cm**

II.3 Pré dimensionnement des poutres :

<span id="page-25-0"></span>Le prédimensionnement des poutres en béton armé se base sur les étapes suivantes :

- a- Détermination des dimensions (h,b) à partir de formules empiriques données par le B.A.E.L 91 modifié 99
- b- Vérification des conditions imposées sur (h,b) selon le « RPA 99 modifié 2003»
- c- Vérification de la rigidité.

#### **1- Selon les formules empiriques (BAEL91/modifié99) :**

- La hauteur h de la poutre doit être :  $\frac{L_x}{4\pi}$  $\frac{L_x}{15} \le h \le \frac{L_x}{10}$ **10**
- La largeur b de la poutre doit être :  $0.3 h \le b \le 0.7 h$

Avec :

- Lx : Portée de la poutre.
- h : Hauteur de la poutre.
- b : Largeur de la poutre.

#### **2- Selon RPA version 2003 :**

On doit respecter les conditions suivantes :

- La hauteur h de la poutre doit être : **h ≥ 30 cm**.
- La largeur b de la poutre doit être : **b ≥ 20 cm**.

- Le rapport hauteur largeur doit être :  $\frac{h}{b} \leq 4$ 

#### **3- Vérification de la rigidité :**

$$
\frac{h}{L} \geq \frac{1}{16}
$$

#### <span id="page-26-0"></span>**Chapitre II : Prédimensionnement des éléments structuraux**

II.3.1. Poutres principales :

• Calcul de la hauteur de la poutre h :

$$
L_{max} = 660 - 30 = 630 \text{ cm.}
$$
  

$$
\frac{630}{15} \le h \le \frac{630}{10}
$$
  

$$
42 \le h \le 63
$$

On trouve :  $h = 45$ cm.

• Calcul de la largeur de la poutre b :

$$
0.3 \text{ h} \leq \text{b} \leq 0.7 \text{ h}
$$

$$
15 \leq \text{b} \leq 31.5
$$

On trouve : **.** 

Nous choisissons une poutre de : b x h =  $30 \times 50$  cm<sup>2</sup>.

- Vérification selon le RPA 99 **:**
- $h = 45cm \ge 30 cm$  ..... **C.V.**
- $b = 25cm \ge 20 cm$  ..... **C.V.**
- $\bullet$   $\frac{h}{h}$  $\frac{h}{b} = \frac{45}{25}$  $\frac{45}{25} = 1.8 \leq 4 \dots$  **C.V.**
- Vérification de la rigidité :
- <span id="page-26-1"></span> $\bullet$   $\frac{h}{h}$  $\frac{h}{L} = \frac{45}{630}$  $\frac{45}{630} = 0.071 \ge \frac{1}{16}$  $\frac{1}{16}$  ..... C.V.

II.3.2. Poutres secondaires :

• Calcul de la hauteur de la poutre h :

$$
L_{max} = 380 - 30 = 350 \text{ cm.}
$$
  

$$
\frac{350}{15} \le h \le \frac{350}{10}
$$
  

$$
23.33 \le h \le 35
$$

On trouve :  $h = 35$ cm.

• Calcul de la largeur de la poutre b :

0.3  $h$  ≤  $b$  ≤ 0.7  $h$  $10.5 \le b \le 24.5$ 

#### **CHAPITRE II : Prédimensionnement des éléments structuraux**

#### On trouve : **.**

Nous choisissons une poutre de : b x h =  $25 \times 35$  cm<sup>2</sup>.

- Vérification selon le RPA 99 **:**
- $h = 35cm \ge 30 cm$  ..... **C.V.**
- $b = 25cm \ge 20 cm$  ..... **C.V.**
- $\bullet$   $\frac{h}{h}$  $\frac{h}{b} = \frac{35}{25}$  $\frac{35}{25} = 1,40 \leq 4 \dots$  **C.V.**
- Vérification de la rigidité :
- $\bullet$   $\frac{h}{h}$  $\frac{h}{L} = \frac{45}{350}$  $\frac{45}{350} = 0.129 \ge \frac{1}{16}$  $\frac{1}{16}$  ..... C.V.

Tableau récapitulatif des dimensions des poutres :

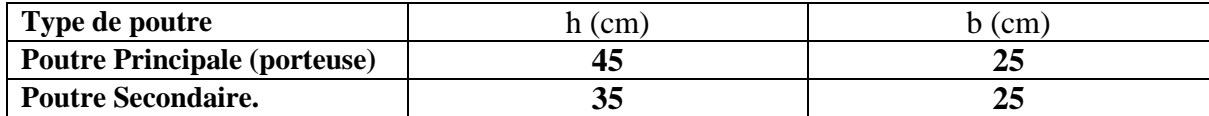

#### **Tableau II-1Tableau récapitulatif de dimension des poutres.**

#### <span id="page-27-1"></span>II.4 Prédimensionnement des poteaux :

<span id="page-27-0"></span>Un poteau en béton armé est un élément vertical porteur dans une structure en béton armé. Il est généralement utilisé pour soutenir des charges verticales et transmettre ces charges à la fondation du bâtiment.

- Les dimensions des poteaux doivent répondre aux exigences suivantes : **a-** Condition de stabilité :
- D'après le **B.A.E.L 91 révisées 99**, on a :  $0 < \lambda < 70$  on prend  $\lambda = 35$ .
- Considérons une section rectangulaire  $a \times b$ , tel que  $a \leq b$ .

• L'élancement du poteau considéré : 
$$
\lambda = \frac{l_f}{i_{\text{min}}}
$$
 avec  $i_{\text{min}} = \sqrt{\frac{l_{\text{min}}}{B}}$  on a alors

$$
a = \frac{\sqrt{12} \times l_f}{35} = \frac{l_f}{10}
$$

Avec :

- l<sub>f</sub> : longueur de flambement.
- $-i_{\text{min}}$ : rayon de giration minimum
- I : moment d'inertie de la section transversale (béton seul)
- $B$ : aire de la section transversale  $(a \times b)$ .

#### **Chapitre II : Prédimensionnement des éléments structuraux**

- II.4.1. Evaluation des charges et surcharges :
- <span id="page-28-0"></span>■ Charge permanente :
- 1- Plancher terrasse inaccessible :

### <span id="page-28-1"></span>**Charge terrasse** Eléments | Epaisseur (cm) | Poids volumique (KN/m3) | Poids (kN/m<sup>2</sup>) Revêtement 2.5 22 0.55 Etanchéité  $\frac{1}{2}$  6 0.12  $\frac{1}{3}$   $\frac{6}{18}$  0.18 Forme en pente 1.1 Dalle CC 16+4 2.85 Enduit plâtre 2 10 0.2 Mortier de pose 2 20 20 0.4 Sable 3 18 0.54 Charge permanente **5.94**

#### **Tableau II-2 Évaluation du charge permanente du plancher terrasse inaccessible.**

2- Plancher de l'étage courant :

#### **Tableau II-3 Évaluation de la charge permanente du plancher étage courant**

<span id="page-28-2"></span>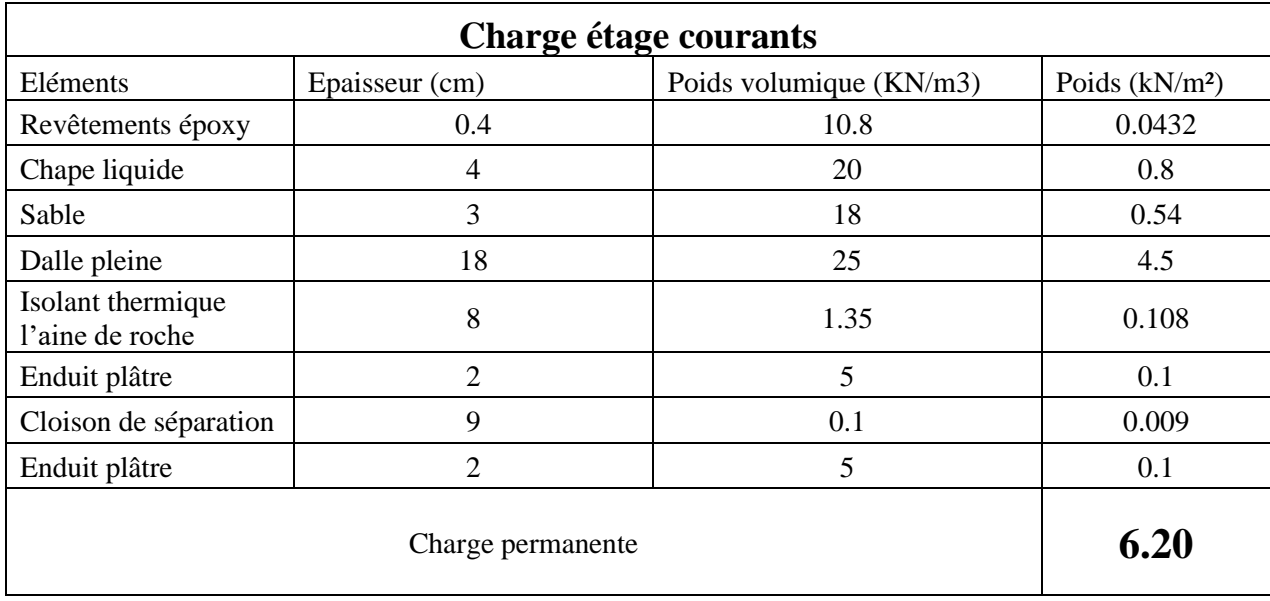

On RDC, ce trouve une salle de radiologie, donc l`existence des rayons UV des machines, ce qui implique l`utilisation d`une dalle pleine plus épaisse et l`ajouts d`une couche de blindage en plomb pour le plancher lui-même et le plancher supérieur et aussi pour les cloisons de séparations de cette salle, cela conduit à l`augmentation de la charge permanente de ce dernier,

#### **CHAPITRE II : Prédimensionnement des éléments structuraux**

à cause de la masse volumique importante du plomb (114 kN/m<sup>3</sup> d`après le DTR B.C 2.2). Et une épaisseur de **e = 20cm**.

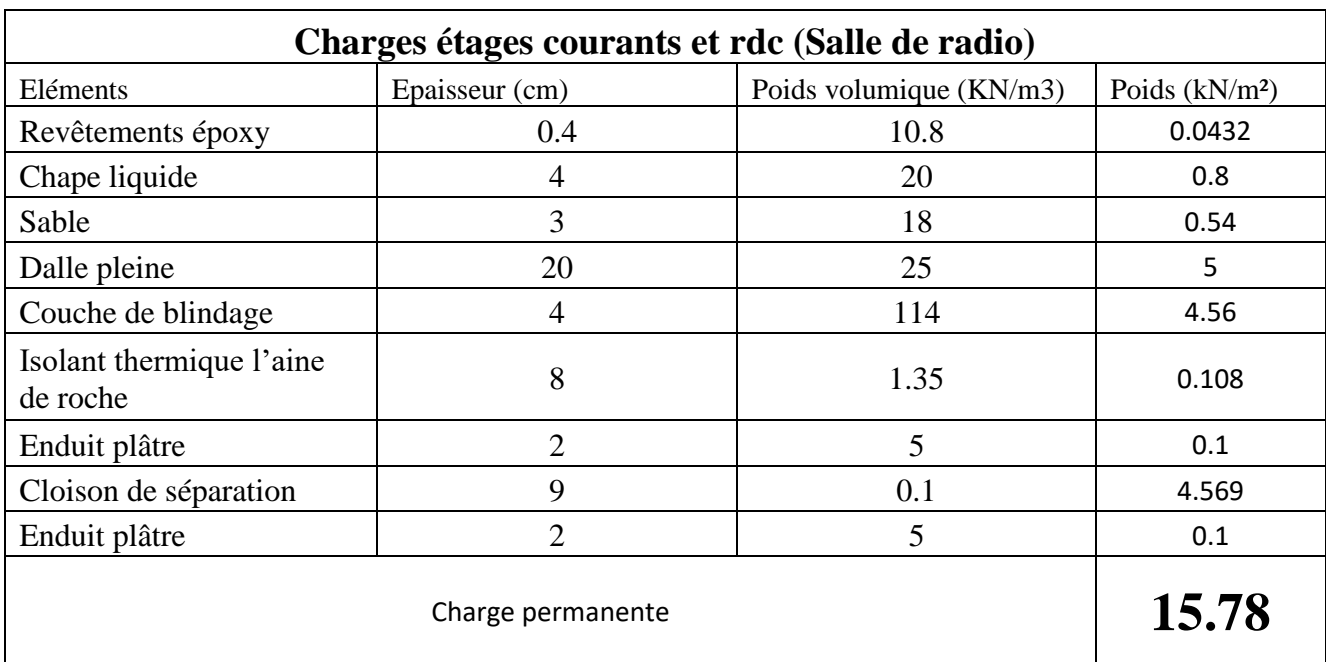

#### <span id="page-29-0"></span>**Tableau II-4 Évaluation de la charge permanente du plancher RDC et étage courant (Salle de radiologie)**

■ Charge d`exploitation :

Les planchers des étages sont a usage multiple donc il faut diviser la surface d`influence de chaque poteau suivante la charge d`exploitation Q.

Les charges suivant les planchers sont recapituler dans le tableau suivant :

#### **Tableau II-5 Charge d`exploitation de chaque plancher.**

<span id="page-29-1"></span>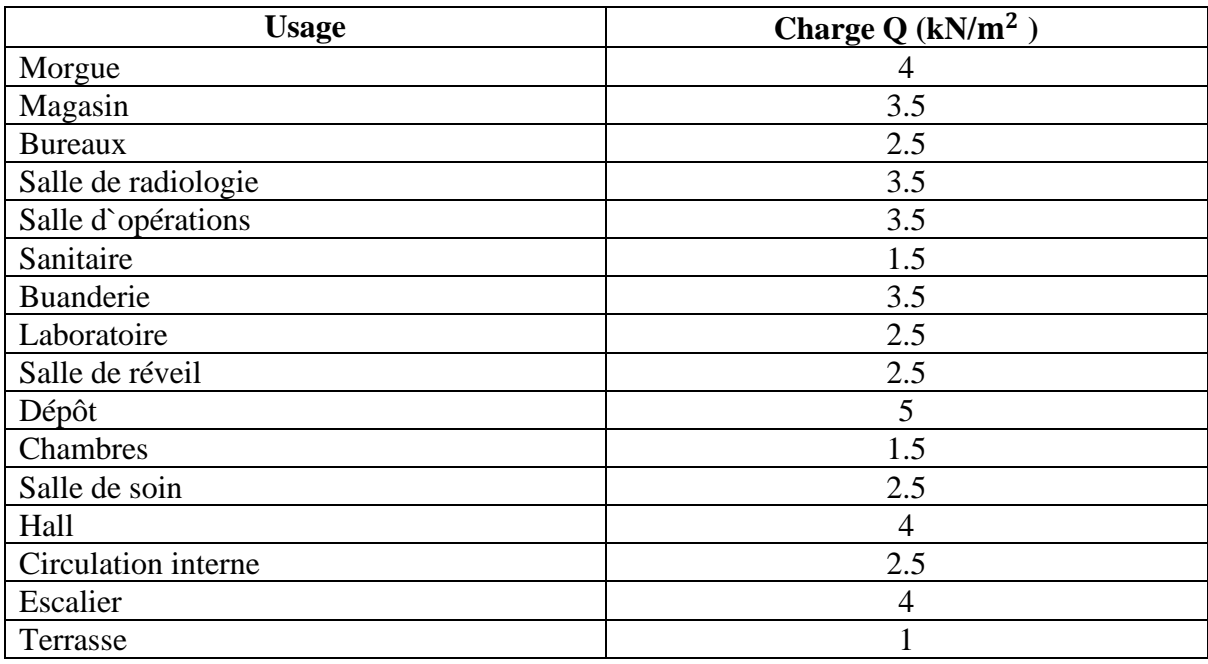

#### <span id="page-30-0"></span>Étapes de pré dimensionnement :

Le prédimensionnement des poteaux est réalisé en suivant les étapes suivantes :

- 1. Sélection du poteau le plus sollicité.
- 2. Calcul de la surface de la section transversale du poteau requise pour supporter la charge.
- 3. Détermination des charges permanentes et d'exploitation appliquées au poteau sélectionné.
- 4. Vérification des dimensions de la section transversale du poteau conformément aux exigences de la **RPA.99, version 2003, [article 7.4.1]**
- Min  $(a, b) \ge 25$  cm en zone I et II<sub>a</sub>
- Min  $(a, b) \ge 30$  cm en zone IIb et III
- Min  $(a, b) \geq \frac{h_e}{20}$  $\frac{u_e}{20}$  (he est la hauteur entre nu d'étage)
- $\bullet$   $\frac{1}{4}$  $\frac{1}{4} < \frac{a}{b}$  $\frac{a}{b}$  < 4.

La valeur maximale de l'effort normal agissant ultime Nu qu'un poteau peut supporter est définie par la condition suivante :

$$
N_u~\geq~\frac{1}{\beta}\bigg[\frac{B_r\cdot f_{bc}}{0.9}+0.85\,A^{\scriptscriptstyle\diagdown\,}\cdot~\sigma_s~\bigg]
$$

On obtient donc la section réduite du poteau (Br) par :

$$
B_r \, \geq \, \frac{\beta \cdot N_u}{\frac{f_{bc}}{0.9} + 0.85 \cdot \frac{A}{B_r} \cdot \, \sigma_s}
$$

- Nu : l'effort normal ultime obtenu après la descente des charges :  $Nu = 1.35G + 1.5Q$ .
- $A'/B_r = 1\%$ .
- Br : section réduite du béton (Selon le B.A.E.L, afin de prendre en compte les imperfections d'exécution, l'aire de béton effective B d'un poteau est remplacée par une aire réduite Br. Cette dernière est obtenue en enlevant 1 cm de béton sur toute la périphérie de la section d'origine.) Br =  $(a - 0.02)$  (b – 0.02) m<sup>2</sup>.
- $\bullet$   $f_{\text{hc}}$ : résistance du béton (les charges étant appliquées après 90 jours).

$$
\mathbf{f_{bc}} = \frac{0.85}{\gamma_b} \cdot \mathbf{f_{c28}} \cdot \textbf{Avec} \quad \gamma_b = 1.5 \text{ : situation durable } / \gamma_b = 1.15 \text{ : situation accidentelle.}
$$

•  $\sigma_{s10}$ : contrainte correspondant à l'allongement maximal  $\varepsilon_s = 10\%$  de l'acier.

$$
\sigma_{s} = \frac{f_{e}}{\gamma_{s}} \quad \gamma_{s=1}
$$
: situation accidentelle. /  $\gamma_{b=1.15}$  les autres cas

 $\bullet$   $\beta$  : Coefficient, supérieur à l'unité est, pris égal à :  $1 + 0.2(\lambda / 35)^2$  Pour  $\lambda \le 50 / 0.85$  ( $\lambda^2 / 1500$ ) pour  $50 < \lambda \le 70$ 

$$
b = 2 + \frac{B_r}{a-2}
$$

✓ Donc :

Pour le prédimensionnement d'un poteau rectangulaire, on a :

$$
a = \frac{l_f}{10}
$$
 Et  $b = 2 + \frac{B_r}{a-2}$ 

#### II.4.2. Descente de charge :

<span id="page-31-0"></span>La descente de charge sur poteaux correspond à la répartition des charges exercées sur une structure verticale, tel qu'un poteau, par les éléments horizontaux qui y sont connectés, tels que les poutres ou les planchers. Cette répartition doit être effectuée de manière à assurer que chaque poteau supporte une charge équivalente à sa capacité de résistance, pour garantir la stabilité de la structure dans son ensemble. La descente de charge sur poteaux est donc une étape cruciale dans la conception et la construction d'une structure en béton armé.

Pour cela, il faut choisir 3 types de poteaux les plus sollicites :

- Poteau d'angle.
- Pouteau de rive.
- Poteau centrale.

Pour le choix des poteaux dans notre projet, il convient de considérer la salle de radiologie comme une charge permanente de grande importance par rapport aux autres pièces.

#### ❖ **Poteau d`angle (A-1) :**

Surface reprise :  $(3.3-0.15)*(1.75-0.15) = 5.04 \text{ m}^2$ 

Charge permanente revenant à chaque plancher :

#### **Tableau II-6a Charge permanente pour la terrasse.**

<span id="page-31-1"></span>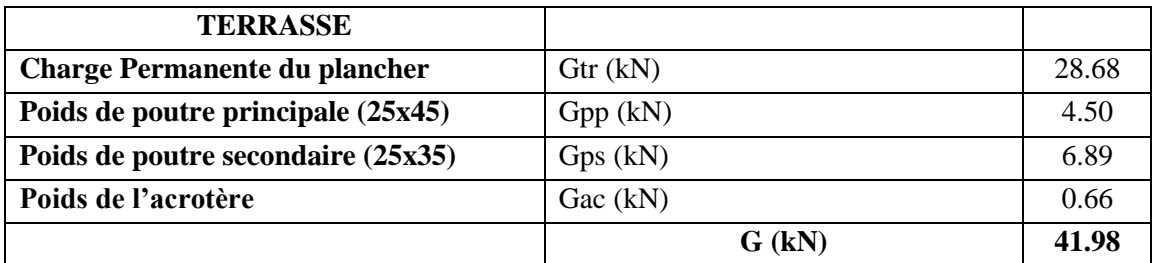

#### **Tableau II-6b Charge permanente pour les étages courants.**

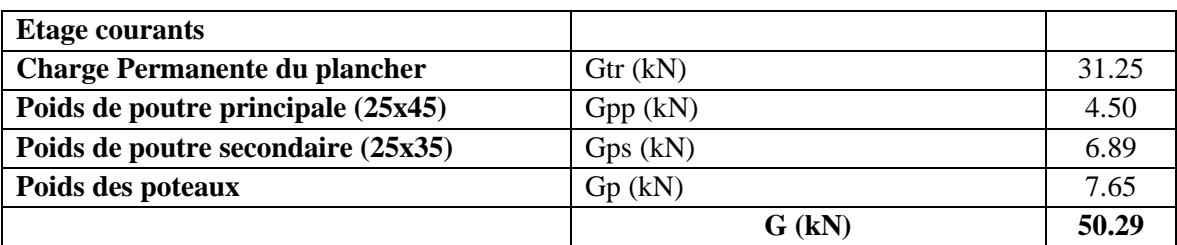

#### **Chapitre II : Prédimensionnement des éléments structuraux**

<span id="page-32-0"></span>• Surcharge d`exploitation revenant a chaque plancher :

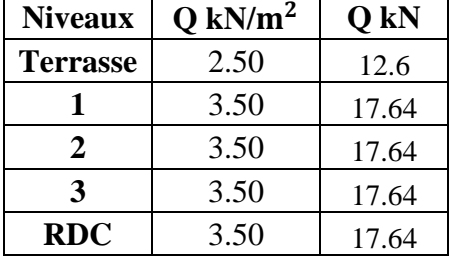

#### **Tableau II-7 Surcharge d`exploitation revenant a chaque plancher.**

#### **Tableau II-8 Récapitulation de prédimensionnement de poteau d`angle (A-1).**

<span id="page-32-1"></span>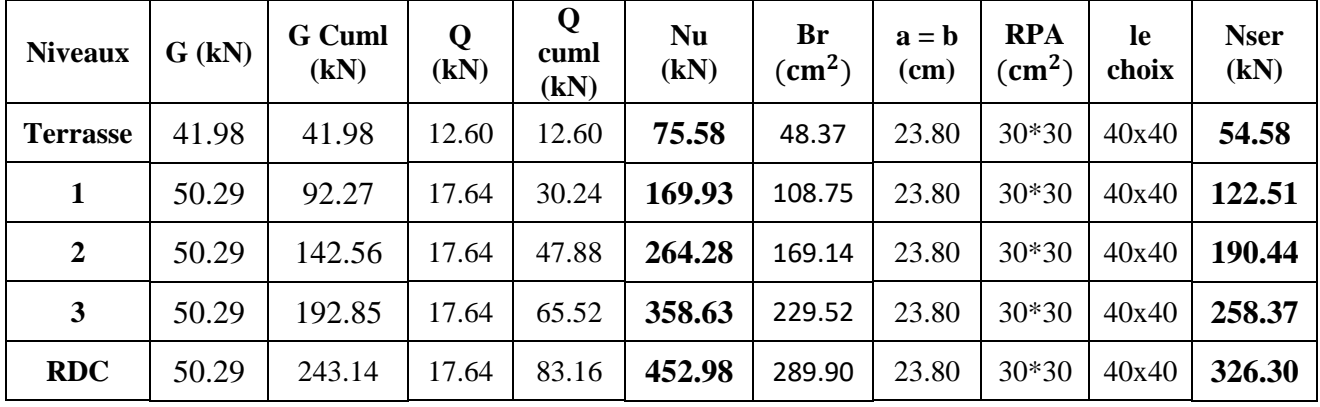

• Vérification du choix:

Exigence RPA:

- Min  $(a, b) \ge 30$  cm en zone IIb et III  $40cm > 30cm$  ……. CV.
- Min  $(a, b) \geq \frac{h_e}{20}$  $\frac{a_0}{20}$  he : la hauteur entre nu d'étage
- he =  $3.4m$ ,  $\frac{340}{20}$  $\frac{240}{20}$  = 17cm, 17cm > 40cm ........CV.
- $1/4 < a/b < 4 a/b = 1 1/4 < 1 < 4 .......$  CV.

<span id="page-32-2"></span>Vérification de l`effort normale de service :

#### **Tableau II-9 Vérification de l`effort normale de service.**

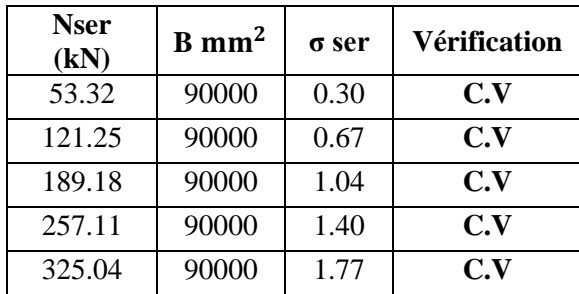

#### ❖ **Poteau centrale (C-2):**

Surface reprise :  $(3.5{\text -}0.30)*(4.45{\text -}0.30) = 13{,}28m^2$ 

<span id="page-33-0"></span>• Charge permanente revenant à chaque plancher :

#### **Tableau II-10a Charge permanente pour la terrasse.**

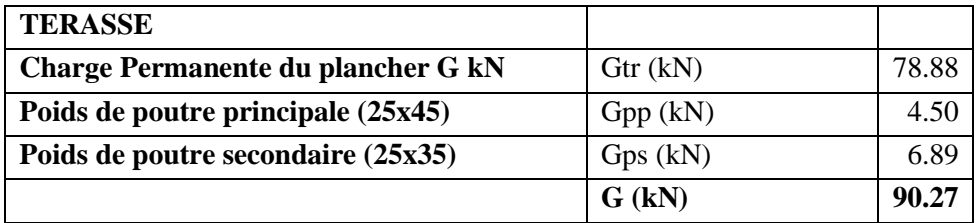

#### **Tableau II-10b Charge permanente pour les étages courants.**

| <b>Etage courants</b>              |          |        |
|------------------------------------|----------|--------|
| Charge Permanente du plancher G kN | Gtr(kN)  | 82.34  |
| Poids de poutre principale (25x45) | Gpp (kN) | 4.50   |
| Poids de poutre secondaire (25x35) | Gps(kN)  | 6.89   |
| Poids des poteaux                  | Gp       | 7.65   |
|                                    | $G$ (kN) | 101.38 |

<span id="page-33-1"></span>**Tableau II-11 Charge permanente pour les étages courants (C-2).**

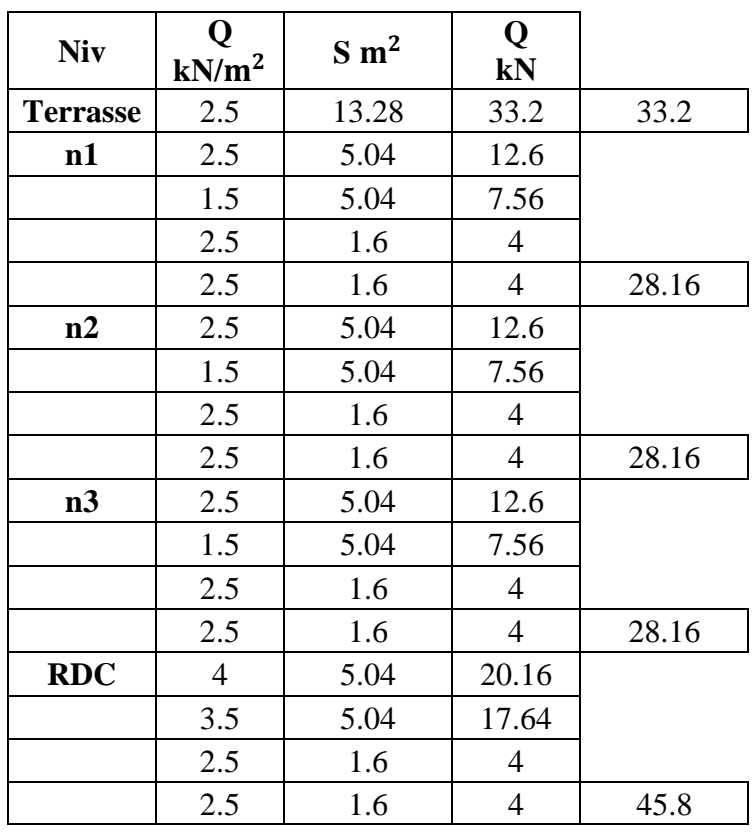

| <b>Niveaux</b> | G<br>(kN) | G<br>Cuml<br>(kN) | Q<br>(kN) | O cuml<br>(kN) | <b>Nu</b><br>(kN) | Br<br>$\rm \left( cm^2 \right)$ | $a = b$<br>(cm) | <b>RPA</b><br>$\rm \left( cm^2 \right)$ | le choix | <b>Nser</b><br>(kN) |
|----------------|-----------|-------------------|-----------|----------------|-------------------|---------------------------------|-----------------|-----------------------------------------|----------|---------------------|
| <b>Terasse</b> | 90.27     | 90.27             | 33.20     | 33.20          | 171.67            | 109.87                          | 23.8            | 30*30                                   | 40x40    | 123.47              |
| 1              | 101.38    | 191.65            | 28.16     | 61.36          | 350.77            | 224.49                          | 23.8            | 30*30                                   | 40x40    | 253.01              |
| $\overline{2}$ | 101.38    | 293.03            | 28.16     | 89.52          | 529.87            | 339.11                          | 23.8            | $30*30$                                 | 40x40    | 382.55              |
| 3              | 101.38    | 394.40            | 28.16     | 117.68         | 708.96            | 453.74                          | 23.8            | 30*30                                   | 40x40    | 512.08              |
| <b>RDC</b>     | 101.38    | 495.78            | 45.80     | 163.48         | 914.52            | 585.30                          | 28.6            | 30*30                                   | 40x40    | 659.26              |

<span id="page-34-0"></span>**Tableau II-12 Récapitulation de prédimensionnement de poteau centrale (C-2).**

• Verification du choix:

Exigence RPA:

- Min  $(a, b) \ge 30$  cm en zone IIb et III  $40 \text{cm} > 30 \text{cm}$  ....... CV.
- Min  $(a, b) \geq \frac{h_e}{20}$  $\frac{a_0}{20}$  he : la hauteur entre nu d'étage he =  $3.4m$ ,  $\frac{340}{20}$  $\frac{240}{20}$  = 17cm, 17cm > 40cm ........CV.
- <span id="page-34-1"></span>•  $1/4 < a/b < 4 a/b = 1 1/4 < 1 < 4$  …

#### **Tableau II-13 Vérification de l`effort normale de service.**

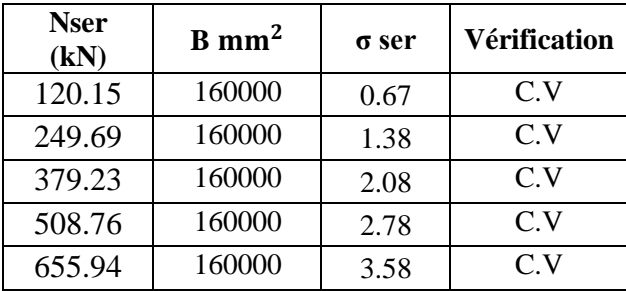

#### ❖ **Poteau de rive (K-1):**

Surface reprise :  $(3.5{\text -}0.30)*(3.3{\text -}0.15) = 10,08m^2$ Charge permanente revenant à chaque plancher :

#### **Tableau II-14a Charge permanente pour la terrasse.**

<span id="page-34-2"></span>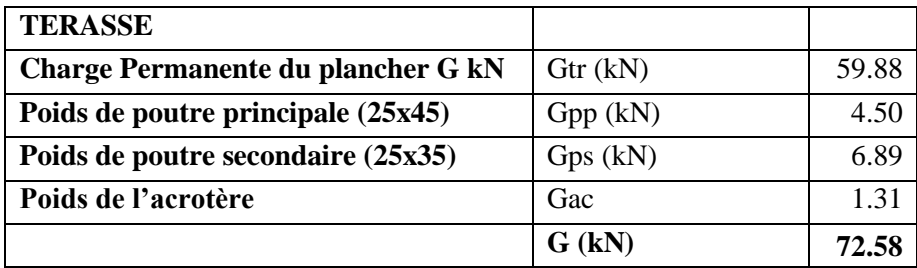

| <b>Etage courants</b>              |          |       |
|------------------------------------|----------|-------|
| Charge Permanente du plancher G kN | Gtr(kN)  | 62.50 |
| Poids de poutre principale (25x45) | Gpp (kN) | 4.50  |
| Poids de poutre secondaire (25x35) | Gps(kN)  | 6.89  |
| Poids des poteaux                  | Gp       | 7.65  |
|                                    | $G$ (kN) | 81.54 |

**Tableau II-14b Charge permanente pour les étages courants.**

<span id="page-35-0"></span>**Tableau II-15 Charge permanente pour les étages courants (K-1).**

| <b>Niv</b>      | kN/m <sup>2</sup> | $S \, \text{m}^2$ | Q<br>kN |       |
|-----------------|-------------------|-------------------|---------|-------|
| <b>Terrasse</b> | 2.5               | 10.08             | 25.2    | 25.2  |
| n1              | 1.5               | 5.04              | 7.56    |       |
|                 | 1.5               | 5.04              | 7.56    | 15.12 |
| n2              | 1.5               | 5.04              | 7.56    |       |
|                 | 1.5               | 5.04              | 7.56    | 15.12 |
| n3              | 1.5               | 5.04              | 7.56    |       |
|                 | 1.5               | 5.04              | 7.56    | 15.12 |
| <b>RDC</b>      | 3.5               | 5.04              | 17.64   |       |
|                 | 5                 | 5.04              | 25.2    | 42.84 |

<span id="page-35-1"></span>**Tableau II-16 Récapitulation de prédimensionnement de poteau de rive (K-1).**

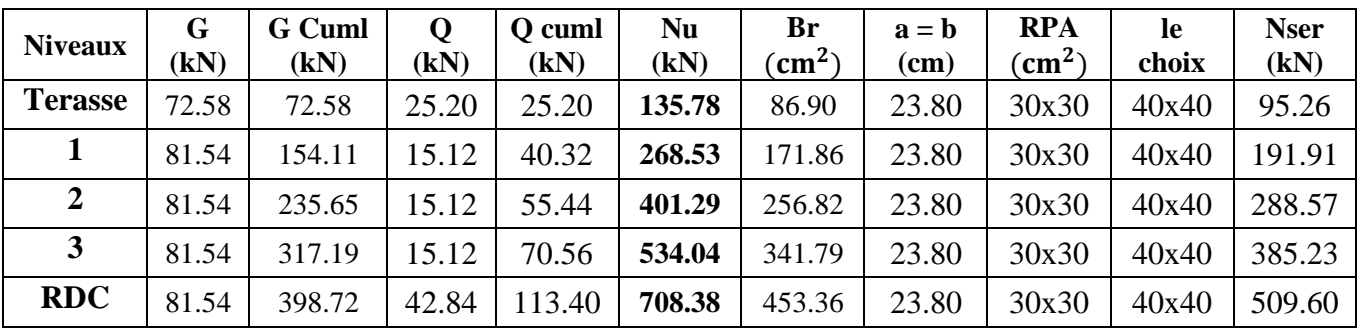

• Vérification du choix:

Exigence RPA:

- Min  $(a, b) \ge 30$  cm en zone II<sub>b</sub> et III  $40cm > 30cm$  ……. CV.
- Min  $(a, b) \geq \frac{h_e}{20}$  $\frac{a_e}{20}$  he : la hauteur entre nu d'étage
- he =  $3.4m, \frac{340}{20}$  $\frac{240}{20}$  = 17cm, 17cm > 40cm .........CV.
- $1/4 < a/b < 4 a/b = 1 1/4 < 1 < 4 \ldots CV$ .
# **Chapitre II : Prédimensionnement des éléments structuraux**

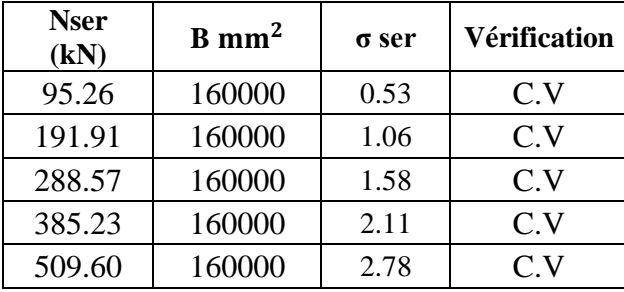

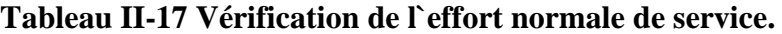

On choisit aussi pour la salle de radiologie :

- Poteau centrale (G-2).
- Poteau de rive  $(H-1)$ .

### ❖ **Poteau centrale (G-2):**

Surface reprise :  $(3.65{\text -}0.30)*(4.45{\text -}0.30) = 13,90$ m<sup>2</sup>

• Charge permanente revenant à chaque plancher :

### **Tableau II-18a Charge permanente pour la terrasse.**

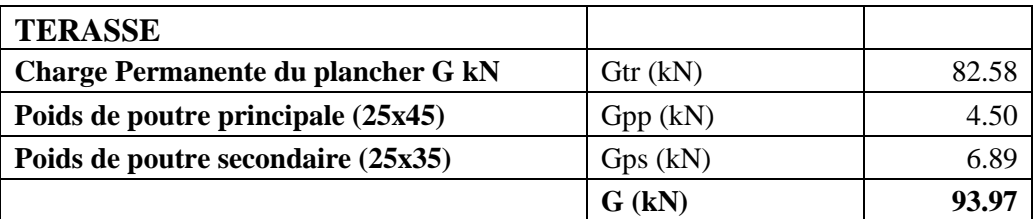

# **Tableau II-18b Charge permanente pour les étages courants.**

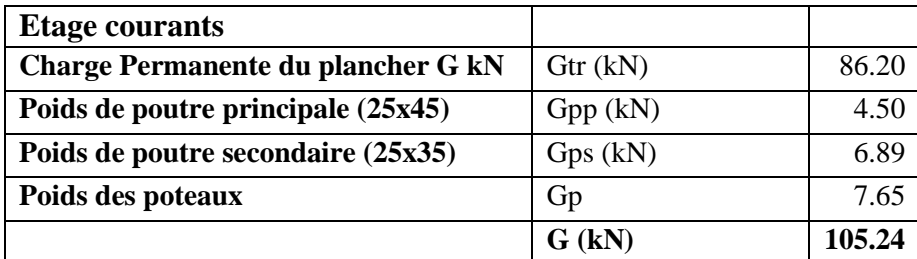

| Etage courants radio               |          |        |
|------------------------------------|----------|--------|
| Charge Permanente du plancher G kN | Gtr(kN)  | 219.38 |
| Poids de poutre principale (25x45) | Gpp (kN) | 4.50   |
| Poids de poutre secondaire (25x35) | Gps(kN)  | 6.89   |
| Poids des poteaux                  | Gp       | 7.65   |
|                                    | $G$ (kN) | 238.42 |

**Tableau II-18c Charge permanente pour les planchers radiologie.**

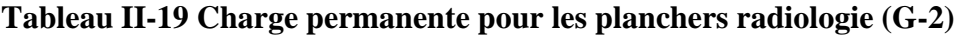

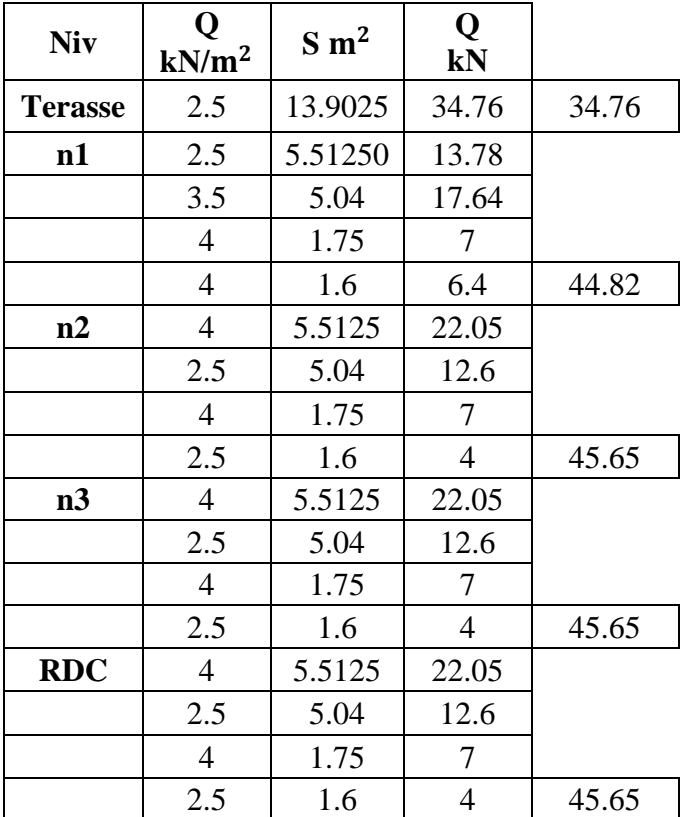

| <b>Niveaux</b>  | $G$ (kN) | G<br>Cuml<br>(kN) | $Q$ (kN) | Q cuml<br>(kN) | Nu (kN) | Br<br>$\rm (cm^2)$ | $a = b$<br>(cm) | <b>RPA</b><br>$\rm (cm^2)$ | <b>le</b><br>choix | <b>Nser</b><br>(kN) |
|-----------------|----------|-------------------|----------|----------------|---------|--------------------|-----------------|----------------------------|--------------------|---------------------|
| <b>Terrasse</b> | 93.97    | 93.97             | 34.76    | 34.76          | 179.00  | 114.56             | 23.8            | 30*30                      | 40x40              | 128.73              |
|                 | 105.24   | 199.21            | 44.82    | 79.58          | 388.30  | 248.51             | 23.8            | 30*30                      | 40x40              | 278.79              |
| $\overline{2}$  | 105.24   | 304.44            | 45.65    | 125.23         | 598.84  | 383.26             | 23.8            | 30*30                      | 40x40              | 429.67              |
| 3               | 238.42   | 542.87            | 45.65    | 170.88         | 989.19  | 633.08             | 31.04           | $30*30$                    | 40x40              | 713.74              |
| <b>RDC</b>      | 238.42   | 781.29            | 45.65    | 216.53         | 1379.53 | 882.90             | 42.50           | 30*30                      | 40x40              | 997.82              |

**Tableau II-20 Récapitulation de prédimensionnement de poteau centrale (G-2).**

# • Vérification du choix:

Exigence RPA:

- Min  $(a, b) \ge 30$  cm en zone IIb et III  $40cm > 30cm$  ....... CV.
- Min  $(a, b) \geq \frac{h_e}{20}$  $\frac{a_e}{20}$  he : la hauteur entre nu d'étage
- he =  $3.4m, \frac{340}{20}$  $\frac{240}{20}$  = 17cm, 17cm > 40cm .........CV.
- $1/4 < a/b < 4 a/b = 1 1/4 < 1 < 4 .......$  CV.

# ❖ **Poteau de rive (H-1):-**

• Surface reprise :  $(3.5{\text -}0.30)*(3.3{\text -}0.15) = 10,08 \text{m}^2$ Charge permanente revenant à chaque plancher :

### **Tableau II-21a Charge permanente pour la terrasse.**

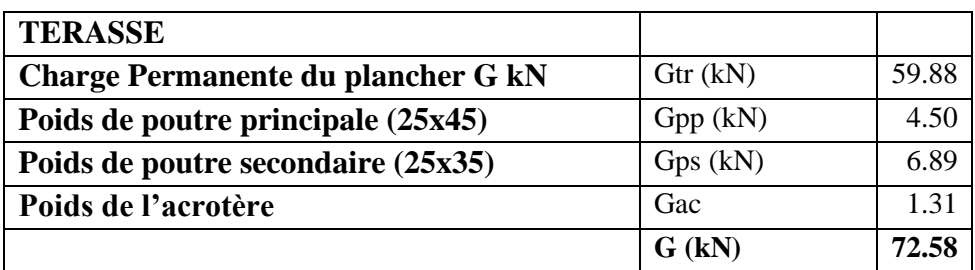

**Tableau II-21b Charge permanente pour les les étages courants.**

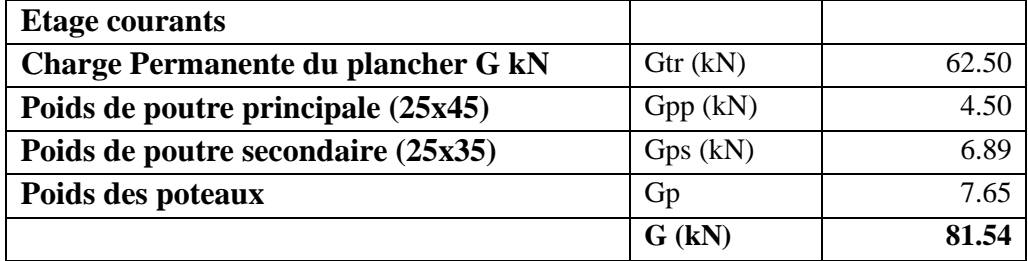

| Etage courants radio               |          |        |
|------------------------------------|----------|--------|
| Charge Permanente du plancher G kN | Gtr(kN)  | 159.06 |
| Poids de poutre principale (25x45) | Gpp (kN) | 4.50   |
| Poids de poutre secondaire (25x35) | Gps(kN)  | 6.89   |
| Poids des poteaux                  | Gp       | 7.65   |
|                                    | G(kN)    | 178 10 |

**Tableau II – 21c Charge permanente pour les planchers radiologies**

**Tableau II-22 Charge permanente pour les planchers radiologie (H-1)**

| <b>Niv</b>      | kN/m <sup>2</sup> | $S \, \text{m}^2$ | Q<br>kN |       |
|-----------------|-------------------|-------------------|---------|-------|
| <b>Terrasse</b> | 2.5               | 10.08             | 25.2    | 25.2  |
| n1              | 2.5               | 5.04              | 12.6    |       |
|                 | 3.5               | 5.04              | 17.64   | 30.24 |
| n2              | 2.5               | 5.04              | 12.6    |       |
|                 | 3.5               | 5.04              | 17.64   | 30.24 |
| n3              | 2.5               | 5.04              | 12.6    |       |
|                 | 3.5               | 5.04              | 17.64   | 30.24 |
| <b>RDC</b>      | 2.5               | 5.04              | 12.6    |       |
|                 | 3.5               | 5.04              | 17.64   | 30.24 |

| <b>Niveaux</b>  | G<br>(kN) | G<br>Cuml<br>(kN) | $Q$ (kN) | Q cuml<br>(kN) | Nu (kN) | Br<br>$\rm \Gamma cm^2$ | $a = b$<br>(cm) | <b>RPA</b><br>$\rm \Gamma cm^2$ | le choix | <b>Nser</b><br>(kN) |
|-----------------|-----------|-------------------|----------|----------------|---------|-------------------------|-----------------|---------------------------------|----------|---------------------|
| <b>Terrasse</b> | 72.58     | 72.58             | 25.20    | 25.20          | 135.78  | 86.90                   | 23.80           | $30*30$                         | 40x40    | 97.78               |
|                 | 81.54     | 154.11            | 30.24    | 55.44          | 291.21  | 186.38                  | 23.80           | $30*30$                         | 40x40    | 209.55              |
|                 | 81.54     | 235.65            | 30.24    | 85.68          | 446.65  | 285.85                  | 23.80           | $30*30$                         | 40x40    | 321.33              |
|                 | 178.10    | 413.75            | 30.24    | 15.92          | 732.45  | 468.77                  | 23.50           | $30*30$                         | 40x40    | 529.67              |
| <b>RDC</b>      | 178.10    | 591.86            | 30.24    | 146.16         | 1018.24 | 651.68                  | 31.89           | $30*30$                         | 40x40    | 738.02              |

**Tableau II-23 Récapitulation de prédimensionnement de poteau de rive (H-1).**

• Verification du choix:

Exigence RPA:

- Min  $(a, b) \ge 30$  cm en zone IIb et III  $40cm > 30cm$  ....... CV.
- Min  $(a, b) \geq \frac{h_e}{20}$  $\frac{a_0}{20}$  he : la hauteur entre nu d'étage
- he =  $3.4m, \frac{340}{20}$  $\frac{240}{20}$  = 17cm, 17cm > 40cm .........CV.
- $1/4 < a/b < 4 a/b = 1 1/4 < 1 < 4 \ldots CV$ .

### **Tableau II-24 Vérification de l`effort normale de service.**

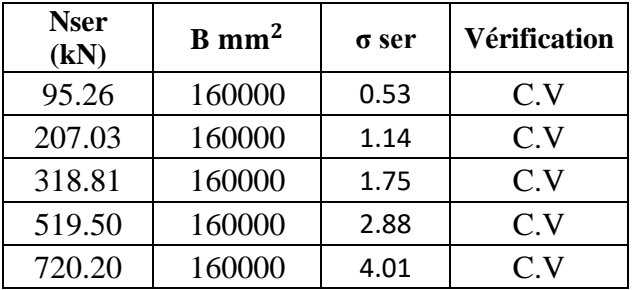

**On récapitule les dimensions choisit des poteaux si dessous :**

**Tableau II-25 récapitulatif des dimensions choisit des poteaux.**

| <b>Niveaux</b>  | Choix $cm2$ |
|-----------------|-------------|
| <b>Terrasse</b> | 40x40       |
| N <sub>1</sub>  | 40x40       |
| N2              | 40x40       |
| N3              | 40x40       |
| <b>RDC</b>      | 40x40       |

# II.5 Prédimensionnement des voiles :

Les voiles en béton armé sont des éléments structurels importants dans la résistance sismique des bâtiments. Selon l'article 7.7.1 du RPA 99 modifié 2003, l'épaisseur minimale des voiles doit être de 15 cm.

#### **CHAPITRE II : Prédimensionnement des éléments structuraux**

Cependant, cette épaisseur minimale doit être ajustée en fonction de la hauteur libre d'étage he et des conditions de rigidité aux extrémités. Les conditions de rigidité aux extrémités font référence à la manière dont le voile est attaché aux autres éléments structurels, tels que les poutres ou les poteaux.

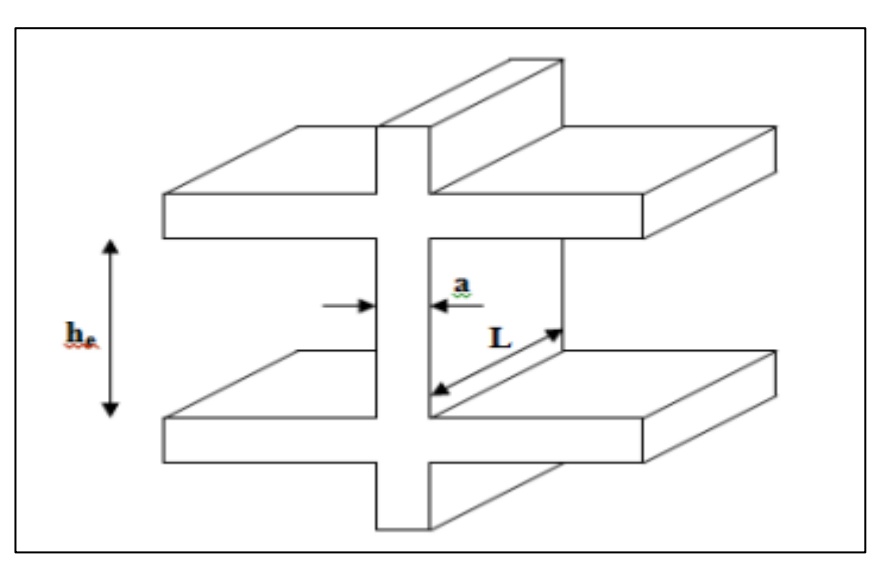

**Figure II-3 schémas des voiles**

Les dimensions des voiles doivent satisfaire les conditions suivantes : - L'épaisseur minimale du voile est de 15 cm.

$$
a \geq max\left[\frac{he}{20}, 15cm\right]
$$

Avec :

he : hauteur libre d'étage.

a : épaisseur du voile.

he= 3.4m d'ou: **a** ≥ max 
$$
\left[\frac{340}{20}, 15 \text{cm}\right]
$$
, **a** ≥ max[17cm, 15cm]

**On prend a= 20cm.**

# III. **CALCUL DES ELEMENTS SECONDAIRE**

### III.1 Introduction:

L'objectif de ce chapitre est de garantir la stabilité et la résistance des éléments secondaires de notre ouvrage tels que l'acrotère, le balcon, l'escalier et le plancher en prenant en compte les effets des charges verticales permanentes et d'exploitation. Pour cela, il est nécessaire de réaliser un calcul précis des sections d'armatures qui respectent les normes et les règles en vigueur, le **BAEL 91 modifier 99** et **RPA99/V2003.**

# III.2 Acrotère :

### III.2.1. Introduction :

L'acrotère n'est pas un non structural, mais plutôt un élément architectural qui sert de bordure au niveau des toitures ou des balcons. Pour son calcul, on peut le considérer comme une console encastrée au niveau du plancher terrasse qui représente la section la plus sollicitée. En raison de sa position, l'acrotère est soumis à une flexion composée due aux charges permanentes et d'exploitation.

- Son poids propre sous forme d'un effort normal vertical.
- Une force horizontale due à une main courante Q=1kN/ml.

Le calcul se fait pour une bande de 1m de largeur dont les dimensions sont les suivantes :

- Largeur b=100 cm
- Hauteur H=70 cm
- Epaisseur e=20 cm

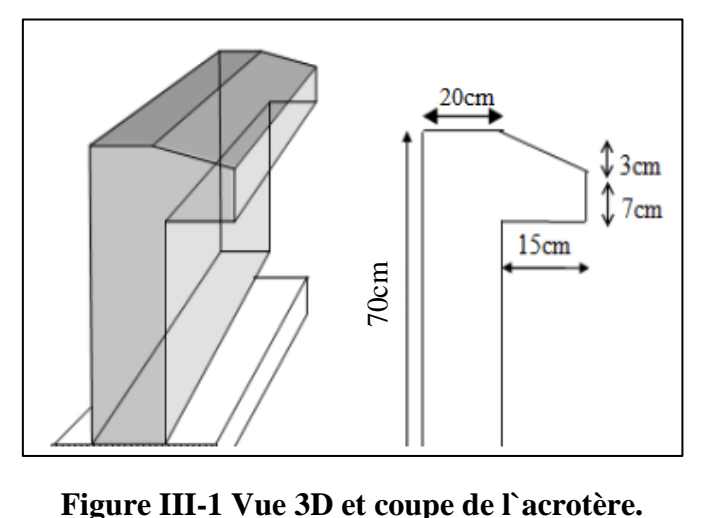

- III.2.2. Evaluation des charges :
- a- Surface :

 $S = (0.2*0.6) + (1/2*0.15*0.05) + (0.07*0.15)$ 

**S= 0.13m²**

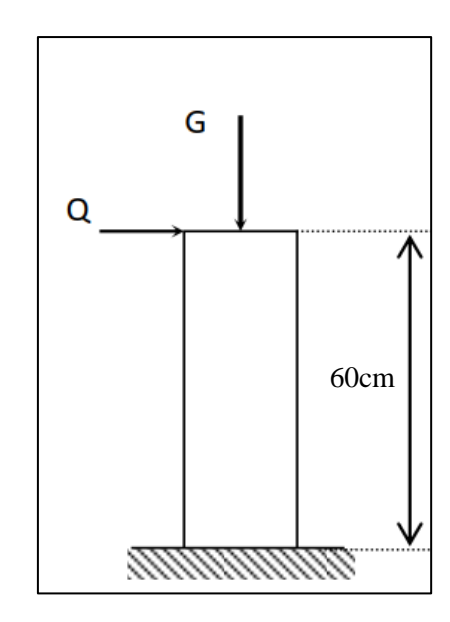

**Figure III-2 Schéma statique de l'acrotère**

b- Poids propre de l'acrotère :

 $G = \rho b \times S = 25 \times 0.13$ 

$$
G = 3.25 \text{ kN/ml}
$$

c- Charge d'exploitation :

Q=1,00kN/ml **…………** (main courante).

d- L'action des forces horizontales (Fp) :

L'action des forces horizontales est donnée par :

### **Fp = 4 A Cp Wp (Article 6.2.3 RPA2003/99)**

A : Coefficient d'accélération de zone obtenu dans le tableau (4.1 RPA) pour la zone et le groupe d'usage appropriés. Pour notre cas groupe 1a et zone IIa ---- [A=0.25].

 $Cp$ : Facteur de force horizontale variant entre 0.3 et 0.8 (tableau 6.1 RPA). ---- [ $C_p=0,8$ ].

Wp : Poids de l'élément considéré. ---- Wp = 3.25 kN.

 $Fp = 4 \times 0.25 \times 0.8 \times 3.25$ .

$$
Fp = 2.6 \text{ kN}.
$$

•  $Q_u = Max(1, 5Q; F_p)$ 

 $Qu = (Fp = 2.6 \text{ kN}, 1.5Q = 1.5 \text{kN}) = 2.6 \text{ kN}$ 

Donc pour une bande de 1m de largeur :

**G = 3.25 kN/ml et Q = 2.6 kN**

III.2.3. Calcul des efforts : Pour une bande de 1m de largeur :

- **E.L.U :**  $N_{u}= 1,35\times G = 4,39$  kN.  $M_{u} = 1,5 \times Qh \times h = 1.5 \times 2.6 \times 0.6 = 2.34 \text{ kN}.$ T<sub>u</sub>=  $1,5 \times Q_h$  = 1.5 x 2.6 = 3.9 kN.
- **E.L.S:**  $N<sub>ser</sub>= G = 3.25 kN$  $M_{\text{ser}} = Q_h \times h = 1,56$  kNm  $T<sub>ser</sub> = Q<sub>h</sub> = 2,6 kN$

### **Tableau III-1 Les efforts agissant sur l'acrotère**

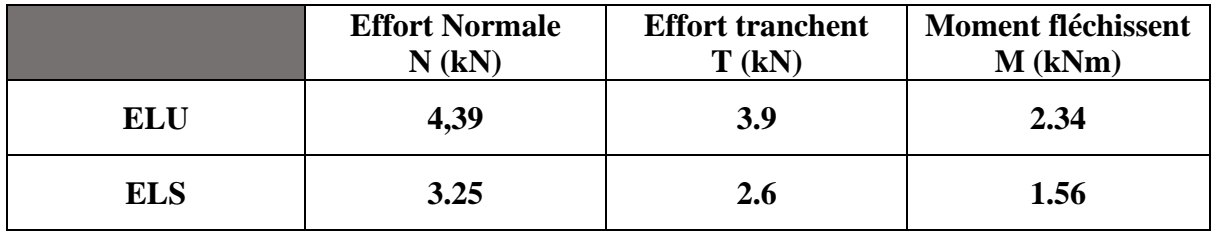

# III.2.4. ferraillage acrotère :

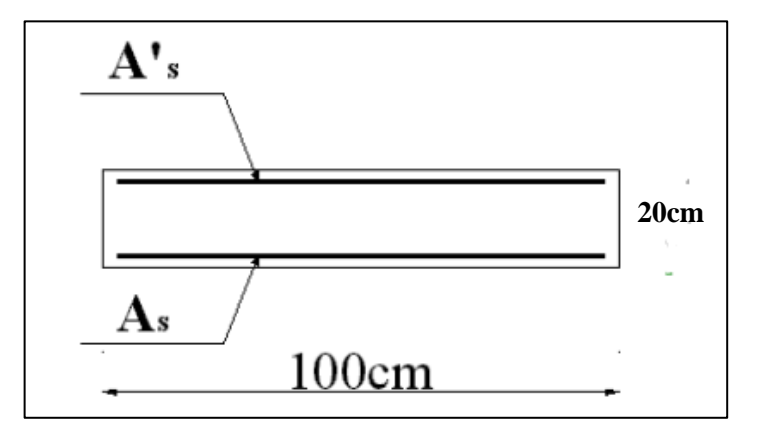

**Figure III-3 Coupe horizontale d'un acrotère.**

h=20cm; b=100cm; fc28=30MPa; σbc=17MPa; c=c'=2cm; fe=500MPa

• Calcul de l'excentricité :

$$
e_0 = \frac{Mu}{Nu} = \frac{2.34}{4.39} = 53.30
$$
cm ;  $\frac{h}{2} - c = \frac{20}{2} - 2 = 8$ cm

 $e_0 > \frac{h}{2}$  $\frac{\pi}{2} - c \Rightarrow$  Section partiellement comprimée.

Le centre de pression se trouve à l'extérieur de la section. Les armatures seront calculées à la flexion simple en équilibrant le moment fictif Mf

• Calcul du moment fictif « Mf » :

 $Mf = Mu + Nu(\frac{h}{2})$  $\frac{1}{2} - c$ <sup>\*</sup>)

 $Mf = 2.34 + 4.39(0.08)$ 

$$
M_f = 2.69 \text{ kNm}
$$

 $\mu =$ Mf bd² $\sigma_{\rm b}$ 

Avec : b = 100cm, d = 0.9h = 0.9 x 20 = 18cm,  $\sigma_b$  = 17MPa

 $\mu = 0.0049 < \mu_R = 0.371$  ....... Armatures tendues seulement  $A$ 's = 0

$$
\alpha_{\rm u} = 1,25. [1 - \sqrt{(1 - 2. \mu)}] = 0.0061
$$
  
Z = d. (1-0,4.  $\alpha_{\rm u}$ ) = 17.95cm  

$$
\sigma_{\rm s} = \frac{\rm fe}{\gamma_{\rm s}} = 435 \, MPa
$$

$$
A_{\rm sf} = \frac{M_{\rm f}}{Z \sigma_{\rm s}} = 34.45 \text{mm}^2
$$

On doit vérifier la condition  $\text{Asf} > \text{A}_{\text{min}} = 0.23 \left( \frac{\text{ft}_{28}}{\text{s}} \right)$  $\frac{\mu_{28}}{f_e}$ ) bd car  $\mu = 0.0049 < 0.03$ 

 $A_{min} = 19.87$ mm<sup>2</sup> < 34.45mm<sup>2</sup> donc on fait le choix des armatures avec  $A_{sf} = 0.34$ cm<sup>2</sup> Le choix des armatures : **4HA8 = 2.01cm².**

Avec un espacement :  $St = \frac{100}{4} = 25$ cm.

III.2.5. Armature de répartition :  $A_r \geq \frac{A_s}{4}$  $\frac{4s}{4}$  => A<sub>r</sub> = 0,502cm<sup>2</sup>

On choisit  $4T8=2.01$  cm<sup>2</sup> avec un espacement  $St = \frac{100}{4} = 25$  cm.

III.2.6. Détermination de l'axe neutre : La fissuration est considérée comme préjudiciable.

$$
e_A = \frac{M_{ser}}{N_{ser}} + d - \frac{h}{2} = \frac{1.56}{3.25} + 18 - 10 = 56
$$
cm

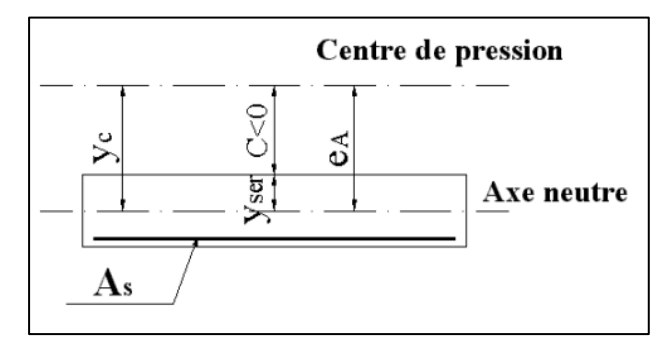

**Figure III-4 Distance de l'axe neutre.**

On a :  $e_0 > \frac{h}{2}$  $\frac{n}{2} - c$   $\Rightarrow$  La section est partiellement comprimée (SPC).

C : La distance entre le centre de pression et la fibre la plus comprimée.

$$
C = d - e_A = -36
$$
cm

D'après le **« BAEL 91 modifié 99 »**, on doit résoudre l'équation suivante :

$$
y_c^3 + py_c + q = 0
$$

y<sub>c</sub> : Distance entre le centre de pression et l'axe neutre. Avec :

$$
p = -3c^{2} + 90(c - c_{1})\frac{A^{S}}{b} + 90(c + d)\frac{A_{s}}{b} = -4230.7 \text{cm}^{2}
$$
  

$$
q = 2c^{3} - 90(c + c_{1})\frac{A^{S}}{b} - 90(c + d)\frac{A_{s}}{b} = 109642.7 \text{cm}^{2}
$$

La solution de l'équation du troisième degré est obtenue par :

$$
\Delta = q^2 + \left(\frac{4p^3}{27}\right) = 8.03 \times 10^8 > 0
$$
  
\n
$$
\cos\varphi = \frac{3q}{2p}\sqrt{\frac{-3}{p}} = -1.04 \Rightarrow \varphi = 180
$$
  
\n
$$
a = 2\sqrt{\frac{-p}{3}} = 75.11
$$
  
\n
$$
y_1 = \arccos\left(\frac{\varphi}{3} + 120\right) = -75.11
$$

$$
y_2 = a\cos\left(\frac{\varphi}{3}\right) = 37.6
$$
  
\n
$$
y_3 = a\cos\left(\frac{\varphi}{3} + 240\right) = 37.6
$$
  
\nDonc :  $y_c = 37.6$ cm  
\n
$$
0 < y_{ser} = y_c + c < d, 0 < y_{ser} = y_c + c = 1.6
$$
cm < 18cm  
\nDonc :  $y_{ser} = 1.6$ cm  
\nIII.2.7. Calcul du moment d'inertie :  
\n
$$
I = \frac{b}{3}y_{ser}^3 + n[A_s(d - y_{ser})^2 + A_s(y_{ser} - c)^2] = 8246.26
$$
cm<sup>4</sup>  
\nIII.2.8. Vériification des contraintes :  
\n• Contrainte du béton :  
\n
$$
\sigma_{bc} \le \bar{\sigma}_{bc}
$$

$$
\sigma_{DC} = \sigma_{DC}
$$

$$
\sigma_{bc} = \left(\frac{N_{ser}}{I} y_c\right) y_{ser}
$$

$$
\sigma_{bc} = \left(\frac{3.25 \times 10^3 \times 376}{8246.27 \times 10^4}\right) 16 = 0.237 MPa
$$

$$
\bar{\sigma}_{bc} = 0.6 \times f_{c_{28}} = 0.6 \times 30 = 18 MPa
$$

$$
\sigma_{bc} = 0.237 MPa \le \overline{\sigma}_{bc} = 18 MPa \dots \dots \dots \dots CV
$$

• Contraintes de l'acier :  
\n
$$
\sigma_s = n \left(\frac{N_{ser}}{I} y_c\right) (d - y_{ser}) \le \bar{\sigma}_s \dots \dots \text{ acier tendu}
$$
\n
$$
\sigma_s = n \left(\frac{N_{ser}}{I} y_c\right) (y_{ser} - c) \le \bar{\sigma}_s \dots \dots \text{ acier comprimé}
$$
\n
$$
\bar{\sigma}_s = \min \left[\frac{2}{3} f_e; \max\left(0.5 f_e; 110\sqrt{\eta f_{tj}}\right)\right] = 250 \text{ MPa}
$$
\n
$$
\sigma_s = 15 \left(\frac{3.25 \times 10^3 \times 376}{8246.26 \times 10^4}\right) (180 - 16) = 38.88 \text{ MPa}
$$
\n
$$
\sigma_s = 38.88 \text{ MPa} \le \bar{\sigma}_s = 250 \dots \dots \dots \text{ CV}
$$
\n
$$
\sigma_s = 15 \left(\frac{3.25 \times 10^3 \times 376}{8246.26 \times 10^4}\right) (16 + 360) = 83.58 \text{ MPa}
$$
\n
$$
\sigma_s = 83.58 \text{ MPa} \le \bar{\sigma}_s = 250 \dots \dots \dots \dots \text{ CV}
$$

III.2.9. Vérification De L'effort Tranchant : La contrainte de cisaillement est donnée par la formule suivante :

$$
\tau_{u} = \frac{T_{u}}{bd} \le \tau_{u_{adm}} = \min\{0.1f_{c28} \, ; \, 4 \, MPa\} = 3 \, Mpa
$$
\n
$$
\tau_{u} = \frac{3.9 \times 10^{3}}{100 \times 10 \times 18 \times 10} = 0.0217 \, MPa
$$
\n
$$
\tau_{u} = 0.0217 \, MPa \, < \tau_{u_{adm}} = 3 \, MPa \, \dots \dots \, cv
$$

Schémas de ferraillage de l`acrotère :

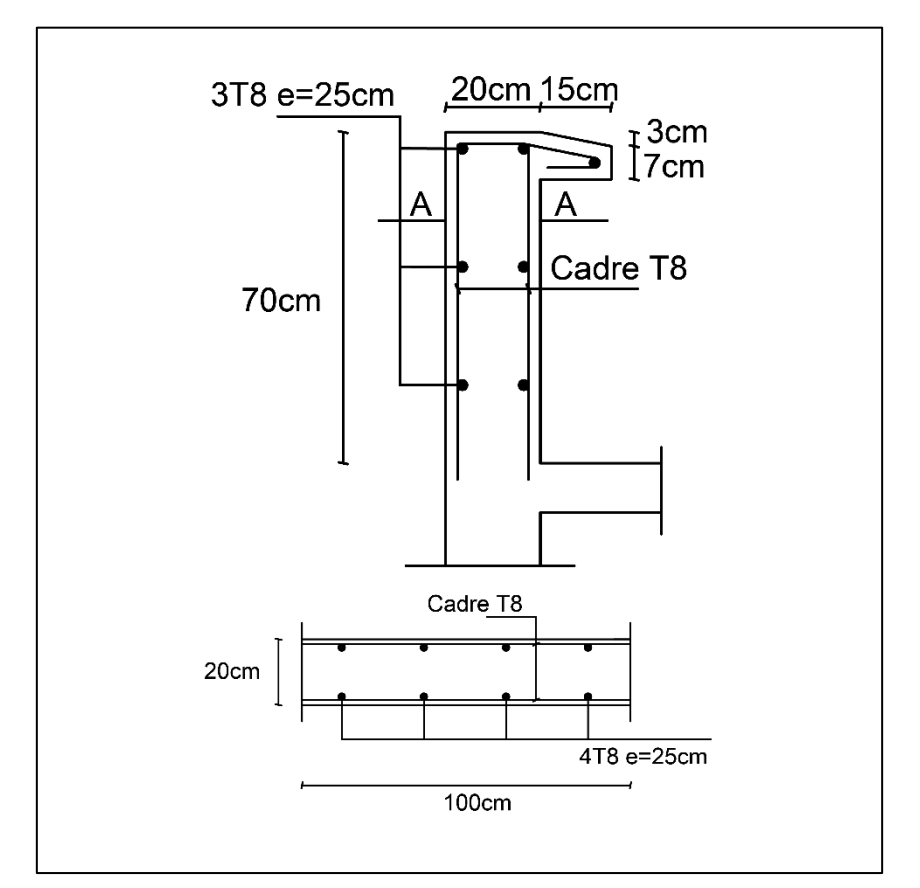

**Figure III-5 ferraillage de l`acrotère.**

# III.3 Etude des planchers :

# III.3.1. Introduction :

Les planchers sont des éléments essentiels dans une structure de construction, remplissant plusieurs fonctions clés. Dans notre projet, nous avons deux types de planchers : les planchers à corps creux et les dalles pleines.

## a- Planchers à corps creux :

Les planchers à corps creux sont composés de différents éléments :

- Les corps creux ou "entrevous" : Il s'agit de blocs en forme de parpaings ou de briques qui servent de coffrage perdu. Ils sont placés entre les poutrelles en béton armé ou précontraint.
- Les poutrelles : Ce sont des éléments structurels en béton armé ou précontraint qui assurent la résistance et la rigidité de l'ensemble. Elles reprennent les efforts de traction grâce à leurs armatures.
- La dalle de compression : Elle est coulée sur les entrevous et sert à reprendre les efforts de compression.

Les planchers à corps creux offrent plusieurs avantages, notamment une réduction du poids propre de la structure, une meilleure isolation thermique et acoustique, ainsi qu'une résistance aux charges verticales et horizontales.

### b- Dalles pleines :

Les dalles pleines sont des planchers massifs sans corps creux. Elles sont généralement constituées d'une dalle en béton armé qui repose directement sur les poutres ou les poteaux. Les dalles pleines offrent une résistance élevée et une grande rigidité.

 Pour notre structure, et compte tenu de l'importance de notre projet, nous avons opté pour un choix de dalles pleines pour les planchers courants et la salle de radiologie, tandis que nous avons choisi un plancher à corps creux pour la terrasse inaccessible.

Le choix des dalles pleines pour le plancher courant et la salle de radiologie est basé sur plusieurs considérations. Les dalles pleines offrent une résistance élevée et une grande rigidité, ce qui les rend adaptées aux charges lourdes et aux zones nécessitant une stabilité structurelle accrue. Dans la salle de radiologie, où des équipements lourds peuvent être présents, il est essentiel d'avoir un plancher solide et robuste pour supporter ces charges.

En ce qui concerne la terrasse inaccessible, nous avons opté pour un plancher à corps creux. Les planchers à corps creux offrent une isolation thermique et acoustique améliorée, ce qui peut être bénéfique dans les zones où le confort et l'isolation sont importants. De plus, leur poids plus léger peut réduire la charge globale de la structure.

# III.3.2. Calcul des planchers en dalle pleine :

Les dalles pleines sont des éléments plans d'épaisseur relativement faible par rapport à leurs autres dimensions. Elles sont supposées être infiniment rigides dans leur plan et peuvent reposer sur deux, trois ou quatre appuis, avec ou sans continuité.

Pour le calcul des planchers de notre structure, on calcul le plancher de salle de radiologie ainsi que le plancher courant le plus sollicité.

### a- Evaluation des charges :

Pour les planchers courants et la salle de radiologie, on constate un poids propre G identique, la différence se trouve au charges d`exploitation, ces dernières vont nous guidée pour le choix de panneaux le plus sollicité. (Les charges d'exploitations Q sont notée dans le tableau II-5).

On récapitule le choix des panneaux à calculer dans le tableau suivant :

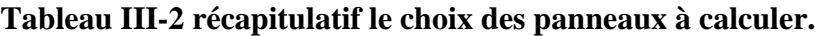

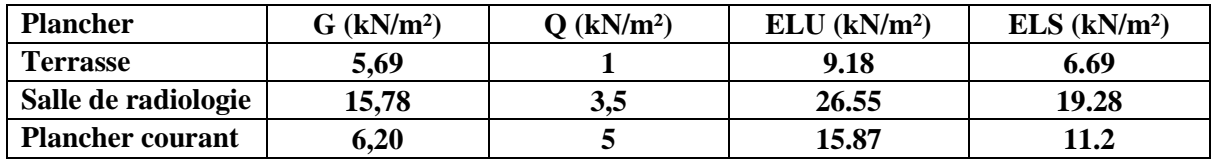

Etape de calcul :

Nous allons suivre les étapes suivantes :

- 1- Déterminer les coefficients de moments,  $\mu_x$  et  $\mu_y$ .
- 2- Calcul les moments isostatiques de la dalle ( $M_{ox}$  *et*  $M_{oy}$ ).
- 3- Déterminer les moments réels de calcul  $(M_x, et M_y)$ .
- 4- Déterminer les sections d'armature à l'ELU.
- 5- Vérification des contraintes et flèches à l'ELS.
- Ferraillage de plancher de salle de radiologie :

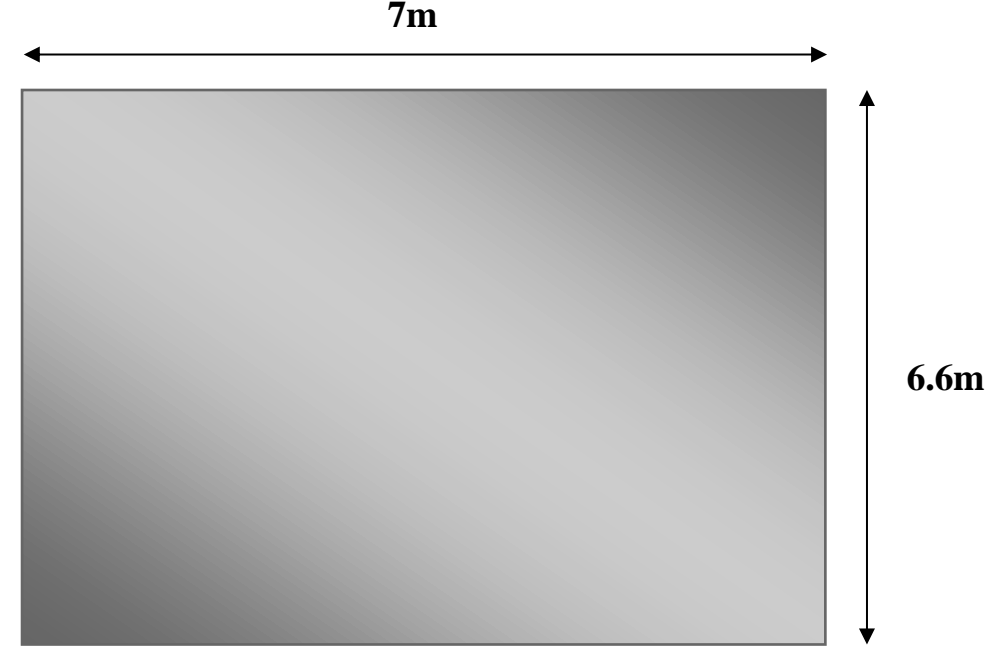

**Figure III-6 dimensions de la dalle pleine de plancher salle de radiologie.**

1- Détermination des coefficients de moments,  $\mu_x$  et  $\mu_y$ :

$$
\rho=\frac{l_x}{l_y}
$$

Avec :

lx : la dimension inferieur de panneau.

$$
\rho = \frac{660}{700} = 0.94
$$

ρ = 0.94 > 1, **le panneau porte sur deux sens.**

**Tableau III-3 Valeurs de μx et μy a l`ELU et l`ELS.**

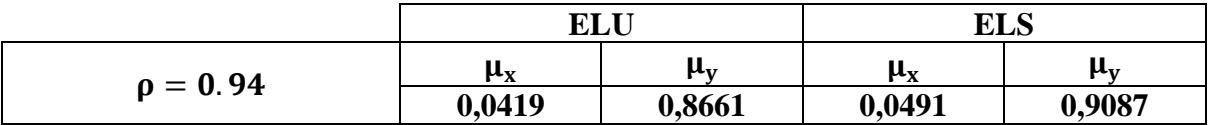

2- Calcul des moments isostatiques de la dalle  $(M_{ox}$  et  $M_{ox}$ ):

On calcul les moments dans les deux directions en supposant une articulation aux appuis.

-  $Sens l_x$ :

$$
M_{ox} = \mu_x \times p \times l_x^2
$$

- Sens  $l_v$ :

$$
M_{oy} = \mu_y \times M_{ox}
$$

Les résultats sont résumés dans le tableau suivant :

**Tableau III-4 moments isostatiques de la dalle.**

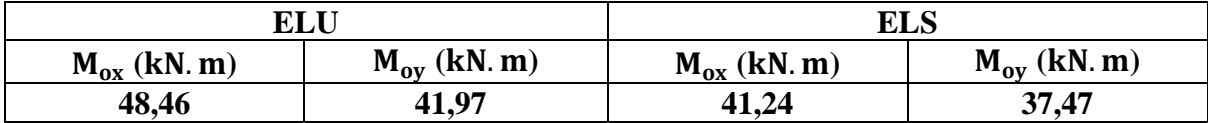

3- Détermination des moments réels de calcul ( $M_x$  et  $M_y$ ) :-

- Moment en travées :

on 'as:

$$
M_{tx} = 0.85 \times M_{ox}
$$
  

$$
M_{ty} = 0.85 \times M_{oy}
$$

Donc :

$$
M_{tx}=41,19 \text{ kN. m}
$$

$$
M_{ty}=35,65 \text{ kN. m}
$$

- Moment en appuis :

on 'as:

$$
M_{ax} = M_{ay} = -0.5 \times M_{ox}
$$

Donc :

$$
M_{ax} = M_{ay} = -24,23 \text{ kN}.\text{m}
$$

4- Détermination des sections d'armature à l'ELU :

b = 100cm,h = 20cm,fc28 = 30MPa,d = 0.9h = 18cm, fe = 500MPa, fc28 = 2.4MPa,  $\sigma$ s = 453MPa

**Tableau III-5 : Choix de section d`armatures.**

|        | Sens           | Mu(kN.m) | μ     | As $\rm (cm^2)$ | $\alpha$ | $Z$ (cm) | As $\text{(cm}^2\text{)}$ | <b>Choix</b> | As'adp (cm <sup>2</sup> ) |
|--------|----------------|----------|-------|-----------------|----------|----------|---------------------------|--------------|---------------------------|
|        | X-X            | 41.19    | 0.075 |                 | 0.097    | 172.997  | 5.48                      | <b>6HA14</b> | 9.24                      |
| Travée | $Y-Y$          | 35.61    | 0.065 |                 | 0.084    | 173.973  | 4.71                      | <b>6HA14</b> | 9.24                      |
| Appuis | $X-X$<br>$Y-Y$ | 24.23    | 0.044 |                 | 0.056    | 175.950  | 3.17                      | <b>6HA14</b> | 9.24                      |

5- Vérification des contraintes et flèches à l`ELU et l'ELS :

- L`espacements :

• En travée :

$$
- \tSens X-X:
$$

 $e = \frac{100}{6}$  $\frac{60}{6}$  = 16.66cm en prend **e** = 15cm

$$
s_t = min\{\frac{3h}{33cm}\} = min\{\frac{60cm}{33cm}\} = 33cm
$$

e = 15cm < s<sub>t</sub> = 33cm ........ **Vérifiée.** 

- Sens  $Y-Y$ :

$$
e = \frac{100}{6} = 16.66
$$
 en prend  $e = 15$ cm  
\n $s_t = \min\{\frac{4h}{45}$  =  $\min\{\frac{80}{c}\}$  = 45cm  
\n $e = 15$ cm  $< s_t = 45$ cm ...... Vérifiée.

- En appuis :
	- Sens X-X :

$$
e = \frac{100}{6} = 16.66
$$
cm en prend **e** = **15**cm  
\n $s_t = \min\left\{\frac{3h}{33}$ cm $\right\} = \min\left\{\frac{60}{33}$ cm $\right\} = 33$ cm  
\n $e = 15$ cm  $< s_t = 33$ cm *...*W**érifiée.**

- Sens  $Y-Y$ :  $e = \frac{100}{6}$  $\frac{66}{6}$  = 16.66 en prend **e** = 15cm  $s_t = \min\left\{\frac{4h}{45cm}\right\} = \min\left\{\frac{80cm}{45cm}\right\} = 45cm$  $e = 15$ cm <  $s_t = 45$ cm ........ **Vérifiée.** 

• Armatures de répartitions :

- En Travée :

$$
\frac{A_s}{4} \le A_r \le \frac{A_s}{2}
$$

$$
\frac{9.24}{4} \le A_r \le \frac{9.24}{2}
$$

$$
2.31 \le A_r \le 4.62
$$

On prend un choix de  $6H A10 = 4.71$ cm<sup>2</sup>, avec e = 15cm.

En Appuis :

$$
\frac{A_s}{4} \le A_r \le \frac{A_s}{2}
$$
  

$$
\frac{9.24}{4} \le A_r \le \frac{9.24}{2}
$$
  

$$
2.31 \le A_r \le 4.62
$$

On prend un choix de  $6H A10 = 4.71 \text{cm}^2$ , avec e = 15cm.

Vérifications :

a- Condition de non fragilité:

$$
A_s \ge A_{\min} = \frac{0.23 \times b \times d \times f_{t28}}{f_e}
$$
  
\n
$$
A_{\min} = \frac{0.23 \times 1000 \times 180 \times 2.4}{500} = 223.56 \text{mm}^2 = 2.23 \text{cm}^2
$$
  
\n
$$
\frac{\text{Travée : } A_s = 9.24 \text{cm}^2 \ge A_{\min} = 2.23 \text{cm}^2 \text{ ......}
$$
 Vérifiée.  
\n
$$
\frac{\text{Approx : } A_s = 9.24 \text{cm}^2 \ge A_{\min} = 2.23 \text{cm}^2 \text{ ......}
$$
 Vérifiée.  
\nb- Effort tranchant :

On vérifier que :

$$
\tau_u \leq \tau_{u_{adm}}
$$

$$
\tau_{u_{adm}} = min\left(0.2\frac{f_{c28}}{\gamma_b};5MPa\right) = 4MPa
$$

$$
\tau_u = \frac{T_{u_{max}}}{bd}
$$

La dalle travaille en deux sens, alors :

$$
T_{u_{max}} = max(T_x; T_y)
$$
  
\n
$$
T_x = \frac{q_u \times l_x \times l_y}{l_x + 2l_y}
$$
  
\n
$$
T_x = \frac{26.55 \times 6.6 \times 7}{6.6 + 2 \times 7}
$$
  
\n
$$
T_x = 59.5kN
$$
  
\n
$$
T_y = \frac{q_u \times l_y}{3}
$$
  
\n
$$
T_y = \frac{26.55 \times 7}{3}
$$
  
\n
$$
T_y = 61.95kN
$$

Alors :  $T_{u_{max}} = max(59.5; 61.95) = 61.95kN$ .

$$
\tau_{u} = \frac{61.95 \times 10^{3}}{1000 \times 180}
$$

$$
\tau_{u} = 0.344 \text{Mpa} < \tau_{u_{adm}} = 4 \text{MPa} \dots \text{Vérifiée.}
$$

- c- Vérification des contraintes :
- $\triangleright$  Contrainte de Béton σ<sub>bc</sub>:

On doit vérifier que :

$$
\sigma_{bc} \leq \sigma_{bc_{\text{adm}}}
$$

 $\sigma_{\text{bcadm}} = 0.6 \times f_{c28} = 0.6 \times 30$ 

$$
\sigma_{bc_{\text{adm}}} = 18 \text{MPa}
$$

$$
\sigma_{bc} = \frac{M_{\text{ser}}}{I} \times y
$$

Avec :

- y : position de l'axe neutre, déterminée par l'équation suivante :

$$
\frac{b \times y^2}{2} - 15. A_s(d - y) + 15A_s(y - d)^2 = 0
$$

- I : moment d'inertie, donné par :

$$
I = \frac{b \times y^3}{3} + 15[A_s(d-y)^2 + A_s(y-d)^2]
$$

➢ Contrainte de l`acier :

Il faut vérifier que l`inégalité suivante est satisfaite :

$$
\sigma_s \le \sigma_{s_{\text{adm}}}
$$

$$
\sigma_{s_{\text{adm}}} = \min\left(\frac{2}{3}f_e : 150\eta\right) = 240 \text{MPa}
$$

$$
\sigma_s = n \times \frac{M_{\text{ser}}}{I} \times (d - y).
$$

Les résultats obtenus sont synthétisés dans le tableau ci-dessous :

|               | <b>Sens</b>    | $Mser$ (kN.m)  | $A_{s}$ (cm <sup>2</sup> ) | Y<br>(cm)    | $I$ (cm <sup>4</sup> ) | $\sigma_{\text{bcadm}}$<br>(MPa) | $\sigma_{bc}$<br>(MPa) | Vér      | $\sigma_{\text{sadm}}$<br>(MPa) | $\sigma_{s}$<br>(MPa) | Vér      |
|---------------|----------------|----------------|----------------------------|--------------|------------------------|----------------------------------|------------------------|----------|---------------------------------|-----------------------|----------|
| Travée        | $X-X$<br>$Y-Y$ | 35.05<br>31.95 | 7.70<br>7.70               | 5.78<br>5.78 | 26909.60<br>26909.60   | 18<br>18                         | 7.53<br>6.86           | Ok<br>Ok | 240<br>240                      | 238.78<br>217.63      | Ok<br>Ok |
| <b>Appuis</b> | $X-X$<br>$Y-Y$ | 20.62          | 7.70                       | 5.78         | 26909.60               | 18                               | 4.43                   | Ok       | 240                             | 140.46                | Ok       |

**Tableau III-6 Vérification des contraintes.**

#### d- Vérification de la flèche :

On doit vérifier au premier lieu les conditions suivantes :

$$
\frac{h}{L_x} \ge \frac{M_t}{20M_x} \text{ et } \frac{A_s}{b.d} \le \frac{2}{f_e}
$$

$$
\frac{0.2}{6.6} = 0.030 \ge \frac{41.19}{20 \times 48.46} = 0.042 \dots \text{ CNV}
$$

Donc on doit calculée la flèche admissible et la flèche maximale :

$$
f_{adm}=\frac{5}{348}{\times}\frac{q{L_x}^4}{E_bI}
$$

 $L_x = 6.6m$  $q_s = 19.28kN$  $I =$  $bh<sup>3</sup>$  $\frac{1}{12}$  =  $1000 \times 200^{3}$  $\frac{x \, 200}{12}$  = 6.7 × 10<sup>8</sup>mm<sup>4</sup>  $E_b = 3700 \sqrt[3]{f_{c28}} = 3700 \sqrt[3]{30} = 11496.76 MPa$ 

$$
f_{\text{adm}} = \frac{L}{500} \text{ si } L < 5\text{m}
$$
\n
$$
f_{\text{adm}} = 0.5\text{cm} + \frac{L}{500} \text{ si } L \ge 5\text{m}
$$

$$
f_{\text{max}} = 6.21 \text{mm} \le f_{\text{adm}} = 7.1 \text{mm} \dots \text{CV}
$$

• Ferraillage de plancher courants :

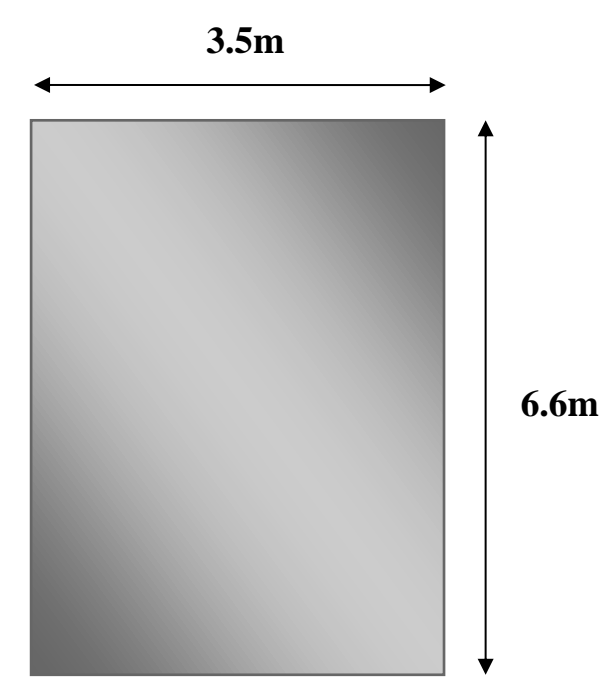

**Figure III-7 dimensions de la dalle pleine** 

1- Détermination des coefficients de moments,  $\mu_x$  et  $\mu_y$ :

$$
\rho = \frac{l_x}{l_y}
$$

Avec :

lx : la dimension inferieur de panneau.

$$
\rho = \frac{350}{660} = 0.53
$$

ρ = 0.53 > 0.4, **le panneau porte sur deux sens.**

|               | ELU            |        | ELS           |        |  |  |
|---------------|----------------|--------|---------------|--------|--|--|
| $\rho = 0.53$ | μ <sub>x</sub> | μ.,    | $\mu_{\rm x}$ | μ.,    |  |  |
|               | 0.0922         | 0.2500 | 0.0961        | 0.3949 |  |  |

**Tableau III-7 Valeurs de μx et μy a l`ELU et l`ELS.**

#### 2- Calcul des moments isostatiques de la dalle ( $M_{ox}$  et  $M_{ox}$ ):

On calcul les moments dans les deux directions en supposant une articulation aux appuis.

-  $Sens l_x$ :

$$
M_{ox} = \mu_x \times p \times l_x^2
$$

 $Sens l_{v}$ :

$$
M_{oy} = \mu_y \times M_{ox}
$$

Les résultats sont résumés dans le tableau suivant :

#### **Tableau III-8 moments isostatiques de la dalle.**

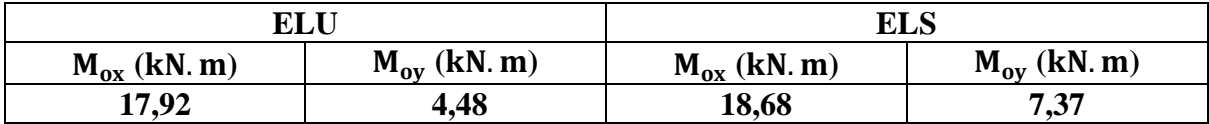

3- Détermination des moments réels de calcul  $(M_x \text{ et } M_y)$ :

- Moment en travées :

on 'as:

$$
M_{\text{tx}} = 0.85 \times M_{\text{ox}}
$$
  

$$
M_{\text{ty}} = 0.85 \times M_{\text{oy}}
$$

Donc :

```
M_{tx} = 15, 23 kN. m
M_{tv} = 3,81 kN. m
```
Moment en appuis :

on 'as:

$$
M_{ax} = M_{ay} = -0.5 \times M_{ox}
$$

Donc :

$$
M_{ax} = M_{ay} = -8,96 \text{ kN}.\text{ m}
$$

4- Détermination des sections d'armature à l'ELU :

b = 100cm,h = 18cm,fc28 = 30MPa,d=0.9h=16.2cm,fe = 500MPa, ft28 = 2.4MPa,  $\sigma$ s = 453MPa

|        | Sens           | Mu(kN.m) | μ     | $As^{\text{th}}$ (cm <sup>2</sup> ) | $\alpha$ | $Z$ (cm) | As $(cm2)$ | Choix        | As'adp (cm <sup>2</sup> ) |
|--------|----------------|----------|-------|-------------------------------------|----------|----------|------------|--------------|---------------------------|
|        | $X-X$          | 15.23    | 0.075 |                                     | 0.034    | 159.186  | 2.20       | <b>4HA10</b> | 3.14                      |
| Travée | Y-Y            | 3.48     | 0.008 |                                     | 0.010    | 161.365  | 0.50       | <b>4HA10</b> | 3.14                      |
| Appuis | $X-X$<br>$Y-Y$ | 8.96     | 0.020 |                                     | 0.025    | 160.357  | .29        | <b>4HA10</b> | 3.14                      |

**Tableau III-9 Choix des armatures de dalle plancher courants.**

5- Vérification des contraintes et flèches à l`ELU et l'ELS :

- L'espacements :

• En travée :

- Sens  $X-X$ :

$$
e = \frac{100}{4} = 25
$$
cm  
 $s_t = min\left\{\frac{3h}{33}$ cm $\right\} = min\left\{\frac{60}{33}$ cm $\right\} = 33$ cm

 $e = 25cm < s_t = 33cm$  ........ **Vérifiée.** 

• Armatures de répartitions :

- En Travée :

$$
\frac{A_s}{4} \le A_r \le \frac{A_s}{2}
$$
  

$$
\frac{3.14}{4} \le A_r \le \frac{3.14}{2}
$$
  

$$
0.785 \le A_r \le 1.57
$$

On prend un choix de  $4H A10 = 3.14 \text{cm}^2$ , avec e = 20cm.

- Vérifications :
- a- Condition de non fragilité:

$$
A_s \ge A_{\min} = \frac{0.23 \times b \times d \times f_{t28}}{f_e}
$$

$$
A_{\min} = \frac{0.23 \times 1000 \times 162 \times 2.4}{500} = 178.85 \text{mm}^2 = 1.80 \text{cm}^2
$$

- Travée : A<sub>s</sub> = 3.14cm<sup>2</sup> 
$$
\ge
$$
 A<sub>min</sub> = 1.80cm<sup>2</sup> ....... Vérifiée.

 $A_{\rm p} = 3.14 \, {\rm cm}^2 \ge A_{\rm min} = 1.80 \, {\rm cm}^2 \, {\rm mm}^2$  **Vérifiée.** b- Effort tranchant :

On vérifier que :

$$
\tau_u \leq \tau_{u_{adm}}
$$

$$
\tau_{u_{\text{adm}}} = \min\left(0.2 \frac{f_{\text{c28}}}{\gamma_{\text{b}}}; 5\text{MPa}\right) = 4\text{MPa}
$$

$$
\tau_u=\,\frac{T_{u_{max}}}{bd}
$$

La dalle travaille en deux sens, alors :

$$
T_{u_{max}} = max(T_x; T_y)
$$

$$
T_x = \frac{q_u \times l_x \times l_y}{l_x + 2l_y}
$$

$$
T_x = \frac{15.87 \times 3.5 \times 6.6}{3.5 + 2 \times 6.6}
$$

$$
T_x = 21.95kN
$$

$$
T_y = \frac{q_u \times l_y}{3}
$$

$$
T_y = \frac{15.87 \times 6.6}{3}
$$

$$
T_y = 34.91kN
$$

Alors :  $T_{u_{max}} = max(21.95; 34.91) = 34.91$ kN.

$$
\tau_{u} = \frac{34.91 \times 10^{3}}{1000 \times 162}
$$

$$
\tau_{u} = 0.215 \text{Mpa} < \tau_{u_{\text{adm}}} = 4 \text{MPa} \dots \text{. } \text{Vérifiée.}
$$

- c- Vérification des contraintes :
- $\triangleright$  Contrainte de Béton σ<sub>bc</sub>:

On doit vérifier que :

$$
\sigma_{bc} \leq \sigma_{bc_{\text{adm}}}
$$

 $\sigma_{\text{bcadm}} = 0.6 \times f_{c28} = 0.6 \times 30$ 

$$
\sigma_{bc_{\text{adm}}} = 18 \text{MPa}
$$

$$
\sigma_{bc} = \frac{M_{\text{ser}}}{I} \times y
$$

Avec :

- y : position de l'axe neutre, déterminée par l'équation suivante :

$$
\frac{b \times y^2}{2} - 15. A_s(d - y) + 15A_s(y - d)^2 = 0
$$

- I : moment d'inertie, donné par :

$$
I = \frac{b \times y^3}{3} + 15[A_s(d - y)^2 + A_s(y - d)^2]
$$

➢ Contrainte de l`acier :

Il faut vérifier que l`inégalité suivante est satisfaite :

$$
\sigma_{st} \leq \sigma_{st_{adm}}
$$
  

$$
\sigma_{st_{adm}} = \min\left(\frac{2}{3}f_e : 150\eta\right) = 240 MPa
$$
  

$$
\sigma_s = n \times \frac{M_{ser}}{I} \times (d - y).
$$

Les résultats obtenus sont synthétisés dans le tableau ci-dessous :

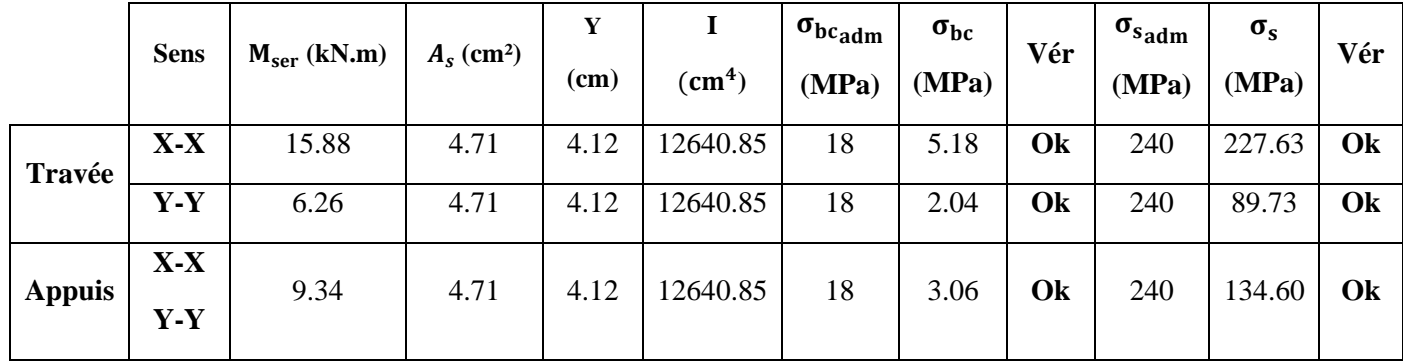

#### **Tableau III-10 Vérification des contraintes.**

#### a- Vérification de la flèche :

On doit vérifier au premier lieu les conditions suivantes :

$$
\frac{h}{L_x} \ge \frac{M_t}{20M_x} \text{ et } * \frac{A_s}{b.d} \le \frac{2}{f_e}
$$

$$
\frac{A_s}{b.d} = 0.0029 \le \frac{2}{f_e} = 0.004 \dots \text{CV}
$$

$$
\frac{0.18}{3.5} = 0.051 \ge \frac{15.23}{20 \times 18.68} = 0.041 \dots \text{CV}
$$

Donc il n'est pas nécessaire de vérifier la flèche.

III.3.3. Calcul des plancher a corps creux : Notre structure comporte un seul type de plancher a corps creux, d`une épaisseur totale ht=20cm (16+4cm), avec une charge permanente  $G = 2.6$ kN/m<sup>2</sup>

Le calcul seras fait pour les deux éléments constituant la dalle :

- ➢ Poutrelles.
- $\triangleright$  La table de compression.

### a- Prédimensionnement des poutrelles :

Le plancher terrasse de notre structure étudiée est composé de poutrelles, qui servent d'éléments porteurs, ainsi que d'éléments de remplissage sous forme de corps creux d'une dimension de (16x20x65)cm<sup>3</sup> , en terre, Une dalle de compression d'une épaisseur de 4cm est également présente.

Les poutrelles utilisées dans notre structure sont des éléments préfabriqués en béton armé. Elles sont disposées de manière parallèle les unes par rapport aux autres, dans le sens de la petite portée, dans notre cas Lmax = 3.8m avec une distance équivalente à la largeur d'un corps creux (entrevous). Leur calcul est réalisé en considérant une poutre continue semi-encastrée aux poutres de rives.

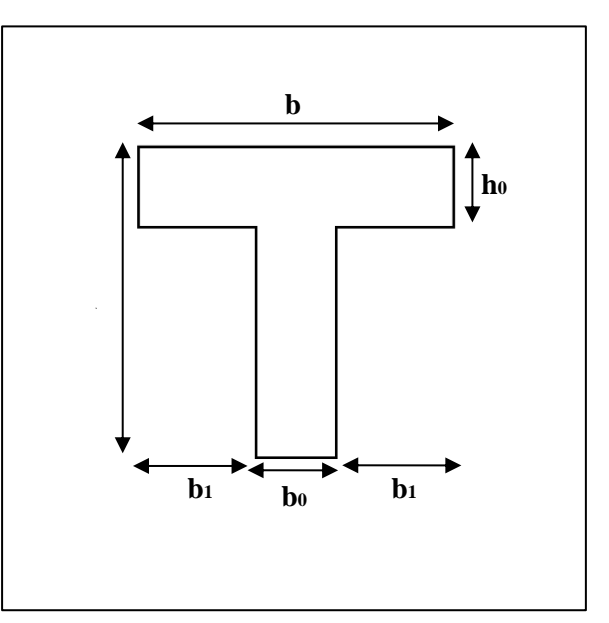

**Figure III-8 Dimensions de la poutrelle.**

 $b$ <sup>0</sup> = (0.4 a 0.6)xht Avec ht = 20cm.

**h0: Hauteur du la dalle de compression. h0=4cm.**

$$
b_1=min\left(\frac{L_x}{2};\frac{L_x}{10}\right)
$$

L<sub>x</sub>: Distance entre nus d'appuis des poutrelles.

LY : Distance entre nus d'appuis des poutres secondaires.

$$
b{=}2b\hskip.08em 1{+}b\hskip.08em 0
$$

 $b_0 = (0.4 \div 0.6)$  x ht =  $(8.12)$ cm,  $b_0 = 12$ cm.

$$
b_1=\frac{b-b_0}{2}\leq min\left(\frac{L_x}{2};\frac{L_x}{10}\right)
$$

 $Lx = 65 - 12 = 53$ cm.

 $Ly = 380 - 40 = 340$ cm.

$$
b_1 = \min\left(\frac{53}{2}, \frac{340}{10}\right) = \min(26.5; 34) \text{cm}
$$
  

$$
b_1 = 26.5 \text{cm}
$$
  

$$
b = 2x26.5 + 12
$$
  

$$
b = 65 \text{cm}.
$$

Notre plancher a deux types de poutrelles :

Poutre a 14 travées :

### **Figure III-9 Poutre a 14 travées.**

- Poutre a 13 travées :

#### **Figure III-10 Poutre a 13 travées.**

Étant donné que les poutrelles étudiées sont des poutres continues reposant sur plusieurs appuis, leur analyse peut être réalisée selon les méthodes suivantes :

- ➢ Méthode forfaitaire : Cette méthode utilise des formules simplifiées et des valeurs préétablies pour estimer les charges et les moments dans les poutrelles continues. Elle permet d'obtenir rapidement des résultats approximatifs, mais peut ne pas prendre en compte certains aspects spécifiques de la structure.
- ➢ Méthode de Caquot : Cette méthode, développée par l'ingénieur Maurice Léon Caquot, utilise des coefficients de moments et de charges pour déterminer les efforts dans les poutrelles continues. Elle offre une approche plus précise en prenant en compte les conditions de continuité et de déformation des poutrelles.

➢ Utilisation de logiciels de modélisation : Les logiciels de modélisation structurale, tels que les logiciels de calcul par éléments finis, peuvent être utilisés pour analyser les poutrelles continues de manière plus détaillée. Ces logiciels permettent de prendre en compte des paramètres complexes tels que les charges variables, les non-linéarités et les effets de second ordre. Ils offrent une approche plus précise et peuvent fournir des résultats plus détaillés.

En utilisant ces différentes méthodes, on peut obtenir une compréhension plus complète du comportement des poutrelles continues et prendre des décisions éclairées lors de la conception et du dimensionnement de la structure.

# • **Poutrelle de type 01 (14 travées) :**

Le calcul ce fait en deux étapes :

- **Étape 01 :** avant le coulage de la dalle de compression.
- **Étape 02 :** après coulage de dalle de compression.

# 1ére étape - Avant coulage de la dalle de compression :

Avant le coulage de la dalle de compression, la poutrelle est considérée comme une poutre simplement appuyée. Elle supporte les charges permanentes et temporaires :

- ➢ Son poids propre.
- $\triangleright$  Le corps creux.
- $\triangleright$  La charge d'exploitation due à l'ouvrier qui travaille Q=1 kN/m<sup>2</sup>.

Le calcule avant coulage, est le même pour les deux types de poutrelles.

- a- Evaluation des charges et surcharges :
	- Charges permanente :
- $\triangleright$  Poids propre de la poutrelle :  $G = 0.12 \times 0.04 \times 25 = 0.12 \text{ kN/ml}$ .
- $\triangleright$  Poids propre du corps creux :  $G = 0.65$  x  $2.85 = 1.85$  kN/ml.

### **Gt = 1.97 kN/ml**

- $\triangleright$  Surcharges d'exploitation du chantier :  $Q = 1 x 0.65 = 0.65 kN/ml$ . **Q = 0.65 kN/ml**
- b- Combinaison des charges :3

ELU :  $q_u = 1.35G + 1.5Q$ 

$$
qu = 4.16 \;kN/ml
$$

 $ELS : qser = G + Q$ 

$$
qser = 2.62 \text{ kN/ml}
$$

$$
Mu = \frac{qu \times l^2}{8}
$$

$$
Mu = \frac{4.16 \times 3.8^2}{8}
$$
  

$$
Mu = 7.51 \text{ kN.m}
$$
  

$$
Mser = \frac{qser \times 1^2}{8}
$$
  

$$
Mser = \frac{2.62 \times 3.8^2}{8}
$$

**Mser = 4.73 kN.m**

c- Ferraillage :

La poutre est sollicitée à la flexion simple à l'ELU

Mu=7,38kNm; b=12cm; h=4cm; d=3,6cm;  $\sigma_{bc} = 17Mpa$ 

D'après l'organigramme de la flexion simple ; on a :

$$
\mu_u{=}\frac{Mu}{bd^2\sigma_{bc}}
$$

$$
\mu_u = 2.84 > \mu_r = 0.371 \to As' \neq 0
$$

Afin de renforcer la capacité de charge de la poutrelle et garantir sa résistance, il est nécessaire d'ajouter des armatures de compression. Cependant, en raison de la faible section de béton disponible, il peut être difficile de les placer de manière pratique. Pour remédier à cela, des étaiements sont prévus pour soutenir la poutrelle pendant les phases de préparation et de coulage, afin d'éviter toute déformation excessive. Les étaiements fournissent un soutien temporaire supplémentaire, permettant à la poutrelle de supporter les charges qui lui sont appliquées sans fléchir. Cela garantit que la structure reste stable et que la poutrelle ne subisse pas de déformations indésirables pendant les phases de construction.

#### 2éme étape – Apres coulage de la dalle de compression :

Une fois que le béton de la dalle de compression a été coulé et a durci, la poutrelle commencera à fonctionner comme un élément en forme de « T ». Cela signifie que la poutrelle jouera un rôle essentiel dans la résistance et le soutien de la charge verticale appliquée sur la structure. En tant qu'élément en « T », la poutrelle redistribuera les charges vers les appuis et contribuera à la stabilité globale de la structure. Sa capacité de résistance sera renforcée par les armatures placées stratégiquement pour contrer les efforts de flexion et de traction induits par les charges appliquées. Ainsi, la poutrelle travaillera en synergie avec les autres éléments de la structure pour assurer la solidité et la durabilité de l'ouvrage.

- a- Évaluation des charges et surcharges :
- Charge permanentes :

 $G = 5.94 \times 0.65$ 

$$
G = 3.90 \text{ kN/ml}
$$

- Charges d'exploitation :

 $Q=1\times 0.65 = 0.65$ kN/ml

$$
Q = 0.65 \text{ kN/ml}
$$

b- Combinaison des charges :

ELU :  $qu = 1,35G+1,5Q$ 

$$
qu = 6.24 \text{ kN/ml}
$$

 $ELS : qser = G + Q$ 

$$
qser = 4.55 \text{ kN/ml}
$$

### ➢ **Type 01 : (Poutrelles à 14 travées) :**

Comme mentionné au-dessus, il y as plusieurs méthode de calcul : 1- la méthode forfaitaire :

- Vérification des conditions d'application de la méthode forfaitaire :
- $\triangleright$  Condition 1 :

La valeur de la surcharge d'exploitation des constructions courantes doit être égale au plus à deux fois la charge permanente ou 5 kN/m²

$$
Q \leq \{2G \text{ ou } 5 \text{ kN/m}^2\}
$$

On' as :

 $Q = 0.65$  kN/ml  $\leq$  {2 x 3.90 ou 5 kN/m<sup>2</sup>}

$$
Q = 0.65 \text{ kN/ml} \leq \{7.80 \text{ kN/m}^2 \text{ ou } 5 \text{ kN/m}^2\} \dots \dots \text{ Cv}
$$

 $\triangleright$  Condition 2 :

Les moments d'inertie des sections transversales sont les mêmes pour les différentes travées **. . . . . Cv**

 $\triangleright$  Condition 3 :

Les portées successives sont dans un rapport compris entre 0,8 et 1,25.

$$
0.8 \leq \frac{L_i}{L_{i+1}} \leq 1.25
$$

$$
\frac{L_i}{L_{i+1}} = \frac{3.5}{3.5} = 1 \text{ et } \frac{L_i}{L_{i+1}} = \frac{3.8}{3.5} = 1.08 \dots \text{CV}
$$

 $\triangleright$  Condition 4 :

La fissuration est non préjudiciable. **. . . . . CV**

### Conclusion :

La méthode forfaitaire est applicable pour ce cas.

- Exposé de la méthode :

Les calculs des efforts par cette méthode ce fait comme suite Selon le **<< BAEL91 modifier 99 /Annexe E.1 >>** :

> - On cherche M<sup>0</sup> qui représente la travée la plus sollicitée de moments fléchissant. Cette valeur maximale du moment fléchissant est utilisée comme référence pour évaluer la capacité de la poutrelle à résister aux charges et pour dimensionner les armatures nécessaires.

$$
\rm M_o = \frac{qL^2}{8}
$$

M<sup>0</sup> : moments isostatiques pour chaque travée.

- Evaluation du paramètre α : le rapport des charges d'exploitation à la somme des charges permanentes et des charges d'exploitation.

$$
\alpha = \frac{Q_b}{G + Q_b}
$$

Les valeurs de Mt, Mw et Me doivent vérifier les conditions suivantes :

$$
M_t + \frac{M_w + M_e}{2} \ge (1 + 0.3\alpha)M_o
$$

• Calcul des moments en appui :

La valeur absolue de chaque moment sur appui intermédiaire doit être au moins égale à :

- 0.6 M<sup>0</sup> pour une poutre à deux travées,
- 0.5 M<sup>0</sup> pour les appuis voisins des appuis de rive d'une poutre à plus de deux travées,
- 0.4 M<sup>0</sup> pour les autres appuis intermédiaires d'une poutre à plus de trois travées.
- Calcul des moments en travées :
	- Mt  $\geq$  (1 + 0.3  $\alpha$ ) M<sub>0</sub>/2 dans une travée intermédiaire,
	- Mt  $\geq$  (1.2 + 0.3  $\alpha$ ) M<sub>0</sub> /2 dans une travée de rive

La deuxième méthode de calcul est **la méthode de caquot**, cette méthode est appliquée lorsque l`une des conditions de la méthode forfaitaire n`est pas vérifier.

- Exposé de la méthode :

Pour le calcul des moments sur appuis Ma on fait les hypothèses suivantes :

- Seules travées voisines de gauche (w) et de droite (e) sont prises en compte. On adopte la longueur fictive des travées de calcul l`w et l`e
- Pour les travées de rive :  $\Gamma$ i =  $\Gamma$
- Pour les travées intermédiaires :  $l$  i = 0.8l

- Evaluation des moments :
- Moment sur appuis :

Avec :  $M_o = \frac{qL^2}{8}$ 8

- Moment en travée :

$$
M_{t_{max}} = M_o + \frac{M_e + M_w}{2} + \frac{(M_e - M_w)^2}{16}
$$

Mo : La valeur maximale du moment fléchissant dans chaque travée (moment isostatique).

(Mw ; Me) : Les valeurs absolues des moments sur appuis de gauche et de droite respectivement dans la travée considérée.

qw: Charge répartie à gauche de l'appuis considérée.

qe: Charge répartie à droite de l'appuis considérée.

Pour notre calcul, et vue l`importance de nombre des deux types de poutrelles, on 'as opter de calculer les moments et les efforts tranchants par la méthode des éléments finis, a l`aide de le logiciel robot structurale analysis.

En récapitulant les moments sur les appuis et les travées, ainsi que l'effort tranchant de la poutrelle, nous pouvons observer les résultats suivants :

# **Type 01 - poutrelle a 14 travées :**

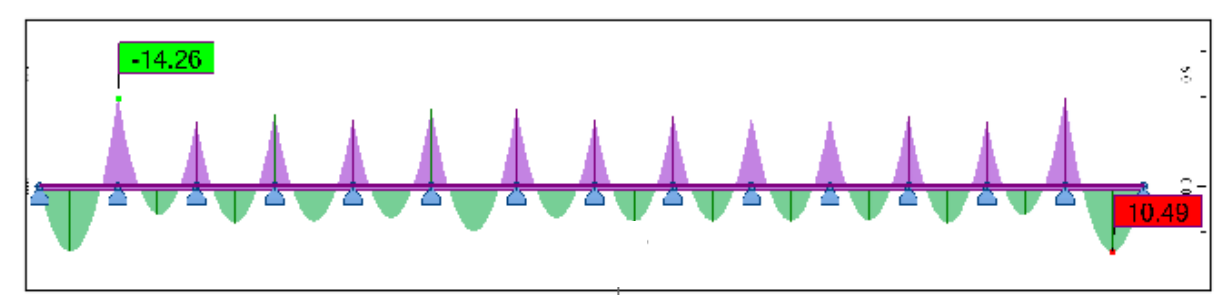

**Figure III-12 Diagramme des Moments à l`ELU**

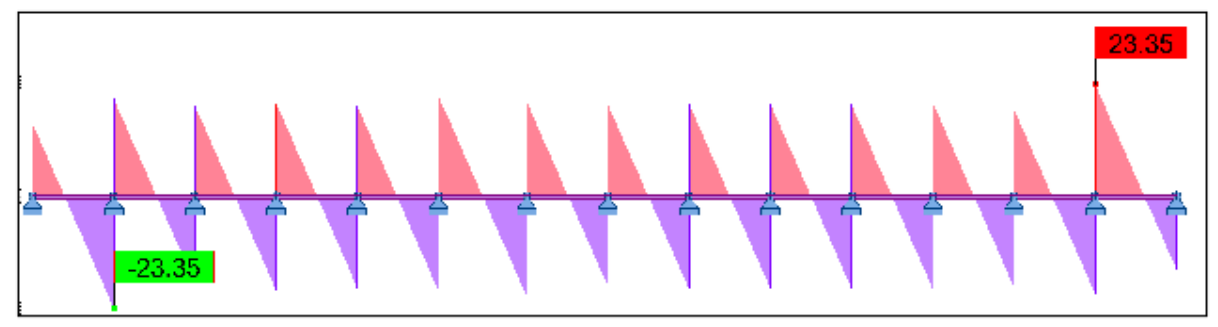

**Figure III-11 Diagramme d`effort tranchant à l`ELU**

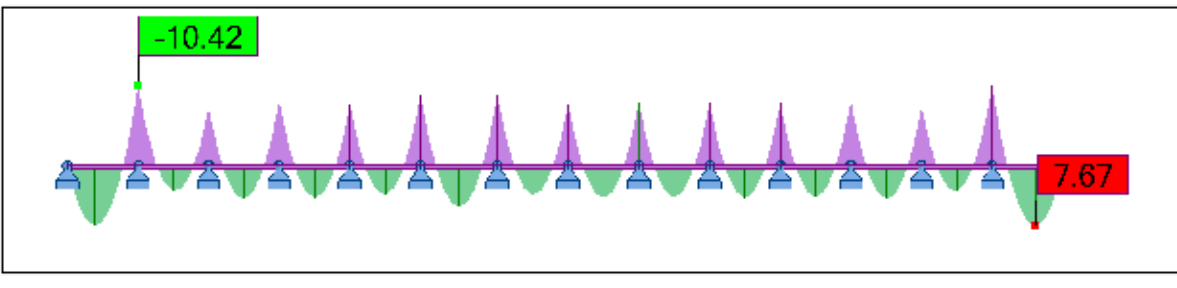

**Figure III-13 Diagramme des Moments à l`ELS**

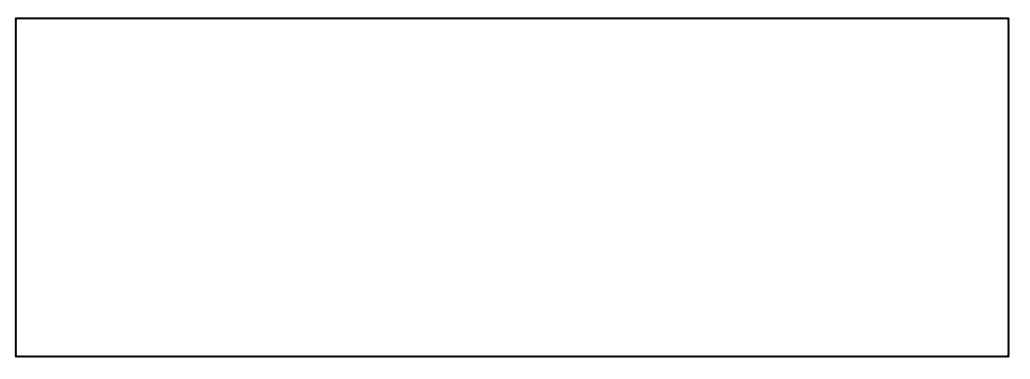

**Figure III-14 Diagramme d`effort tranchant à l`ELS**

**Type 2 - poutrelle a 13 travées :**

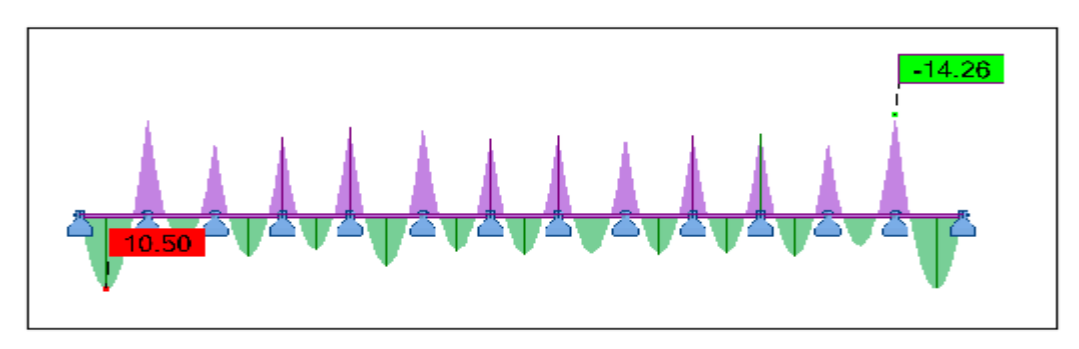

**Figure III-15 Diagramme des Moments à l`ELU**

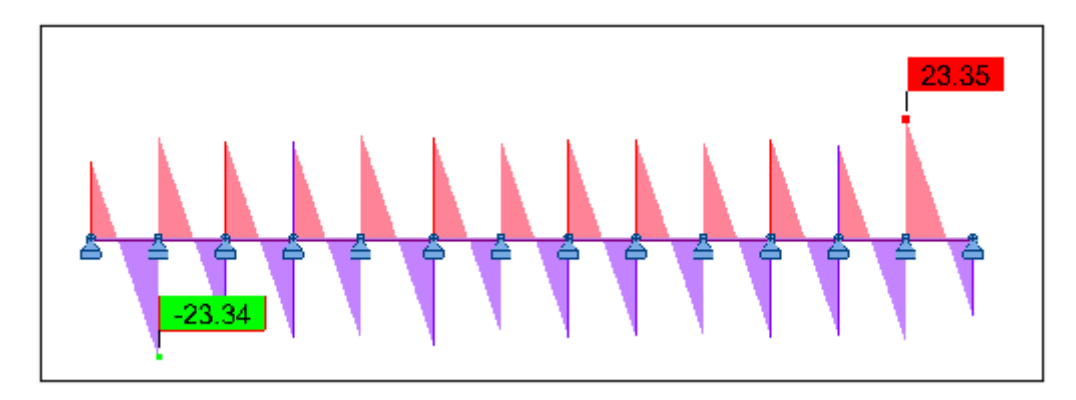

**Figure III-16 Diagramme d`effort tranchant à l`ELU.**

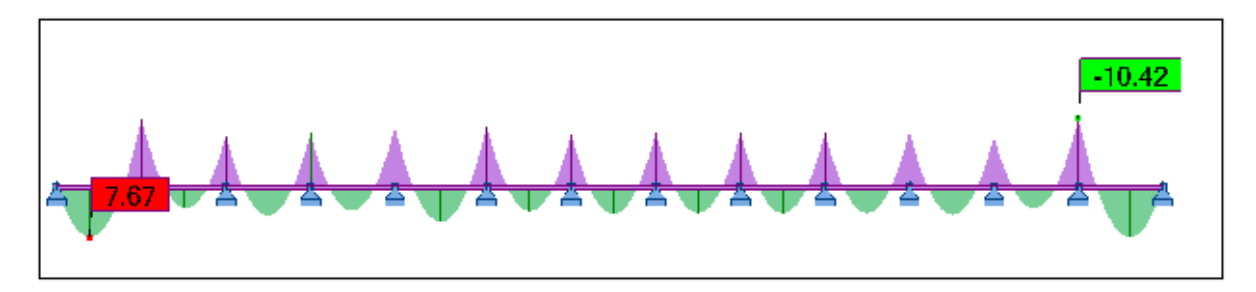

**Figure III-17 Diagramme des Moments à l`ELS**

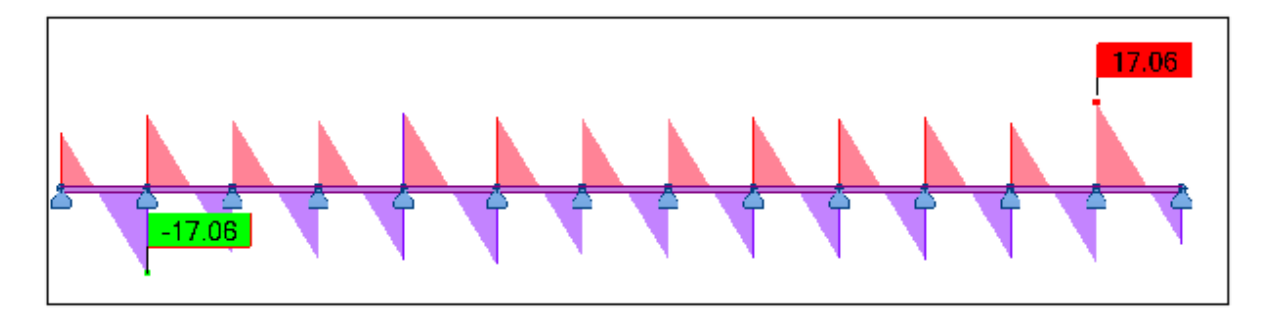

**Figure III-18 Figure III 13 Diagramme d`effort tranchant à l`ELS**

Donc :

- ELU :
- $-$  M<sub>u<sub>a</sub></sub> = -14.26 kN/m

$$
\text{-} \quad M_{u_t}^{max} = 10.50 \text{ kN/m}
$$

- $T_{u_{max}} = 23.35 \text{ kN}$
- ELS :
- $-$  M $_{ser_a}^{max} = -10.42$  kN/m
- $M_{\text{ser}_{t}}^{\text{max}} = 7.67 \text{kN/m}$

#### - **Ferraillage en travée :**

h= 20 cm ; ho= 4cm ; b= 65cm ; bo= 12cm ; d=0.9h=18cm ;  $\sigma_{bc}$ = 17MPa ; f<sub>e</sub>= 500MPa ;

 $f_{c28}$ = 30MPa ;  $f_{t28}$ = 2.4MPa ;

Le calcul de section en  $\langle \langle T \rangle \rangle$  ce fait selon la position de l'axe neutre,

- Si  $M_u < M_0$ : l'axe neutre est dans la table de compression.
- Si  $M_u > M_0$  l'axe neutre est dans la table ou dans la nervure.

$$
M_0 = bh_0\sigma_{bc}(d - \frac{h_0}{2})
$$
  

$$
M_0 = 650 \times 40 \times 17 \times (180 - \frac{40}{2})
$$
  

$$
M_0 = 70.72 \text{ kN.m}
$$

- Moment max en travée :  $M_{u_t}^{max} = 10.50 \text{ kN/m} < M_0 = 70.72 \text{ kN.m}$
- Moment max en travée :  $M_{\text{u}_a}^{\text{max}} = -14.26 \text{ kN/m} < M_0 = 70.72 \text{ kN.m}$

Dans ce cas, l'axe neutre de la poutrelle se situe à l'intérieur de la dalle de compression. Cela signifie que la zone de compression du béton se trouve dans la partie supérieure de la poutrelle, tandis que la partie inférieure est soumise à des contraintes de traction.

Étant donné que le béton en traction n'intervient pas significativement dans les calculs de résistance, nous pouvons simplifier le calcul en considérant la section comme étant rectangulaire avec des dimensions (bxh).

D'après l'organigramme donnant le ferraillage d'une section soumise à la flexion, on aura:

|        | Mu(kN.m) |       | $As^{\text{th}}$ (cm <sup>2</sup> ) | $\alpha$ | $Z$ (mm) |      |       | As $\text{(cm)}$ Le choix   As adp $\text{(cm)}$ |
|--------|----------|-------|-------------------------------------|----------|----------|------|-------|--------------------------------------------------|
| Appui  | 14.26    | 0.040 |                                     | 0.051    | 176.341  | .86  | 3HA10 | 2.36                                             |
| Travée | 10.50    | 0.029 |                                     | 0.037    | 177.321  | 1.36 | 3HA12 | 3.39                                             |

**Tableau III-11 Calcul du ferraillage**

• Condition de non fragilité :

$$
A_{s_{\min}} \ge 0.23 \text{bdf}_{t28}/f_e = 1.3 \text{cm}^2 \dots
$$
 CV

• Effort tranchant :

La vérification de l`effort tranchant ce fait comme suite :

On doit vérifier que :  $\tau_u \leq \tau_u$ <sub>adm</sub>

 $\tau$ <sub>u</sub> =  $\mathrm{T_{u_{max}}}$  $\frac{u_{\text{max}}}{\text{bd}} =$  $23.35 \times 10^{3}$  $\frac{10000000000000000000000000}{650 \times 180}$  = 0.2 MPa

 $\tau_{u_{\text{adm}}} \le \min (0.1 f_{c28}; 4 \text{MPa}) = 3 \text{ MPa}$ 

 $\tau_{\rm u} = 0.2 \text{MPa} \leq \tau_{\rm u_{\rm adm}} = 3 \text{MPa} \dots \text{CV}$ 

• Vérifications à l'ELS :

$$
M_{\text{ser}_a}^{\text{max}} = -10.42 \text{ kN/m}
$$

$$
M_{\text{ser}_t}^{\text{max}} = 7.67 \text{ kN/m}
$$

- Vérification des contraintes des armatures :

La fissuration étant peu nuisible, donc pas de vérification à faire à l'état de l`ouverture des fissures, et elle se limite à celle concernant l'état de compression du béton

- Vérification des contraintes du béton :

En considérant "y" comme la distance du centre de gravité de la section homogène à la fibre la plus comprimée, la contrainte dans la section à une distance "y" de l'axe neutre, soumise à un moment Mser, peut être exprimée de la manière suivante :

1) 
$$
\sigma_{bc} = \frac{Mser \times y}{I} \le \sigma_{bc \text{ adm}} = 0.6 \times f_{c28}
$$
  
2)  $\sigma_{st} = \frac{n \times Mser \times (d-y)}{I} \le \sigma_{st \text{ adm}}$ 

- $\frac{1}{\sqrt{1}}$   $\leq \sigma_{\text{st adm}}$
- Position de l'axe neutre, déterminée par l'équation suivante :

$$
\frac{b \times y^2}{2} - 15. A_s(d - y) + 15A_s(y - d)^2 = 0
$$

- Moment d'inertie, donné par :
$$
I = \frac{b \times y^3}{3} + 15[A_s(d - y)^2 + A_s(y - d)^2]
$$

**Tableau III-12 Contraintes du béton.**

|        | Mser<br>kN.m | As cm <sup>2</sup> | $A$ `s<br>$\text{cm}^2$ | $\sigma_{bc}$<br>MPa | $\sigma_{bc\text{ adm}}$<br>MPa | $\sigma_{\rm st}$<br>MPa | $\sigma_{\text{st adm}}$<br>MPa | Condition |
|--------|--------------|--------------------|-------------------------|----------------------|---------------------------------|--------------------------|---------------------------------|-----------|
| Appuis | 10.42        | 1.86               |                         | 251<br>4.01          |                                 | 136.32                   | 250                             | CV        |
| Travée | 7.67         | 1.36               |                         | 2.54                 | 18                              | 46.62                    | 250                             | $\cap$ V  |

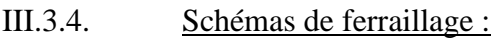

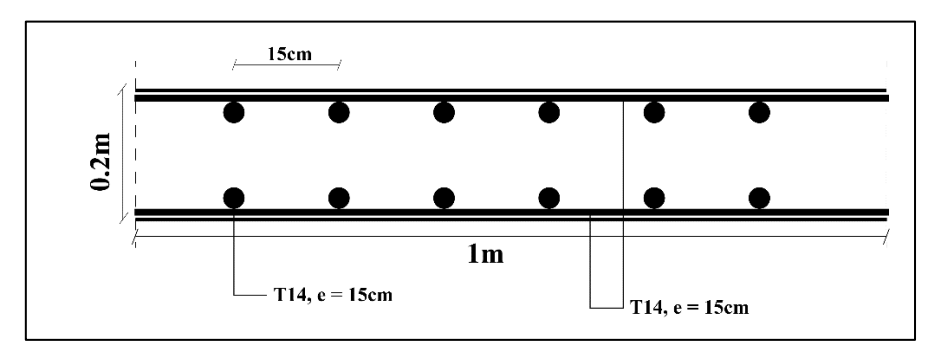

**Figure III-19 Ferraillage du plancher salle de radiologie.**

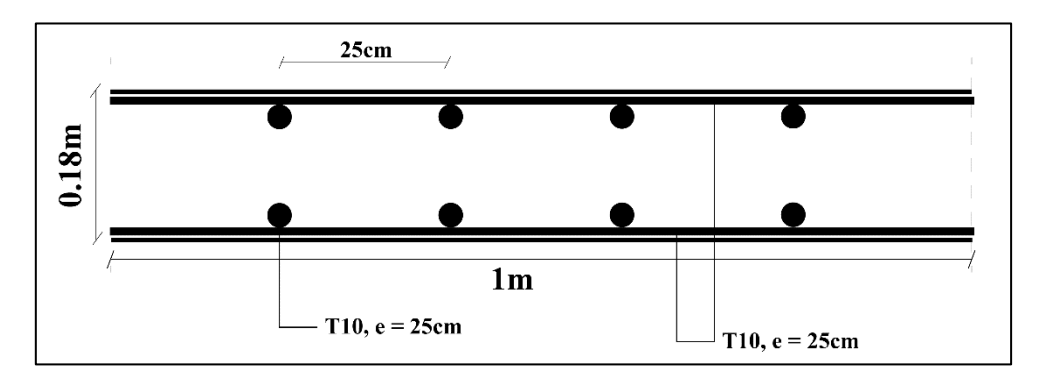

**Figure III-20 Ferraillage du plancher courant.**

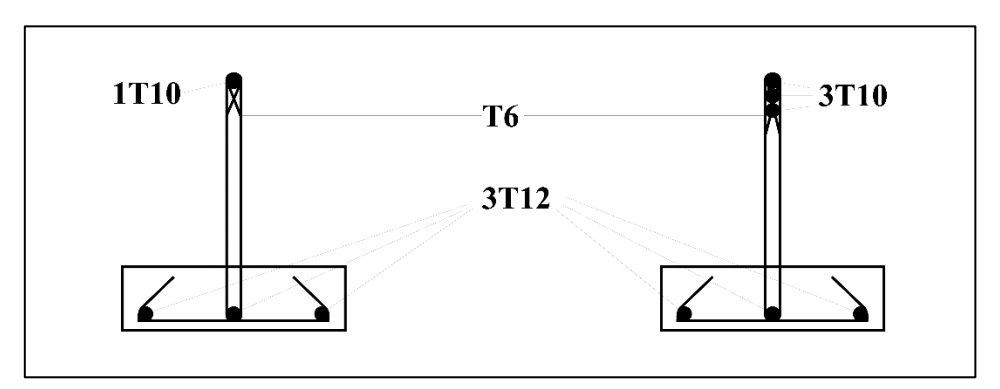

**Figure III-21 Ferraillage des poutrelles**

## III.4 Etude des escaliers :

III.4.1. Introduction :

Les escaliers sont des éléments essentiels d'une construction, composés d'une série de marches qui facilitent le déplacement vertical entre différents niveaux d'un bâtiment. Dans notre projet, nous avons mis en place un type d'escalier unique.

# III.4.2. Définition des éléments d'un escalier :

Dans le cadre de notre étude, nous définissons la "marche" comme la partie horizontale des gradins qui composent l'escalier (désignée par M), et la "contre-marche" comme la partie verticale de ces gradins (désignée par C.M).

- h : Hauteur de la contre marche.
- g : Largeur de la marche (giron).
- L : Longueur horizontale de la paillasse.
- H : Hauteur de volée.
- e : épaisseur d'escalier.
- α : d'inclinaison de la paillasse.
- n-1: Nombre de contre marche.
- n : Nombre de marche.
- Lo: Longueur projetée de la paillasse.

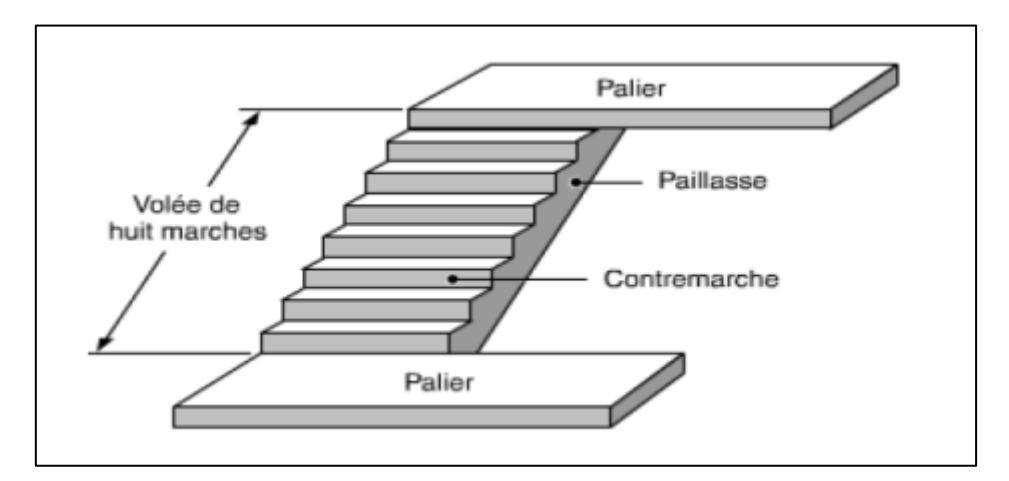

#### **Figure III-22 Escaliers droites.**

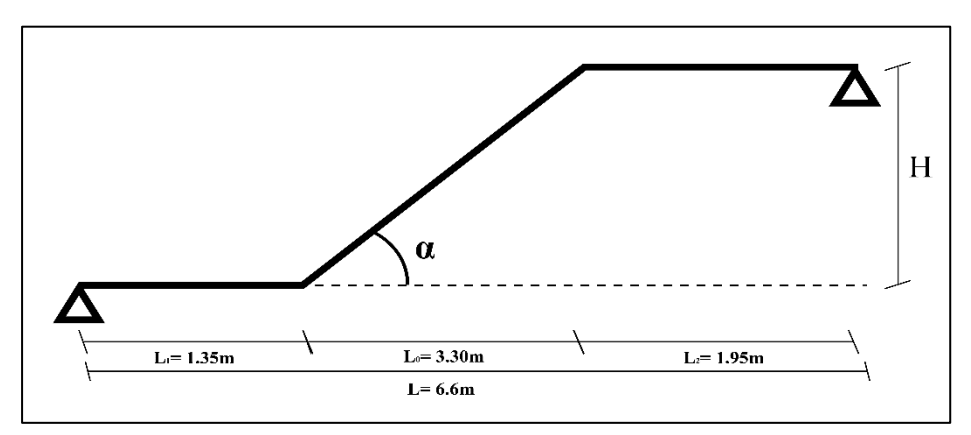

**Figure III-23 Shemas statique des escaliers**

Afin de déterminer les dimensions des contres marches et des marches, on utilise la formule de BLONDEL qui suit : **58cm ≤** g+2h **≤ 64cm**

Pour déterminer le nombre s marches et leur taille, nous utilisons certaines règles, tel que :

$$
\begin{cases}\n2h + g = 64 \dots \dots \dots (1) \\
n \times h = H \dots \dots \dots \dots (2) \\
(n - 1)g = L \dots \dots (3)\n\end{cases}
$$

Avec :

- n : Le nombre des contre marches.
- $\bullet$  (n-1) : Le nombre des marches.

```
 En remplaçant (2) et (3) dans (1), on obtient : 64n²-n (64+2H+L) + 2H= 0
```
On trouve :  $64n^2 - 644n + 250 = 0$  … (4)

Solution :

$$
\begin{cases}\nn_1 = 0.41 \\
n_2 = 11\n\end{cases}
$$

- Nombre de contre marche :  $n = 11$
- Nombre de marche :  $n-1 = 10$

Alors :

$$
h = \frac{H}{n} = \frac{165}{11} = 15
$$
cm et  $g = \frac{L}{n-1} = \frac{330}{10} = 33$ cm

- Hauteur du contre marche  $h = 15$ cm
- Largeur de la marche  $g = 33cm$

#### **Vérification de l'équation de BLONDEL**

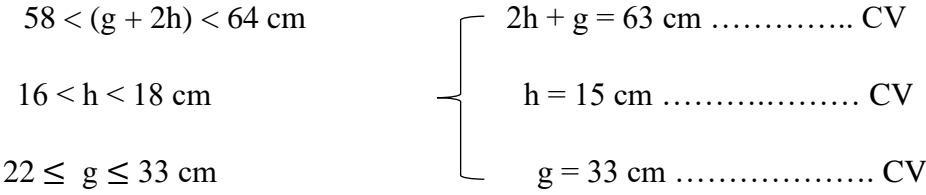

**N.B :** Cette épaisseur sera prise en considération une fois que toutes les vérifications soient satisfaites.

# ➢ L'épaisseur de la paillasse :

$$
\frac{1}{30} \le e \le \frac{1}{20}
$$

 $l^2 = 1.65^2 + 3.30^2$ ;  $\sqrt{1.65^2 + 3.30^2}$ 

On trouve :

```
l=3.96m
```
Donc:

$$
12.3 \le e \le 18.45
$$

On prend :

**e = 18cm**

➢ Angle d`inclinaison de la paillasse :

$$
\tan \alpha = \frac{H}{L} = \frac{1.65}{3.3} = 0.5
$$

On trouve :

 $\alpha = 26.57^\circ$ 

➢ **Évaluation Des Charges :**

- **a- Charge permanente :**
- ➢ **Palier :**

# **Tableau III-13 Charge Permanente de palier**

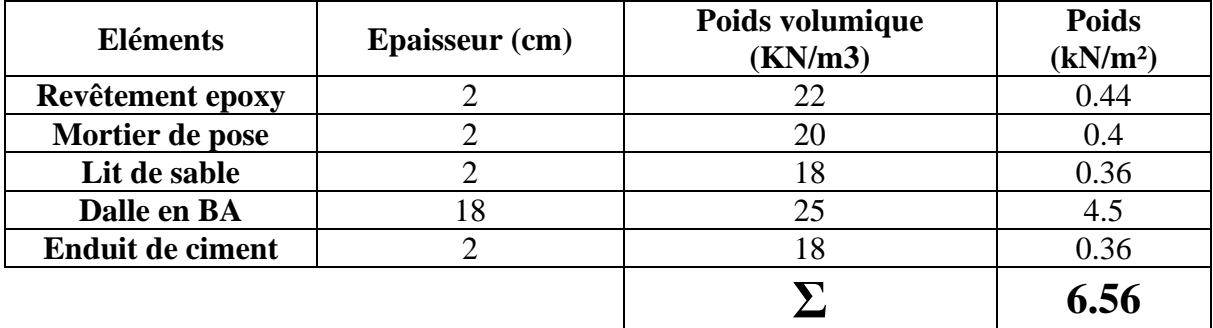

# **Paillasse :**

# **Tableau III-14 Charge Permanente de paillasse.**

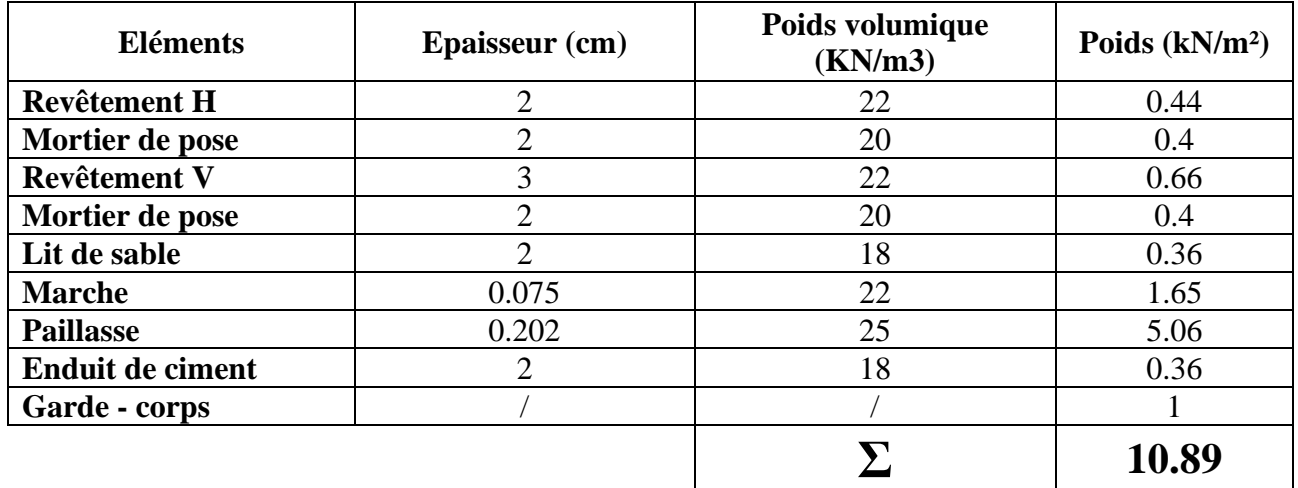

# **b- Charge d'exploitation :**

**Q=4kN/m²**

# ➢ **Combinaison des Charges :**

# **Tableau III-15 Combinaison des Charges**

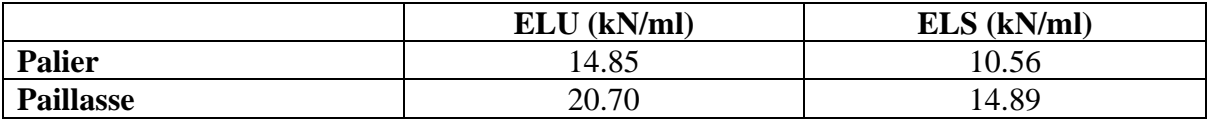

- **Calcul des moments**

➢ **ELU :**

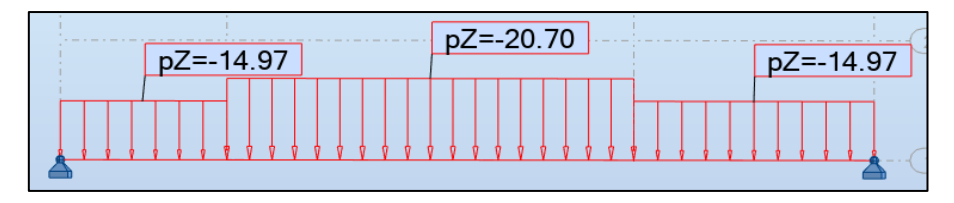

# **Figure III-24 Charge sur escalier a l`ELU**

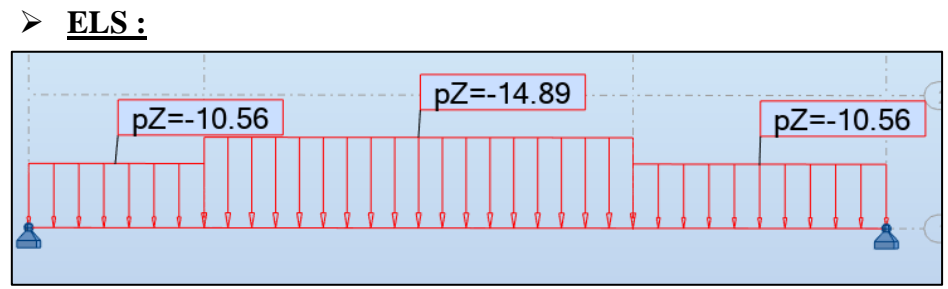

**Figure III-25 Charge sur escalier a l`ELS**

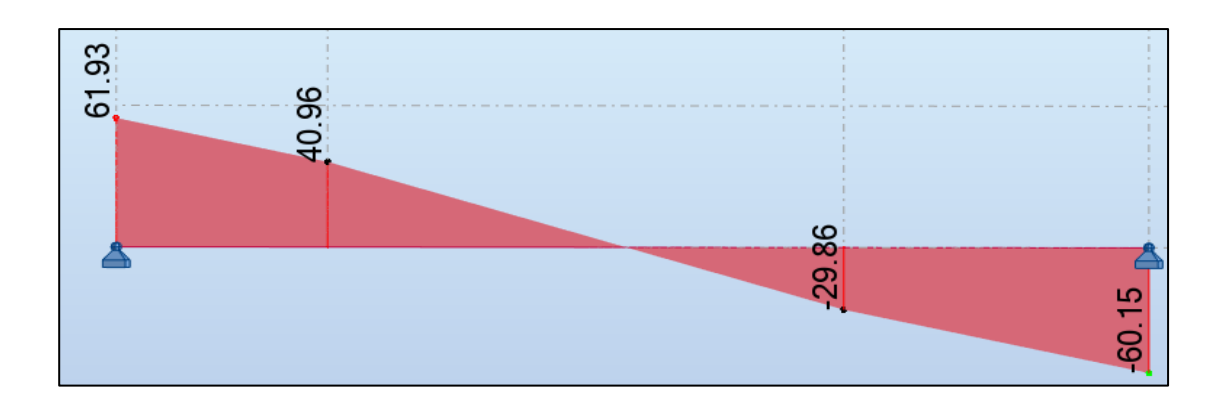

**Figure III-27 Effort tranchant a l`ELU**

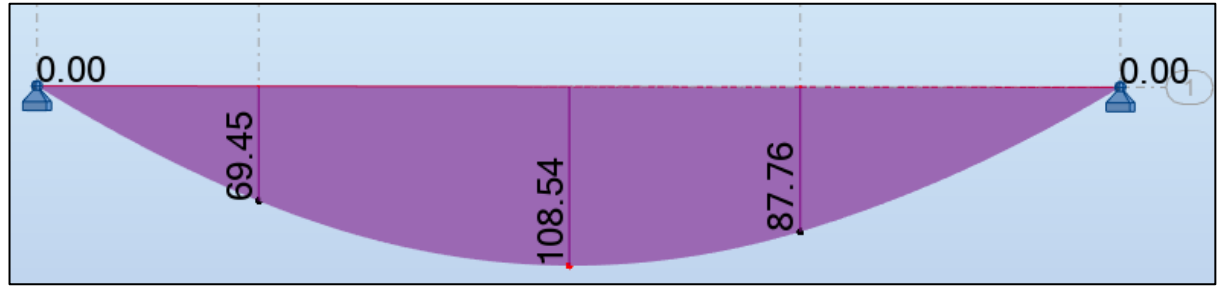

**Figure III-26 Moment flechissent a l`ELU**

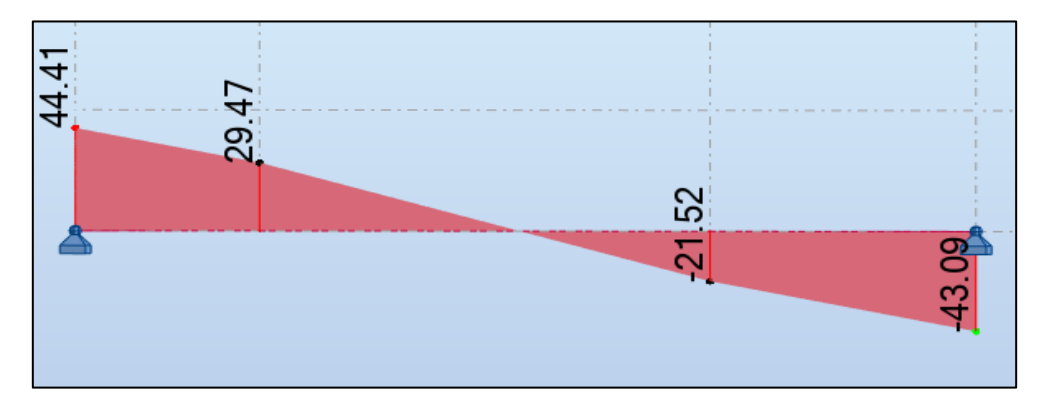

**Figure III-22 Effort tranchant a l`ELS**

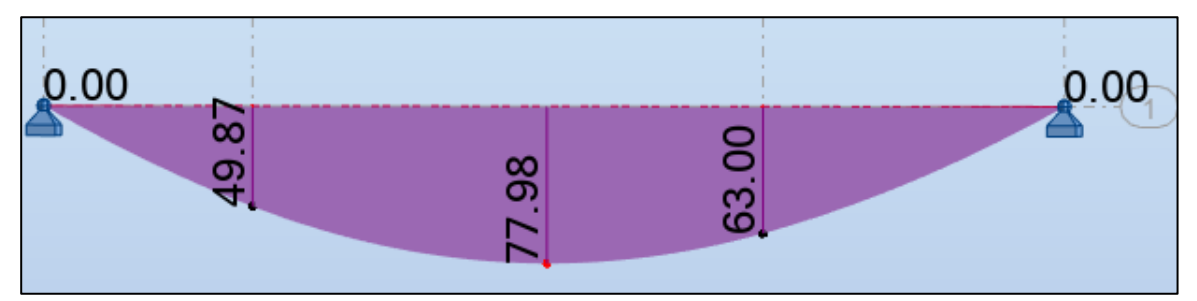

**Figure III-23 Moment flechissent a l`ELS**

Donc on recapitule :

- **ELU :**  $M_{\text{ELU}}^{\text{Max}} = 108.53 \text{ kN}$ . m  $M_a^{Max} = 0.5 \times 108.53 = 54.27$  kN. m  $M_t^{Max} = 0.85 \times 108.53 = 92.25$  kN. m  $T_{\text{max}} = 61.93 \text{ kN}$ - **ELS :**  $M_{\rm ELS}^{\rm Max} = 77.98 \text{ kN}$ . m  $M_a^{Max} = 0.5 \times 77.98 = 38.99$  kN. m  $M_t^{Max} = 0.85 \times 77.98 = 66.21$  kN. m  $T_{max} = 44.41 \text{ kN}$ 

#### ➢ **Calcul de ferraillage :**

Le calcul se fait pour une section rectangulaire de dimension (b x h) tel que : b=100 cm et h=18 cm,

f<sub>c28</sub>= 30MPa;  $\gamma_b$ = 1,5; d=0,9h=15(cm);  $\sigma_s$ = 435MPa;  $\gamma_s$ =1,15; fe=500MPa;  $f_{hc} = 17MPa$ 

- En travée :

$$
M_{u} = 92.25 \text{ kN.m}
$$

$$
\mu_{u} = \frac{M_{u}}{bd^{2}f_{bc}}
$$

$$
\mu_{u} = \frac{92.25 \times 10^{6}}{1000 \times 198^{2} \times 17}
$$

 $\mu_{\rm u} = 0.138$ 

FeE500

 $γ_s=1,15$ 

$$
\mu_R=0.371\,
$$

$$
\mu_R = 0.371 > \mu_u = 0.138
$$

Armatures tendue seul  $\rightarrow A$ 's = 0.

 $\alpha = 1,25(1 - \sqrt{1 - 2\mu})$ 

$$
\alpha = 0.186
$$
  
\n
$$
z = d(1 - 0.4\alpha)
$$
  
\n
$$
z = 183.24 \text{mm}
$$
  
\n
$$
A_s = \frac{M_u}{Z \times \sigma_s}
$$
  
\n
$$
A_s = \frac{92.25 \times 10^6}{183.24 \times 435}
$$
  
\n
$$
A_s = 1157.33 \text{ mm}^2
$$

# $A_s = 11.57$  cm<sup>2</sup>

On suit les mêmes étapes pour le calcul de ferraillage en appuis

Les résultats ainsi que les choix des armatures sont recapitule dans le tableau suivant :

**Tableau III-16 Ferraillage de l'escalier.**

|               | Mu<br>kN.m | μ     | α     | Z<br>mm | $\mathbf{A}^{\cdot}$ | $A_{s}$ <sub>cm<sup>2</sup></sub> | <b>Armature</b> | A <sub>schoisit</sub><br>$\rm cm^2$ |
|---------------|------------|-------|-------|---------|----------------------|-----------------------------------|-----------------|-------------------------------------|
| Travée        | 92.25      | 0.138 | 0.186 | 183.240 |                      | 11.57                             | <b>9HA14</b>    | 13.85                               |
| <b>Appuis</b> | 54.27      | 0.081 | 0.106 | 189.580 |                      | 6.58                              | <b>8HA12</b>    | 9.05                                |

### - Espacement :

En travée :

$$
St = \frac{100}{9} = 11.11 \text{cm}
$$
  
**St = 10cm**

En appuis :

$$
St = \frac{100}{8} = 12.5 \text{cm}
$$

$$
St = 10cm
$$

- Armatures de répartition :

$$
\frac{A_s}{4} \le A_r \le \frac{A_s}{2}
$$

En travée :

$$
3.46 \le A_r \le 6.92
$$

On prend

**9HA12 = 13.85cm²**

En appuis :

$$
1.69 \leq A_r \leq 3.40
$$

On prend

$$
8HA12 = 9.05 \text{ cm}^2
$$

- Armatures transversales :

$$
\varphi_t = \frac{1}{3} \varphi_l
$$
  

$$
\varphi_t \le 12 \text{mm}
$$
  

$$
\varphi_t = \frac{1}{3} \times 14
$$

$$
\phi_t = 4.67 \text{mm}
$$

Donc:

$$
\phi_t=8mm
$$

# ➢ **Vérifications :**

- Condition de non fragilité :

$$
A_s \ge A_s^{\text{min}} = 0.23 \text{bd } \frac{f_{t28}}{f_e}
$$
  
 $A_s^{\text{min}} = 0.23 \times 162 \times 1000 \times \frac{2.4}{500}$   
 $A_s^{\text{min}} = 1.79 \text{cm}^2$ 

En travée :

$$
A_s = 13.85 \text{ cm}^2 > A_s^{\text{min}} = 1.79 \text{ cm}^2 \dots \dots \text{ CV}
$$

En Appuis :

$$
A_s = 9.05
$$
cm<sup>2</sup> >  $A_s^{\text{min}} = 1.79$ cm<sup>2</sup>........ **CV**

- Effort tranchant :

On doit vérifier que :

$$
\tau_u \leq \tau_{u_{adm}}
$$

$$
\tau_{u_{adm}} = \min\left\{\frac{0.2 \times f_{c28}}{\gamma_b}; 5MPa\right\}
$$

$$
\tau_{u_{adm}} = 4MPa
$$

$$
\tau_u = \frac{61.93 \times 10^3}{1000 \times 162}
$$

$$
\tau_u = 0.31MPa
$$

$$
\tau_{u} = 0.31 MPa < \tau_{u_{adm}} = 4 MPa \dots . CV
$$

# - **Vérifications à l`ELS :**

On doit vérifier que :

1- 
$$
\sigma_{bc} = \frac{Mser \times y}{I} \le \sigma_{bc \text{adm}} = 0.6 \times f_{c28}
$$
  
\n2-  $\sigma_{st} = \frac{n \times Mser \times (d-y)}{I} \le \sigma_{st \text{adm}}$   
\n $\rightarrow \text{Avec}: \sigma_{st \text{adm}} = \min \left( \frac{2}{3} \text{fe} \right; \max \left( 0.5 \text{fe} \right; 110 \sqrt{\eta \times f_{t28}} \right)$ 

- On trouve :  $\sigma_{\text{st adm}} = 250 MPa$
- Position de l'axe neutre, déterminée par l'équation suivante :

$$
\frac{b \times y^2}{2} - 15. A_s(d - y) + 15A_s(y - c') = 0
$$

- Moment d'inertie, donné par :

$$
I = \frac{b \times y^3}{3} + 15[A_s(d - y)^2 + A_s(y - c)^2]
$$

Les vérifications sont recapitule dans le tableau suivant :

### **Tableau III-17 Vérification des contraintes du a l`ELS**

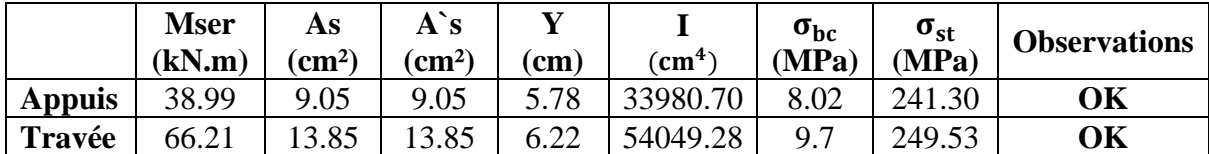

### - **Vérification de la flèche :**

Il nécessaire de vérifier la flèche si l`une des inégalités suivante n`est pas satisfaite :

$$
\left\{\begin{aligned}&\frac{h}{L}\geq\frac{1}{16}\\&\frac{A_s}{bd}\leq\frac{4.2}{fe}\\&\frac{h}{L}\leq\frac{M_t}{10M_0}\end{aligned}\right.
$$

22  $\frac{22}{660} \ge \frac{1}{16}$  $\frac{1}{16}$ ; 0.033  $\leq$  0.0625 La 1ere condition n`est pas vérifier donc il faut évaluer la flèche.

la flèche totale est donnée par :

$$
\Delta_f = f_v - f_i
$$

Avec :

$$
\begin{cases}\nf_i = \frac{M_{\rm ser}L^2}{10E_iI_{fi}}\\ \nf_v = \frac{M_{\rm ser}L^2}{10E_vI_{fv}}\n\end{cases}
$$

- Le moment d'inertie de la section homogène  $I_0$ :

$$
I_0 = \frac{bh^3}{12} + 15A_s \left(\frac{h}{2} - d\right)^2 + 15A_s \left(\frac{h}{2} - c\right)^2
$$

- Moments d`inertie fictive  $I_{fi}$  et  $I_{fv}$ :

$$
\left\{\n\begin{aligned}\nI_{fi} &= \frac{1.1 \times I_0}{(1 + \lambda_i \mu)} \\
I_{fv} &= \frac{I_0}{(1 + 0.4\lambda_v \mu)}\n\end{aligned}\n\right.
$$

Avec :

$$
\lambda_{\rm i} = \frac{0.05f_{t28}}{\delta\left(2 + \frac{3b_0}{b}\right)} \; ; \; \lambda_{\rm v} = \frac{0.02f_{t28}}{\delta\left(2 + \frac{3b_0}{b}\right)}
$$
\n
$$
\delta = \frac{A_{\rm s}}{b_0 d} \; ; \; \mu = 1 - \frac{1.75f_{t28}}{4\delta\sigma_{\rm s}} \; ; \; \sigma_{\rm s} = \frac{M_{\rm ser}}{A_{\rm s} d}
$$

 $E_v = 11496.76 MPa$ ;  $E_i = 34179.56 MPa$ 

- La flèche admissible est donnée par les deux formules suivantes :

$$
\begin{cases}\n f_{\text{adm}} = \frac{L}{500} \text{ si } L < 5\text{m} \\
 f_{\text{adm}} = 0.5 + \frac{L}{1000} \text{ si } L > 5\text{m}\n\end{cases}
$$

→ Les résultats sont résumés dans le tableaux suivant :

**Tableau III-18 Vérification de la flèche de l'escalier.**

| $\mathbf{M}\mathrm{ser}$<br>(kN.m) | $\text{cm}^2$ ) | σs<br>(MPa) | Λi | Λv | $\rm (cm^4)$                                                                   | $\zeta$ cm <sup>4</sup> | Lfv<br>$\rm (cm^4)$ |
|------------------------------------|-----------------|-------------|----|----|--------------------------------------------------------------------------------|-------------------------|---------------------|
| 66.21                              |                 |             |    |    | 13.85   0.0070   241.70   3.43   1.37   0.54   104821.49   40339.17   80797.45 |                         |                     |

On trouve :

$$
\begin{cases} f_i = 2.09 \text{cm} \\ f_v = 3.11 \text{cm} \end{cases}
$$

Donc :  $\Delta f = 3.2 - 2.30$ 

$$
\Delta f = 1.01 \text{cm}
$$

$$
f_{\text{adm}} = 0.5 + \frac{660}{1000}
$$

$$
f_{\text{adm}} = 1.16 \text{cm}
$$

Donc la flèche est vérifiée pour **e = 22cm.**

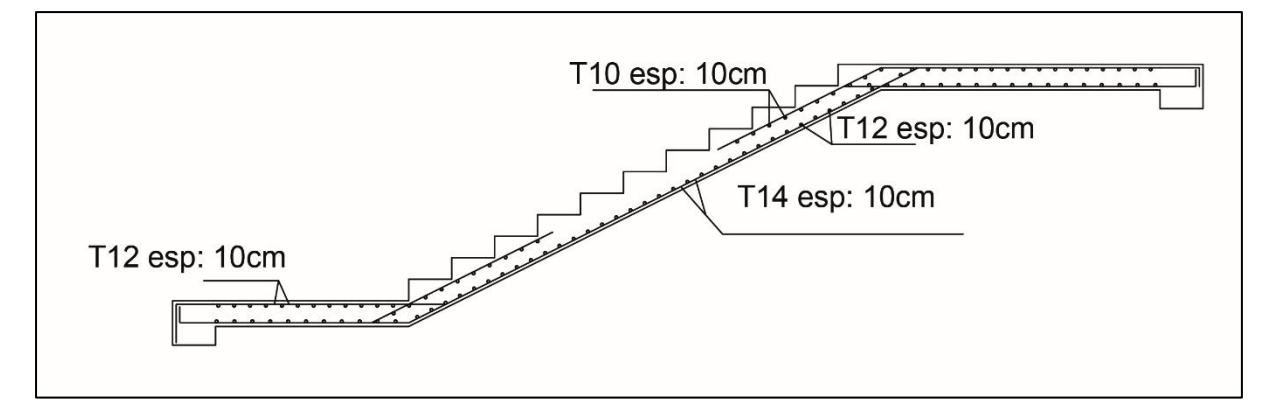

**Figure III-28 Schémas de ferraillage des escaliers**

### IV. **ETUDE SISMIQUE ET DYNAMIQUE.**

### IV.1 Introduction :

La menace sismique est déterminée par l'aléa sismique et la vulnérabilité de la structure. C'est pourquoi il est essentiel de suivre une approche globale de conception parasismique dans la construction afin de prévenir d'éventuels dommages humains et matériels significatifs.

La réaction d'une structure aux forces dynamiques générées par un séisme est un processus extrêmement complexe qui est influencé par de nombreux facteurs, tels que l'amplitude et la durée des vibrations.

L'objectif de ce chapitre est d'établir un modèle structural qui satisfait aux conditions et critères de sécurité imposés par les normes parasismiques algériennes **RPA99/version 2003.**

Par conséquent, pour évaluer les effets les plus défavorables de la réponse sismique d'une structure, il est nécessaire de réaliser une analyse dynamique de l'ouvrage. Cette approche permet de prendre en compte les charges dynamiques dans le calcul de la structure. Dans le cadre de cette étude, le logiciel Robots Structure Analysis a été utilisé pour effectuer cette analyse.

### IV.2 Méthodes de calcul :

Selon les normes parasismiques algériennes (RPA99/version 2003), le calcul des forces sismiques peut être effectué selon trois méthodes différentes :

- La méthode de calcul statique équivalente.
- La méthode d'analyse modale spectrale.
- La méthode d'analyse dynamique par accélérogramme.

### IV.2.1. Méthode statique équivalente :

La méthode statique équivalente est l'une des méthodes utilisées pour calculer les forces sismiques dans le cadre des normes parasismiques. Elle consiste à représenter les actions sismiques par une force statique équivalente appliquée à la structure. Cette force est déterminée en fonction des caractéristiques sismiques de la région, de la masse de la structure et de certaines hypothèses simplificatrices, Cette méthode est utilisable sous certaines conditions **(4.1.2 du RPA 99/2003).**

Conditions d'applications :

Les conditions d'application de la méthode statique équivalente sont les suivantes :

- Régularité en plan et en élévation : Le bâtiment ou le bloc étudié doit présenter une configuration régulière en plan et en élévation. Cela signifie que les dimensions et les formes des différents éléments de la structure doivent être uniformes et cohérentes dans toutes les directions.
- Hauteur maximale du bâtiment : La hauteur maximale du bâtiment ou du bloc ne doit pas dépasser 65 mètres dans les zones I et II, et 30 mètres dans la zone III. Cela est important pour garantir la stabilité et la sécurité de la structure face aux charges sismiques.

• Configuration irrégulière : Malgré la limitation de la hauteur, le bâtiment ou le bloc étudié peut présenter une configuration irrégulière, c'est-à-dire des variations significatives dans la distribution des masses, des rigidités ou des hauteurs entre les différents éléments de la structure. Cependant, ces variations doivent respecter certaines conditions complémentaires spécifiées par les normes parasismiques applicables.

Zone III :

- Groupe d'usage 3 et 2, si la hauteur est inférieure ou égale à 5 niveaux ou 17m.
- Groupe d'usage 1B, si la hauteur est inférieure ou égale à 3 niveaux ou 10m.
- Groupe d'usage 1A, si la hauteur est inférieure ou égale à 2 niveaux ou 8m.
- Calcul de la force sismique totale :

La force sismique V, appliquée à la base de la structure, doit être calculée de manière successive dans les deux directions horizontales et orthogonales en utilisant la formule suivante :

$$
V = \frac{A \times D \times Q}{R} \times W
$$

Avec :

- **A** : coefficient d'accélération de zone, il dépend de la zone sismique et de groupe d'usage du bâtiment :

Pour notre ouvrage : **Groupe d'usage : Groupe 1A / Zone sismique : Zone IIa**

$$
A=0.25
$$

- **R** : coefficient de comportement global de la structure, il est en fonction du système de contreventement dans notre cas on suppose que :

#### $R = 3.5$

- **Q** : facteur de qualité, le facteur de qualité est en fonction de :
- La redondance et la géométrie des éléments qui constitue la structure.
- La régularité en plan et en élévation.
- La qualité des matériaux et du contrôle de la construction.

La valeur de Q est déterminée par la formule :

$$
Q = 1 + \Sigma \, Pq
$$

Pq : est la pénalité à retenir selon le critère de qualité q est satisfait ou non.

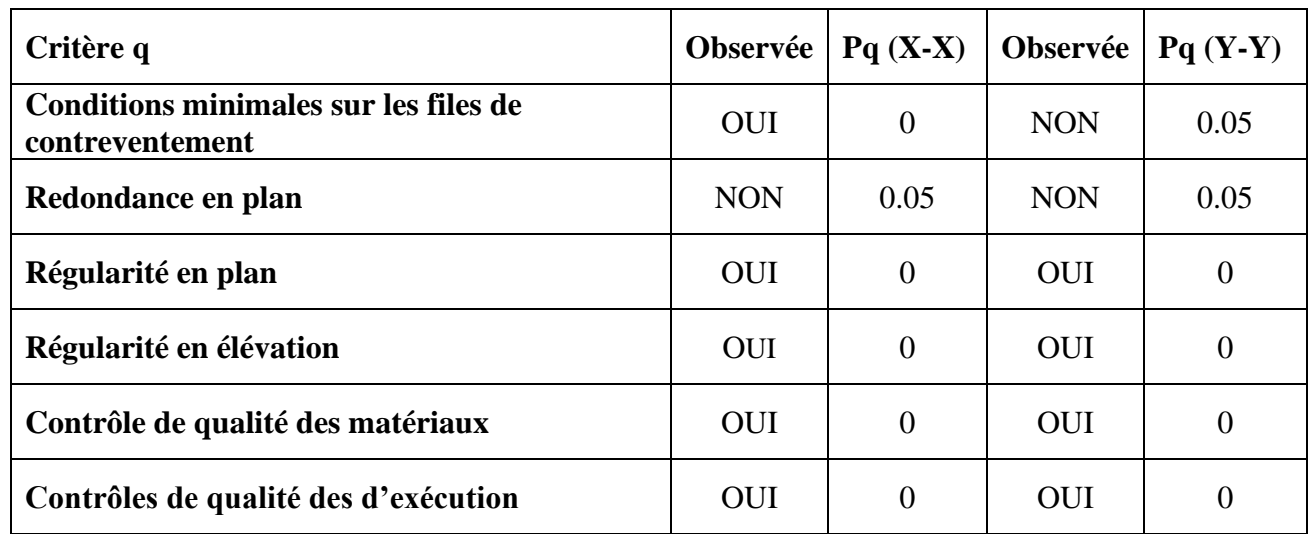

#### **Tableau IV-1 Valeurs des pénalités Pq.**

Donc :

 $Q_{XX} = 1 + (0 + 0.05 + 0 + 0 + 0 + 0) = 1.05$ 

$$
Q_{YY} = 1 + (0.05 + 0.05 + 0 + 0 + 0 + 0) = 1.1
$$

- **D** : facteur d'amplification dynamique moyen.

Ce facteur est en fonction de la catégorie du site, du facteur de correction d'amortissement η et de la période fondamentale de la structure T.

Le facteur D est calculé suivants l`une des 3 formules **(RPA99v2003 / 4.2)** :

D = 2.5
$$
\eta
$$
 si  $0 \le T \le T_2$   
D = 2.5 $\eta \left(\frac{T_2}{T}\right)^{2/3}$  si  $T_2 \le T \le 3.0$   
D = 2.5 $\eta \left(\frac{T_2}{3}\right)^{2/3} \left(\frac{3}{T}\right)^{5/3}$  si  $T \ge 3.0$ 

T : période fondamentale de la structure.

T1, T<sup>2</sup> : périodes caractéristiques associée à la catégorie du site **(tableau 4.7 RPA99v 2003).** Notre site :

### **: Site meuble.**

$$
\boxed{T_1 = 0.15s}
$$
  
T\_2 = 0.50s

- Détermination de la période fondamentale de la structure T :

Selon le RPA99/version 2003, la valeur de la période fondamentale T de la structure peut être estimée à l'aide de formules empiriques. Ces formules sont spécifiques à chaque type de construction et sont utilisées pour obtenir une approximation de la période fondamentale.

$$
\mathbf{T} = \min \left( \mathbf{C}_{\mathbf{T}} \times \mathbf{h}_{\mathbf{N}}^{3/4} \; ; \; 0.09 \, \frac{\mathbf{h}_{\mathbf{N}}}{\sqrt{\mathbf{D}}} \right)
$$

 $C_T$ : coefficient en fonction du système de contreventement, du type de remplissage Selon le **tableau 4.6 RPA99v2003**  $\longrightarrow$   $C_T = 0.05$ 

 $h_N$ : hauteur mesurée en mètres à partir de la base de la structure jusqu'au dernier niveau N.

D : Dimension du bâtiment mesurée à sa base dans la direction de calcul considéré.

On n`as :

 $D_x = 49.30$ m.

 $D_v = 15.50$ m.

 $h_N = 13.60$ m.

 $T = C_T \times h_N^{3/4} = 0.05 \times 13.60^{3/4}$ 

 $T = 0.35s$ 

$$
\text{Suivant (X-X)}: 0.09 \frac{13.60}{\sqrt{49.30}} = 0.17 \text{s}
$$
\n
$$
\text{Suivant (Y-Y)}: 0.09 \frac{13.60}{\sqrt{15.50}} = 0.31 \text{s}
$$

Donc:

- **Selon**  $(X-X)$  **:**  $T_X = min(0.35; 0.17)$   $\longrightarrow$   $T_X = 0.17s$
- **Selon**  $(Y-Y)$  **:**  $Ty = \min(0.35; 0.31)$  **T** $Y = 0.31s$

➢ Calcul de D :

Valeur de η :

$$
\eta = \sqrt{\frac{7}{2+\epsilon}}
$$

 $\varepsilon = 7\%$   $\longrightarrow$  Portiques en BA, remplissage dense (RPA99v2009 tableau 4.2)

Pour notre cas en utilise la formule suivante :

- Sens  $(X-X)$  :

D = 2.5η Car  $0 \leq Tx = 0.17 \leq T_2 = 0.50$ 

- Sens  $(Y-Y)$ :

 $D = 2.5\eta$  Car  $0 \le Ty = 0.31 \le T_2 = 0.50$ 

Donc on trouve

 $D_x = D_v = 2.2$ 

**W** : poids de la structure

$$
W = \Sigma_{i=1}^{n} W_i
$$

$$
W_i = W_{Gi} + \beta W_{Qi}
$$

Avec :

**:** Le poids concentré au niveau du centre masse pour chaque plancher « i ».

W<sub>Gi</sub>: Le poids dû aux charges permanentes et celui des équipements fixes éventuels, secondaires de la structure au niveau « i ».

**W<sub>0i</sub>**: Surcharges d'exploitation au niveau « i ».

 $\beta$ **:** Surcharges d'exploitation au niveau « i ».

Pour notre structure en prend  $\beta = 0$ . 6.

Donc la force sismique totale est donnée par :

- $-$  **Selon** (**X-X**) **:**  $V_x = 0.165 \times W$ .
- $-$  **Selon (Y-Y) :**  $V_y = 0.173 \times W$ .
	- IV.2.2. La méthode modale spectrale :

La méthode modale spectrale est l'une des méthodes d'analyse utilisées pour évaluer la réponse sismique d'une structure. Elle est basée sur la décomposition modale de la structure, où les modes propres de vibration sont déterminés et utilisés pour représenter le comportement dynamique de la structure.

Dans cette méthode, la réponse sismique est calculée en utilisant le spectre de réponse élastique, qui est une courbe représentant l'amplification des oscillations de la structure en fonction de la période de vibration. Le spectre de réponse élastique est défini à partir des caractéristiques sismiques du site et des propriétés de la structure.

L'action sismique est représentée par le spectre de calcul suivant :

$$
\frac{5a}{g}
$$
\n
$$
\frac{1.25A\left(1 + \frac{T}{T_1}\left(2.5\eta \frac{Q}{R} - 1\right)\right) \dots \dots \dots \dots \dots 0 \le T \le T_1}{2.5\eta(1.25A) \left(\frac{Q}{R}\right) \dots \dots \dots \dots \dots T_1 \le T \le T_2}
$$
\n
$$
\frac{2.5\eta(1.25A) \left(\frac{Q}{R}\right) \left(\frac{T_2}{T}\right)^{2/3} \dots \dots \dots \dots \dots T_2 \le T \le 3.0s}{2.5\eta(1.25A) \left(\frac{T_2}{T}\right)^{2/3} \left(\frac{3}{T}\right)^{5/3} \left(\frac{Q}{R}\right) \dots \dots \dots \dots T > 3.0s}
$$

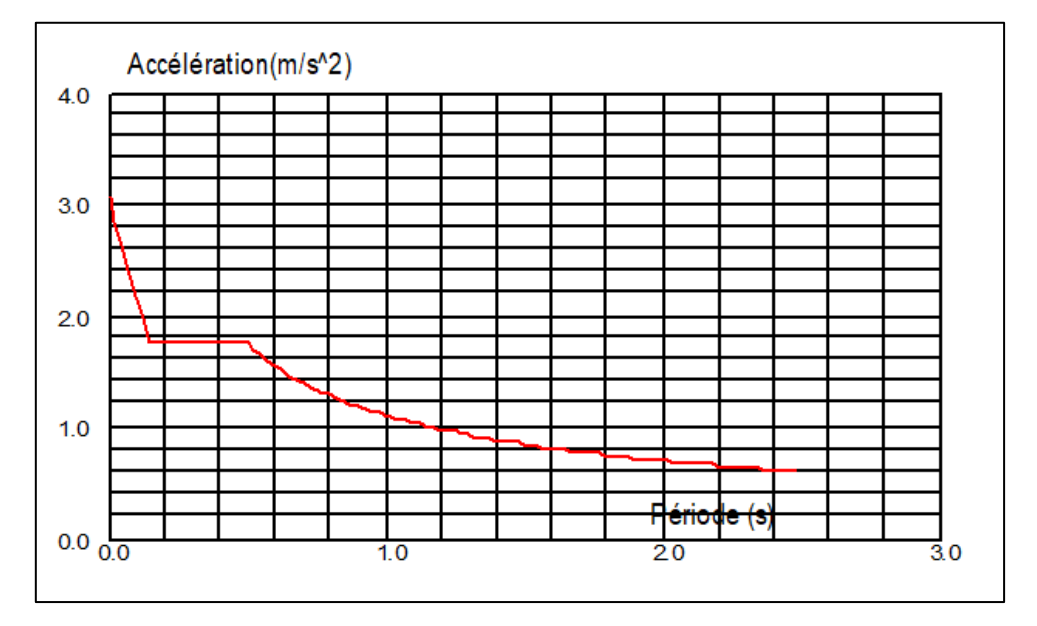

**Figure IV-1 Spectre de reponse**

IV.3 Modélisation de la structure :

IV.3.1. Présentation de le logiciel ROBOT STRUCTURAL ANALYSIS : Le logiciel Robot Structural Analysis est un puissant outil de modélisation et d'analyse structurelle utilisé dans l'ingénierie du bâtiment. Il est largement utilisé pour la conception et l'analyse des structures, y compris les bâtiments, les ponts, les tours, les stades et d'autres ouvrages.

Le logiciel permet de créer des modèles 3D complets des structures, en prenant en compte tous les éléments structuraux tels que les poutres, les poteaux, les dalles, les murs, etc. Il offre une interface conviviale pour faciliter la création et la modification des modèles.

Une fois le modèle créé, le logiciel Robot Structural Analysis permet de réaliser des analyses statiques et dynamiques pour évaluer le comportement de la structure sous différentes charges, y compris les charges gravitationnelles, les charges de vent, les charges sismiques, etc. Il utilise

des algorithmes avancés pour résoudre les équations d'équilibre et déterminer les déformations, les contraintes et les déplacements de la structure.

Le logiciel offre également des fonctionnalités avancées telles que l'optimisation structurelle, l'analyse non linéaire, l'analyse du comportement dynamique, la vérification des critères de conception, la génération de rapports détaillés, etc. Il permet aux ingénieurs de réaliser des calculs précis et de prendre des décisions éclairées lors de la conception et de l'analyse des structures.

Robot Structural Analysis est largement utilisé dans l'industrie de la construction et de l'ingénierie pour les projets de petite à grande envergure. Il offre une combinaison de fonctionnalités avancées, de performances de calcul élevées et d'une interface conviviale, ce qui en fait un outil précieux pour les ingénieurs structuraux.

- IV.3.2. Résultats de l'analyse sismique :
- A- Modèle initial :

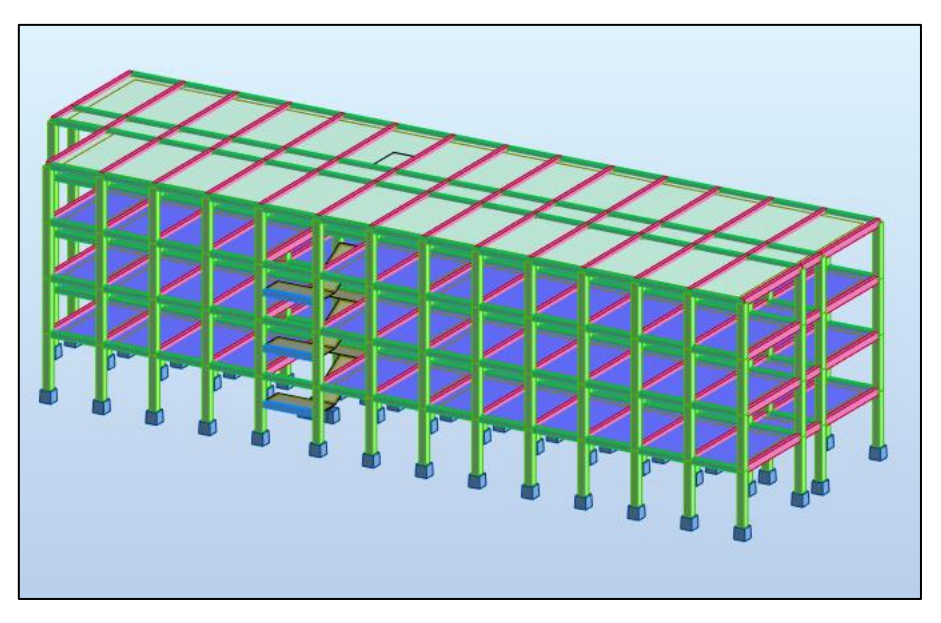

**Figure IV-2 Vue en 3D**

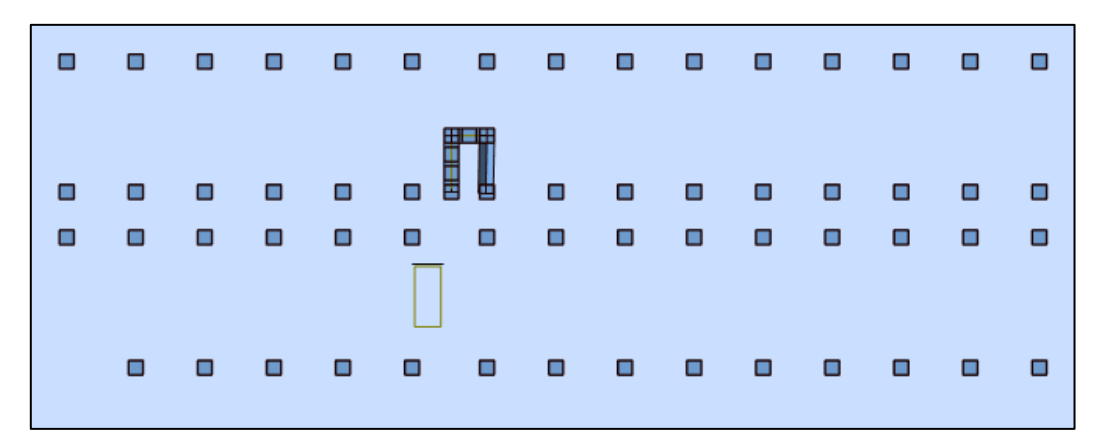

**Figure IV-3 Vue en plan**

- Caractéristiques dynamique propres du modèle initial :
	- $\rightarrow$  Une période fondamentale :  $T = 0.52$ s.
	- → La participation massique a dépassé les **90% à partir du 6éme mode.**
	- → **1ér mode : translation suivant Y.**
	- → **2éme mode : translation suivant X.**
	- → **3éme mode : translation suivant Y.**

### **Tableau IV-2 La participation massique du modele initiale**

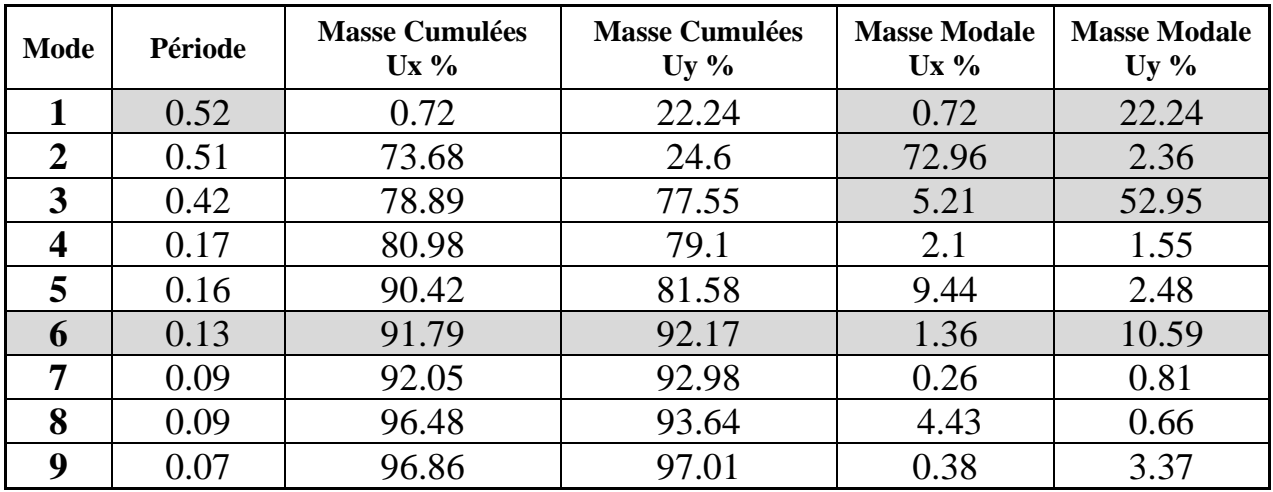

### B- Modèle 1 :

Dans ce modèle, afin de satisfaire les conditions de l'**RPA99v2003** qui préconise que **les deux premiers modes doivent être des modes de translation et que le troisième mode doit être un mode de rotation,** ainsi que d'augmenter la rigidité de la structure, nous ajoutons des voiles de contreventement. Cela permet de réduire **la période fondamentale à 1,3 fois la période modale équivalente, soit 0,22 seconde.**

- Disposition des voiles :

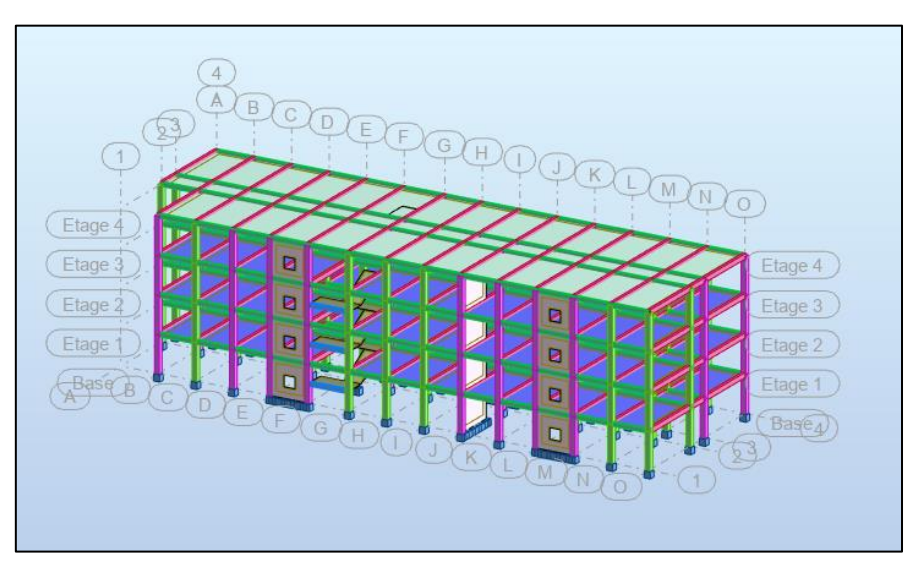

**Figure IV-4 Vue en 3D**

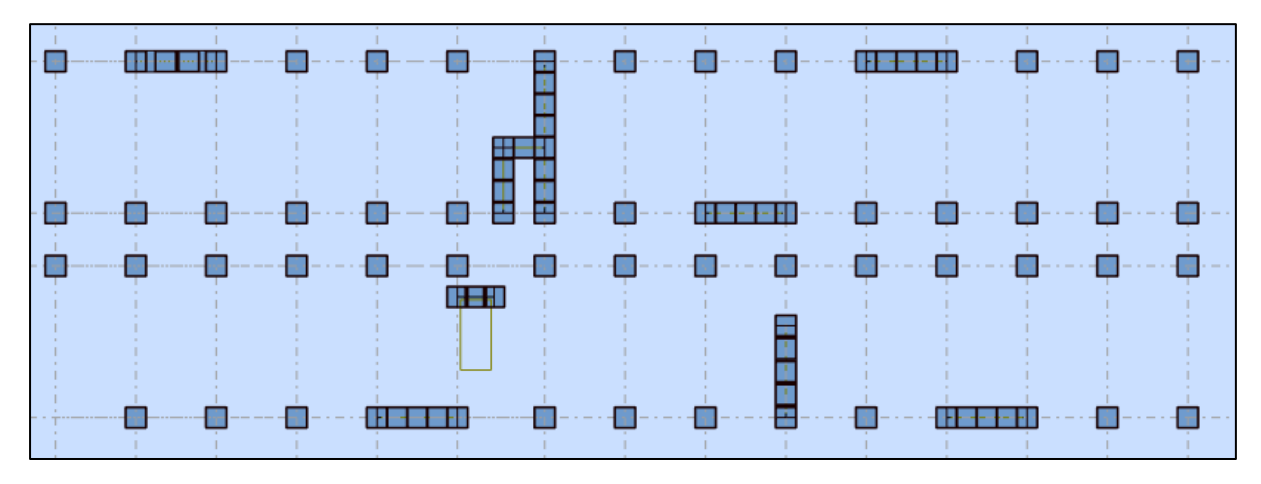

### **Figure IV-5 Vue en plan du modèle 1**

- Caractéristiques dynamique propres du modèle initial :
	- $\rightarrow$  Une période fondamentale :  $T = 0,29s$
	- → La participation massique a dépassé les **90% à partir du 7éme mode.**
	- $\rightarrow$  1<sup>er</sup> mode : rotation.
	- → **2éme mode : translation suivant X**
	- → **3éme mode : translation suivant Y**

#### **Tableau IV-3 La participation massique du modele 1**

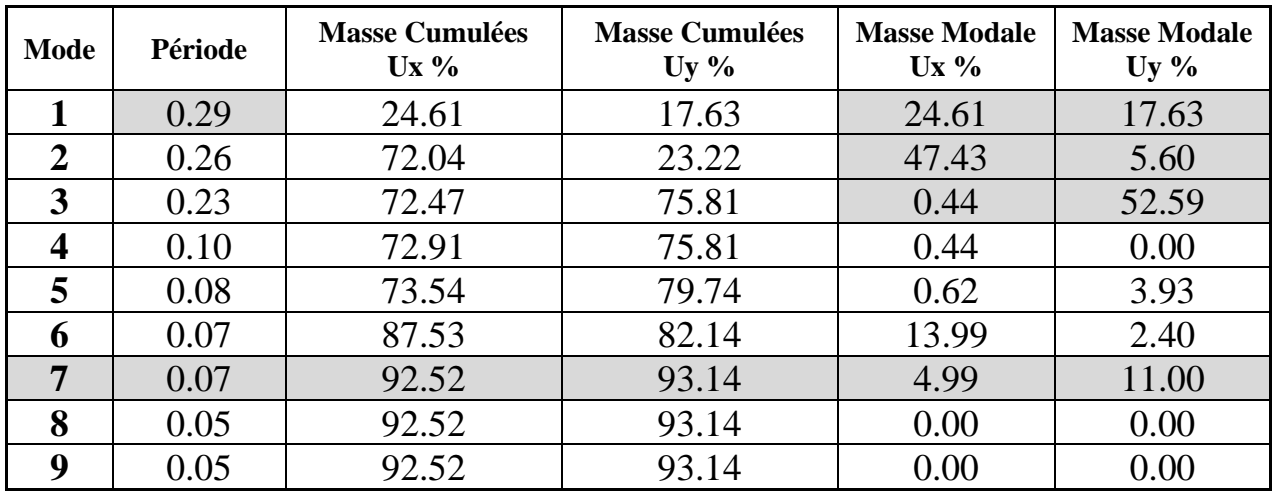

Donc ce n`est pas nécessaire de continuer les vérifications, et il faut rajouter des voiles de contreventements

- C- Modèle final :
- Disposition des voiles :

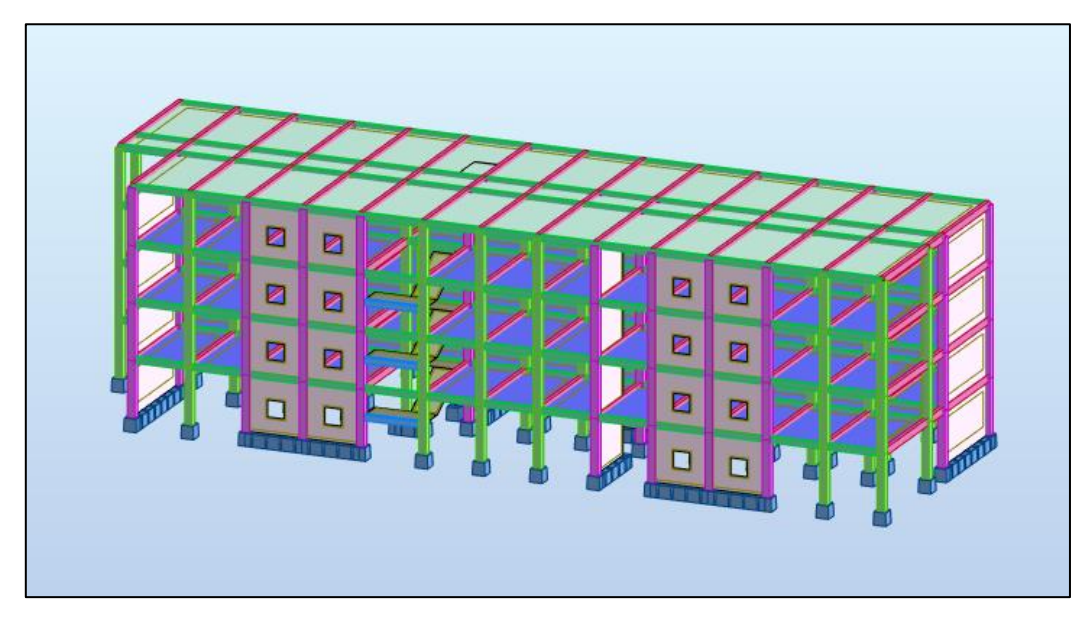

**Figure IV-6 Vue en 3D du modele finale**

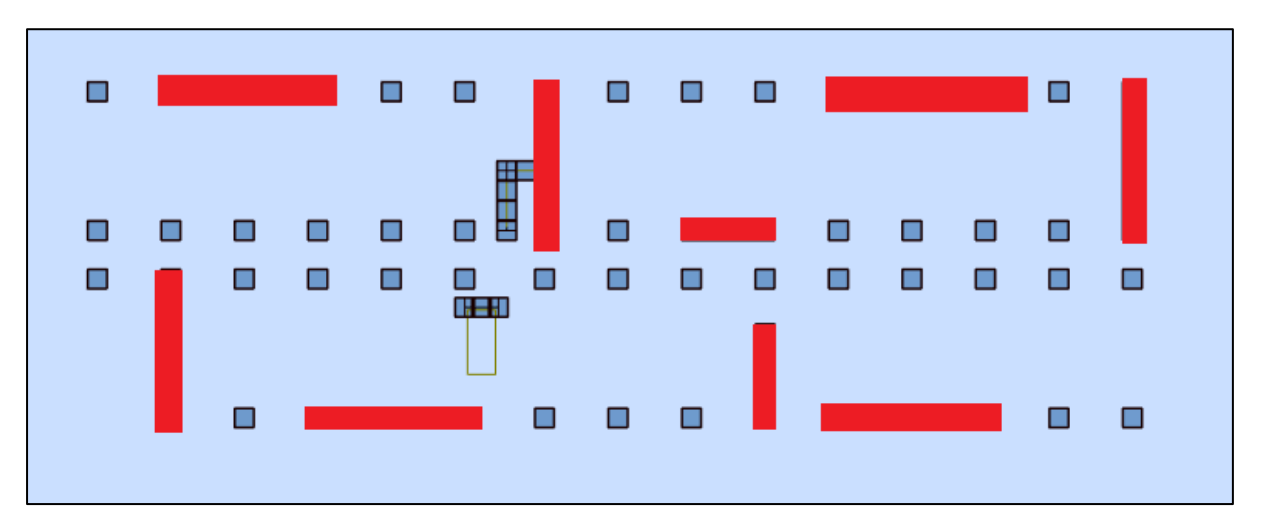

**Figure IV-7 Vue en plan du modèle finale.**

- Caractéristiques dynamique propres du modèle initial :
	- $\rightarrow$  Une période fondamentale :  $T = 0.19s < Te = 0.22s \rightarrow$  la période est **vérifiée**
	- → La participation massique a dépassé les **90% à partir du 24éme mode.**
	- → **1ér mode : translation suivant Y**
	- → **2éme mode : translation suivant X**
	- → **3éme mode : rotation.**

| <b>Mode</b>             | Période | <b>Masse Cumulées</b><br>$Ux\%$ | <b>Masse Cumulées</b><br>$Uy\%$ | <b>Masse Modale</b><br>$Ux\%$ | <b>Masse Modale</b><br>Uy $%$ |  |  |  |
|-------------------------|---------|---------------------------------|---------------------------------|-------------------------------|-------------------------------|--|--|--|
| 1                       | 0.19    | 8.98                            | 61.59                           | 8.98                          | 61.59                         |  |  |  |
| $\overline{2}$          | 0.18    | 73.41                           | 70.41                           | 64.43                         | 8.81                          |  |  |  |
| 3                       | 0.14    | 73.43                           | 74.75                           | 0.02                          | 4.34                          |  |  |  |
| $\overline{\mathbf{4}}$ | 0.10    | 74.00                           | 74.75                           | 0.57                          | 0.00                          |  |  |  |
| 5                       | 0.07    | 74.04                           | 74.75                           | 0.04                          | 0.00                          |  |  |  |
| 6                       | 0.07    | 74.74                           | 74.75                           | 0.71                          | 0.00                          |  |  |  |
| 7                       | 0.05    | 74.74                           | 74.77                           | 0.00                          | 0.01                          |  |  |  |
| 8                       | 0.05    | 74.74                           | 74.77                           | 0.00                          | 0.00                          |  |  |  |
| 9                       | 0.05    | 74.75                           | 74.79                           | 0.00                          | 0.02                          |  |  |  |
| 10                      | 0.05    | 74.77                           | 75.97                           | 0.03                          | 1.18                          |  |  |  |
| 11                      | 0.05    | 74.79                           | 76.99                           | 0.01                          | 1.02                          |  |  |  |
| 12                      | 0.05    | 74.91                           | 80.58                           | 0.12                          | 3.59                          |  |  |  |
|                         |         |                                 |                                 |                               |                               |  |  |  |
| 24                      | 0.05    | 90.22                           | 92.52                           | 0.88                          | 0.46                          |  |  |  |
| 25                      | 0.05    | 93.07                           | 92.72                           | 2.86                          | 0.19                          |  |  |  |
| 26                      | 0.05    | 93.09                           | 92.76                           | 0.02                          | 0.04                          |  |  |  |

**Tableau IV-4 La participation massique du modèle finale**

On peut faire les autres vérifications sismiques pour ce modèle

D`après les résultats de ROBOT STRUCTURAL ANALYSIS, et la disposition de modèle finale on as : **W = 35148.28 kN.**

#### **A- Vérifications des forces sismiques :**

On doit vérifier que l`inégalité suivante est satisfaite :

# $V_{dynamicque} \geq 0.8V_{statique}$

- $V_{\text{X}_{\text{st}}} = 0.165 \times 35148.28 \text{ kN} = 5799.47 \text{ kN}$
- $V_{Y_{st}} = 0.173 \times 35148.28$  kN = **6075.63 kN**

#### **Tableau IV-5 Vérification de la force sismique**

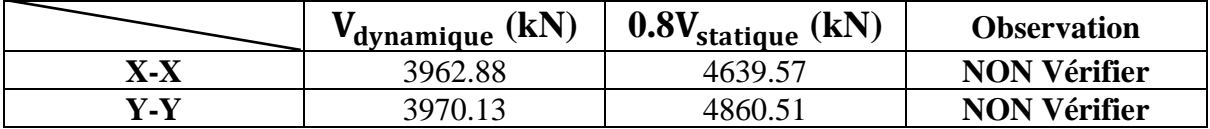

On remarque que les forces sismiques ne sont pas vérifier pour les deux sens, donc on augmente tous les paramètres par le rapport :

$$
r = \frac{0.8 V_{statique}}{V_{dynamicque}}
$$

Selon l`**RPA99v2003 (Article : 4.3.6),**

- Sens  $X-X : r = 1.170758$
- Sens Y-Y **: r** =  $1.224268$

**Tableau IV-6 Vérification de la force sismique après augmentation des paramètres** 

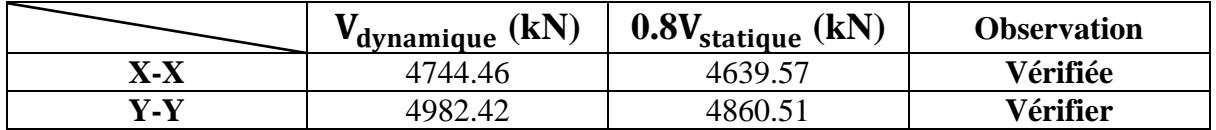

### **B- Vérifications des déplacements inter étages :**

Le déplacement horizontal à chaque niveau K de la structure est calculé par :

$$
\delta \textbf{k=}\textbf{R}\times \delta \textbf{e} \textbf{k}
$$

: Déplacement dû aux forces Fi (y compris l'effet de torsion).

R : Coefficient de comportement.

Le déplacement relatif au niveau K par rapport au niveau K-1 est égal à :

$$
\Delta k = \delta K - \delta K - 1
$$

Avec :

$$
\Delta k \leq 1\% \times he
$$

Les résultats obtenus sont recapitules dans le tableau suivant :

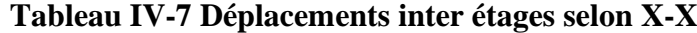

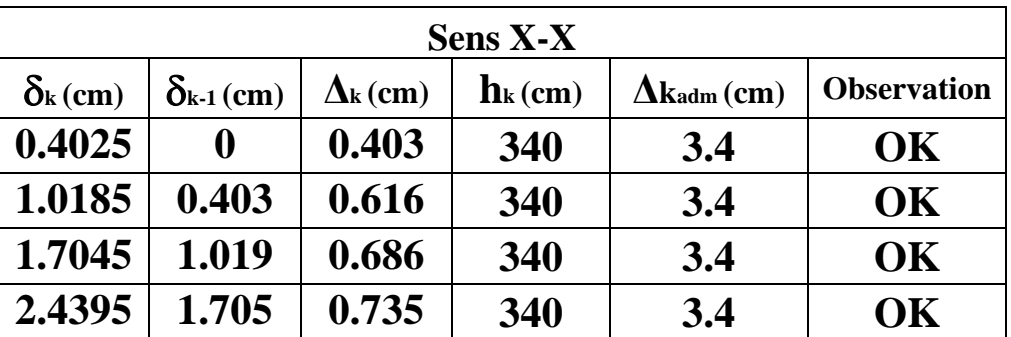

|                       |                     |                       | <b>Sens Y-Y</b>       |                    |                    |
|-----------------------|---------------------|-----------------------|-----------------------|--------------------|--------------------|
| $\delta_{\rm k}$ (cm) | $\delta_{k-1}$ (cm) | $\Delta_{\rm k}$ (cm) | $\mathbf{h}_{k}$ (cm) | $\Delta$ kadm (cm) | <b>Observation</b> |
| 0.459                 |                     | 0.459                 | 340                   | 3.4                | OK                 |
| 1.131                 | 0.459               | 0.672                 | 340                   | 3.4                | OK                 |
| 1.876                 | 1.131               | 0.746                 | 340                   | 3.4                | OK                 |
| 2.59                  | 1.876               | 0.714                 | 340                   | 3.4                | OК                 |

**Tableau IV-8 Déplacements inter étages selon Y-Y**

A partir des résultats de l'analyse il vient que les déplacements latéraux inter-étages sont vérifiés dans le modèle finale.

### **C- Vérifications de l`effort normale réduit :**

Selon **l`article 7.4.3.1 de l`RPA99v2003**, En plus des vérifications requises par le C.B.A afin de prévenir ou limiter le risque de rupture fragile sous les sollicitations globales dues au séisme, l'effort normal de compression de calcul doit respecter la condition suivante :

$$
\upsilon = \frac{N_d}{B_c \times f_{c28}} \leq 0.30
$$

Avec :

- N<sup>d</sup> : l'effort normal de calcul s'exerçant sur une section de béton.
- B<sup>c</sup> : Section du béton.
- Fc28 : la résistance caractéristique du béton à 28 jours (30 MPa).

Note : Les poteaux qui sont solidaires aux voiles ne rentrent pas dans cette vérification.

| <b>Niveaux</b> |                        |          | La section adoptée $(cm2)$ | $N$ (kN) |      | <b>Observation</b> |  |
|----------------|------------------------|----------|----------------------------|----------|------|--------------------|--|
|                | В<br>(c <sub>m</sub> ) | $H$ (cm) | $Bc$ (cm <sup>2</sup> )    |          | υ    |                    |  |
| <b>RDC</b>     | 45                     |          | 2025                       | 1186.56  | 0.20 | Vérifiée           |  |
|                | 45                     | 45       | 2025                       | 819.63   | 0.13 | Vérifiée           |  |
| 2              | 45                     | 45       | 2025                       | 461.20   | 0.08 | Vérifiée           |  |
| 3              | 45                     |          | 2025                       | 189.39   | 0.03 | Vérifiée           |  |

**Tableau IV-9 Vérification de l`effort normal pour les poteaux.**

#### **D- Justification des voiles sous charges verticales :**

Dans nos calculs on as pris **R=3.5**, dans ce cas selon RPA99v2003, le système de contreventement doit être constitué de portique et voiles, tel `que les voiles doivent reprendre plus de 20% des sollicitations dues aux charges verticales.

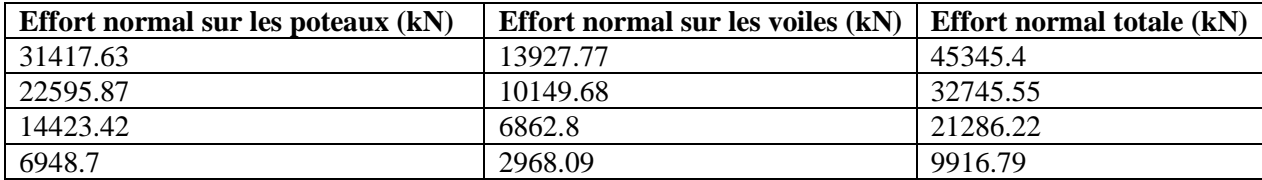

#### **Tableau IV-10 Pourcentages des effort normaux**

On trouve :

 $N_{\text{totale}} = 109293.96 \text{ kN}$ 

Nvoiles = 33908.34 kN

33908.34 . × = . % > %

Donc **R = 3.5.**

#### **E- Vérification de l`effet P-Δ :**

Le moment additionnel résulte de la multiplication de l'effort normal dans un poteau, au niveau d'un nœud de la structure, par le déplacement horizontal du nœud considéré. Les effets du 2° ordre, également appelés effet P-Δ, peuvent être négligés selon l`**article5.9 RPA99v2003**, si :

$$
\theta_k = \frac{P_k \times \Delta_k}{V_k \times h_K} \leq 0.1
$$

Avec :

- Pk : Poids total de la structure et des charges d'exploitations associées au-dessus du niveau K :

$$
P_k = \sum_{i=k}^n W_{Gi} + \beta W_{Qi}
$$

- V<sup>k</sup> : Effort tranchant d'étage au niveau K.
- $\Delta_k$  : déplacement relatif inter étage.
- $h_k$ : hauteur de l'étage.

| <b>Etage</b>            | P(KN)       | $\Delta$ (cm) | V(KN)   | h(m) | θ           | <b>Vérification</b> |
|-------------------------|-------------|---------------|---------|------|-------------|---------------------|
| 1                       | $-45345.41$ | 0.403         | 4848.17 | 3.4  | 0.011086172 | OK                  |
| $\overline{2}$          | $-32745.55$ | 0.616         | 4240.55 | 3.4  | 0.013990457 | OK                  |
| 3                       | $-21286.22$ | 0.686         | 3332.15 | 3.4  | 0.012888999 | OK                  |
| $\overline{\mathbf{4}}$ | -9916.79    | 0.735         | 2012.19 | 3.4  | 0.010653947 | OK                  |

**Tableau IV-11 Vérification l'effet P-∆ inter étages du modèle final suivant l'axe X-X**

**Tableau IV-12 Vérification l'effet P-∆ inter étages du modèle final suivant l'axe Y-Y**

| <b>Etage</b>   | P(KN)       | $\Delta$ (cm) | V(KN)   | h(m) | θ           | <b>Vérification</b> |
|----------------|-------------|---------------|---------|------|-------------|---------------------|
| 1              | -45345.41   | 0.459         | 4938.13 | 3.4  | 0.012396657 | OK                  |
| $\overline{2}$ | $-32745.55$ | 0.672         | 4325.63 | 3.4  | 0.014962125 | OK                  |
| 3              | $-21286.22$ | 0.746         | 3386.98 | 3.4  | 0.013789414 | OK                  |
| 4              | -9916.79    | 0.714         | 2025.32 | 3.4  | 0.010282454 | OK                  |

### IV.4 Conclusion :

Après avoir effectué toutes les vérifications requises, nous pouvons conclure que notre structure est conçue pour résister aux charges sismiques. Les résultats obtenus à partir du logiciel "RSA" concernant les différentes sollicitations des éléments principaux seront comparés avec les résultats obtenus lors de l'étude thermique. Cette comparaison nous permettra de prendre en compte les interactions entre les charges sismiques et thermiques et de garantir la sécurité et la performance de notre structure.

### V. **ETUDE THERMIQUE.**

### V.1 Introduction :

Parmi les différentes actions qui s'appliquent aux constructions, il y a l'action de la température T, qui devient significative lorsque les dimensions en plan dépassent une certaine valeur, généralement de l'ordre de 25 à 30 mètres, dans les régions côtières. Dans de tels cas, il est nécessaire de prendre en compte les effets thermiques sur les éléments exposés de la structure, ou bien de prévoir la mise en place d'un joint de dilatation conformément aux dispositions de la réglementation en vigueur, notamment l'article B5.1 du REGLES DE CONCEPTION ET DE CALCUL DES STRUCTURES EN BETON ARME (CBA93).

Cela signifie que si les dimensions en plan de la construction dépassent le seuil mentionné, il est essentiel de considérer les variations de température et leurs effets sur les éléments de la structure. Ces variations thermiques peuvent induire des contraintes et des déformations importantes, ce qui peut compromettre la durabilité et la stabilité de l'ouvrage. Ainsi, il est recommandé de mettre en œuvre des mesures appropriées pour gérer ces effets thermiques, notamment par le biais de joints de dilatation conçus pour permettre la libre expansion et contraction des matériaux en fonction des variations de température.

L'application correcte des dispositions relatives aux effets thermiques dans la conception et la construction des bâtiments est essentielle pour assurer leur performance et leur durabilité à long terme, en prenant en compte les conditions climatiques spécifiques de la région. Cela garantit que la structure est capable de faire face aux variations de température et aux contraintes qui en découlent, tout en maintenant son intégrité structurelle et en évitant les problèmes liés à la dilatation thermique.

Étant donné que les dimensions en plan de la structure dépassent 25 mètres ( $L_x = 49.94$  m;  $Ly = 18.40$  m), il est impératif de réaliser une étude thermique. En plus des contraintes induites par les charges verticales et horizontales, notre structure est soumise à des contraintes thermiques.

V.2 Hypothèses et méthodes de calculs :

### V.2.1. Définition de la charge thermique :

La température est une charge indirecte qui impose des déformations à la structure, entraînant des efforts normaux de traction et de compression dans les éléments exposés à ces variations. Lorsque la température augmente, les matériaux se dilatent, ce qui génère des forces de compression dans la structure. À l'inverse, lorsqu'il y a une baisse de température, les matériaux se contractent, entraînant des forces de traction.

Les variations de longueur des poutres en raison des changements de température entraînent la génération d'un moment de flexion et d'un effort tranchant supplémentaires dans les poteaux.

#### V.2.2.Le coefficient de dilatation :

Le coefficient de dilatation du béton est de l'ordre de 7 à 12.10−6 , il dépend de :

- La nature des agrégats.
- Rapport eau ciment E/C.
- L'humidité relative et de l'intervalle de température.

Les coefficients de dilatation thermique du béton sont généralement proches de ceux de l'acier, qui sont de l'ordre de10<sup>-5</sup>. Cette caractéristique a favorisé le développement du béton armé. Cependant, pour les structures hyperstatiques soumises à d'importantes variations de température, il est souhaitable d'utiliser un béton avec un coefficient de dilatation thermique le plus faible possible. Cette propriété peut être obtenue en utilisant des adjuvants spéciaux dans le béton.

### V.2.3.Calcul à la température :

Notre structure se situe à la wilaya de Tizi-Ouzou, qui est une wilaya côtière, la valeur de la variation de la température saisonnière est entre 35 C° et -15 C° selon l`**article A.3.1.3.3 - CBA93.**

La variation uniforme de la température ΔT pour une structure ou un élément structurel donné est déterminée en soustrayant la température initiale  $T_0$ , au moment de la construction de l'ouvrage, de la température moyenne T résultant des conditions climatiques (hiver ou été).

- $\rightarrow \Delta T_{\text{u1}} = T_{\text{max}} T_0$
- $\rightarrow \Delta T_{\text{u2}} = T_{\text{min}} T_0$
- $\rightarrow$  **T**<sub>0</sub> **est entre** +10<sup>°</sup> **et** +25<sup>°</sup>

### **Tableau V-1 Détermination de température de calcul.**

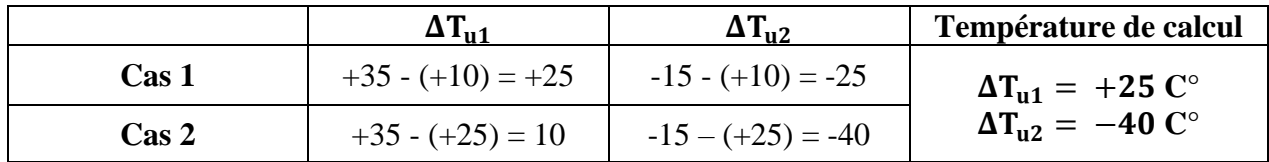

L'impact de la température est habituellement plus significatif sur les poutres, entraînant des contraintes de traction ou de compression. Les poutres, qui sont généralement sollicitées en flexion simple sous d'autres charges, subissent une flexion composée lorsqu'on prend en compte l'effet de la température.

Dans les logiciels de calcul, la température est appliquée à l'enveloppe du bâtiment, ce qui inclut tous les éléments exposés en permanence aux conditions climatiques extérieures, tels que :

- Poutres extérieures.
- Poteaux et voiles extérieurs.
- Plancher-terrasse.

### V.2.4.Les combinaisons du calcul :

On Introduit dans le logiciel de calcul ( RSA ), les combinaisons de calcul suivant :

- $1.35G + 1.5T + Q$ .  $\rightarrow$  ELU
- $1.35G + 1.5Q + 0.8T$ .  $\rightarrow$  ELU
- $-G+T \rightarrow ELS$

### V.3 Résultat de calcul :

V.3.1.Etude comparative :

Cette étude comparative vise à évaluer les charges appliquées à la structure, telles que les moments fléchissant et les efforts tranchants qui en découlent. Les efforts maximaux résultants agissant sur les différents éléments ont été obtenus à l'aide du logiciel RSA et sont récapitulés dans les tableaux ci-dessous. Une comparaison a été réalisée entre les résultats de l'étude dynamique et ceux de l'étude liée à la température.

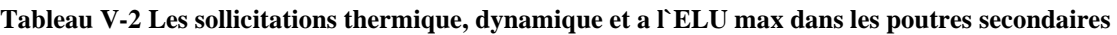

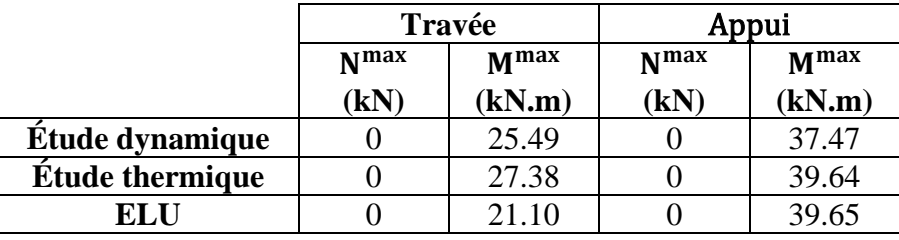

**Tableau V-3 Les sollicitations thermique, dynamique et a l`ELU max dans les poutres principale.**

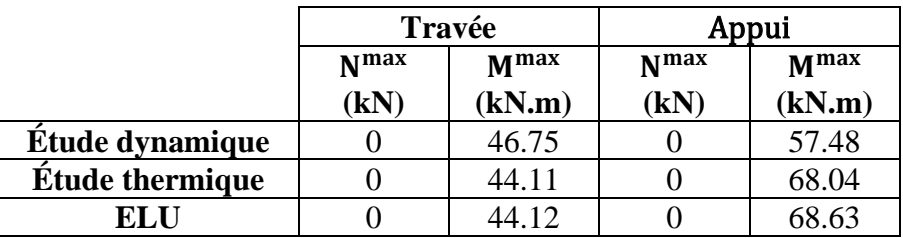

- 1- L'effet de la température se manifeste sur les déformations à long terme, ce qui nécessite une étude basée sur le module de Young différé. En revanche, l'étude dynamique se fait instantanément, et elle repose principalement sur l'utilisation du module de Young instantané. On distingue ainsi les déformations spontanées des déformations provoquées par l'application de contraintes dues aux séismes.
- 2- L'emplacement de la structure à Tizi-Ouzou, situé dans le nord de l'Algérie, joue un rôle important dans l'effet de la température. Selon le CBA 93, l'intervalle des variations uniformes de température se situe entre 35°C et -15°C.
- 3- L'effet de la température a une influence significative sur les sections d'armature des éléments exposés aux variations de température résultant des sollicitations agissant sur la structure, telles que les moments fléchissant et les efforts tranchants.
- 4- L'effet de la température est habituellement plus marqué sur les poutres qui subissent des efforts de traction ou de compression.
- 5- Lorsque l'effet de la température est pris en compte, les poutres qui sont généralement soumises à une flexion simple en raison des séismes se trouvent sollicitées en flexion composée (en présence d'un effort normal) en raison de la contraction et de la dilatation des matériaux.
- 6- Les sections des armatures (As) des éléments poutres (principale et secondaire) obtenus sont très importante à l'étude dynamique par rapport l'étude thermique. (Les vérifications des contraintes thermiques va se faire dans le prochain chapitre)

# V.4 Conclusion :

En comparant les valeurs des sollicitations telles que les moments fléchissant et les efforts normaux, ainsi que le ferraillage correspondant, dans différentes combinaisons (thermique, dynamique, ELU), il est observé que les poutres sont davantage sollicitées à l'état limite ultime.

### VI. **FERRAILLAGE DES ELEMENTS STRUCTURAUX**

### VI.1 Introduction

Le ferraillage des éléments structuraux est une étape cruciale dans la conception d'une structure en béton armé. Il s'agit de déterminer et de dimensionner les armatures nécessaires pour garantir la résistance et la durabilité de chaque élément de la structure. Le ferraillage consiste à placer judicieusement les barres d'acier dans les éléments structuraux tels que les poteaux, les poutres, et les voiles, afin de renforcer le béton et lui permettre de supporter les charges auxquelles il sera soumis. Ce chapitre abordera les principes de base du ferraillage, selon les différentes normes et prescriptions à respecter, tels que **BAEL 91 modifiée 99** et **RPA99 v 2003** ainsi que les méthodes de calcul et de disposition des armatures en fonction des sollicitations et des exigences spécifiques de chaque élément. Une attention particulière sera portée aux détails d'exécution et aux bonnes pratiques pour assurer l'efficacité et la qualité du ferraillage.

### VI.2 Ferraillage des poteaux :

VI.2.1. Introduction :

Le ferraillage des poteaux est une étape essentielle dans la conception et la construction des structures en béton armé. Les poteaux jouent un rôle crucial dans la résistance et la stabilité globale de la structure, en supportant les charges verticales et transmettant ces charges vers les fondations. Le ferraillage des poteaux consiste à placer des armatures en acier stratégiquement calculées pour résister aux contraintes et aux sollicitations auxquelles les poteaux seront soumis.

Les poteaux sont soumis à des sollicitations complexes, notamment une flexion composée résultant d'un effort normal « N » dû aux charges verticales. Cette flexion est engendrée par l'excentricité entre l'axe de compression du poteau et l'axe de gravité de la section transversale. En plus de cet effort normal, des moments fléchissant « M » se produisent dans les deux plans longitudinaux du poteau en raison des forces horizontales appliquées sur la structure.

Une section soumise à la flexion composée peut être à la fois soit :

- Section entièrement comprimée (SEC).
- Section entièrement tendue (SET).
- Section partiellement comprimée (SPC).

Les sections d'armatures des poteaux sont déterminées en tenant compte des états limites de résistance, qui correspondent aux situations les plus défavorables en termes de sollicitations.

- a- Situation durable.
- b- Situation accidentelle.

| <b>Situation</b> |            | <b>Béton</b>            |               | Acier |     |     |
|------------------|------------|-------------------------|---------------|-------|-----|-----|
|                  | $v_{h}$    | 1c28                    | $\sigma_{bc}$ | v     |     | σ.  |
| <b>Durable</b>   | 1.J        |                         | 18            | 1.1J  | 500 | 500 |
| Accidentelle     | 30<br>1.15 | 1 <sub>7</sub><br>44. l |               |       | 43. |     |

**Tableau VI-1 Contraintes du béton et de l'acier.**

## **CHAPITRE VI : FERRAILLAGE DES ELEMENTS STRUCTURAUX**

### VI.2.2. Combinaisons d'actions :

Selon le type de sollicitations, nous identifions les combinaisons suivantes :

- **a- Selon CBA 93 :**
- Situation durable : **ELU :** 1,35G+1,5Q **ELS :** G+Q

# **b- Selon RPA99v2003 :**

Situation accidentelle :  $G+Q+E / 0.8G+E$ 

A partir de ces combinaisons, on distingue les cas suivants :

- 1- Effort normal maximal et le moment correspondant (Nmax, Mcorr).
- 2- Le moment maximum et l'effort correspondant (Mmax, Ncorr).
- 3- Effort normal minimal et le moment correspondant (Nmin, Mcorr).

### VI.2.3. Recommandation selon RPA99 version 2003 :

D'après lesRPA99 version 2003, pour une zone sismique II, les armatures longitudinales doivent être à haute adhérence, droites et sans crochet :

- Leur pourcentage minimal est de :  $0.8\%$ .
- Leur pourcentage maximal est de :
	- $\triangleright$  4% en zone courante (Z.C).
	- $\geq 6\%$  en zone de recouvrement (Z.R).
- Le diamètre minimal est de 12mm.
- La longueur minimale de 40Ø (ZONE II) en zone de recouvrement.
- La distance entre les barres verticales dans une face du poteau ne doit pas dépasser 20cm.
- Les jonctions par recouvrement doivent être faites si possible, à l'extérieur des zones nodales.

# VI.2.4. Méthode de calcul :

Dans le cadre de notre bâtiment, tous les poteaux sont de la même section, ce qui simplifie le processus de calcul du ferraillage. Nous effectuons les calculs et les dimensionnements pour un seul poteau, puis nous généralisons ces résultats pour les autres poteaux.

Nous utilisons le logiciel RSA pour déterminer les sollicitations, et le logiciel SOCOTEC 1.02 pour le calcul des sections d'armature.

VI.2.5. Calcul des sections de ferraillage :

a- Situation durable : 1.35G+1.5Q

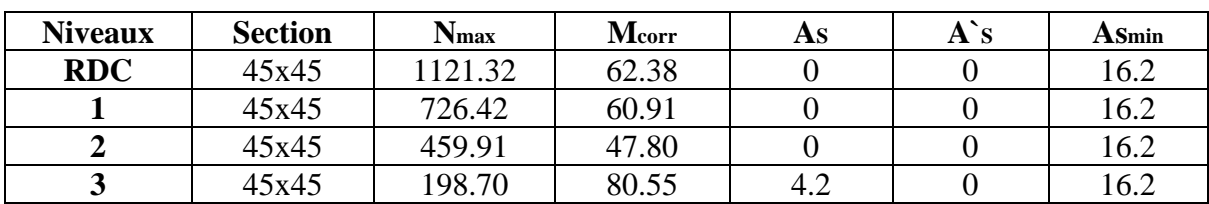

### **Tableau VI-2 Ferraillage des poteaux suivant :** ,

### **CHAPITRE VI : FERRAILLAGE DES ELEMENTS STRUCTURAUX**

| <b>Niveaux</b> | <b>Section</b> | Mmax   | <b>Ncorr</b> | As    | $\mathbf{A}$ `s | <b>A</b> Smin |
|----------------|----------------|--------|--------------|-------|-----------------|---------------|
| <b>RDC</b>     | 45x45          | 93.82  | 776.01       |       |                 | 16.2          |
|                | 45x45          | 107.59 | 469.23       | 2.14  |                 | 16.2          |
|                | 45x45          | 66.58  | 342.04       |       |                 | 16.2          |
|                | 45x45          | 123.40 | 157.43       | 10.39 |                 | 16.2          |

Tableau VI-3 Ferraillage des poteaux suivant :  $M^{max}$ , N<sup>corr</sup>

### Tableau VI-4 Ferraillage des poteaux suivant : N<sup>min</sup>, M<sup>corr</sup>

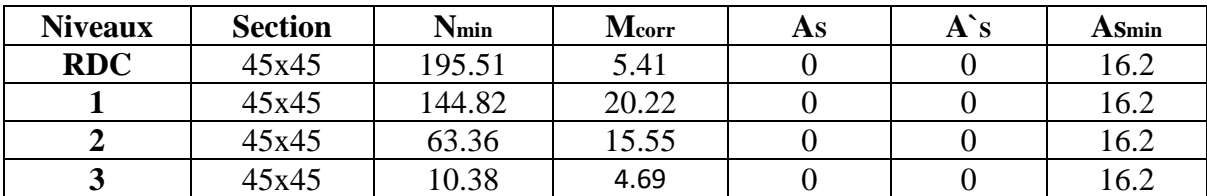

b- Situation accidentelle : (G+Q+E)

# Tableau VI-5 Ferraillage des poteaux suivant : *N<sup>max</sup>, M<sup>corr</sup>*

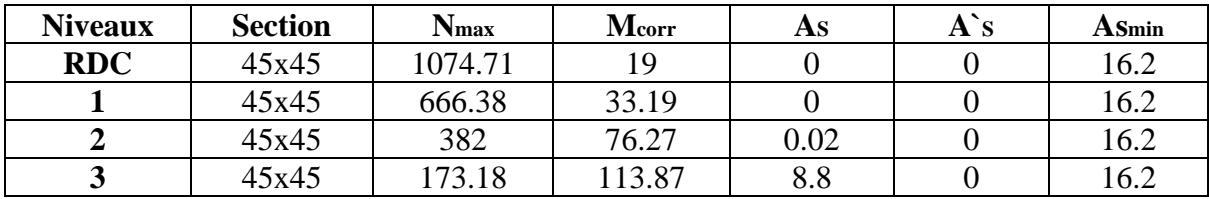

# Tableau VI-6 Ferraillage des poteaux suivant  $M^{max}$ , N<sup>corr</sup>

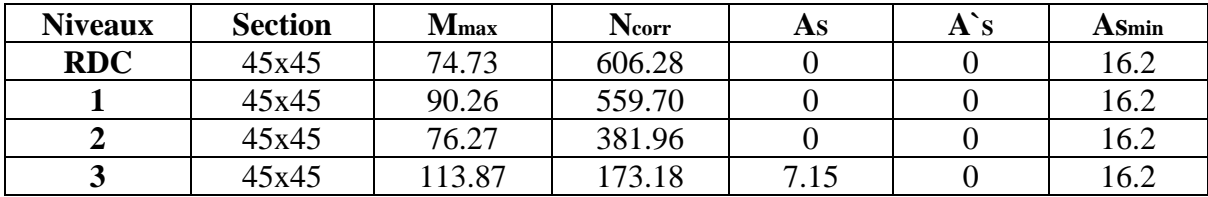

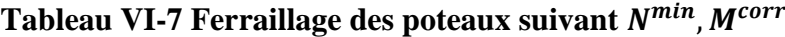

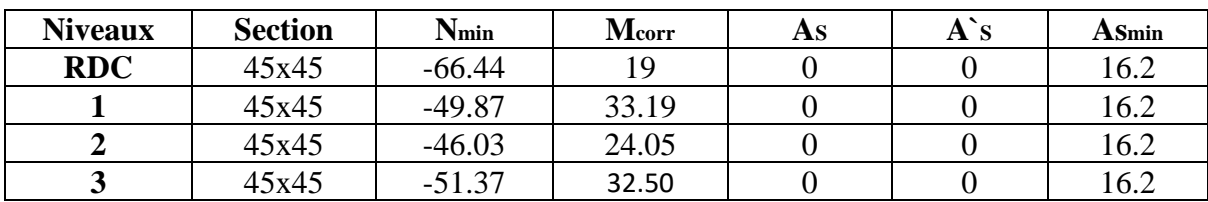

### **CHAPITRE VI : FERRAILLAGE DES ELEMENTS STRUCTURAUX**

c- Situation accidentelle : (0.8G±Q)

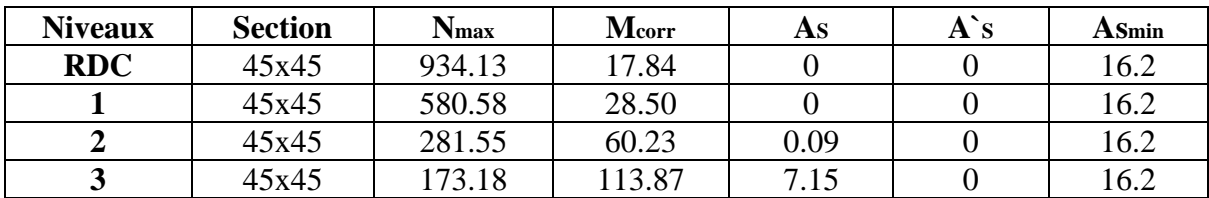

# **Tableau VI-8 Ferraillage des poteaux suivant :** ,

**Tableau VI-9 Ferraillage des poteaux suivant :** ,

| <b>Niveaux</b> | <b>Section</b> | <b>M</b> max | <b>Ncorr</b> | As   | $\mathbf{A}$ `s | Asmin |
|----------------|----------------|--------------|--------------|------|-----------------|-------|
| <b>RDC</b>     | 45x45          | 51.52        | 417.37       |      |                 | 16.2  |
|                | 45x45          | 64.70        | 376.58       |      |                 | 16.2  |
|                | 45x45          | 60.23        | 251.55       | 0.62 |                 | 16.2  |
|                | 45x45          | 91.45        | 136.34       | 5.57 |                 | 16.2  |

**Tableau VI-10 Ferraillage des poteaux suivant :** ,

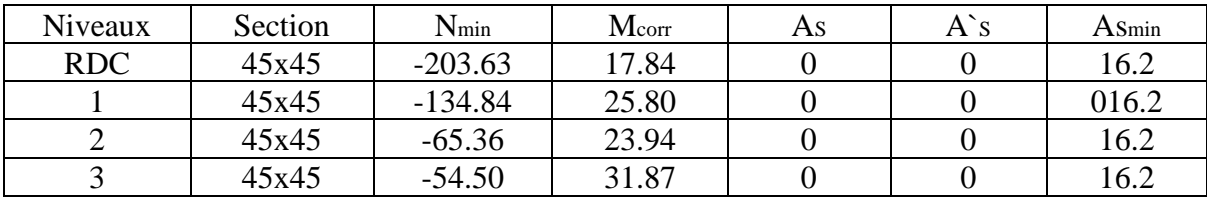

 $\triangleright$  Choix des armatures :

$$
A_{s_{max}}=10.39cm^2
$$

**Tableau VI-11 Choix des armatures**

| Section<br>$\rm (cm^2)$ | As<br>cal/face<br>$\rm (cm^2)$ | Choix / face  | As adopte<br>$\text{(cm}^2)$ | Choix de la<br>section | As min<br>$\text{(cm}^2)$ | As totale<br>$\text{cm}^2$ |
|-------------------------|--------------------------------|---------------|------------------------------|------------------------|---------------------------|----------------------------|
| $45\times45$            | 10.39                          | $2HA20+1HA25$ | 11.19                        | $4H_A20+4H_A25$        | 27.68                     | 32.2                       |

VI.2.6. Vérification vis-à-vis de l'état limite de service :

Les contraintes sont calculées à l'état limite de service en fonction des moments fléchissant (M<sup>ser</sup>) et des efforts normaux (N<sup>ser</sup>) (voir annexe et organigramme). Ensuite, ces contraintes sont comparées aux contraintes admissibles données par :

➢ Pour le béton :

Il faut vérifier que la condition suivante est satisfaite :

$$
\sigma_{bc} = \frac{M_{ser}}{I} \times y \leq \sigma_{bc_{adm}}
$$

Avec :

$$
\sigma_{bc_{\text{adm}}} = 0.6 \times f_{c28}
$$

Pour l'acier :

Il faut vérifier que :

$$
\sigma_{st} = \frac{n \times \text{Mser} \times (d - y)}{I} \leq \sigma_{st\text{adm}}
$$

Avec :

- Fissuration peu préjudiciable ……… Pas de vérification.
- Fissuration préjudiciable ……  $\sigma_{\text{st adm}} = \min \left( \frac{2}{3} \right)$  $\frac{2}{3}$ fe ; max $\left( 0.5$ fe ; 110 $\sqrt{\eta \times f_{t28}}$  )) avec

η=1,6 pour les aciers H.A

Soit :  $\sigma_{\text{st adm}} = 250MPa$ 

• Fissuration très préjudiciable .......  $\sigma_{\text{st adm}} = 0.8 \times \varepsilon_{s}$ .

Tableau VI-12 Vérifications des contraintes pour les poteaux avec *N'<sup>max</sup>, M<sup>corr</sup>* 

| <b>Niveaux</b> | <b>Section</b><br>$\text{(cm}^2)$ | N <sub>ser</sub><br>$\left( \mathbf{kN}\right)$ | Mcorr<br>(kN.m) | $_{\rm A}$ adp<br>$A_{c}$<br>$\text{(cm}^2)$ | $\sigma_{\rm st}$<br>(MPa) | $\sigma_{\rm st\,adm}$<br>(MPa) | $\sigma_{bc}$<br>(MPa) | $\sigma_{bc\,adm}$<br>(MPa) | <b>Vérification</b> |
|----------------|-----------------------------------|-------------------------------------------------|-----------------|----------------------------------------------|----------------------------|---------------------------------|------------------------|-----------------------------|---------------------|
| <b>RDC</b>     | $45\times45$                      | 812.45                                          | 45.18           | 32.21                                        | 37.18                      | 250                             | 0.64                   | 18                          |                     |
|                | $45\times45$                      | 525.88                                          | 43.96           | 32.21                                        | 36.17                      | 250                             | 0.62                   | 18                          | OK                  |
|                | $45\times45$                      | 333.75                                          | 34.38           | 32.21                                        | 28.30                      | 250                             | 0.49                   | 18                          |                     |
|                | $45\times45$                      | 138.79                                          | 67.66           | 32.21                                        | 55.68                      | 250                             | 0.96                   | 18                          |                     |

Tableau VI-13 Vérifications des contraintes pour les poteaux avec *M'<sup>max</sup>, N<sup>corr</sup>* 

| <b>Niveaux</b> | <b>Section</b><br>$\text{(cm}^2)$ | M <sub>ser</sub> <sup>max</sup><br>(kN) | Ncorr<br>(kN.m) | $A_{\rm c}^{\rm adp}$<br>$\text{(cm}^2)$ | $\sigma_{\rm st}$<br>(MPa) | $\sigma_{\rm st\,adm}$<br>(MPa) | $\sigma_{bc}$<br>(MPa) | $\sigma_{bc\,adm}$<br>(MPa) | <b>Vérification</b> |
|----------------|-----------------------------------|-----------------------------------------|-----------------|------------------------------------------|----------------------------|---------------------------------|------------------------|-----------------------------|---------------------|
| <b>RDC</b>     | $45\times 45$                     | 68.26                                   | 564.26          | 32.21                                    | 56.19                      | 250                             | 0.97                   | 18                          |                     |
|                | $45\times 45$                     | 78.08                                   | 340.90          | 32.21                                    | 64.26                      | 250                             | 1.10                   | 18                          |                     |
| $\overline{2}$ | $45\times45$                      | 48.00                                   | 240.02          | 32.21                                    | 39.50                      | 250                             | 0.98                   | 18                          | OK                  |
| 3              | $45\times45$                      | 90.02                                   | 15.29           | 32.21                                    | 74.08                      | 250                             | 1.28                   | 18                          |                     |

Tableau VI-14 Vérifications des contraintes pour les poteaux avec *N'<sup>min</sup>, M<sup>corr</sup>* 

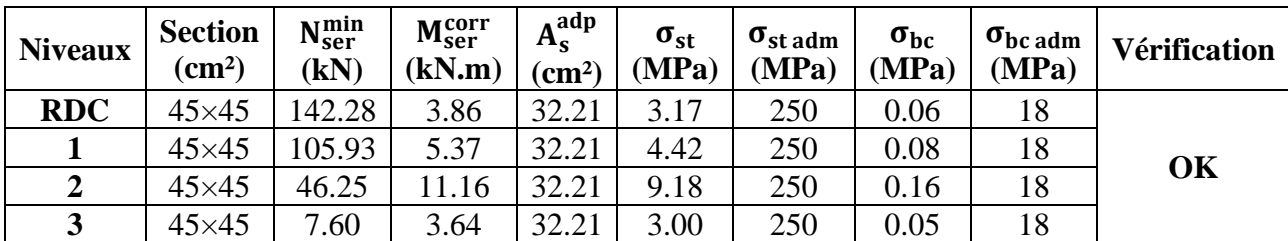
VI.2.7. Vérification de l'effort Tranchant : Vérification de la contrainte de cisaillement :

Le calcul de la contrainte de cisaillement est effectué au niveau de l'axe neutre de la section. La contrainte de cisaillement est exprimée en fonction de l'effort tranchant à l'état limite ultime par :

$$
\tau_u = \frac{T_u}{bd}
$$

Et il faut vérifier que :

$$
\tau_u \leq \tau_{u_{adm}}
$$

Tels que :

 $-\tau_u$ : contrainte de cisaillement.

-Tu : effort tranchant à l'état limite ultime de la section étudiée.

- b: la largeur de la section étudiée.

- d : la hauteur utile.

La contrainte de cisaillement est limitée par une contrainte admissible  $\tau_{u_{\text{adm}}}$  égale a :

- $\rightarrow$  Selon le BAEL 91 :
- Fissuration peu préjudiciable :  $\tau_{u_{\text{adm}}}$  min (0.13f<sub>c28</sub>,5MPa).
- Fissuration préjudiciable et très préjudiciable :  $\tau_{u_{\text{adm}}}$  min (0.10f<sub>c28</sub>,4MPa).
- $\rightarrow$  Selon RPA99 ver2003 :

$$
\tau_{u_{\text{adm}}} = \rho_d \times f_{c28}
$$

 $\rho_d = 0.075$  …………… si l'élancement  $\lambda_g \ge 5$ 

 $\rho_d = 0.040$  ................. si l'élancement  $\lambda_g < 5$ 

Avec :

- λg : L'élancement géométrique du poteau.

$$
\lambda_g=\,\frac{L_f}{a}
$$

- a : Dimension de la section droite du poteau.
- $\mathbb{L}^{(1)}$ : Longueur du flambement du poteau.

**Tableau VI-15 : Vérification de la contrainte de cisaillement pour les poteaux**

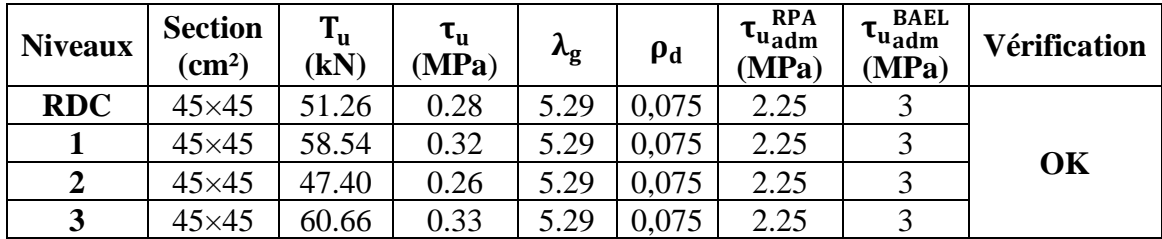

VI.2.8. Ferraillage transversal des poteaux :

Les armatures transversales sont déterminées en utilisant les formules du **CBA 93** ainsi que celles du **RPA99 version 2003**. Elles sont données de la manière suivante :

 $\triangleright$  Selon CBA 93 :

$$
\begin{cases} S_t \leq \text{Min}(0.9d \, ; \, 40 \text{cm}) \\ \varphi_t \leq \text{Min}\left(\frac{h}{35}; \frac{b}{10}; \varphi_l\right) \\ \frac{A_t f_e}{b S_t} \geq \text{max}\left(\frac{\tau_u}{2}; 0.4 \text{MPa}\right) \end{cases}
$$

Avec :

- At : Section d'armatures transversales.
- b: Largeur de la section droite.
- h: Hauteur de la section droite.
- St : Espacement des armatures transversales.
- Øt : Diamètre des armatures transversales.
- Øl : Diamètre des armatures longitudinales.
- ➢ Selon les RPA99 version 2003 :

$$
\frac{A_t}{S_t} = \frac{\rho_a T_u}{hf_e}
$$

- At : Section d'armatures transversales.
- St : Espacement des armatures transversales.
- Tu : Effort tranchant à l'ELU.
- fe : Contrainte limite élastique de l'acier d'armatures transversales.
- h: Hauteur totale de la section brute.
- ρa : Coefficient correcteur qui tient compte du mode fragile de la rupture par l'effort tranchant.

ρa= 2,5 ……………….si λg ≥ 5  $ρa= 3.75$  ................... si  $λg < 5$ 

- ➢ L'espacement des armatures transversales est déterminé comme suit :
- Zone nodale :  $S_t \le \text{min} (10\emptyset, 15\text{cm})\dots$  ZONE II
- Zone courante :  $S_t \leq \min \left( \frac{b}{2} \right)$  $\frac{b}{2}$ ;  $\frac{h}{2}$  $\frac{\pi}{2}$ ; 10Øl)..... ZONE II Où ∅1 est le diamètre minimal des armatures longitudinales du poteau

La quantité d'armatures transversales minimale:

$$
\frac{A_t}{S_t \times b}
$$

Est donnée en pourcentage comme suite :

{ $0.8\%$  … … … si  $\lambda_{\rm g} \leq 3$  $0.3\%$  … … … si  $\lambda_{\rm g} \geq 5$ Interpolation entreles valeurs limites précédentes si ... ... ...  $3 \le \lambda_g \le 5$ 

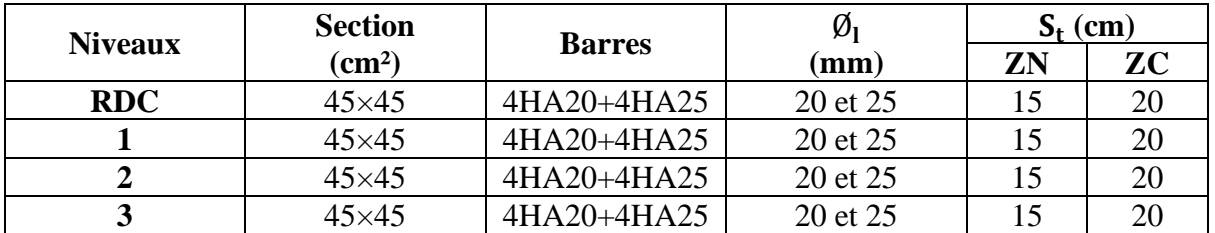

## **Tableau VI-16 Espacement maximales selon RPA99v2003 des poteaux.**

**Tableau VI-17 Choix d'armatures transversales des poteaux.**

| <b>Niveaux</b>   | <b>Section</b><br>(cm <sup>2</sup> ) | $L_f$<br>(m) | $\lambda_{\rm g}$<br>$(\%)$ | $\rho_a$ | $T_{\rm u}$<br>(kN) | Zone          | $S_t$<br>$(cm)$ | $A_t$ <sup>cal</sup><br>$\rm (cm^2)$ | <b>Choix</b> | $A_t^{\overline{ad}p}$<br>$\rm (cm^2)$ |
|------------------|--------------------------------------|--------------|-----------------------------|----------|---------------------|---------------|-----------------|--------------------------------------|--------------|----------------------------------------|
|                  |                                      | 2.38         | 5.29                        | 2.5      | 51.26               | N             | 15              | 1.13                                 | 4HA8         | 2.01                                   |
| <b>RDC</b>       | $45\times 45$                        |              |                             |          |                     | $\mathbf C$   | 20              | 1.50                                 | 4HA8         | 2.01                                   |
|                  | $45\times 45$                        | 2.38         | 5.29                        | 2.5      | 58.54               | N             | 15              | 1.29                                 | 4HA8         | 2.01                                   |
| 1                |                                      |              |                             |          |                     | $\mathcal{C}$ | 20              | 1.72                                 | 4HA8         | 2.01                                   |
|                  | $45\times45$                         | 2.38         | 5.29                        | 2.5      | 47.40               | N             | 15              | 1.04                                 | 4HA8         | 2.01                                   |
| $\boldsymbol{2}$ |                                      |              |                             |          |                     | $\mathbf C$   | 20              | 1.40                                 | 4HA8         | 2.01                                   |
|                  | $45\times45$                         | 2.38         | 5.29                        | 2.5      | 60.66               | N             | 15              | 1.33                                 | 4HA8         | 2.01                                   |
| 3                |                                      |              |                             |          |                     | $\mathcal{C}$ | 20              | 1.78                                 | 4HA8         | 2.01                                   |

La longueur minimale de recouvrement est de :  $L_r = 40\phi$  selon **RPA99v2003.** 

Donc pour :

 $HA20$ :  $L_r = 40 \times 2 = 80$ cm

 $HA25: L_r = 40 \times 2.5 = 100$ cm

VI.2.9. Ferraillage des poteaux sous-sol :

Les poteaux de l'infrastructure sont conçus pour supporter principalement des charges de compression. Des armatures longitudinales sont placées dans la section du poteau. Ces armatures longitudinales, sont disposées le long de la hauteur du poteau pour augmenter sa capacité à supporter les charges axiales.

$$
A_s \ge \left[\frac{N_u}{\alpha} - \frac{B_r \times f_{c28}}{0.9 \gamma_b}\right] \frac{\gamma_s}{f_e}
$$

Avec :

- N<sup>u</sup> : Effort normal de compression simple pondéré.

 $-\gamma_b$ : Coefficient de sécurité du béton tel que  $\gamma_b = 1.5$  situation durable

 $-\gamma_s$ : Coefficient de sécurité de l'acier tel que  $\gamma_s = 1,15$  situation durable

 $-α$ : Coefficient de réduction en fonction de  $\lambda$ 

$$
\begin{cases}\n\alpha = \frac{0.85}{1 + 0.2 \left(\frac{\lambda}{35}\right)^2} \dots \dots \dots \text{ si } \lambda < 50 \\
\alpha = 0.6 \left(\frac{50}{\lambda}\right)^2 \dots \dots \dots \text{ si } \lambda > 50\n\end{cases}
$$

- Poteau carré :  $\lambda = \frac{L_f}{L}$ i
- Lf : longueur de flambement, on prend  $L_f = 0.7 \times L_0$
- i : rayon de giration de la section du béton seul avec : i =  $\int_{\frac{1}{b}}^{\frac{1}{b}}$ B

- i = 
$$
\frac{a}{\sqrt{12}}
$$
 (Poteau carré)

- fc28 : résistance de compression du béton à 28 jours = 30MPa
- f<sup>e</sup> : contrainte limite élastique des aciers = 500 MPa
- B<sup>r</sup> : la section réduite d'un poteau obtenue en déduisant de la section réelle 1cm d'épaisseur sur tout sa périphérie tel que :  $Br = (a-0.02)^2$  m<sup>2</sup> (Poteau carré)
- a- Calcul de l'effort normal pondéré :

Le poteau le plus sollicité dont l'effort normal est :

$$
N_{\rm u}(RDC) = 1379.53 \, \text{kN}
$$

- Vue que l`architecture de sous-sol est la même que le RDC, donc en prend comme charge permanente **G = 247.98 kN.**
- L'utilisation du sous-sol est destinée principalement au stockage,  $Q = 5$  kN/m<sup>2</sup> Alors ; Q = 5×13.90, **Q = 69.5 kN.**

$$
N_{u} = 1.35G + 1.5Q
$$

$$
N_{u} = 439.02kN
$$

$$
N_{u_{ss}} = N_{u_{RDC}} + N_{u}
$$

$$
N_{u_{ss}} = 1818.55kN
$$

- Rayon de giration

La section du poteau de sous-sol B=45×45cm²

$$
i = 13 \text{cm}
$$

$$
\lambda = \frac{0.7 \times 340}{13}
$$

$$
\lambda = 14 < 50
$$

$$
\alpha = \frac{0.85}{1 + 0.2 \left(\frac{14}{35}\right)^2}
$$

$$
\alpha = 0.82
$$

$$
Br = (45-2)^2
$$

$$
Br = 1849
$$
cm<sup>2</sup>

Alors on calcul la section d`armatures A<sup>s</sup> :

$$
A_s \ge \left[ \frac{1818.55 \times 10^3}{0.82} - \frac{1879 \times 10^2 \times 30}{0.9 \times 1} \right] \frac{1.15}{500}
$$

$$
A_s \ge -93.05 \text{cm}^2
$$

$$
A_s^{\text{min}} = 0.9\% \times 45 \times 45
$$

$$
A_s^{\text{min}} = 18.23 \text{cm}^2
$$

Le calcul en compression simple du poteau le plus sollicité au niveau du sous-sol, avec un effort normal à la base égal à 1818.55 kN, a conduit à une section inférieure à celle exigée par le **RPA99v2003** ( $A_s^{min} = 18.23$  cm2). Notre choix se porte donc sur la même section d'armature que celle utilisée pour les poteaux du rez-de-chaussée, soit :

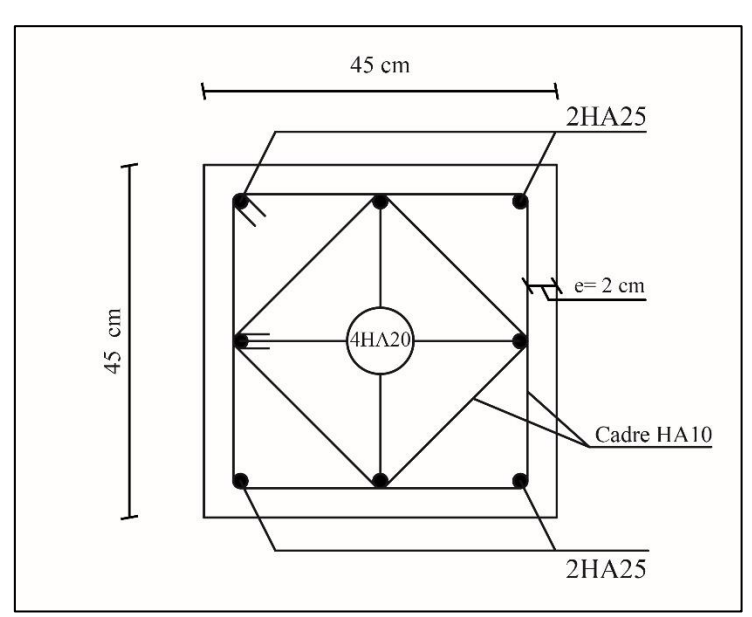

**As = 4HA20+4HA25 = 32.21cm²**

**Figure VI-1 Schémas de ferraillage de poteaux**

# VI.3 Ferraillage des poutres :

VI.3.1. Introduction :

Le dimensionnement des armatures dans les poutres constitue une étape cruciale dans la conception et la construction d'une structure. Les poutres, en tant qu'éléments horizontaux, sont généralement soumises à des moments de flexion et des efforts tranchants.

L'objectif du ferraillage des poutres est de renforcer leur capacité à supporter ces charges et à résister aux contraintes qui en résultent. Cela est réalisé en incorporant des armatures en acier dans le béton de la poutre. Les armatures sont disposées de manière stratégique le long de la longueur et de la hauteur de la poutre, en fonction des forces qui s'y appliquent.

Pour déterminer le ferraillage des poutres, plusieurs facteurs sont pris en compte. Cela comprend les charges appliquées sur la poutre, les contraintes admissibles, la portée de la poutre, les exigences de déformation, les conditions d'appui, et les codes de conception et les normes de construction applicables, tels que **CBA 93** et **RPA99v2003.**

VI.3.2. Combinaison de calcul :

```
a- Selon CBA 93 :
```
Situation durable :

- ELU :  $1.35G + 1.5Q$
- $ELS : G + Q$
- b- Selon RPA99v2003 :

Situation durable :

- $G + O + E$
- $-0.8G \pm 0$

VI.3.3. Recommandations selon RPA99 version 2003 :

Selon l`RPA99v2003, les armatures dans des poutres doivent respecter les conditions suivantes :

- Le pourcentage total minimum des aciers longitudinaux sur toute la longueur de la poutre est de 0.5% en toute section
- Le pourcentage total maximum des aciers longitudinaux est de :
	- $\geq 4\%$  en zone courante (Z.C).
	- $\geq 6\%$  en zone de recouvrement (Z.R).
- La longueur minimale de 40Ø (ZONE II) en zone de recouvrement.
- L'ancrage des armatures longitudinales supérieures et inférieures dans les poteaux de rive et d'angle doit être effectué avec des crochets à 90°.

VI.3.4. Calcul de ferraillage :

Pour le calcul des armatures requises dans les poutres, nous avons pris en compte les portiques dans les deux directions :

- $\triangleright$  Sens porteur : poutre principale PP (25x45).
- $\triangleright$  Sens non porteur poutre secondaire : PS (25x35).

Les résultats sont regroupés dans les tableaux suivants :

 $\triangleright$  Poutre principale PP (25x45) :

# **Tableau VI-18 Ferraillage des poutres porteuses 25x45.**

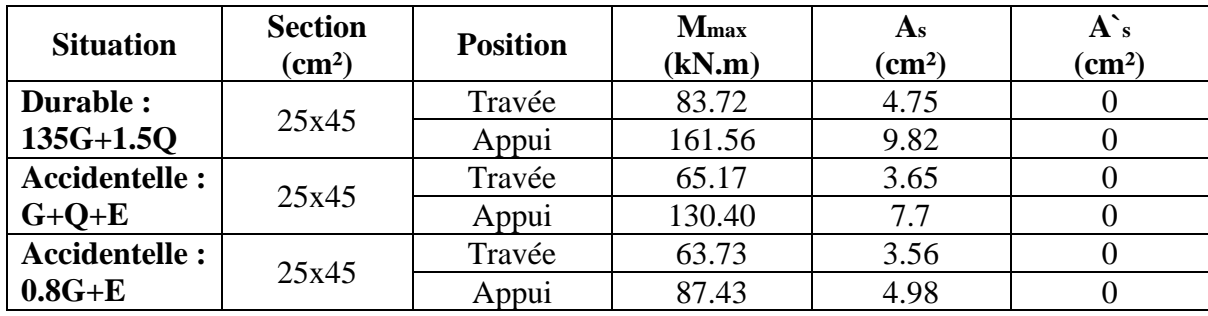

➢ Poutre secondaire PS (25x35) :

## **Tableau VI-19 Ferraillage des poutres porteuses 25x35.**

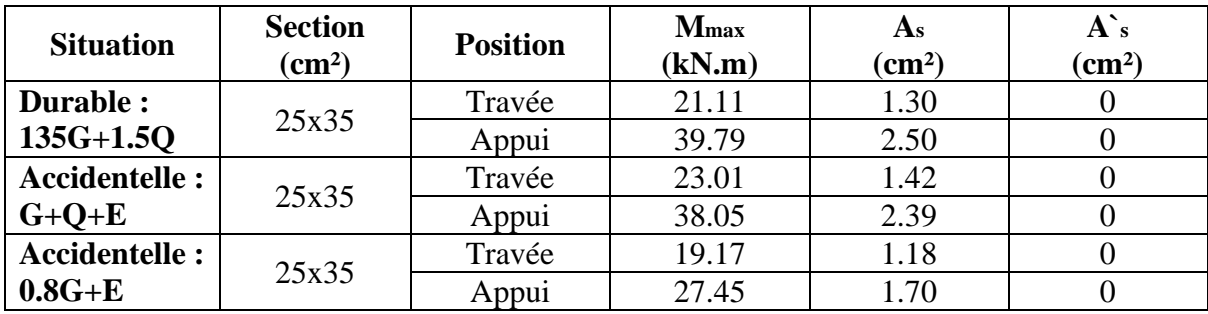

VI.3.5. Choix des armatures :

Le ferraillage choisit est recapitule dans le tableau suivant :

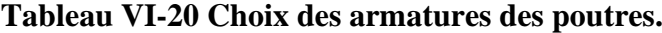

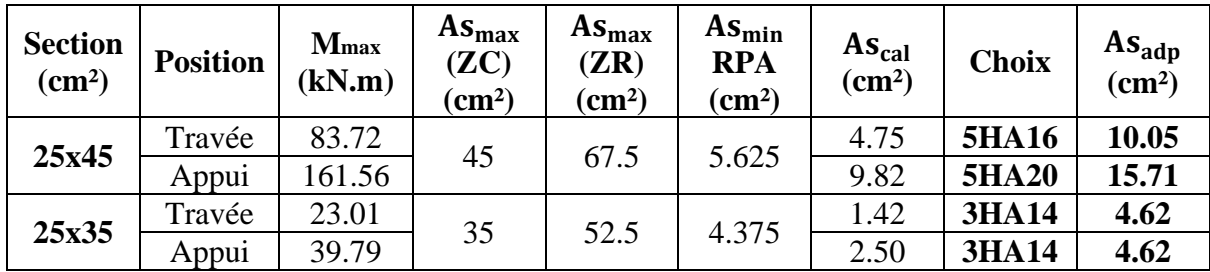

VI.3.6. Condition de non fragilité :

$$
A_{s_{\rm min}}=0.23b d \frac{f_{t28}}{f_e}
$$

 $f_{t28} = 2.4 MPa$ ;  $f_e = 500 MPa$ .

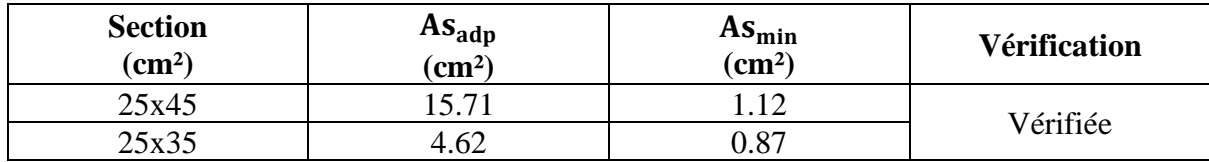

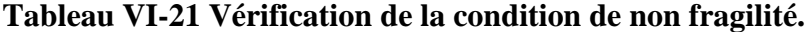

VI.3.7. Vérification vis à vis de l'ELS : On doit vérifier que :

- 1-  $\sigma_{bc} = \frac{M_{ser} \times y}{I}$  $\frac{\sum_{\text{P}} \sum_{\text{I}} \sum_{\text{I}} \sum$ 2-  $\sigma_{st} = \frac{nM_{ser} \times (d-y)}{I}$  $\frac{\lambda(u-y)}{I} \leq \sigma_{\text{st}}$ <sub>adm</sub>
- Position de l`axe neutre :

$$
\frac{b \times y^2}{2} - 15. A_s(d - y) + 15A_s(y - c^*) = 0
$$

- Moment d`inertie :

$$
I = \frac{b \times y^3}{3} + 15[A_s(d - y)^2 + A_s(y - c)^2]
$$

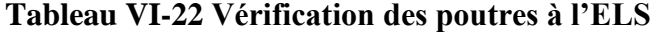

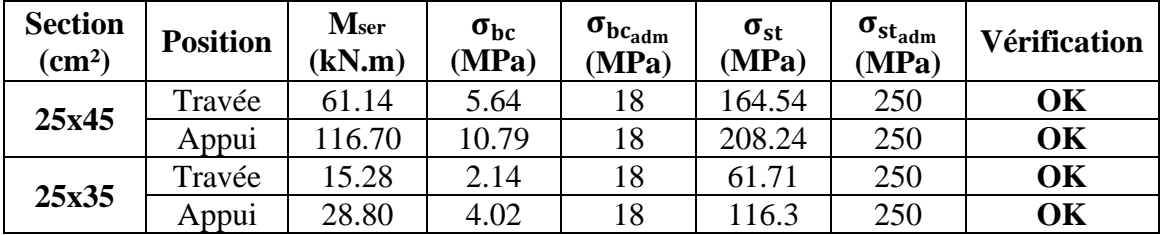

## VI.3.8. Vérification thermique :

Conformément au règlement CBA93, une étude thermique est obligatoire pour toute structure dont les dimensions en plan dépassent 25 mètres, afin de vérifier les performances thermiques.

Lorsque soumis à des variations de température, l'allongement ou le rétrécissement de la poutre est déterminé à l'aide de la formule suivante :

$$
\begin{cases}\n\Delta l = \alpha l_0 \Delta T \dots \dots \dots (1) \\
\epsilon = \frac{\Delta l}{l_0} \dots \dots \dots (2)\n\end{cases}
$$

On substitue l'équation (2) dans l'équation (1), on obtient :  $ε = αΔT$  ... ... ... (3)

La contrainte est évaluée par la loi de Hooke qui est valable que dans le domaine élastique, son expression est :  $\sigma = E \times \varepsilon$  ... ... ... (4)

On remplace les paramètres de l'équation (3) dans l'équation (4) on obtient :

 $\sigma = E\alpha\Delta T \dots \dots \dots (5)$ 

Avec :

ΔL : Variation de la longueur de l'élément.

ΔT : Variation de la température ΔT=20 c°.

 $\alpha$  : Coefficient de dilatation thermique  $\alpha$ =10-5.

l<sup>0</sup> : Longueur de la poutre.

σ : Contrainte thermique.

E : Module de Young E=11496,76 MPa.

On trouve alors :

$$
\sigma=11496.76\times10^{-5}\times20
$$

## **=2.3MPa**

**Tableau VI-23 Vérification thermique des poutres de rive à l'ELS.**

|       | <b>Position</b> | <b>Mser</b><br>(kN.m) | $\sigma_{bc}$<br><b>MPa</b> ) | $\sigma_{bc_{adm}}$<br>(MPa) | $\sigma_{\rm s}$<br>(MPa) | (MPa) | $\sigma_{\rm s}$ + $\sigma$<br>(MPa` | $\sigma_{s_{\text{adm}}}$<br>(MPa) | <b>Ver</b> |
|-------|-----------------|-----------------------|-------------------------------|------------------------------|---------------------------|-------|--------------------------------------|------------------------------------|------------|
| 25x45 | Travée          | 32.31                 |                               | 18                           | 86.98                     | 2.3   | 89.28                                | 250                                | OK         |
|       | Appui           | 50.23                 | 4.65                          |                              | 89.62                     | 2.3   | 91.91                                |                                    | OK         |
| 25x35 | Travée          | 15.27                 | 2.14                          |                              | 61.67                     | 2.3   | 63.97                                | 250                                | OK         |
|       | Appui           | 28.70                 | 4.01                          | 18                           | 115.91                    | 2.3   | 168.53                               |                                    | OK         |

Les contraintes thermiques sont vérifiées.

VI.3.9. Vérification de l'effort tranchant :

a- Vérification de la contrainte de cisaillement :

Il faut vérifier que :

$$
\tau_u = \frac{T_u}{bd} \leq \tau_{u_{adm}}
$$

Avec :

$$
\tau_{u_{\text{adm}}} = \min(0.1f_{c28}; 4\text{MPa})
$$

$$
\tau_{u_{adm}} = 4MPa
$$

- Tu : l'effort tranchant maximum.
- b : Largeur de la section de la poutre.
- d : Hauteur utile.

| <b>Section</b><br>$\rm (cm^2)$ | $T$ max<br>$\mathbf{u}$<br>(kN |                  | $\mathbf{u}_{\text{adm}}$<br>(MPa) | <b>Vérification</b> |
|--------------------------------|--------------------------------|------------------|------------------------------------|---------------------|
| PP(25x45)                      | 72.30                          | .70 <sub>1</sub> |                                    | ЭK                  |
| PS (25x35)                     | 78.91                          | 0.90             | ت                                  | ЭK                  |

**Tableau VI-24 Vérification de la contrainte de cisaillement.**

## VI.3.10. Calcul des armatures transversales :

Le ferraillage transversal des poutre ce fait avec des acier de haute adhérence FeE500, selon les normes en vigueur, **BAEL91 modifier 99** et **RPA99v2003.**

- Selon BAEL91 modifier 99 :

$$
\begin{cases}\nS_t = \min(0.9d, 40cm) \\
\frac{A_t}{b \times S_t} \ge \frac{\tau_u - 0.3f_{c28}k}{0.8f_{c28}}; k = 1 \\
\frac{A_t \times f_e}{b \times S_t} \ge \max\left(\frac{\tau_u}{2}; 0.4MPa\right)\n\end{cases}
$$

- Selon RPA99v2003 :

$$
\begin{cases}\nA_t = 0.003 \times S_t \times b \\
S_t \le \min\left(\frac{h}{4}; 12\varphi_1\right) \dots \dots \text{Zone nodale} \\
S_t \le \frac{h}{2} \dots \dots \text{Zone courante}\n\end{cases}
$$

Avec :

$$
\varphi_t \le \min\big(\frac{h}{35}; \varphi_l; \frac{b}{10}\big)
$$

$$
\varphi_t \le 1.28 \text{cm}
$$

On prend  $φ_t = 8$ mm.

Le tableau ci-dessous résume les résultats des calculs :

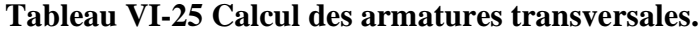

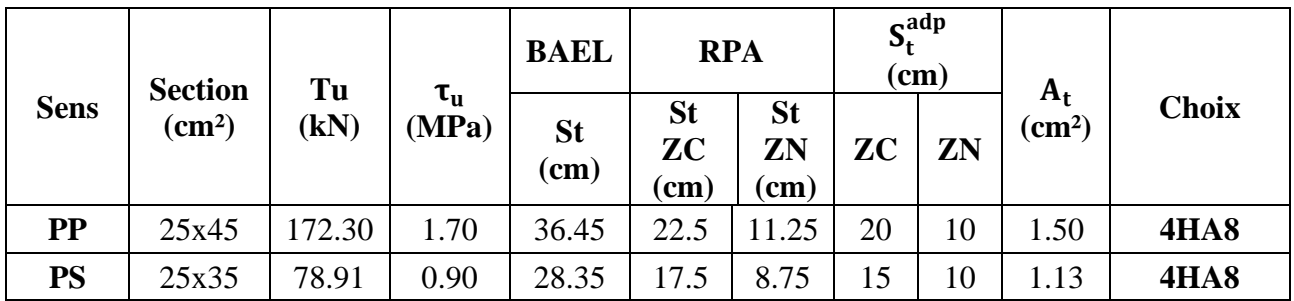

VI.3.11. Recouvrement des armatures longitudinales :

La longueur minimale de recouvrement est de  $:L_r = 40\phi$  selon **RPA99v2003.** 

Donc pour :

 $HA14: L_r = 40 \times 1.4 = 60$ cm

 $HA16: L_r = 40 \times 1.6 = 65$ cm

 $HA20: L_r = 40 \times 2 = 80$ cm

VI.3.12. Arrêt des barres : Armatures inférieures :

$$
h\leq \frac{L}{10}
$$

Armatures supérieures :

$$
h \ge \begin{cases} \frac{L^{\max}}{4} \dots \dots \dots \text{ Appuis en través de rive.} \\ \frac{L^{\max}}{5} \dots \dots \dots \text{ Appuis en través intermédiaire.} \end{cases}
$$

 $Avec: L = Max (L$  gauche; L droite)

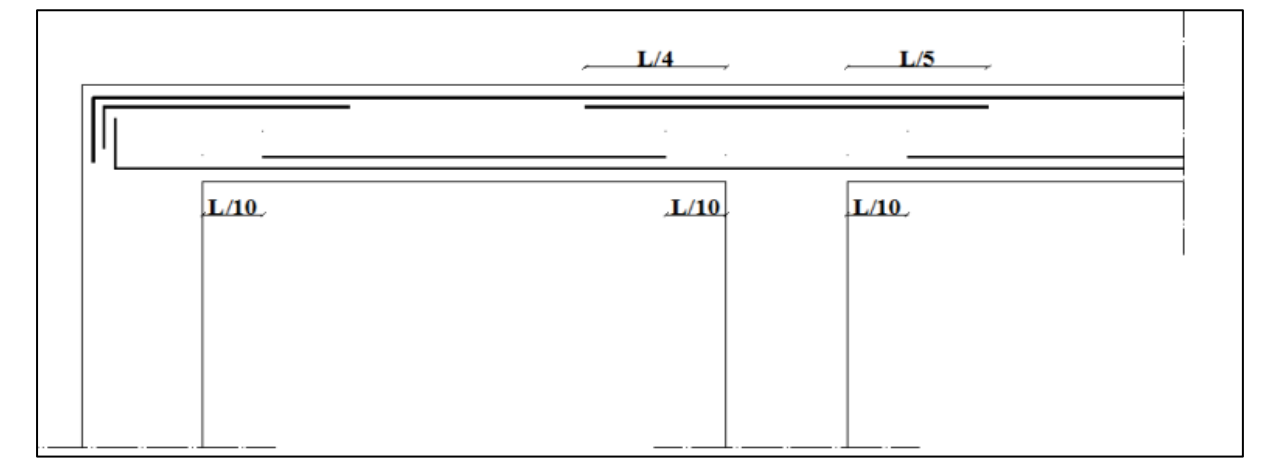

## **Figure VI-2 Arrêt des barres.**

VI.3.13. Vérification de la flèche : La flèche totale est donnée par :

$$
\Delta_f = f_v - f_i
$$

La flèche admissible :

- Sens porteur :  $L_{max} = 6.60$ m

$$
f_{\text{adm}} = 0.5 + \frac{660}{1000}
$$

$$
f_{\text{adm}}=1.16cm
$$

- Sens non porteur :  $L_{max} = 3.80$ m

$$
f_{\text{adm}} = \frac{380}{500}
$$

### $f_{\text{adm}} = 0.76 \text{cm}$

- f<sup>i</sup> : La flèche due aux charges instantanées.
- $-f<sub>v</sub>$ : La flèche due aux charges de longue durée.
- ➢ Calcul de la flèche due aux déformations différées :

$$
f_{\rm v} = \frac{M_{\rm ser}l^2}{10E_{\rm v}I_{\rm fv}}
$$

➢ Calcul de la flèche due aux déformations instantanées :

$$
f_i = \frac{M_{\rm ser}l^2}{10E_iI_{\rm fi}}
$$

- Les résultats sont récapitulés dans le tableau si après :

## **Tableau VI-26 récapitulatif du calcul et vérification de la flèche.**

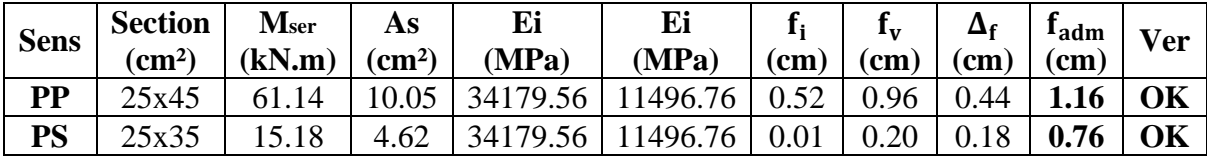

VI.3.14. Schéma de ferraillage des poutres :

- Poutre Principale (25x45) :

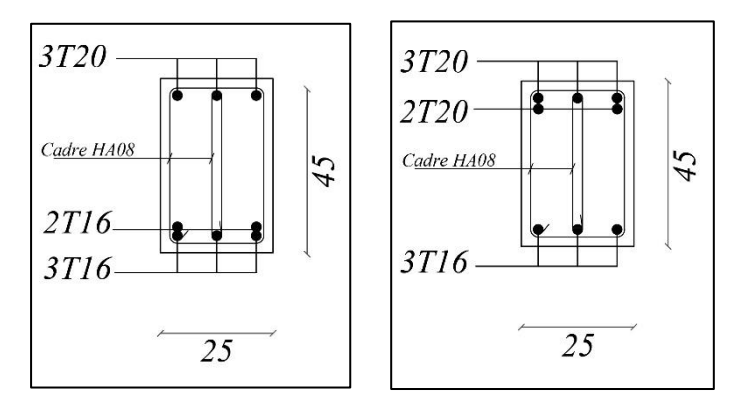

- Poutre Secondaire (25x35) :

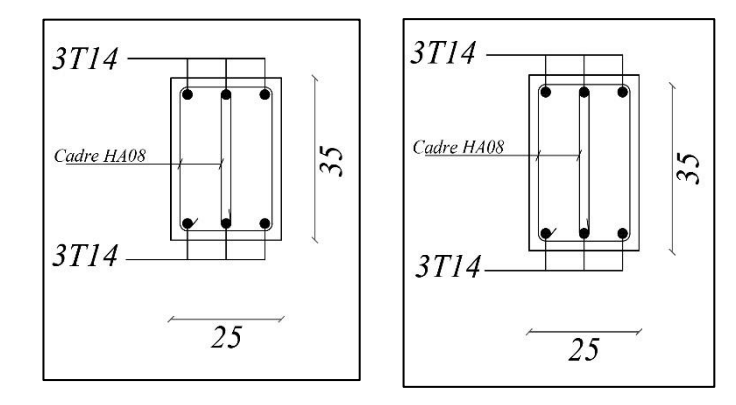

VI.4 Ferraillage des voiles :

Selon l'article 3.4.a1 du RPA99 version 2003, toute structure en béton armé dépassant quatre niveaux ou une hauteur de 14 mètres dans la zone IIa doit être pourvue de voiles de contreventement.

# VI.4.1. Définition :

Les voiles, également connus sous le nom de murs de contreventement, sont des éléments verticaux de la structure d'un bâtiment conçus pour résister aux charges latérales telles que le vent, les séismes ou les poussées de terre. Ils sont généralement construits en béton armé et servent à fournir la stabilité et la résistance nécessaire à la structure globale.

La disposition des voiles dans une structure dépend de plusieurs facteurs, tels que les charges appliquées, les contraintes sismiques, la géométrie du bâtiment et les exigences architecturales, les voiles peuvent être de différentes épaisseurs et formes en fonction des exigences de conception. Ils agissent comme des éléments de résistance et de contreventement, absorbant et redistribuant les forces horizontales pour maintenir la stabilité et l'intégrité structurelle du bâtiment.

Dans une structure on peut trouver uniquement des voiles pleins comme on peut trouver des voiles avec ouverture (linteaux et trumeaux).

Lors de la conception des voiles, des calculs structuraux précis sont effectués pour déterminer la quantité et la disposition appropriées de l'armature en acier nécessaire pour résister aux charges appliquées. La conception des voiles doit respecter les codes de construction et les normes en vigueur tels que **RPA99 v 2003** pour assurer la sécurité et la performance optimale de la structure.

Les voiles pleins et les trumeaux se ferraillent à la flexion composée et les linteaux à la flexion simple avec effort tranchant pour les deux cas, durable et accidentelle.

VI.4.2. Les combinaisons de calcul :

$$
\left\{\begin{matrix}1.\,35G+1.\,5Q\\G+Q+E\\0.8G+E\end{matrix}\right.
$$

VI.4.3. Recommandations du RPA99v2003 :

✓ Ferraillages des linteaux **(Article 7.7.3)** :

Les linteaux sont calculés en flexion simple, (avec les efforts M, V) ; On devra disposer :

- Des aciers longitudinaux de flexion A<sup>l</sup>
- Des aciers transversaux A<sup>t</sup>
- Des aciers en partie courante (aciers de peau) A<sup>c</sup>

a- Armatures longitudinales :

$$
(A_1, A'_1) \ge 0,0015
$$
. b. h  $(0,15\%)$ 

b- Armatures transversales :

At  $\geq 0.0015$ . b. s (0,15%) Pour  $\tau_{\text{u}} \leq 0.025$  fc28

At  $\geq$  0,0025. b. s (0,25%) Pour  $\tau_u$  > 0,025 fc28

$$
\tau_u = \frac{\overline{T}}{b \times d}
$$

Avec  $\overline{T}$  = 1.4T<sub>max</sub>

- b : Épaisseur de linteaux ou de voile.
- d : Hauteur utile=0,9h.
- h : Hauteur total de la section brute.
- s : Espacement des armatures transversales.

Armatures horizontales :

$$
\frac{A_h}{S_t} = \frac{\tau_u \times e}{0.8f_e}
$$

➢ Armatures en section courante (armature de peau) :

Les armatures longitudinales intermédiaires ou de peau Ac (2 nappes) doivent être au total d'un minimum égal à 0.20%

➢ Armatures diagonales :

Elles sont a disposé obligatoirement si  $\tau_u > 0.06$  fc28 si non on ne met pas des armatures diagonales.

$$
Ap \ge 0,0015. b. h
$$

✓ Les trumeaux (voiles pleines) **(articles 7.7.4) :**

On devra disposer :

- Des aciers verticaux de flexion.
- Des aciers horizontaux.

**Les armatures verticales** sont conçues pour résister aux efforts de flexion. Elles sont calculées en flexion composée et disposées en deux nappes parallèles aux faces des voiles.

Le pourcentage minimum des armatures verticales sur toute la zone tendue, soumise à l'action des forces verticales et horizontales pour reprendre entièrement l'effort de traction, est le suivant :

$$
Amin = 0.2\% \times l_t \times e
$$

Avec :

- l<sup>t</sup> : Longueur de la zone tendue.
- e : épaisseur du voile.

Les barres verticales des zones extrêmes doivent être ligaturées avec des cadres horizontaux, dont l'espacement doit respecter la condition suivante :

 $S_t \leq e$ 

Les barres du dernier niveau doivent être munies de crochets à la partie supérieure.

Les armatures horizontales sont utilisées pour résister aux efforts tranchants, soutenir les armatures verticales et les empêcher de fléchir. Elles doivent donc être disposées en deux nappes vers l'extérieur des armatures verticales.

Les barres horizontales doivent être munies de crochets à 130° ayant une longueur de 10ϕ.

➢ Règles communes :

Le pourcentage d'armatures verticales et horizontales des trumeaux est défini de la manière suivante :

- Dans la section du voile, le pourcentage d'armatures verticales et horizontales est de 0,15%.
- En zone courante 0.10%.

L'espacement des barres horizontales et verticales est :

$$
S_t \leq \min(1.5e, 30cm)
$$

Les deux nappes d'armatures doivent être reliées avec au moins 4 épingles au mètre carré.

Les longueurs de recouvrements doivent être égales à :

- 40ϕ pour les barres situées dans les zones où le renversement du signe des efforts est possible.
- 20ϕ pour les barres situées dans les zones comprimées sous l'action de toutes les combinaisons possibles de charges.

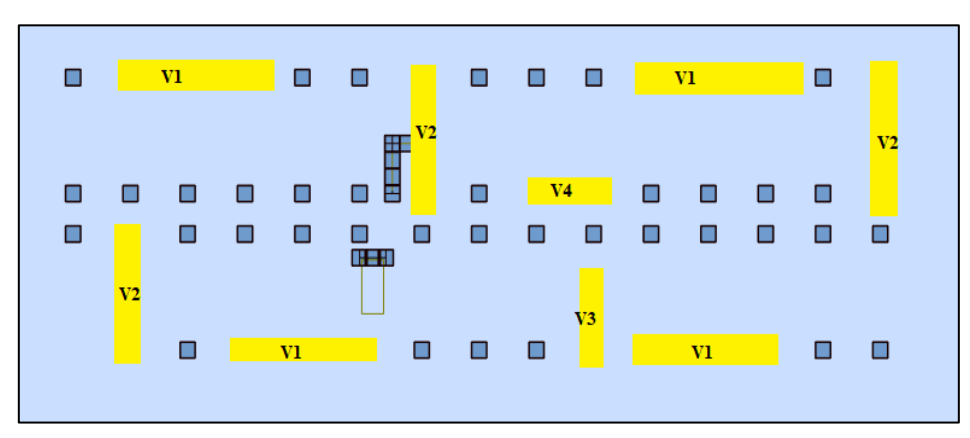

VI.4.4. Sollicitations de calcul :

**Figure VI-3 Repérage de type des voiles**

- **Calcul des voiles pleines (V2 et V4)**

## $\triangleright \quad \text{V2}:$

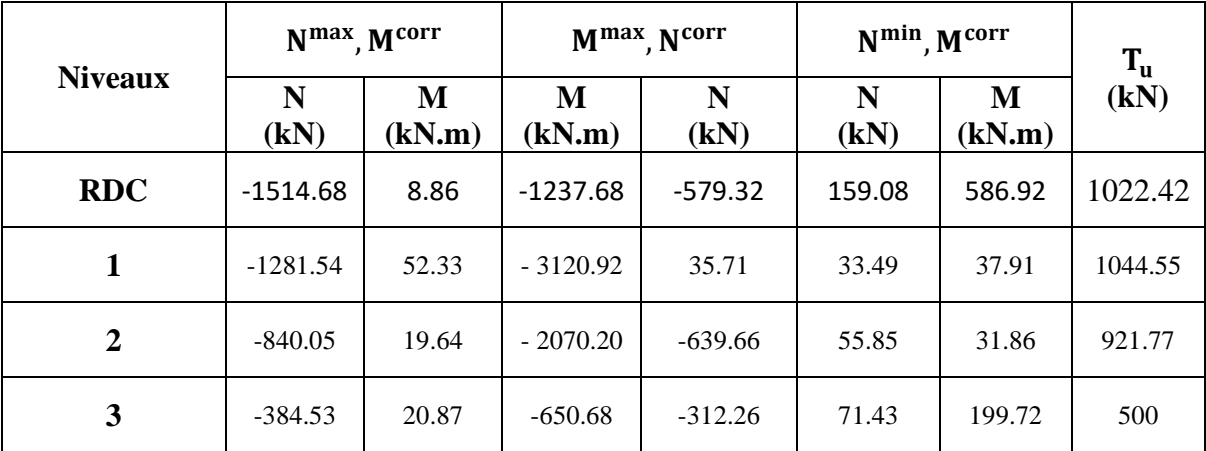

## **Tableau VI-27 Sollicitations dans les voiles V2**

## ➢ **V4 :**

**Tableau VI-28 Sollicitations dans les voiles V4.**

|                | N <sup>max</sup> , M <sup>corr</sup> |             |             | $Mmax$ , $Ncorr$ | N <sup>min</sup> , Mcorr | $T_{u}$     |        |  |
|----------------|--------------------------------------|-------------|-------------|------------------|--------------------------|-------------|--------|--|
| <b>Niveaux</b> | N<br>(kN)                            | M<br>(kN.m) | M<br>(kN.m) | N<br>(kN)        | N<br>(kN)                | M<br>(kN.m) | (kN)   |  |
| <b>RDC</b>     | $-1563.03$                           | 13.32       | 848.20      | $-764.40$        | $-815.71$                | $-82.12$    | 265.20 |  |
| 1              | $-1205.35$                           | $-4.41$     | 440.86      | $-872.05$        | $-630.88$                | $-52.38$    | 220.03 |  |
| 2              | $-792.49$                            | $-4.75$     | 192.49      | $-385.68$        | $-418.54$                | $-23.38$    | 134.65 |  |
| 3              | $-390.97$                            | $-7.54$     | 65.70       | $-286.94$        | $-187.26$                | 1.39        | 53.34  |  |

➢ Détermination des sections d`armatures des voiles V2 et V4 :

On calcul le ferraillage dans les cas le plus défavorable et on généralise sur le reste des étages.

Les résultats de calcul sont regroupés dans le tableaux suivant, tels que :

- A<sup>V</sup> Cal/ face : section d'armature verticale pour une seul face de voile.
- A<sup>V</sup> Min / face : section d'armature minimale dans le voile complet.
- A<sup>V</sup> Adp / face : section d'armature verticale adoptées par face.
- Nbarre / Face : nombre de barre adoptée par face
- St: Espacement (il ya deux espacement l'un aux deux extrémités du voile sur une longueur L /10 et l'autre au milieu du voile)
- A<sup>h</sup> Min/ face/ml : section d'armature horizontales minimales pour 1 mètre linéaire
- A<sup>h</sup> Cal/ face/ml : section d'armatures horizontales pour 1mètre linéaire.
- A<sup>h</sup> Adp / face / ml : section d'armatures horizontales adoptée pour 1mètre linéaire

- Nbarre / Face / ml : nombre de barres adoptées pour 1 mètre linéaire.

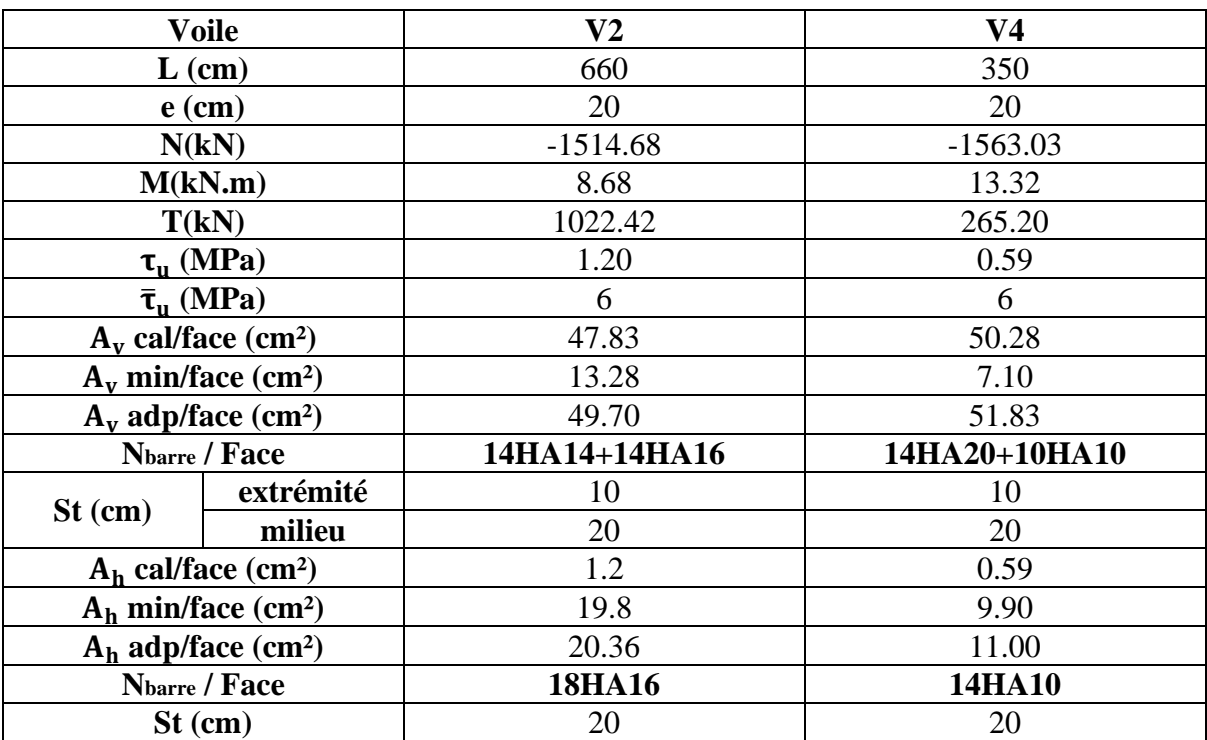

# **Tableau VI-29 ferraillage final vertical de voile V2 et V4.**

# - **Ferraillage de voile V3 :**

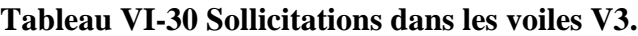

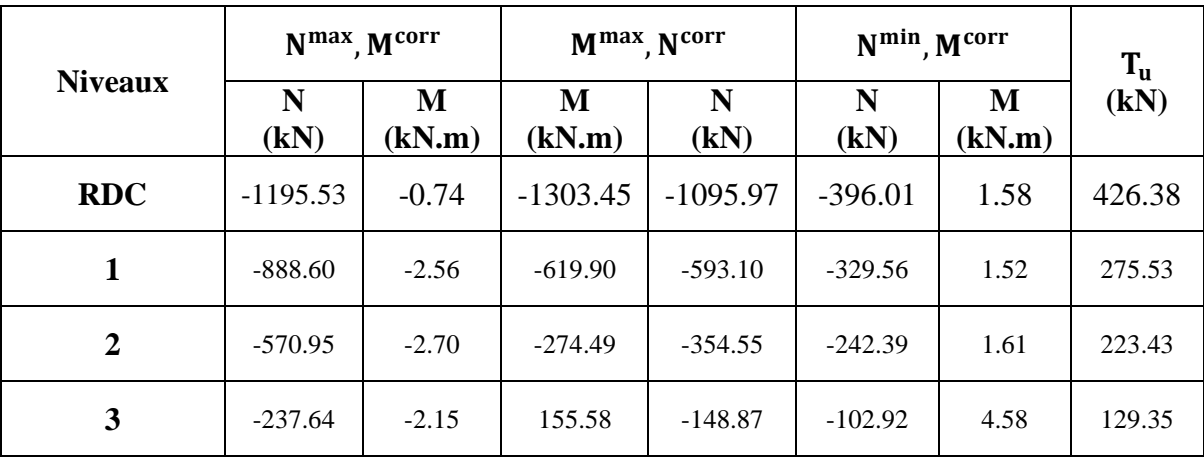

➢ Détermination des sections d`armatures des voiles V3 :

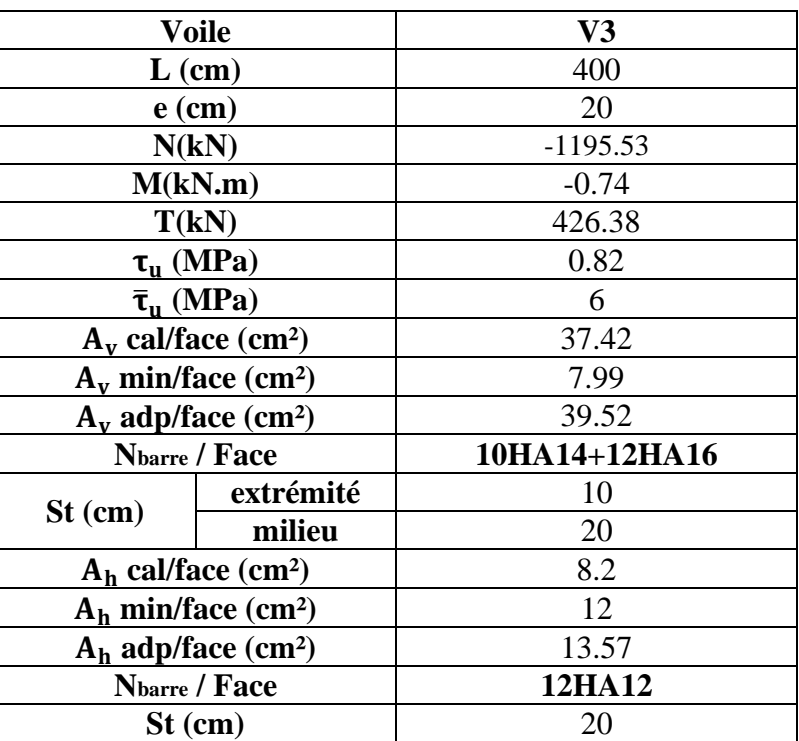

### **Tableau VI-31 ferraillage final vertical de voile V3.**

➢ Ferraillages des linteaux V1 :

$$
\begin{cases}\nT_{\text{max}} = 517.58 \text{ kN} \\
M_{\text{max}} = 627.02 \text{ kN}.\n\end{cases}
$$

a- Majoration de l'effort tranchant :

$$
\overline{T} = 1.4 \times T_{\text{max}}
$$

$$
\overline{T} = 724.61 \text{ kN}
$$

b- Vérification de la contrainte cisaillement :

Selon l`RPA99v2003 :

$$
\tau_{u} = \frac{\overline{T}}{b \times d}
$$

$$
\tau_{u} = \frac{724.61}{0.2 \times 0.9 \times 1.25}
$$

$$
\tau_{u} = 3.22 MPa < \overline{\tau_{u}} = 6 MPa
$$

c- Calcul des armatures :

$$
\tau_u = 3.22 MPa > \tau_b = 0.06 \times 30 = 1.8 MPa
$$

Nous sommes dans le 2eme cas selon l`**Article 7.7.3.2 RPA99v2003.**

Dans ce cas, il y a lieu de disposer les ferraillages longitudinaux (supérieurs Al` et inférieurs Al), transversaux A<sup>t</sup> et en zone courante A<sup>c</sup> (armatures de peau) suivant les minimums réglementaires.

- Calcul de A<sub>1</sub>:

Section minimal exigé par le **RPA99v2003** :

A<sub>1</sub>  $\geq$  0.0015×b×h = 0.0015×20×125 = 3.75m<sup>2</sup>

- Calcul de  $At$ :

 $\tau_{\rm h}$ 0.06 × 30 = 1.8MPa > 0.025 × 30 = 0.75MPa

Section minimal exigé par le **RPA992003** :

 $A_t \geq 0.0025 \times b \times S_t = 0.0025 \times 20 \times 20 = 1$  cm<sup>2</sup>

- Calcul de A<sub>c</sub>:

Selon le **RPA99v2003** :

 $A_c \geq 0.0020 \times 20 \times 125 = 5cm^2$ 

- Armature diagonale :

 $A_D \ge 0.0015 \times b \times h \dots \dots \dots S_i \tau_b > 0.06 \times f_{c28}$ 

 $\rm A_D = 0$   $\ldots \ldots \ldots$ Si  $\tau_b ~\leq 0.06 \times f_{c28}$ 

 $\tau_{\rm b} = 0.2 \times 30 = 6 \text{MPa} > 0.06 \times \text{f}_{c28} = 1.8 \text{MPa}$ 

Donc il est nécessaire de disposer des armatures diagonales,

$$
A_{\text{D}}=0.0015\times20\times125
$$

 $A_D = 3.75$ cm<sup>2</sup>

d- Ferraillage finale et choix d`armature :

$$
\text{A1} = 3.75 \text{m}^2 \longrightarrow \text{6HA10 A}_{1_{\text{adp}}} = 4.71 \text{cm}^2
$$
\n
$$
\text{A}_{t} = 1.00 \text{m}^2 \longrightarrow 4 \text{HA6 A}_{t_{\text{adp}}} = 1.13 \text{cm}^2
$$

- $A_c = 5.00m^2 \longrightarrow 8H A10 A_{c_{adp}} = 6.28cm^2$
- $A_d = 3.75m^2 \longrightarrow 6H A10 A_{d,adn} = 4.71cm^2$

➢ Schémas de ferraillage des voiles :

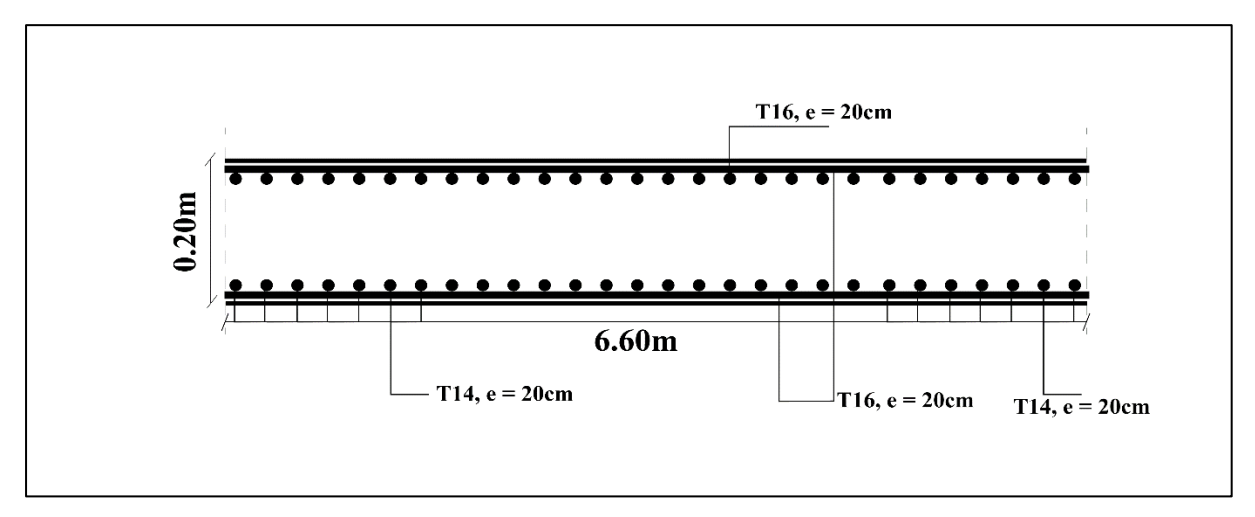

**Figure VI-4 Ferraillage de voiles V2.**

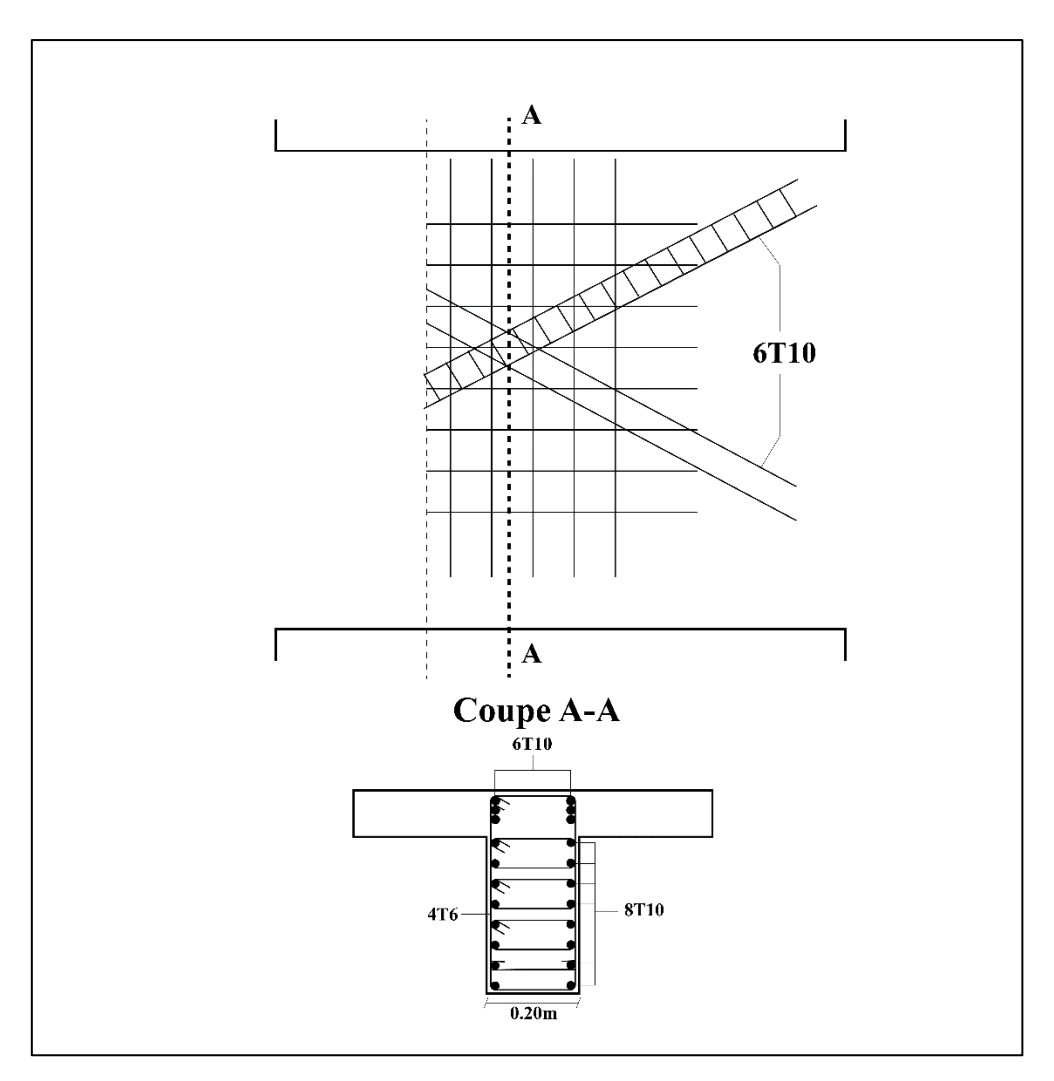

**Figure VI-5 Ferraillage de linteaux V1***.*

### VII. **ETUDE DE L`INFRASTRUCTURE.**

# VII.1 Introduction:

L'étude des fondations joue un rôle essentiel dans la conception et la construction des structures. Les fondations sont les éléments structurels qui assurent la transmission des charges de la structure au sol de manière sûre et efficace, pour garantir la stabilité, la durabilité et la sécurité de la structure dans son ensemble.

Dans ce chapitre, nous aborderons les principaux aspects liés à l'étude des fondations. Nous examinerons les différents types de fondations utilisés en fonction des caractéristiques du sol, de la charge appliquée et des contraintes spécifiques du projet.

# VII.2 Choix du type de fondations :

Le choix du type de fondations est une étape cruciale dans la conception d'une structure. Il dépend de plusieurs facteurs, tels que :

- 1- La capacité portante du sol d'assise.
- 2- L'importance de l'ouvrage.
- 3- La distance entre axe des poteaux.
- 4- La profondeur du bon sol.

Pour déterminer le type de fondations à adopter pour notre structure, nous suivons une approche progressive en commençant par la vérification des semelles isolées, puis des semelles filantes. Si ces deux types de fondations ne sont pas adéquats pour répondre aux exigences de capacité portante et de stabilité, nous considérerons ensuite l'option du radier général.

Suite au rapport géotechnique, on a une contrainte admissible du sol :  $\overline{\sigma_{sol}} = 2.00$  bars

Les fondations sont calculées par les combinaisons d'actions suivantes :

- ELU :  $1.35G + 1.5Q$
- $ELS : G + Q$
- $G + Q + E$
- $0.8G \pm Q$

VII.2.1. Vérification des semelles isolées :

Les poteaux de notre structure ont une forme carrée à leur base, ce qui signifie qu'ils ont une section transversale de forme carrée avec des côtés de longueur égale, notée a. Les semelles, qui sont les éléments de fondation situés sous les poteaux, sont également de forme carrée pour correspondre à la base des poteaux, soit :

Nous opterons pour une semelle homothétique, ce qui signifie que le rapport de la longueur A sur la longueur B est égal au rapport de la longueur a sur la longueur b. Cette approche garantit une répartition équilibrée des charges sur la semelle, en maintenant une proportion constante entre les dimensions de la semelle et les dimensions de poteau qu'elle soutient. Cela contribue à assurer une répartition uniforme des contraintes et une meilleure capacité portante de la fondation.

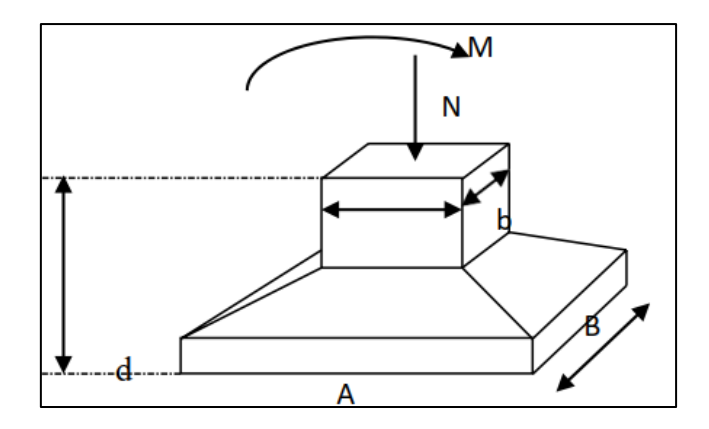

**Figure VII-1 Semelles isolée sous poteaux.**

Pour les poteaux carrés :

 $a = b$  d`où ,  $A = B$ 

Donc:

$$
\mathbf{S} = \mathbf{A}^2
$$

La longueur A est déterminée par :

$$
S \geq \frac{N_{\text{ser}}}{\overline{\sigma_{\text{sol}}}}
$$

D`où :

$$
S = \left[\frac{N_{ser}}{\overline{\sigma}_{sol}}\right]
$$

Avec :

- $-\overline{\sigma_{sol}}$ : Contrainte du sol.
- $N_{\text{ser}}$ : Effort normal appliqué sur la fondation.
- S : Surface de la fondation.

Pour assurer la validité de la semelle isolée, on choisit le poteau le plus sollicité de telle façon à vérifier que :

$$
\sigma_{ser} = \frac{N_{ser}}{S_{semelle}} \, \le \, \overline{\sigma_{sol}}
$$

L'effort normal total revenant aux fondations égale à :

$$
N_{ser} = 1130 \text{ kN}
$$

D`où :

$$
S \ge \frac{1130}{200}
$$

$$
S = 5.65
$$
m<sup>2</sup>

$$
A = \sqrt{S}, A = \sqrt{5.65}
$$

$$
A=B=2.4m
$$

Pour vérifier s'il y a une intersection entre deux semelles voisines, la condition suivante doit être vérifiée :

$$
1.5 \times B \le L_{\min}
$$

Avec :

- L<sub>min</sub> : représente la valeur minimale entre axe de deux poteaux

$$
L_{\min} = 2.30 \text{m}
$$

$$
1.5 \times 2.4 = 3.6 \text{m} > 2.30 \text{m}
$$

- Conclusion : L'observation révèle qu'il y a un chevauchement des semelles, ce qui nous amène à poursuivre avec l'étude des semelles filantes (continues).

VII.2.2. Vérification des semelles filantes :

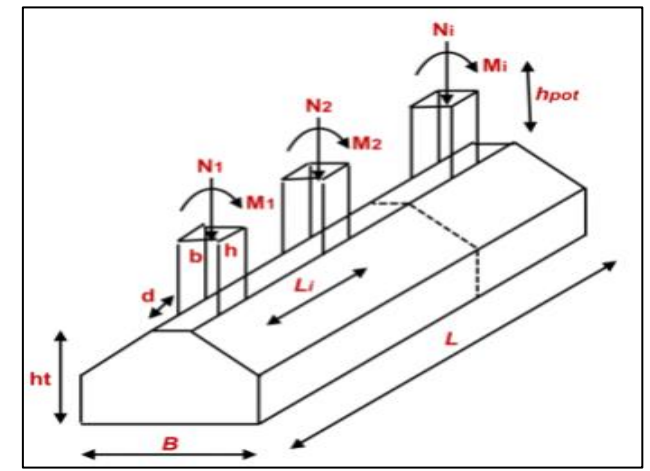

**Figure VII-2 Semelles filantes sous poteaux.**

Il est nécessaire de vérifier que :

$$
\overline{\sigma_{sol}} = \frac{N_s}{s}
$$

Avec :

$$
N_{s} = \sum N_{s_i} + N_{s_{sous sol}}
$$

$$
S = B \times L
$$

- S : surface de chaque semelle.

-

- B : largeur de la semelle filante continue.
- L : longueur du fil considérée.

Les résultats obtenus pour la structure sont présentés dans le tableau qui suit :

|                         |           | L     | B    | <b>B</b> choisit | S                 |
|-------------------------|-----------|-------|------|------------------|-------------------|
| <b>Files</b>            | $N_{ser}$ |       |      |                  |                   |
|                         | (kN)      | (m)   | (m)  | (m)              | (m <sup>2</sup> ) |
| $\mathbf{1}$            | 11716.06  | 45.80 | 1.28 | 1.30             | 59.54             |
| $\overline{2}$          | 13606.44  | 49.30 | 1.38 | 1.40             | 69.02             |
| 3                       | 13893.33  | 49.30 | 1.41 | 1.45             | 71.49             |
| $\overline{\mathbf{4}}$ | 12215.52  | 49.30 | 1.24 | 1.25             | 61.63             |
| $\mathbf{A}$            | 1809.06   | 8.90  | 1.02 | 1.05             | 9.35              |
| $\bf{B}$                | 3663.33   | 15.50 | 1.18 | 1.20             | 18.60             |
| $\overline{C}$          | 3595.16   | 15.50 | 1.27 | 1.30             | 20.15             |
| D                       | 3385.64   | 15.50 | 1.09 | 1.10             | 17.05             |
| E                       | 3579.40   | 15.50 | 1.15 | 1.20             | 18.60             |
| F                       | 3620.40   | 15.50 | 1.17 | 1.20             | 18.60             |
| G                       | 4442.65   | 15.50 | 1.43 | 1.45             | 22.48             |
| $\bf H$                 | 3770.29   | 15.50 | 1.22 | 1.25             | 19.38             |
| $\mathbf I$             | 3595.68   | 15.50 | 1.16 | 1.20             | 18.60             |
| $\mathbf J$             | 3652.63   | 15.50 | 1.18 | 1.20             | 18.60             |
| $\mathbf K$             | 3435.38   | 15.50 | 1.11 | 1.15             | 17.83             |
| L                       | 3933.23   | 15.50 | 1.26 | 1.30             | 20.15             |
| M                       | 3512.28   | 15.50 | 1.13 | 1.15             | 17.83             |
| N                       | 3360.88   | 15.50 | 1.08 | 1.10             | 17.05             |
| $\bf{0}$                | 3486.58   | 15.50 | 1.12 | 1.15             | 17.83             |

**Tableau VII-1 Section des semelles filantes continue.**

- Vérification :

Pour vérifier s'il Ya une intersection entre deux semelles voisines, la condition suivante doit être vérifié :

# $2 \times B \le L_{\text{min}}$

Avec Lmin représente la valeur minimale entre axe de deux poteaux.

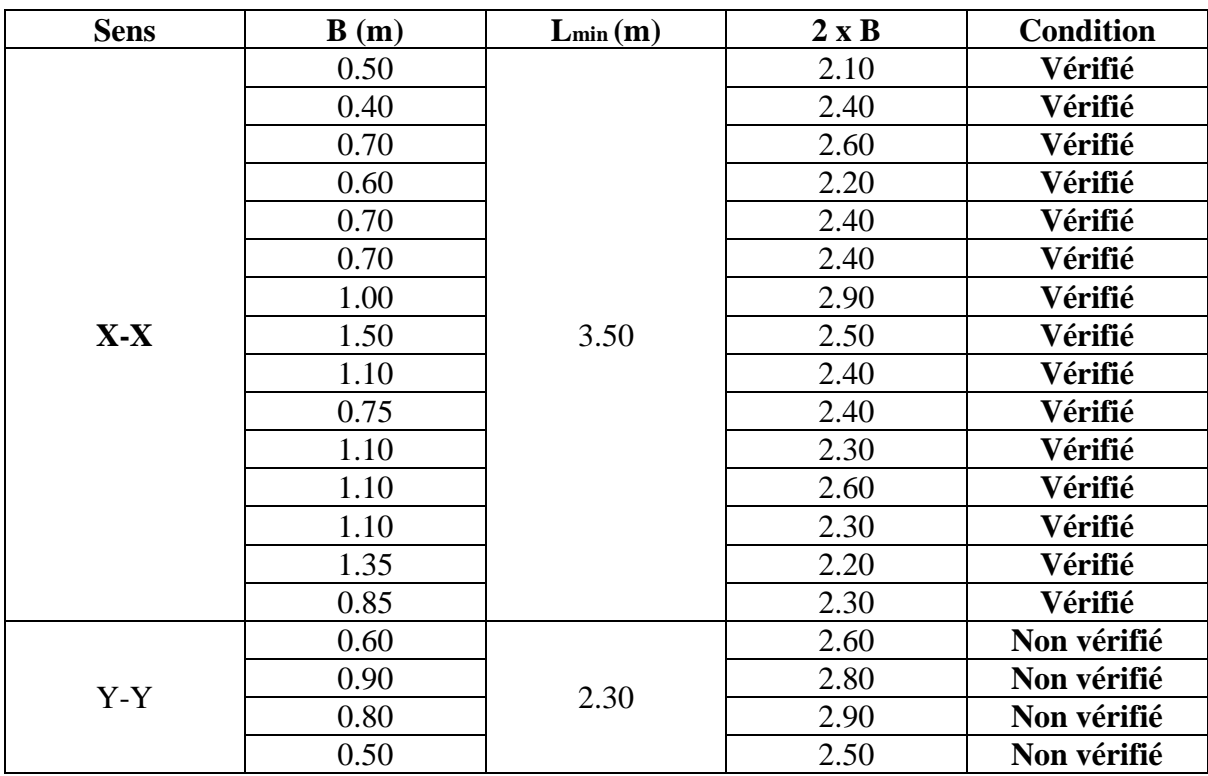

### **Tableau VII-2 Vérification de l'intersection entre les semelles filante.**

- Il faut vérifier que :

$$
\frac{S_{\text{semelle}}}{S_{\text{totale}}} \le 50\%
$$

on' as :

$$
- S_{\text{Semelle}} = 533.78 \text{m}^2
$$

-  $S_{\text{totale}} = 741.05 \text{m}^2$ 

 $S_{\rm{Semelle}}$  $\textsf{S}_{\textsf{total}}$  $= 72.03\% > 50\%$ 

- Conclusion : Après avoir effectué les vérifications nécessaires, il est constaté qu'il y a une interaction entre les semelles filantes et qu'elles occupent plus de la moitié de la base, ce qui signifie qu'il y a une bande de sol étroite entre chaque paire de semelles. Cela présente un risque de rupture de la bande de sol située entre les deux semelles en raison du chevauchement des lignes de rupture. Par conséquent, nous sommes contraints de choisir un radier général.

VII.2.3. Radier générale :

a- Définition :

Un radier est une dalle en béton armé qui est construite sous toute la surface d'une construction. Il est utilisé pour répartir les charges de la structure sur une grande surface et assurer une stabilité et une résistance accrues du sol.

Un radier peut être réalisé de deux manières principales. La première méthode consiste à construire une dalle massive d'épaisseur uniforme sur toute la surface de la construction. Cette dalle épaisse permet de répartir efficacement les charges sur le sol et de minimiser les déformations.

La deuxième méthode consiste à utiliser un radier nervuré. Dans ce cas, la dalle est réalisée avec une épaisseur réduite, mais elle est renforcée par des nervures croisées de grande hauteur. Ces nervures fournissent une rigidité supplémentaire à la dalle, ce qui permet de réduire l'épaisseur totale tout en maintenant une résistance adéquate.

Pour notre structure, nous avons choisi d'utiliser un radier nervuré en raison de son avantage économique par rapport à sa praticité. Un radier nervuré est une dalle renforcée par des nervures croisées, ce qui permet de réduire l'épaisseur de la dalle tout en maintenant sa résistance structurelle.

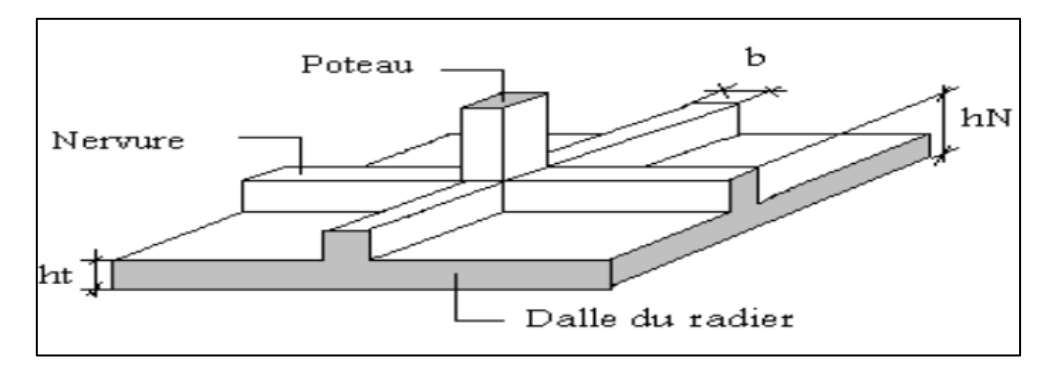

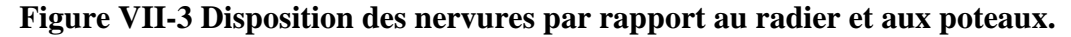

b- Surface nécessaire :

Pour déterminer la surface du radier il faut que :

$$
\sigma_{\text{max}} \le \sigma_{\text{sol}}
$$

$$
\sigma_{\text{max}} = \frac{N}{S_{\text{nec}}} \le \sigma_{\text{sol}}
$$

$$
S_{\text{nec}} \ge \frac{N}{\sigma_{\text{sol}}}
$$

L'effort normal supporté par le radier est la somme des efforts normaux de superstructure et de sous-sol, tirés à partir du fichier du logiciel RSA 2023 :

$$
\begin{cases} N_{\rm u} = 76336.11 \text{ Kn} \\ \sigma_{\rm sol} = 2.00 \text{ bars} \end{cases}
$$

On trouve :

$$
S_{\text{nec}} \geq 381.68 \text{m}^2
$$

La surface du bâtiment :

$$
S_{\text{bat}} = 741.05 \text{m}^2
$$

$$
S_{\text{nec}} = 381.68 \text{m}^2 < S_{\text{bat}} = 741.05 \text{m}^2
$$

Conclusion : le choix de type de fondation pour notre construction est un radier général nervurée.

c- La dalle du radier :

L'épaisseur de la dalle du radier doit satisfaire aux conditions suivantes :

- Condition forfaitaire :

$$
h_1 \ge \frac{L_{\text{max}}}{20}
$$

Avec :

Lmax : la longueur maximale entre les axes des poteaux.

$$
L_{\text{max}} = 6.60 \text{m}
$$

$$
h_1 \ge 33 \text{cm}
$$

On prend :

```
h1 = 40cm
```
- Condition de cisaillement :

$$
\tau_u = \frac{T_u}{bd} \le \tau_{u_{adm}} = \text{Min}(0.1f_{c28}; \, 3\text{Mpa})
$$

Avec :

$$
T_{u} = \frac{Ql}{2} \text{ et } q = \frac{N_{u}}{S_{rad}}
$$

 $N_u = 76336.11$  Kn, L = 6.60m, b = 1m.

$$
\tau_{u} = \frac{Ql}{2bd} = \frac{N_{u}L}{2S_{rad}bd} = \frac{N_{u}L}{2S_{rad}b(0.9h)} \le \tau_{u_{adm}} = 3Mpa
$$
  

$$
h_{2} \ge \frac{N_{u}L}{2S_{rad}b(0.9\tau_{u_{adm}})} = \frac{76336.1 \times 6.60}{2 \times 741.05 \times 1 \times 0.9 \times 3000}
$$
  

$$
h_{2} \ge 12.6cm
$$

On prend :

$$
h_2=25cm
$$

En conclure :

$$
h \ge \max(h_1; h_2)
$$

$$
h = 40cm
$$

- d- Les nervures :
- La largeur des nervures :
- 1- Condition de coffrage :

$$
b \geq \frac{L_{max}}{10}
$$

 $L_{\text{max}} = 6.60$ 

$$
b \ge \frac{660}{10}
$$

On prend :

$$
b=70cm
$$

2- Condition de la flèche :

La hauteur des nervures est déterminée en utilisant la formule de la flèche :

$$
\frac{L_{max}}{15} \le h_N \le \frac{L_{max}}{10}
$$

 $L_{\text{max}} = 6.60$ 

$$
\frac{660}{15} \le h_N \le \frac{660}{10}
$$

$$
44 \le h_N \le 66
$$

On prend :

## **h<sup>n</sup> = 65cm**

3- Condition de la raideur :

Pour analyser la rigidité d'une nervure, on applique la théorie de la poutre sur sol élastique qui est caractérisée par l'expression suivante :

$$
L_{\max} \leq \, \left( \frac{\pi}{2} \right) \times L_e
$$

Avec :

$$
L_e = \sqrt[4]{\frac{4EI}{Kb}}
$$

- I : inertie de la section transversale (section en Té).
- E : module d'élasticité du béton 20000Mpa

- K : coefficient de raideur du sol  $(0.5 \text{Kg/cm}3 \le \text{K} \le 12 \text{Kg/cm}3)$ 
	- − K = 0.5 Kg/cm3 pour un très mauvais sol.
	- − K = 4 Kg/cm3 pour un sol de densité moyenne.
	- − K = 12 Kg/cm3 pour un très bon sol

Pour notre cas on prend  $K = 4kg/cm^3$ .

- b : la distance maximal en deux nervure.

$$
H_2 \ge \sqrt[3]{\frac{3k\left(\frac{2b}{\pi}\right)^4}{E}}
$$
  

$$
h_2 \ge \sqrt[3]{\frac{3 \times 4 \times 0.01 \times \left(\frac{2 \times 6600}{3.14}\right)^4}{20000}}
$$

 $h_2 \ge 1232.84$ mm = 123.82cm Donc:

$$
h_2=1.25m
$$

- e- Le choix final :
- Epaisseur de la dalle :  $h_{rad} = 40$ cm
- Les dimensions de la nervure :  $\int_{1}^{h}$ N = 125cm
- $b = 70cm$ f- Caractéristiques géométriques du radier :
- ➢ Position du centre de gravité :

$$
\begin{cases} X_G = 25.62 \text{m} \\ Y_G = 7.86 \text{m} \end{cases}
$$

➢ Position du centre de gravité :

$$
\begin{cases} I_{XX} = 22584.59m^4 \\ I_{YY} = 17601.18m^4 \end{cases}
$$

g- Vérifications nécessaires :

Selon **RPA99v2003** quel que soit le type de fondation (Superficielle ou profonde) nous devons vérifier que l'excentrement des forces verticales Gravitaires et des forces sismiques reste à l'intérieur de la moitié de la centrale de la base des Éléments de fondation résistant au reversement.

$$
E_0 = \frac{M_R}{N_r} \le \frac{B}{4}
$$

Avec :

- $-e_0$ : La plus grande valeur de l'excentricité due aux charges sismiques.
- $M_R$ : Moment de renversement dû aux forces sismique.

$$
M_R = \sum M_0 + V_0 h
$$

- $N_r$ : Effort normal de la structure.
- $M_0$ : Moment à la base de la structure.
- $V_0$ : effort tranchant à la base de la structure.
- B : la largeur du radier.

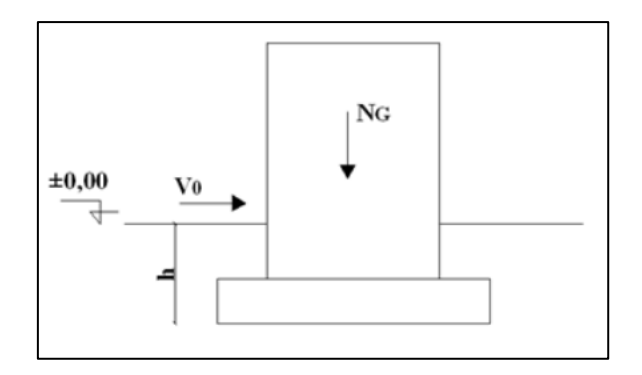

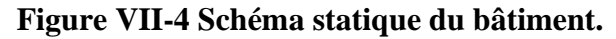

- Suivant le sens X-X :

$$
B_X = 49.50m
$$
  

$$
\frac{B_X}{4} = 12.36m
$$

- Suivant le sens Y-Y :

$$
B_Y = 15.50m
$$

$$
\frac{B_Y}{4} = 3.88m
$$

h : ancrage de l'ouvrage.

h=hss+ hnervure

$$
h = 3.40 + 1.35.
$$
  

$$
h = 4.65m
$$

 $\triangleright$  Vérification de renversement suivant le sens X-X :

 $M_0 = 63410.20$ kNm,  $V_0 = 12431.50$ Kn, h=4.65m, N=73363.11kN Alors :

$$
M_R = 121216.68
$$
Kn. m

$$
e_0 = \frac{121216.68}{73363.11} = 1.65 \le \frac{B_x}{4} = 12.36
$$
m ... ... . Condition verifier

➢ Vérification de renversement suivant le sens Y-Y :

 $M_0 = 59614.01$ kNm,  $V_0 = 11914.67$ kN, h=4.65m, N=73363.11kN Alors :

$$
M_R = 115017.23 \text{kNm}
$$

$$
e_0 = \frac{115017.23}{73363.11} = 1.57 \le \frac{B_Y}{4} = 3.88
$$
m ... .... (Condition verifier

La condition est vérifiée dans les deux sens donc le radier est stable aux renversements.

Le rapport du sol nous offre la contrainte de sol, déterminée par les différents essais in-situ et au laboratoire :  $\sigma_{sol} = 2.00$  bars.

➢ Sollicitation du premier genre :

On doit vérifier que :

$$
\sigma_{\text{ser}} = \frac{N_{\text{ser}}}{S_{\text{rad}}} \le \overline{\sigma_{\text{sol}}}
$$

 $\sigma_{\text{ser}} =$  $\frac{55461.57}{741.05}$  = 74.84 Kn/m<sup>2</sup>  $\leq \overline{\sigma_{\rm sol}}$  = 200 Kn/m<sup>2</sup> ... ... ... Condition verifier

➢ Sollicitation du second genre :

$$
\sigma_{1,2} = \frac{N}{S} \pm \frac{M_R}{I} V
$$

Avec:

- $\sigma_1$ : Contrainte maximale du sol.
- $\sigma_2$ : Contrainte minimale du sol.
- $\checkmark$  Si  $\sigma_2 > 0$  : la Répartition est trapézoïdale ; La contrainte au quart de la largeur de la semelle, ne doit pas dépasser la contrainte admissible  $\sigma_{sol}$ .  $\Sigma_{\rm m} = \frac{3\sigma_1 + \sigma_2}{4}$  $\frac{1+6}{4} \leq \sigma_{\text{sol}}$ .
- $\checkmark$  Si σ<sub>2</sub> = 0 : la Répartition est triangulaire ; La contrainte σ1 ne doit pas dépasser 1,33 fois la contrainte admissible  $1.33 \times \sigma_{sol}$ .

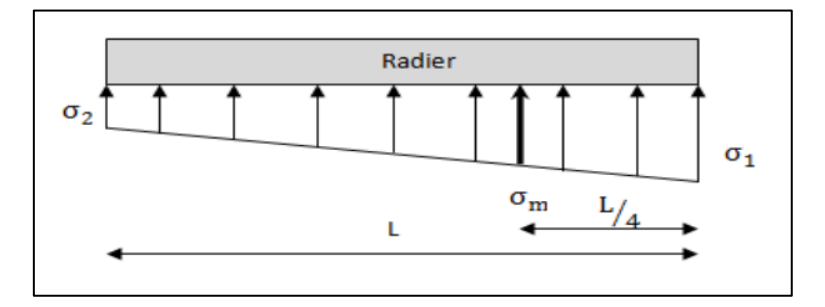

**Figure VII-5 Contraintes sous le radier.**

- ELU :

Nu = Nu (Structure) + 1.35 poids propre de radier nervuré.

Nu = 86340.89Kn

$$
M_{R_X} = 121216.68 \text{kNm}
$$
  

$$
M_{R_Y} = 115017.23 \text{kNm}
$$

Srad : surface du radier.

 $S_{rad} = 741.05$  m<sup>2</sup>

I : moment d'inertie du radier.

$$
\begin{cases} I_{XX} = 22584.59m^4 \\ I_{YY} = 17601.18m^4 \end{cases}
$$

Centre de gravité du radier

$$
\begin{cases} X_G = 25.62 \text{m} \\ Y_G = 7.86 \text{m} \end{cases}
$$

## **Tableau VII-3 Contraintes sous le radier à l'ELU.**

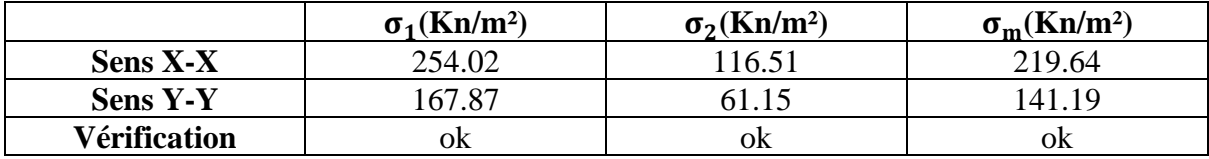

- h- Ferraillage de la dalle du radier :
- ➢ Détermination des sollicitations les plus défavorables :

Le radier se calcul sous l'effet des sollicitations suivante :

- ELU:  $q_u = \sigma_u^{max}$ . 1m = 219.64 Kn
- ELS:  $q_{ser} = \sigma_{ser}^{max}$ . 1m = 201.13 Kn.
- ➢ Calcul des efforts :

Le calcul des charges exercées sur la dalle est réalisé selon la méthode de calcul des dalles à quatre côtés :

On prend dans notre calcul le panneau le plus sollicitée qui est le panneaux de la salle de radiologie

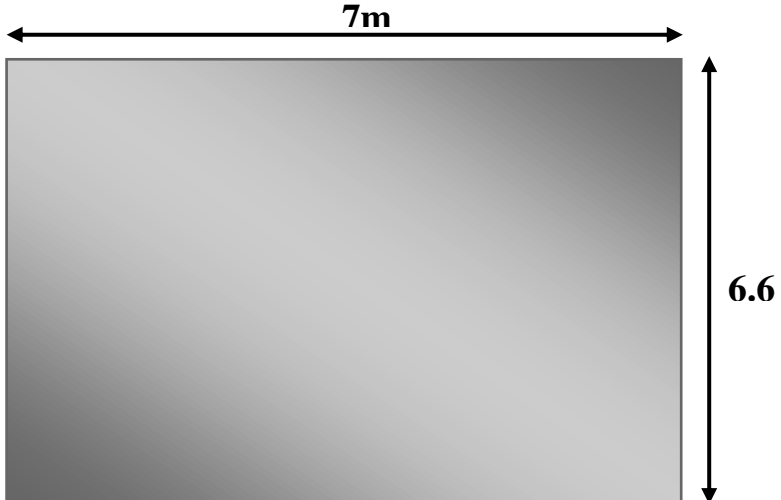

**Figure VII-6 Panneau de la dalle du radier.**

➢ Calcul des moments :

- Dans le sens de la petite portée :  $M_x = \mu_x q L_x$
- Dans le sens de la petite portée :  $M_Y = \mu_V M_X$

$$
\rho=\frac{L_x}{L_Y}
$$

 $L_x = 6.60m$ ,  $L_y = 7m$ 

$$
\rho = \frac{6.60}{7}
$$
  

$$
0.4 \le \rho = 0.94 \le 1
$$

Donc, la dalle travaille dans deux sens.

- Coefficient de poisson :

$$
\nu=\left\{\begin{matrix} 0\,,\text{ELU}\\ 0.2\,,\text{ELS}\end{matrix}\right.
$$

- μ<sup>x</sup> et μ<sup>Y</sup> sont donnés par l'abaque de calcul des dalles rectangulaires dans **« BAEL91 modifié 99 ».**

$$
ELU = \begin{cases} \mu_x = 0.0419 \\ \mu_Y = 0.8661 \end{cases}
$$

$$
ELS = \begin{cases} \mu_x = 0.4910 \\ \mu_Y = 0.9087 \end{cases}
$$

- Moment en travees :  $M_{tx} = 0.85 \times M_{x}$
- Moment en travees :  $M_{ty} = 0.85 \times M_{y}$
- Moment en appuis :  $Max = May = 0.5Mx$

## **Tableau VII-4 Calcul des moments à l'ELU.**

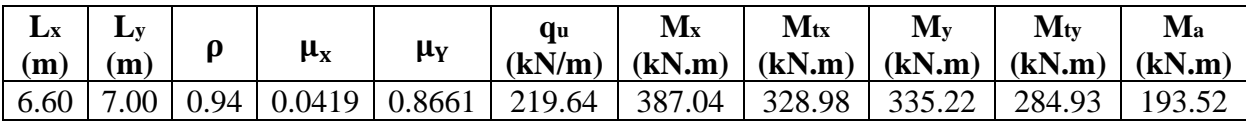

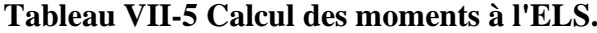

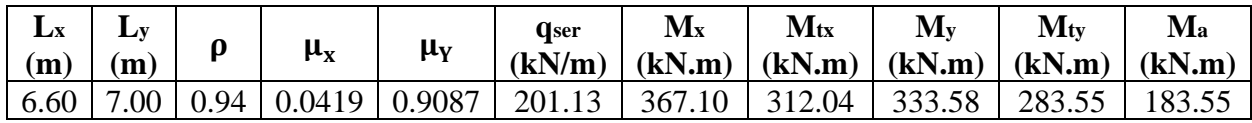

Le ferraillage se fait avec le moment maximum en travée et sur appuis. On applique l'organigramme d'une section rectangulaire soumise à la flexion simple.

Les résultats de ferraillages sont récapitulés dans le tableau suivant :

fc28 = 30MPa, ft28 = 2.4MPa, fe = 500MPa, b = 100cm, h = 40cm, d = 0.9h = 36cm

|                | <b>Sens</b> | $M_{u}$<br>(kN.m) | $\mu$ | α     | $Z$ (cm) | $A_s^{cal}$<br>(cm <sup>2</sup> ) | <b>Choix</b> | $A_{\rm s}^{\rm adp}$<br>$\rm (cm^2)$ |
|----------------|-------------|-------------------|-------|-------|----------|-----------------------------------|--------------|---------------------------------------|
| <b>Travées</b> | X-X         | 328.98            | 0.149 | 0.203 | 330.745  | 22.88                             | 14HA20       | 43.94                                 |
|                | Y-Y         | 284.93            | 0.129 | 0.174 | 334.983  | 19.56                             | 14HA20       | 43.94                                 |
| <b>Appuis</b>  | X-X<br>Y-Y  | 193.52            | 0.088 | 0.115 | 343.427  | 12.96                             | <b>8HA20</b> | 25.13                                 |

**Tableau VII-6 Ferraillage des panneaux du radier.**

- L`espacements :
- En travée :
	- Sens X-X :

$$
e = \frac{100}{14} = 7.41
$$
cm en prend **e** = 10cm  
\n $s_t = \min\left\{\frac{3h}{33}$ cm $\right\} = \min\left\{\frac{120}{33}$ cm $\right\} = 33$ cm  
\n $e = 10$ cm  $< s_t = 33$ cm *...*W $\therefore$  Vérifiée.

- Sens Y-Y :

$$
e = \frac{100}{14} = 7.41
$$
 en prend **e** = 10cm  
\n $s_t = \min\{\frac{4h}{45cm}\} = \min\{\frac{120cm}{45cm}\} = 45cm$   
\n $e = 10cm < s_t = 45cm$  ...... $\text{Vérifiée.}$ 

- En appuis :
	- Sens X-X et Y-Y :  $e = \frac{100}{9}$  $\frac{60}{8}$  = 12.5cm en prend **e = 15cm**  $s_t = min\left\{\frac{3h}{33cm}\right\} = min\left\{\frac{1200cm}{33cm}\right\} = 33cm$  $e = 15$ cm  $\lt s_t = 33$ cm ........ **Vérifiée.**
- ➢ Vérifications nécessaires :
	- Condition de non fragilité :

$$
A_s^{\min} = 0.23 \times b \times d \times \frac{f_{t28}}{f_e}
$$

 $A_s^{\text{min}} = 3.97 \text{cm}^2 \text{ ... ...}$  Werifier pour toutes les sections choisit

- Vérification des contraintes à l'ELS :

|                | <b>Sens</b>  | Mser<br>(kN.m) | As<br>$\rm \left( cm^2 \right)$ | $\sigma_{bc}$<br><b>MPa</b> ) | $\overline{\sigma_{bc}}$<br>(MPa) | $\sigma_{st}$<br>(MPa) | $\overline{\sigma_{st}}$<br>(MPa) | <b>Vérifications</b> |
|----------------|--------------|----------------|---------------------------------|-------------------------------|-----------------------------------|------------------------|-----------------------------------|----------------------|
| <b>Travées</b> | X-X          | 312.04         | 43.94                           | 11.50                         | 18                                | 219.00                 | 250                               | OK                   |
|                | $Y-Y$        | 333.58         | 43.94                           | 12,30                         |                                   | 234.20                 |                                   | OK                   |
| <b>Appuis</b>  | X-X<br>$Y-Y$ | 195.52         | 25.13                           | 8.62                          | 18                                | 233.60                 | 250                               | OK                   |

**Tableau VII-7 Vérification des contraintes.**

- Vérification de la contrainte tangentielle du béton :

On doit vérifier que :  $\tau_u \leq \overline{\tau}_u = 3\text{MPa}$ 

$$
\tau_{u} = \frac{T_{u}}{bd}
$$

$$
T_{u} = \frac{q_{u}L}{2} = \frac{219.64 \times 6.60}{2}
$$

$$
T_{u} = 724.812 \text{ kN}
$$

$$
\tau_u = \frac{724.812 \times 10^3}{1000 \times 360} = 2.01 \text{MPa } \le \overline{\tau}_u = 3 \text{MPa} \dots \dots \dots \text{CV}
$$

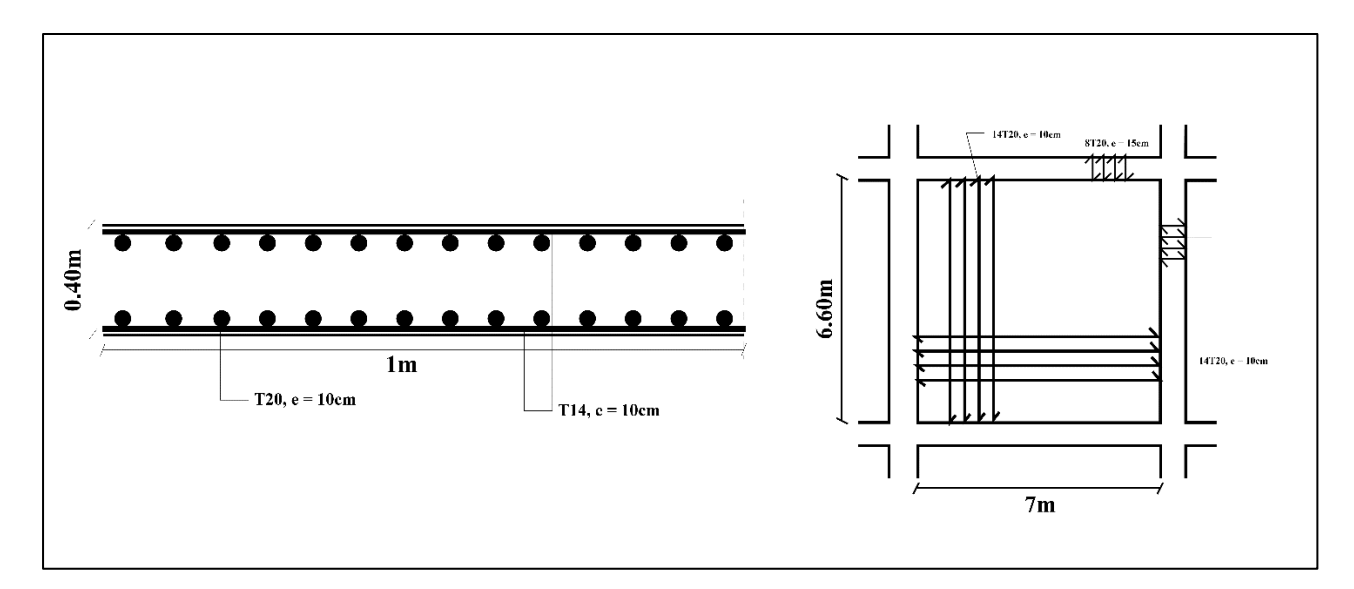

**Figure VII-7 Ferraillage des panneaux du radier.**

- i- Ferraillage des Nervures :
	- Calcul des efforts :

Pour le calcul des efforts, on utilise la méthode forfaitaire **(BAEL91 modifié 99)** On a :

$$
\text{M}_0=\frac{qL^2}{8}
$$

 $\checkmark$  En travée : M<sub>t</sub> = 0.85M<sub>0</sub>

 $\checkmark$  Sur Appuis : M<sub>a</sub> = 0.5M<sub>0</sub>

- Calcul des armatures longitudinales :

 $\checkmark$  Sens porteur (Y-Y) :

L = 6.60m,  $q_u = 219.64$  kN/ml, b = 75cm, h = 125cm, d = 67.5cm

### **Tableau VII-8 Ferraillage des nervures (Sens Y-Y)**

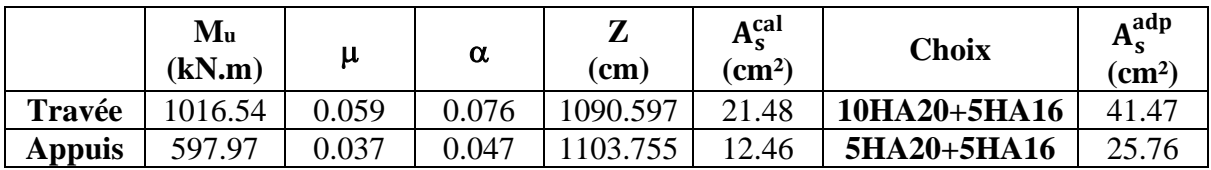

 $\checkmark$  Sens non porteur (X-X) :

L = 7m,  $q_u = 219.64$  kN/ml, b = 75cm, h = 125cm, d = 67.5cm

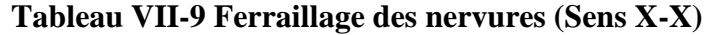

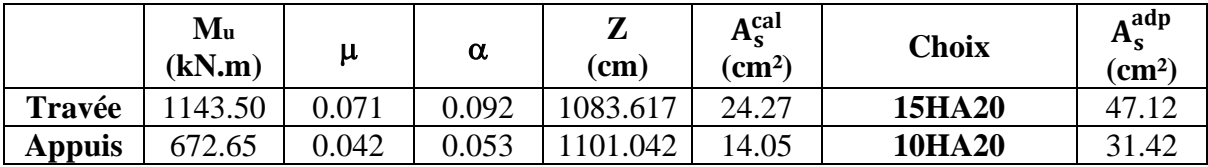

- Vermifications nécessaires :

A- Condition de non fragilité :

$$
A_s^{\min} = 0.23 \times b \times d \times \frac{f_{t28}}{f_e}
$$

$$
A_s^{\min} = 9.32 \text{cm}^2 \dots \dots \text{Verifier}
$$

B- Vérification des contraintes à l'ELS :

Les contraintes sont évaluées au niveau de l'état limite de service sous (Mser), ensuite elles sont confrontées aux contraintes admissibles spécifiées :
|               | <b>Sens</b> | Mser<br>(kN.m) | As<br>$\rm (cm^2)$ | $\sigma_{bc}$ | $\overline{\sigma}_{bc}$ | $\sigma_{st}$ | $\overline{\sigma}_{\rm st}$ | Vérification |
|---------------|-------------|----------------|--------------------|---------------|--------------------------|---------------|------------------------------|--------------|
| <b>Travée</b> | X-X         | 047.13         | 44.18              | 8.25          | 18                       | 242.8         | 250                          | OK           |
|               | Y-Y         | 930.88         | 41.47              | 7.17          | 18                       | 228.40        | 250                          | OK           |
| <b>Appuis</b> | X-X         | 615.96         | 25.13              | 5.72          | 18                       | 244.00        | 250                          | OK           |
|               | $Y-Y$       | 547.58         | 25.76              | 5.03          | 18                       | 211.80        | 250                          | OK           |

**Tableau VII-10 Vérification des contraintes**

C- Vérification de la contrainte tangentielle du béton :

 $q_u = 219.64kN/ml$ ,  $b = 70cm$ ,  $h = 125cm$ 

On doit vérifier que :  $\tau_u \leq \overline{\tau}_u = 3MPa$ 

$$
\tau_{u} = \frac{T_{u}}{bd}
$$

$$
T_{u} = \frac{q_{u}L}{2} = \frac{219.64 \times 6.60}{2}
$$

$$
T_{u} = 724.812 \text{ kN}
$$

$$
\tau_{\rm u} = \frac{724.812 \times 10^3}{1000 \times 360} = 2.01 \text{MPa } \le \overline{\tau}_{\rm u} = 3 \text{MPa } \dots \dots \dots \text{CV}
$$

D- Armatures transversales :

$$
\frac{A_t}{b_0 \times S_t} \ge \frac{\tau_u - 0.3 \text{ft}_{28} \text{k}}{0.8 \text{f}_e}
$$

- $K = 1$ , pas de reprise de bétonnage.
- $-S_t \le \min(0.9d, 40cm) = 40cm$

$$
\frac{A_t f_e}{b_0 \times S_t} \ge \max\left(\frac{\tau_u}{2}, 0.4 MPa\right) = 1.01 MPa
$$

 $\triangleright$  RPA99 version 2003 :

$$
\frac{A_t}{S_t} \geq 0.003 b_0
$$

$$
S_t \le \min\left(\frac{h}{4}, 12\varphi_1\right) = 24 \text{cm} \dots \dots \text{Zone node.}
$$
  

$$
S_t \le \frac{h}{2} = 62.5 \text{cm} \dots \dots \text{Zone count.}
$$

Avec :

$$
\varphi_t \le \min\left(\frac{h}{35}; \varphi_1; \frac{b}{10}\right) = 2 \text{cm}
$$
  
Fe = 500MPa,  $\tau_u = 2.01MPa$ , f<sub>28</sub> = 2.4MPa, b= 70cm, d= 112.5cm

 $St = 20$  cm  $\ldots$   $\ldots$ 

 $St = 30$  cm  $\ldots$   $\ldots$   $Zone$  courante.

On trouve :

$$
A_t = 4.52 \text{cm}^2
$$

On prend

# **6HA10**

# **A<sup>t</sup> adoptée = 4.71cm²**

E- Armature de peau :

Pour les poutres à hauteur considérable, il est recommandé d'incorporer des armatures de peau dont la section dépend de l'impact des fissures.

En effet, en l'absence de ces armatures de protection, il est possible que des fissures plus larges se forment en dehors des zones renforcées par les armatures longitudinales inférieures et supérieures.

Leur section est au moins 3cm²/ml pour mettre de longueur de paroi mesuré perpendiculairement à leur direction h=125cm.

 $A_p = 3cm^2/ml \times 1.25$ 

 $A_p = 3.75$ cm<sup>2</sup>

On choisit:

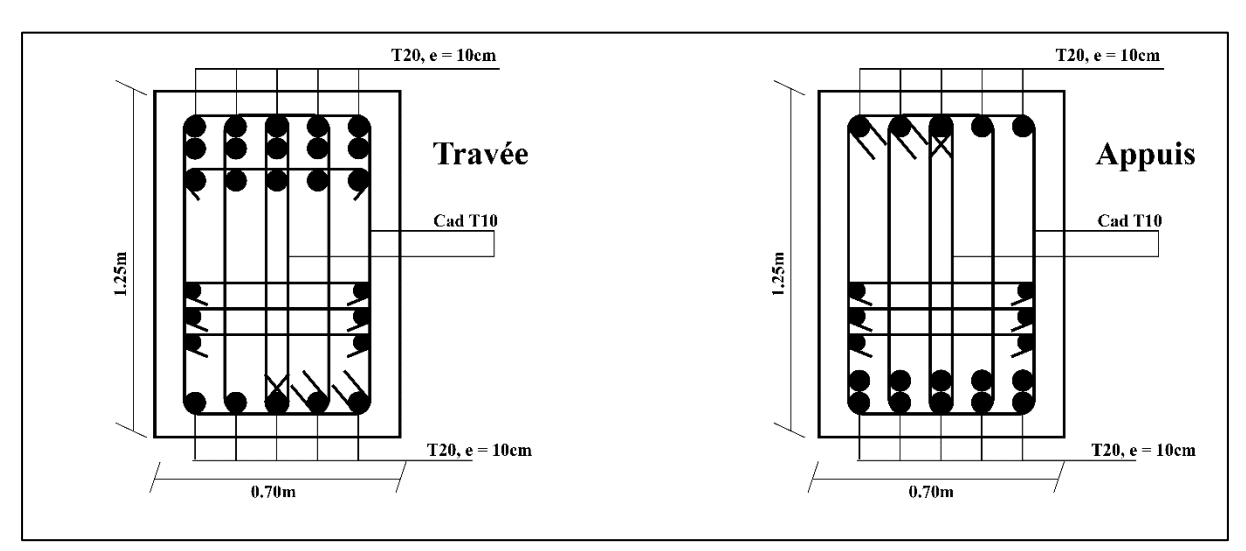

### **3HA14 = 4.62cm²**

**Figure VII-8 Ferraillage des nervures sens X-X**

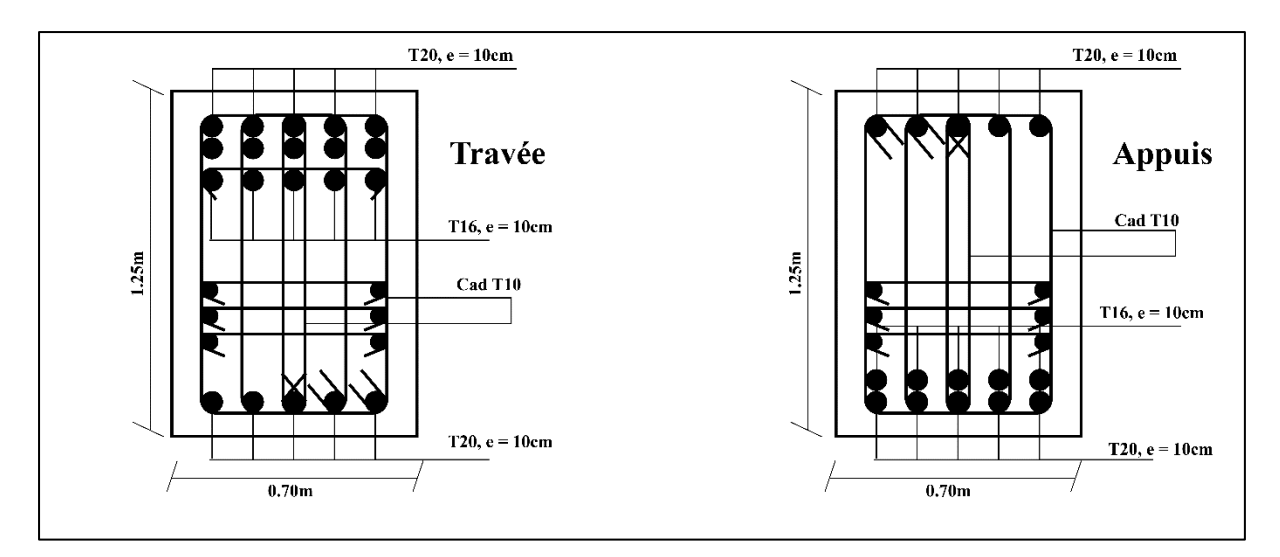

**Figure VII-9 Ferraillage des nervures sens Y-Y**

VII.2.4. Voile peripherique: a- Introduction:

Notre structure est dotée d'un voile périphérique de soutènement qui s'étend depuis le niveau des fondations jusqu'au niveau du plancher du rez-de-chaussée. Ce voile périphérique joue un rôle essentiel en créant une grande rigidité à la base de la structure. Il forme ainsi un caisson rigide et indéformable en combinaison avec les planchers du rez-de-chaussée et les fondations.

b- Évaluation des charges:

Le voile est traité comme une dalle pleine reposant sur quatre appuis, ce qui permet de modéliser son comportement face aux charges horizontales résultant des poussées exercées par les terres environnantes. Dans notre étude, nous nous concentrons sur la section la plus critique du voile, c'est-à-dire celle qui est soumise aux contraintes les plus défavorables.

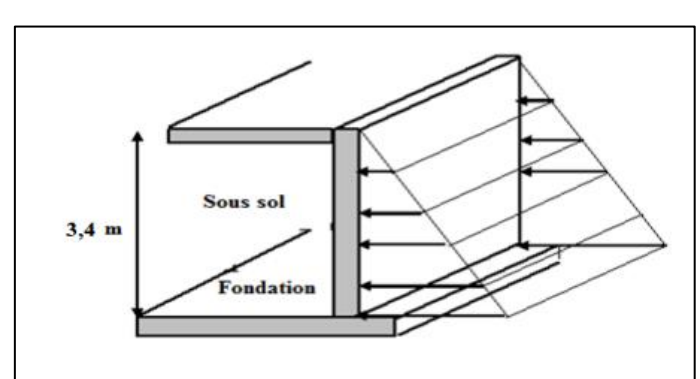

 $L_x = 3.4m$ ,  $L_y = 6.60m$ , e= 20cm

**Figure VII-10 Vue illustrant les dimensions du panneau le plus sollicité.**

1- La charge de poussées des terres :

La charge de poussées des terres est donnée par :

$$
Q = A \times \gamma \times h
$$

Avec :

- Q : Contrainte sur une bande de 1m.
- γ: Poids spécifique des terres (γ = 20.5 KN/m<sup>3</sup>).
- h : Hauteur du voile.
- A: coefficient numérique en fonction de l'angle de frottement interne
- ➢ Coefficient numérique en fonction de l'angle de frottement interne :

$$
\varphi = 24.16^{\circ}
$$

$$
A = f(\varphi) = tg^2 \left(\frac{\pi}{4} - \frac{\varphi}{2}\right)
$$

$$
A = 0.420
$$

Donc :

 $Q = 0.420 \times 20.5 \times 3.40$ 

$$
Q = 29.27 \text{ kN/ml}
$$

 $Q_u = 1.35 \times Q$ 

$$
Q_u = 39.51 \, \text{kN/ml}
$$

2- Effort dans le voile périphérique :

$$
\rho = \frac{L_X}{L_Y} = \frac{3.30}{6.60} = 0.51 > 0.4
$$

La dalle travaille dans les deux sens.

- Dans le sens de la petite portée :  $M_x = \mu_x \times q_u \times L_x^2$
- Dans le sens de la grande portée :  $M_v = \mu_v \times M_x$

Les coefficients  $\mu$ x et  $\mu$ y sont fonction de  $\rho$  et  $\nu$ 

#### **Tableau VII-11 Les coefficients μ<sup>x</sup> et μ<sup>y</sup>**

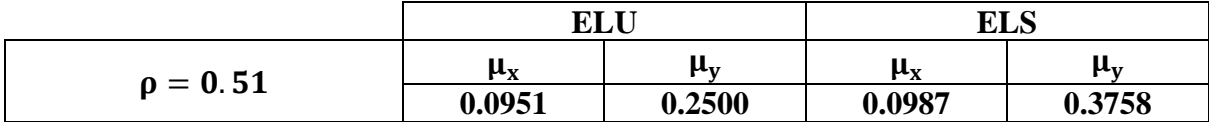

- $M_x = 43.44$ kNm.
- $M_y = 10.86$ kNm.
- ➢ Moments en travées :
- $M_{tx} = 0.85M_x = 36.92kNm$
- $M_{ty} = 0.85M_y = 9.23kNm$
- ➢ Moments sur appuis :
- $\text{M}_{\text{ax}} = \text{M}_{\text{av}} = 0.5 \text{M}_{\text{x}} = 21.71 \text{kNm}$

3- Ferraillage du voile périphérique :

b=100cm, h=20cm, d=0,9h =18cm, fe=500MPa, fc28=30MPa, ft28=2,4MPa, σs=435MPa

Les résultats sont récapitulés dans le tableau suivant :

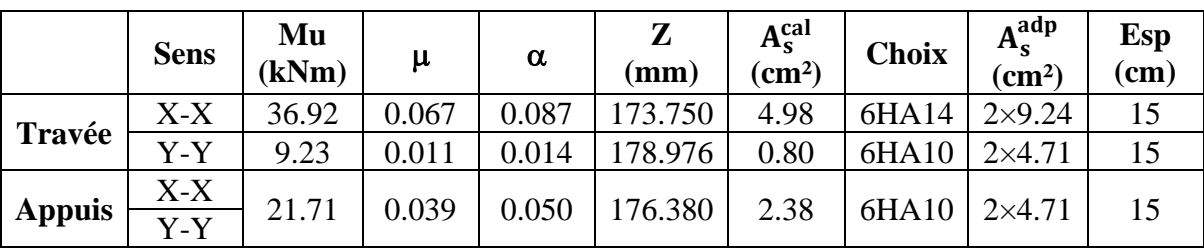

# **Tableau VII-12 Ferraillage du voile périphérique**

4- Condition exigée par les RPA99/version 2003 :

Le RPA préconise un pourcentage minimum de 0,1% de la section dans les deux sens disposées en deux nappes.

- AL ≥ 0.1% × 20 × 100 = 2cm<sup>2</sup> ………… Vérifiée
- $-$  Aτ ≥ 0.1% × 20 × 100 = 2cm<sup>2</sup> ………… Vérifiée
- 5- Condition de non fragilité :

Pour les voiles travaillant dans les deux :

$$
12\text{cm} \le \text{e} \le 30\text{cm}, \, \text{h} = 20\text{cm}, \, \text{b} = 100\text{cm}
$$

$$
\begin{cases} A_X \ge A_X^{\text{Min}} \\ A_Y \ge A_Y^{\text{Min}} \end{cases}
$$

Avec:

$$
A_X^{\text{Min}} = \rho_0 \left[ 3 - \frac{L_X}{L_Y} \right] \frac{bh}{2}
$$

$$
A_Y^{\text{Min}} = \rho_0 bh
$$

 $\rho_0$ : Taux d'armatures dans chaque direction = 0,0006

$$
A_X^{\text{Min}} = 0.0006 \left[ 3 - \frac{3.40}{6.60} \right] \frac{100 \times 20}{2} = 3.53 \text{cm}^2
$$

$$
A_Y^{\text{Min}} = 0.0006 \times 100 \times 20 = 1.2 \text{cm}^2
$$

- En travée:

 $A_x = 9.24 \text{cm}^2 \ge A_X^{\text{Min}} = 3.53 \text{cm}^2 \dots \dots \text{v}$ érifiée  $Ay = 4.71cm^2 \ge A_Y^{Min} = 1.20cm^2$  ......... vérifiée

- Sur appuis :

 $A_x = 4.41 \text{cm}^2 \ge A_X^{\text{Min}} = 3.53 \text{cm}^2 \dots \dots \text{v}$ érifiée  $Ay = 4.71cm^2 \ge A_Y^{Min} = 1.20cm^2$  ......... vérifiée

6- Vérification de l'effort tranchant :

Il faut vérifier que :

$$
\tau_{u} = \frac{T_{u}^{\text{max}}}{bd} \le \overline{\tau_{u}} = 0.05f_{c28} = 1.5MPa
$$

$$
T_{X} = \frac{q_{u}L_{X}L_{Y}}{2L_{X} + L_{Y}} = \frac{39.51 \times 3.40 \times 6.60}{2(3.40) + 6.60} = 66.16kN
$$

$$
T_{X} = \frac{q_{u}L_{Y}}{3} = \frac{39.51 \times 6.60}{3} = 86.92kN
$$

$$
T_{u}^{\text{max}} = \text{Max}(T_{X}, T_{Y}) = 86.92kN
$$

$$
\tau_u = \frac{86.92 \times 10^3}{1000 \times 180} = 0.48 \le \overline{\tau_u} = 1.5 \text{MPa} \dots \dots \dots \text{veirifiée}
$$

7- Vérification à L'ELS :

a- Evaluation des sollicitations à l'ELS:

 $Qser = 29.27kN/m$ 

- Dans le sens de la petite portée :  $M_x = \mu_x \times q_{ser} \times L_x^2$
- Dans le sens de la grande portée :  $M_v = \mu_v \times M_x$

On trouve :

- $-M_x = 33.39$  kNm.
- $M_y = 12.55$ kNm.
- ➢ Moments en travées :
- $-M_{tx} = 0.85M_x = 28.38kNm$
- $M_{ty} = 0.85M_y = 10.67kNm$
- ➢ Moments sur appuis :
- $Max = May = 0.5Mx = 16.70kNm$ 
	- b- Vérification des contraintes :

Le tableau suivant récapitule les résultats trouvés :

# **Tableau VII-13 Vérifications des contraintes**

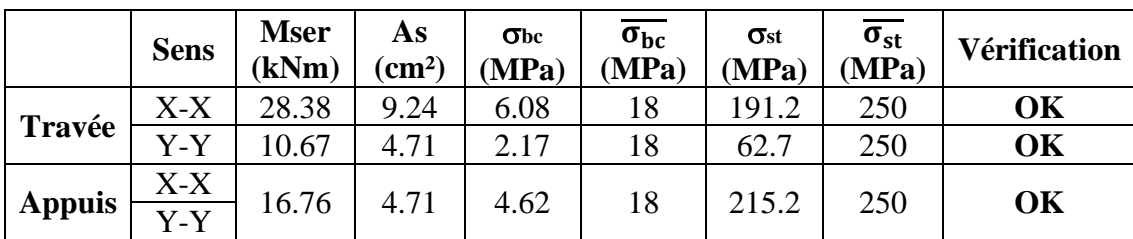

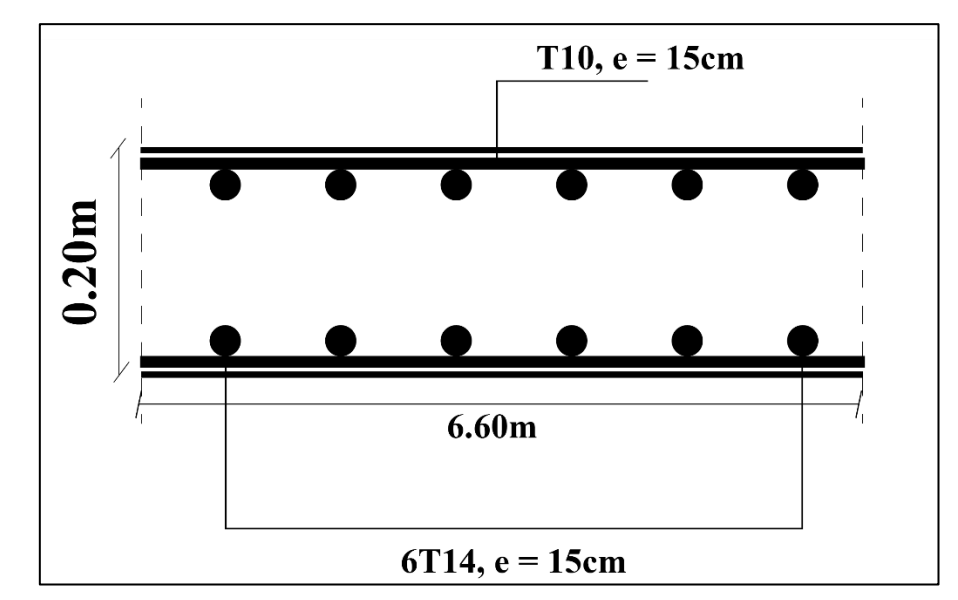

8- Schémas de ferraillage :

**Figure VII-11 schéma de ferraillage de voile périphérique.**

# **Conclusion générale**

Ce mémoire de fin d'études nous a donné l'opportunité de mettre en pratique toutes les compétences que nous avons acquises tout au long de notre formation de master. Nous avons approfondi nos connaissances en nous référant aux documents techniques et réglementaires pertinents, utilisé des logiciels de calcul avancés et mis en évidence les principes fondamentaux qui doivent être pris en compte lors de la conception et du calcul de structures en béton armé en zone sismique, Cela nous a permis d'aboutir certaines conclusions qui sont :

- 1- Le pré dimensionnement est une étape préliminaire qui a pour but de choisir des sections pour les éléments structuraux afin de les modéliser, un pré dimensionnement bien réfléchi facilitera énormément l'étude dynamique de la structure.
- 2- Le séisme peut engendrer des dégâts importants dans les constructions, ce qui rend l'étude dynamique, une étape primordiale dans les calculs des structures en béton armé. Le règlement RPA99 v.2003 nous a permis de bien s'adapter aux exigences supportées à chaque élément structural.
- 3- La disposition des voiles en respectant l'aspect architectural du bâtiment, est souvent un obstacle majeur pour l'ingénieur Génie Civil, ces contraintes architecturales influentes directement sur le comportement adéquat de la structure vis-à-vis des sollicitations extérieures, telles que les séismes.
- 4- La disposition des voiles en respectant l'aspect architectural du bâtiment, est souvent un obstacle majeur pour l'ingénieur de civil, ces contraintes architecturales influentes directement sur le comportement adéquat de la structure vis-à-vis des sollicitations extérieures, telles que les séismes.
- 5- La bonne disposition des voiles, joue un rôle important pour la justification de l'interaction « voiles-portiques ».
- 6- Pour assurer une stabilité totale de la structure vis-à-vis les déplacements horizontaux, on vérifie l'effet du second ordre (Effet P-delta).
- 7- Pour l'infrastructure, le radier nervuré est le type de fondation le plus adéquat pour notre structure, vu la charge importante apporté par la structure et la faible capacité portante du sol.